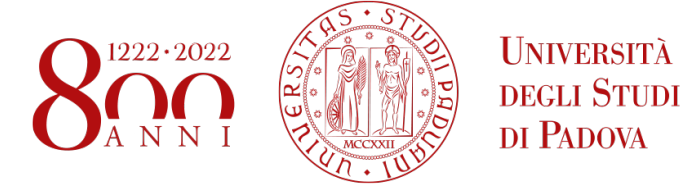

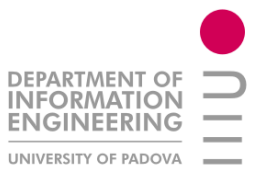

# DIPARTIMENTO DI INGEGNERIA DELL'INFORMAZIONE

Corso di Laurea Magistrale in Ingegneria Informatica

# Tesi di Laurea Magistrale

# **Entity Extraction and Linking for Digital Pathology**

**Relatore** Prof. Gianmaria Silvello

> Riccardo Galiazzo matricola 1150141

5 Dicembre 2022 (A.A. 2022/2023)

# **Ringraziamenti**

voglio ringraziare prima di tatto il mio retatore, il Professor Gianmaria Stirence, che con la sua enorme pazienza e disponibilità mi ha permesso di svolgere questa tesi.<br>Vorrei anche ringraziare i miei amici Fabio Giachelle e Roberto Bodo, che senza

il loro aiuto questa tesi non sarebbe stata la stessa.

Inoltre ringrazio il mio psicologo Stefano Cardullo che mi ha dato la spinta mentale per svolgere la parte finale di questa tesi.

Infine ringrazio tutti i miei parenti, i miei amici, i parenti dei miei amici e gli Infine ringrazio tutti i miei parenti, i miei amici, i parenti dei miei amici e gli amici dei miei parenti per avermi supportato in questo periodo.

Vorrei dedicare questa tesi a due persone a me molto care, che sono scom-

parse in questi uttimi mesi di università.<br>La dodico alla mia cara nonna Maria Mi La dedico alla mia cara nonna, Maria Mimo, che mi ha adottato e cresciuto come se fossi un suo figlio.<br>E soprattutto la dedico al mio caro fratello e purtroppo il mio ex migliore amico,

E soprattutto la dedico al mio caro fratello e purtroppo il mio ex migliore amico, Marco Galiazzo, che mi ha mi ha quasi fatto da figura paterna.

## **Summary**

In recent years, huge amounts of biomedical data have been produced. The rich information content of such data could be exploited for several purposes including diagnostics and supporting the medical decision-making process. Nevertheless, most of this information is stored to date using unstructured formats, as occurs, for instance, for free-text narrative clinical reports and clinical notes saved in Electronic Health Records (EHRs). Hence, these documents are human-readable but not machine-readable. Despite some Laboratory Information Systems (LISs). support structured data and synoptic reports, the adoption of structured and machine-readable formats is still limited. This poses hindrances to the full exploitation of computational approaches for data analysis, pattern recognition, and any other secondary use in general. To mitigate this, knowledge extraction methods could be used to automatically extract meaningful information from biomedical textual data provided in natural language. In this thesis, we tackle the former issues by investigating the application of different knowledge extraction techniques for free-text clinical reports coming from the digital pathology domain. Firstly, we manually defined curated ground truths containing all the relevant information extracted from a set of clinical reports. Secondly, we implemented several state-of-the-art techniques for knowledge extraction. Then, we evaluated the performance of such knowledge extraction algorithms against the ground truths. From the analyses conducted, it emerges that the effectiveness of knowledge extraction algorithms depends on the variability of the pathology reports examined and on the kind of entities to extract. Hence, most of the algorithmic approaches considered in our analyses obtain different results that gorithmic approaches constanted in our analyses obtain different results that varies significantly in terms of precision and recall.

## **Sommario**

In anni recenti, enormi quantità di dati biomedici sono stati generati grazie almoli di dati contengono informazioni preziose che possono essere sfruttate per diversi scopi, tra cui la diagnostica e il supporto al processo decisionale in ambito medico. Tuttavia, l'archiviazione di queste informazioni è avvenuta, per la maggior parte, adoperando formati non strutturati. Ad esempio, i rapporti clinici prodotti in linguaggio naturale sono archiviati spesso nelle cartelle cliniche elettroniche utilizzando uno schema libero. Di consequenza, questi documenti sono umanamente comprensibili, ma non sono processabili direttamente in maniera automatica dagli elaboratori. Nonostante alcuni sistemi informativi di laboratorio supportino dati strutturati, l'adozione di formati strutturati automaticamente comprensibili per qli elaboratori è ancora limitata. Ciò ostacola il pieno sfruttamento degli approcci computazionali per l'analisi dei dati, il riconoscimento di schemi ricorrenti e riutilizzo dei dati per altri scopi. Per mitigare questo problema, è possibile impiegare metodi di estrazione automatica volti ad estrapolare informazioni significative a partire da dati testuali espressi in linguaggio naturale. In questa tesi, si affrontano i problemi precedentemente esposti attraverso l'applicazione di molteplici tecniche di estrazione di informazioni con riferimento ai referti clinici provenienti dal dominio della patologia digitale. In primo luogo, sono stati definiti manualmente i dati empirici ritenuti veri per il campione di referti clinici di interesse. In secondo luogo, sono state implementate diverse tecniche note in letteratura per l'estrazione automatica di informazioni. Infine, è stata valutata l'efficacia di tali algoritmi rispetto ai dati empirici di riferimento. Dalle analisi condotte, emerge che l'efficacia del processo di estrazione è molto. dipendente dalla variabilità dei referti clinici esaminati e dalla tipologia delle entità che si vogliono estrarre. Di conseguenza, si evince che la maggior parte degli approcci algoritmici esaminati possono ottenere risultati molto variabili in degli approcci algoritmici esaminati possono ottenere risultati molto variabili in termini di misure di valutazione quali precisione e richiamo.

# **Contents**

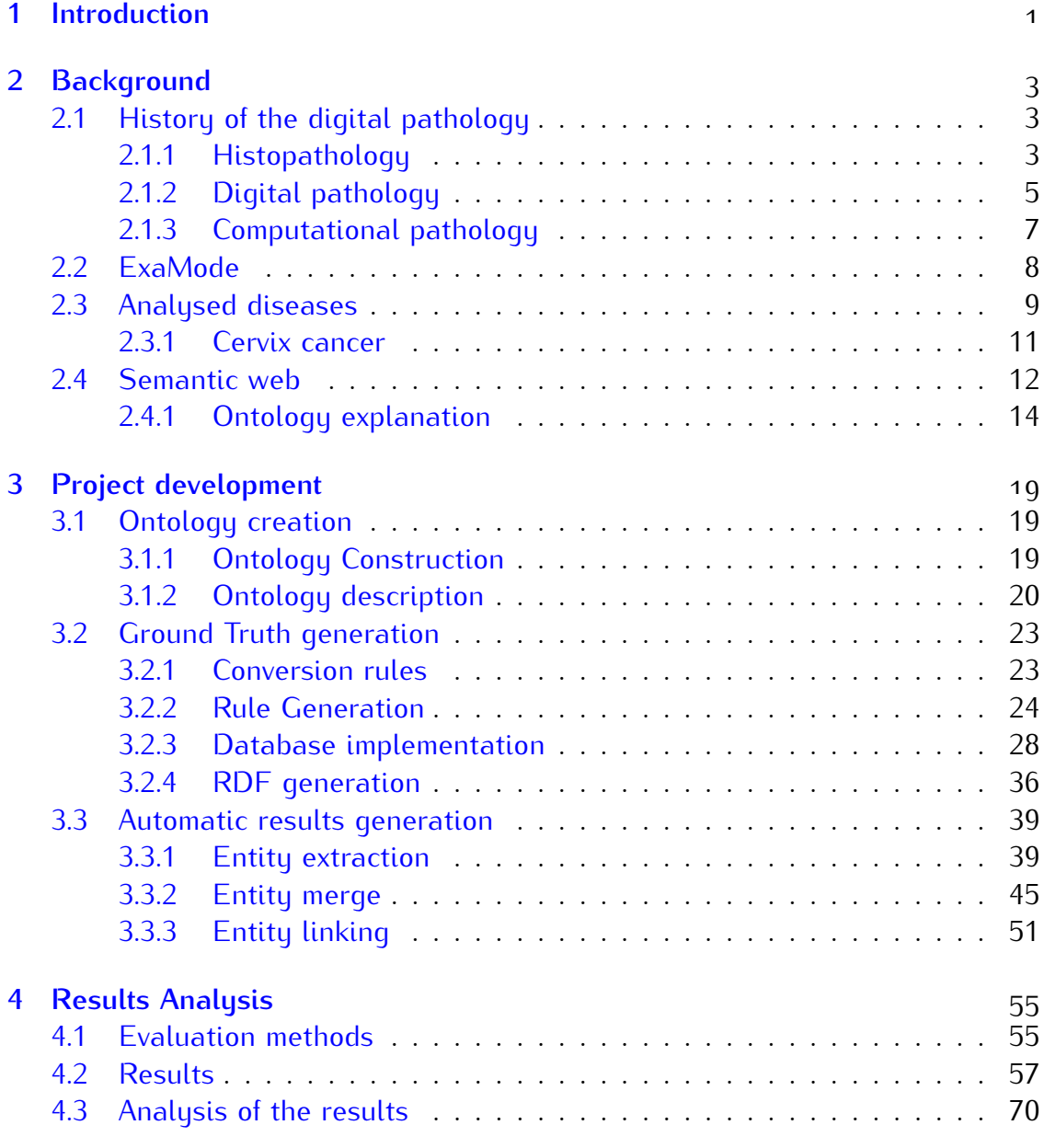

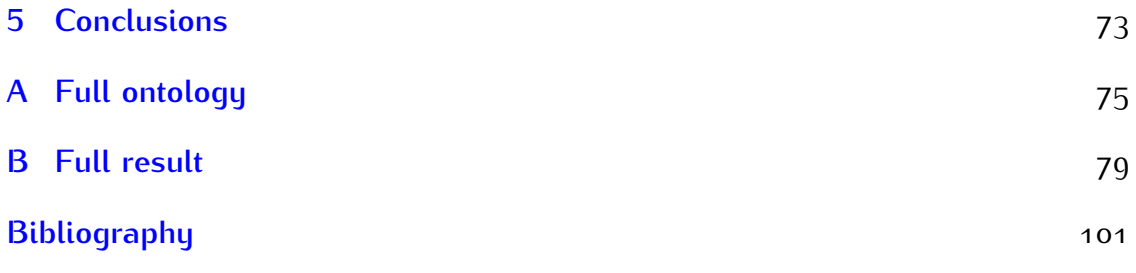

# <span id="page-10-0"></span>**Chapter 1 Introduction**

In the context of automatic information extraction from texts and visual contents, the Semantic Web gives the chance to process information according to a formal reasoning based on ontological rules.

In particular, the European ExaMode project  $[5]$  proposes a use case regarding the information extraction from medical records diagnosing cancer and celiac diseases, having the most impact on the human quality of life.

This work aims to devise a method to automatically extract information from a collection of textual medical records (in natural language). Such information is formatted under form of machine-readable tags, according to the Resource Description Framework (RDF) format  $[26]$ .

The workflow comprises the manual sunthesis of ontological rules starting from the diagnosis information contained in the records.

Then, an automatic methods to generate such rules are created and evaluated against the manual extracted rules (ground truth).

From the result of the evaluation it is inferred that the rules automatically ex-From the result of the evaluation it is inferred that the rules automatically on tracted are heavily dependent from the source of the diagnosis, giving a high variable performance.

The reminder of the thesis is as follows: The reminder of the thesis is as follows:

• In [chapter 2](#page-12-0) is present the subject of the study, which is digital pathology, with it evolution trough time.

It is also shortly presented the use case focuses, which is the diseases study in the ExaMode project or each disease, with an in-depth analysis with the disease present in this thesis, that is cervix cancer.

with the disease present in this thesis, that is cervix cancer. Also is presented briefly a bit of background on the techniques and technologies used.

• In [chapter 3](#page-28-0) is presented the workflow of this thesis, from the definition of the ontology, the building of the ground truth of the statement in a manual way and the automatic way of extraction of the statement to compare with the manual ones.

- Fin [chapter 4](#page-64-0) both manual and automatic methods used to generate the ontological rules are evaluated and their comparison is made.
- In [chapter 5](#page-82-0) the final conclusions are discussed, together with possible extensions and future work.
- In [Appendix A](#page-84-0) is placed a big figure of the ontology used in ExaMode, that is too big to put in the corpus of this thesis.
- $\frac{1}{2}$  in [Appendix B](#page-88-0) is placed a lot of data of result, that it was too much to put in the corpus of this thesis.

# <span id="page-12-0"></span>**Chapter 2 Background**

In this chapter, we introduce the concepts and the knowledge necessary to prof-<br>itably understand the technical contents of the present thesis.

First of all, we present briefly the historical evolution of digital pathology, its key purposes, as well as the recent advancements in computational pathology. Moreover, we provide a short description of the ExaMode European project and the related diseases considered in the study. Finally, we report the background the related diseases considered in the study. Finally, we report the background concerning semantic Web technologies (e.g., RDF) and ontologies.

## <span id="page-12-1"></span>**2.1 History of the digital pathology**

From histopathology, which uses histology techniques, new disciplines such as digital pathology and computational pathology have emerged.

In this section, we summarize histology techniques, the digital pathology con-In this section, we summarize meterogy techniques, the digital pathology contributions and the future developments of computational pathology.

## <span id="page-12-2"></span>**2.1.1 Histopathology**

Histopathology (from the union of the Greek words histos = tissue, pathos = suffering, -logia = study of) studies the tissues that are manifesting some disease, by visualizing them through optical microscopes.

ease, by *ristalizing them through optical microscopes.*<br>The sample of tissue analyzed, also known as *specimen*, is extracted by means

of interventions such as biopsies, surgeries or autopsies. Then, the specimen is analyzed using histology techniques such as *staining*, that is masty assarior pathological diagnosis stud[ies.](#page-111-0) Briefly, a generic histological<br>procodure consists of the following key steps [11]. procedure consists of the following key steps [11]:

**Fixation** is a practice necessary to preserve the morphology and chemical composition of the tissue analyzed from autolysis and putrefaction. Moreover,

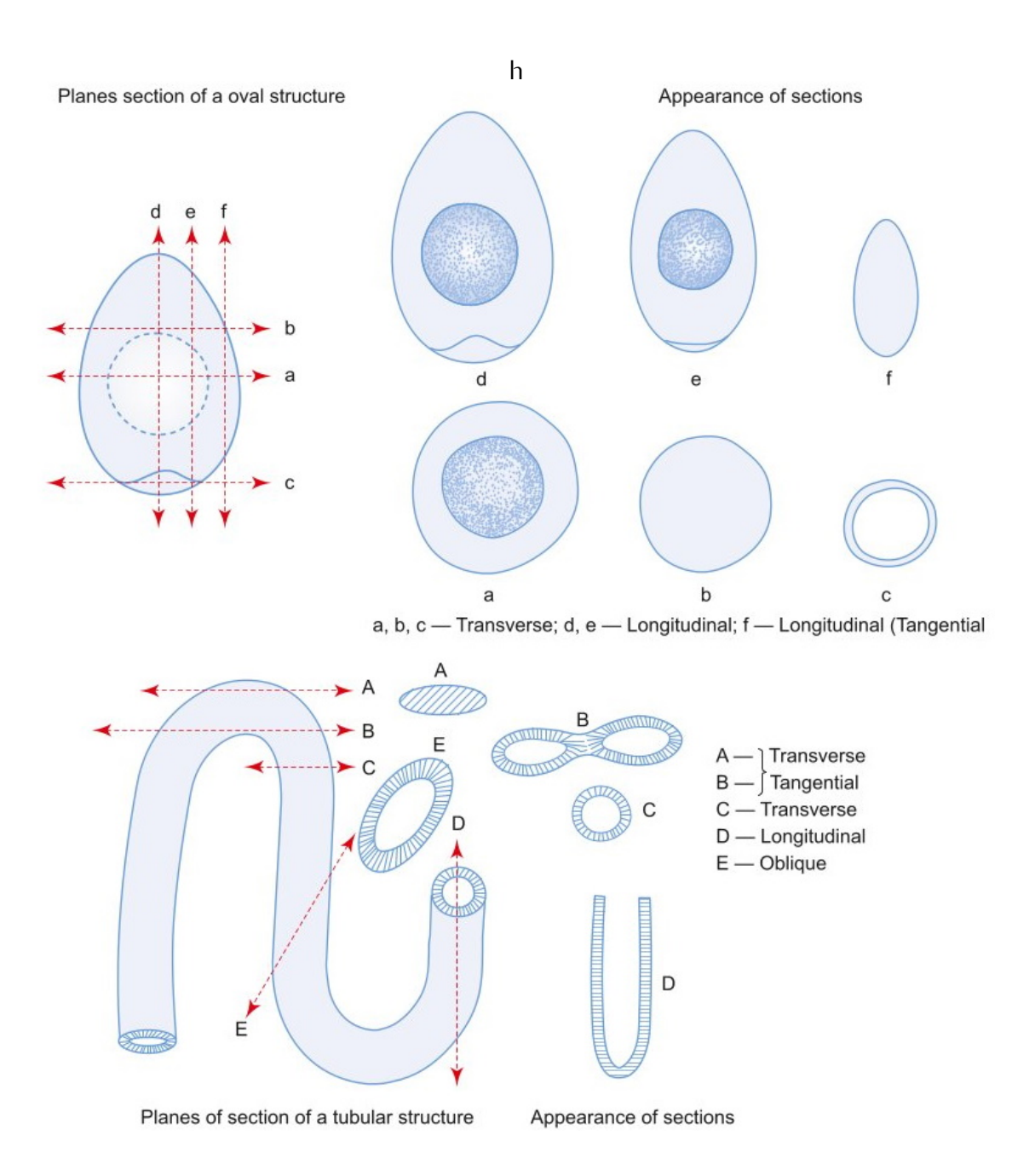

it is used to facilitate processing and advancements concerning the rest of the procedure.

<span id="page-13-0"></span>Figure 2.1. Appearance of sections of oval and tubular structures in various planes [11].

- **Embedding** After a dehydration and cleaning, the tissue is infiltrated with embedding medium which gives a rigid consistency to the tissue.
- **Section Cutting** To analyze a tissue specimen through a microscope, the specimen needs to be dissected in  $5 - 7 \mu m$  thick sections with a rotary micro-<br>tome, that is, a machine designed to slice tissues.

This section gives a bi-dimensional figure originated from a three dimensional tissue. For an in-depth analysis, the section cutting procedure is sional decase For an in-depth ana[lysis, the s](#page-13-0)ection cutting procedure is repeated several times as shown in Figure 2.1.

- **Staining** After cutting the tissue in *slides*, each slide is stained so that regions of interest are colored to simplify the identification of the different tissue's components.
- **Microscope** Finally, the stained tissue's slide is analyzed through a microscope, providing different levels of magnification depending on the type of the microscope in use.

The slice, obtained with the histology procedure described above, is unique and indivisible, thus multiple analyses cannot be conducted on a single slide at the same time. Moreover, it is worth noting that the histological procedure is the same time. Moreover, it is worth noting that the histological procedure is time-consuming and require several chemical reagents and materials.

#### <span id="page-14-0"></span>**2.1.2 Digital pathology**

Nowadays, the advent of electronics, information technologies, and their recent advancements opened new possibilities for diagnostics and the biomedical domain in general. For what concerns histopathology, in recent years it is possible to visualize the scanned glass slides, originated from optical microscopes, directly to computer monitors  $[35]$ .

In this context, digital pathology emerged as a brand new discipline applying digital techniques for the examination of histopathological images. The principal technique proposed is the Whole Slide Imaging (WSI) analysis, which enables. the inspection and analysis of digitized histology slides at different levels of magnification also on specific areas of interest.

Specifically, the WSI workflow is set after the end of the traditional histology specifically, the WSI workfort to set after the end of the traditional histology workflow and consists of the following steps:

**Scanning** To digitise a glass slide a scanner is employed.<br>To achieve high quality digital slide images, the scanning methodologies adopted for capturing images are (i) tile-by-tile, that produces several small patches for the original image (as occurs for instance in a mosaic) or (ii) uspatches for the original image (as occurs for instance in a mosate) or (ii) asing a traditional in-line scanning fashion (as occurs for textual documents).

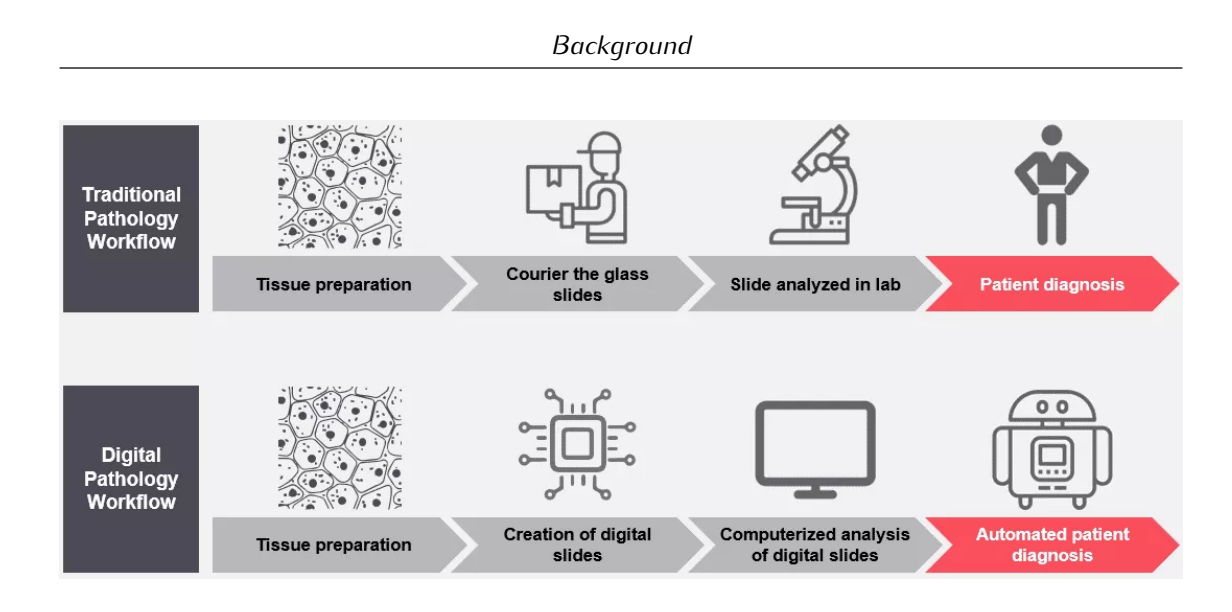

Figure 2.2. Histopathology and digital pathology workflow [\[8\]](#page-110-2).

By combining several images' patches it is possible to assemble the dig-<br>ital image of the entire slide. In addition, since a tissue section is cut in multiple thin slides, it is possible to analyze the tissue also through the z-axis, which corresponds to the depth of the tissue.

z axis, which corresponds to the depth of the tissue. we tools allow pathologists and experts to navigate the images in an interactive manner.

Storage To store the images, the strategy used is heavily dependent on the in-<br>tended use.

The local storage is sufficient if the application require a low number of users and with no need for retention.

Otherwise, if the retention is important, methods to ensure reliable archival are recommended as well as complete backup strategies, like off-site storage, RAID storage, optical/tape storage, or some combination.

If the application require a multitude of users, network-based solutions are recommended, such as a cloud-based or (local) server-based network are recommended, such as a cloud-based or (local) server-based network access with a reliable backup strategy.

**Display** digitalization practices coupled with WSI allow to enhance the visuanalyses is also supported by a large number of tools, like image viewing systems or image management systems.

This tools are able to include digital annotation, rapid navigation/magnification, and computer-assisted viewing and analysis.

cation, and computer-assisted viewing and analysis. Many WSI systems offer software, that can be installed locally on user computers, to view the image in the Web browsers through put the soft-<br>ware on network servers.

Another functionality are the use of algorithms that can detect cells, compute positive staining, perform regional segmentation.

With the use of the image management systems is possible to to organize with the use of the image management systems to possible to to organize and access images using image metadata, patient information, or some other characteristic.

So, with a image representation of the slide in a digital domain, is possible to process enables microscopic images of tissue to widespread at multiple users at once and analyze the images with advanced digital tools.

The possible use of the WSI are for the example slide archive, remote consulta-The possible ase of the WSI are for the example state archive, remote constant. tion, telepathology, in-line scanning, tumor board, education and research.

#### <span id="page-16-0"></span>**2.1.3 Computational pathology**

The WSI of tissue sections contain a high level of information that includes color, tissue morphology, cell morphology, and complex cell phenotypes, where color, tissue morphology, cell morphology, and complex cell phenotypes, there the latest can be rich of information concerning the pathology of the tissue or the related diseases.<br>To analyze these complex tissue and cellular phenotypes, a pathologist need to

develops specific expertise through years of training and experience, obtained from evaluating case studies and participating in peer review sessions, but the from evaluating case studies and participating in peer review sessions, but the<br>interpretation by pathologists can be altered from inherent cognitive and visual interpretation by pathologists can be altered from inherent cognitive and visual biases.

To mitigate this problem, computer vision algorithms are exploited to detect It is possible to employ supervised machine learning techniques, to achieve the automatic discovery of patterns in images to make predictions and derive additional insights. Other strategies take advantage of unsupervised machine learning techniques, which try to identify natural divisions in a data sets without ing techniques, which try to identify natural divisions in a data sets mineat requiring a ground truth of reference in advance.

With a larger adoption of WSI, a higher amount of digital tissue data are becoming available, so that machine learning and artificial intelligence methods can be trained and evaluated over such data, as occurs for deep learning based methods such as convolutional neural networks. The latter methods combine traditional computer vision approaches with modern ML optimizations, so that the algorithm can choose both the intermediate features and the learning applied to those features within a single model.

For the time being, deep learning based techniques have been used for the fol-For the time being, deep tearning based techniques have been used for the forlowing tasks: (i) image segmentation; (ii) object classification and recognition;

(iii) and clinical outcomes prediction.<br>The end goal of artificial intelligence techniques exploiting computer vision, ML, and deep learning approaches for computational pathology, is to support pathologists with useful computer-assisted diagnosis tools, that try to automatize diogists with useful computer-assisted diagnosis tools, that try to automatize at agnostics and the medical decision-making process.

## <span id="page-17-0"></span>**2.2 ExaMode**

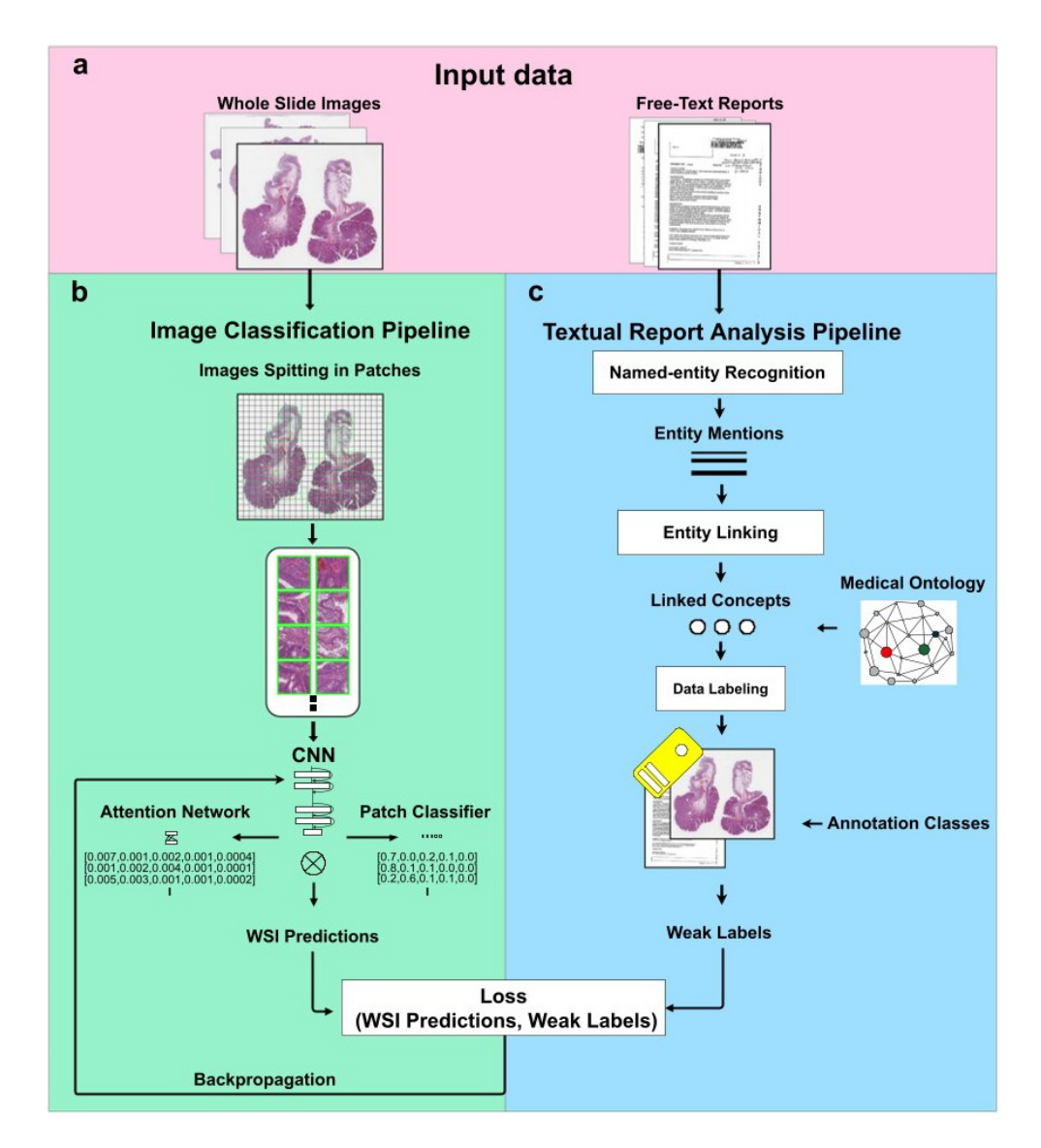

Figure 2.3. ExaMode project workflow [\[16\]](#page-111-1)

The Extreme-scale A[nal](#page-110-1)[ytic](#page-111-1)s via Multimodal Ontology Discovery & Enhance-<br>ment (ExaMode) project [5] [16] is co-financed by the European Commission under the Horizon 2020 framework, and its aim is to provide automatic and semiautomatic methods to improve the effectiveness of the diagnoses of illnesses, thus facilitating pathologists' tasks  $[16]$ .

The focus of ExaMode is on the diagnosis of histopathological tissues with the aim of detecting four relevant disease, which are colon cancer, cervical cancer, aim of detecting four relevant disease, which are colon cancer, cervical cancer, lung cancer and celiac disease.

The objectives of the project are centered in: weakly-supervised knowledge discovery for exascale medical data, developing extreme scale analytic tools for heterogeneous exascale multimodal and multimedia data, and to provide to the healthcare industry an extreme-scale analysis and prediction tools.

Nowadays, computer-aided diagnostic tools are based on predictions made by data-driven algorithms. Such algorithms need to be trained on huge collections of annotated data, typically consisting of Whole Slide Images (WSIs) and histological textual reports and analyses.

However, the annotation process is still an expensive and time-consuming task. For this reason, ExaMode is developing automatic methods to extract pathological concepts from the medical records to annotate the WSIs that will be used to train weekly-supervised algorithms supporting the decision-making process in the pathology domain.

In order to achieve automatic annotation, a specific ontology designed within the ExaMode project models technical entities, terminologies, and other aspects concerning the use cases of interest, including diagnosis, anatomical location, the procedure employed to obtain the tissue and the specimen to be analyzed, the procedure employed to obtain the tissue and the specimen to be analyzed, and the tests performed on the specimen.

### <span id="page-18-0"></span>**2.3 Analysed diseases**

In the following section, a brief description of the four diseases covered by the ExaMode ontology, their current scientific relevance, and how the AI systems built using ExaMode can help prevent and help to diagnose them. built using Example can help prevent and help to diagnose them.

In the Example project are being studied the following diseases:

**Lung cancer** [As](#page-111-2) indicated by the International Agency for Research on Cancer estimated to sharply increase by 72% from 2018 to 2040.

Lung cancer is the second most common cancer in both men and women and it covers about 13% of all new cancers diagnoses.

Despite the large number of deaths caused by lung cancer, some people Despite the large number of deaths caused by lung cancer, some people with early-stage lang-cancer can be successfully treated, thus is crucial to

perform an early diagnosis.<br>The most common type of screening for lung cancer are regular chest xrays and Low Dose Computed Tomography scans (LDTC).

As of today, there are no official recommendations for a screening program for lu[ng](#page-111-3) cancer in Europe. The American Cancer Society (ACS)[21] instead for lang cancer in Europe. The American Cancer Society (ACS)[21] instead recommends yea[rly](#page-111-4) lang cancer screening with LDCT for people with high<br>lung cancer rick [17] lung cancer risk  $[17]$ .<br>There are two common types of lung cancer: non-small cell lung cancer

(NSCLC) in the 85% of diagnoses, and small cell lung cancer (SCLC) for the remaining 15%. Moreover, NSCLC is divided into: squamous cell (epiderremaining 15%. Moreover, NSCLC is amazed into: squamous cell (epidermoid) car[cin](#page-110-3)oma (25-30%), duchocarcinoma (40%), and large cell carcinoma (40%),  $\frac{1}{2}$ (10-15%) [2].

**Colon cancer** The number of colon cancer in both genders and at all age[s is](#page-111-3) estimated to sharply increase by 75% from 2018 to 2040, so the ACS [21] recommends regular screening for colon cancer for people over 45 years. At this stage the screening process does not include histopathological examination, but stool-based molecular tests or visual exams can be done to diagnose the disease.

Nevertheless, the number of cases that need further investigation or confirmation of initial findings by histopathological analysis will raise due to the increasing of reported cases.

Cancer detection in biopsies is not very difficult for pathologists, but providing the required huge collection of tested samples is very time-consuming and has a substantial impact on the physicians' workload.

In such context, computer-aided colon cancer diagnosis could be an inter-In such context, computer-aided colon cancer diagnosis could be an inter-<br>octing and offective annication field esting and effective application field.

**Celiac disease** The celiac disease (CD) is an immune-mediated disease, with the chronic outcome and genetic predisposition to an intolerance to gluten and its proteins.

In such disease gluten ingestion leads to chronic inflammation, alterations, and damage in the small intestinal mucosa.

CD affects near 1% of people worldwide and its prevalence has significantly increased over the past 20 years  $[15]$ .

The increasing trend of new reported cases is partly due to better diagnostics and screening of individuals at high risk for the disorder, but there could still be more undiagnosed cases of CD than undiagnosed ones  $[6]$ .

CD testing is usually only recommended for people at a higher risk of de-CD testing is usually only recommended for people at a higher risk of developing this disease, in particular those with a family history of reported cases.<br>Intestinal biopsies are always necessary if the found CD-specific antibodies

Intestinal biopsies are always necessary if the found CD-specific antibodies are low or negative, and if there are no signs/ symptoms of malabsorption. A further biopsy may be necessary if there is no clinical improvement after<br>chifting to a strict gluton froe diet shifting to a strict gluten-free diet.

#### <span id="page-20-0"></span>**2.3.1 Cervix cancer**

*Cervical cancer* or Uterine Cervix Carcinoma is the fourth most diffused cancer in women, and the eight most commonly occurring cancer type. The committed number of c[ervi](#page-111-2)cal cancer cases is predicted to increase by 27% until 2040, among<br>at all agos [12]

at all ages <sub>[12]</sub>.<br>Noarlu all rope Nearly all reporte[d](#page-110-5) [case](#page-112-2)s of cervical cancer are associated with Human Papilloma Virus (HPV) [1] [34].

Cervical cancer derives its name by the interested anatomical parts, in this case the uterine cervix. It develops in near 85% of all cases as Squamous Cell Carcinoma while in the remaining 15% as Cervix Adenocarcinoma. The disease Carcinoma while in the remaining 15% as Cervix Adenocarcinoma. The disease survival r[ate](#page-111-6) is near 70% and women most anceted are at age between 55 and<br>65 uppre [13] 65 years [13].<br>According to the National Cancer Institute (NCI) [14], modifications on cervix

lesions can the classified in to two classes Squamous Intraepithelial Lesion (SIL) or Cervical Intraepithelial Neoplasia (CIN) and according to their severity in lowor Cervical Intraepithelial Neoplasia (CIN) and according to their severity in lowgrade or high-grade.

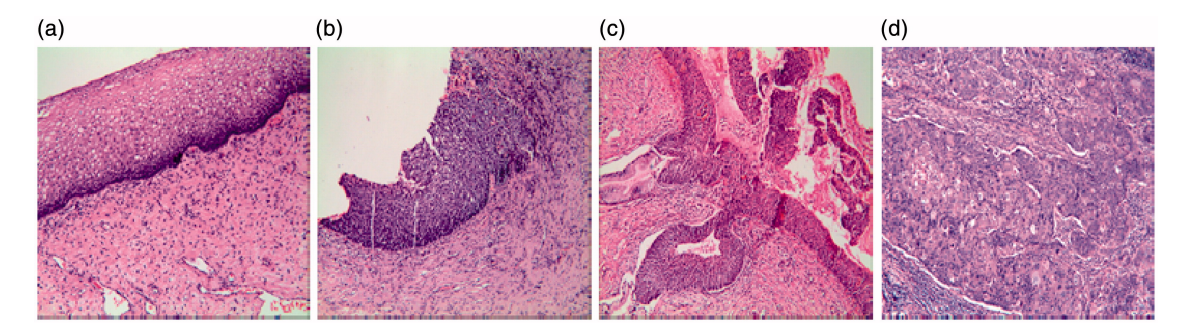

Figure 2.4. The CIN gradi[ng i](#page-112-3)mage samples. (a) crime, (b) CINII, (e)  $C<sub>1</sub>$  C<sub>1</sub>,  $\frac{1}{2}$  and  $\frac{1}{2}$  C<sub>1</sub>,  $\frac{1}{2}$  C<sub>1</sub>,  $\frac{1}{2}$  C<sub>1</sub>,  $\frac{1}{2}$ 

The developed malignant cancer instead can be classified into four stages:

- first stage: cancer cells are located only inside the uterine cervix;
- second stage: the cancer is extended in the upper part of the vagina.
- third stage: the cancer is extended also in the lower part of the vagina or the periodical, bleeding and local pain can occur;

• fourth stage: the tumor affects also the rectum and the bladder, or other far parts of the body.

Among the risk factor, the main is represented by the infection of HPV, which represents a necessary but not sufficient cause to the development of the tumor. Sexually transmitted diseases account for an additional risk factor.

Sexually transmitted diseases account for an additional risk factor. To prevent the cervix carcinoma, HPV vaccination and screening can be done in the pre-tumor phase.<br>Two types of screening test are available: the PAP test and the HPV test.

The Papanicolaou (Pap) test consists in a sampling of cervix cells and their visual inspection under an optical microscope to seek for abnormalities.

The HPV test instead consists in a comparison with the HPV's DNA by using the same sampling technique of the Pap test.

The disease can be treated by surgery, chemotherapy, and radiotherapy.

Surgery is suitable in the first stages, when the tumor has not extended into other parts and consists in the mechanical removal of cancer tissues.

The chemotherapy instead uses antitumoral drugs to block the diffusing of the tumor into other body parts by killing the cancer cells. Anyway, healthy cells in the proximity could be damaged.

Radiotherapy, often accompanied by chemotherapy, uses a source of ionizing radiation to kill the cancer cells. lonizing sources can be external (rays) or radiation to kill the cancer cells. Ionizing sources can be external (rays) or internal (needle electrodes).

So, the screening (by analyses or imaging) is currently a recommended meawhether it is lung, colon, or cervical cancer.

To meet such need, the histopathological diagnosis will become more often a final examination undertaken to unequivocally discriminant between cancerous final examination undertaken to unequivocally discriminant between cancerous and non-cancerous lesions found during the screening.

### <span id="page-21-0"></span>**2.4 Semantic web**

The Semantic Web is an information network ma[de o](#page-112-4)f different types of data, all identified by a Unique Resource Identifier (URI) [25].

In Computer Science, the Semantic Web is regarded as an extension of the World Wide Web through standards set by the World Wide Web Consortium (W3C). The main goal of such extension is to make contents available on Internet readable from a calculator  $[32]$ .

This enables to create of a unifying framework that allows data to be shared across different sources, and to be processed automatically by discovering possible new relationships among pieces of data  $[25]$ .

sible new relationships among pieces of data [25].  $T$  collection of Semantic Web technologies (RDF, OWL, SKOS, SPARQL, etc.) provides an environmen[t w](#page-112-5)here application can query that data, araw infere[nces](#page-112-6)  $\sum_{i=1}^{n}$  vocabularies, etc  $\sum_{i=1}^{n}$ . Seminon applications of Semantic Web include  $\sum_{i=1}^{n}$ 

- *Data integration*, whereby data in various locations and various formats can be integrated in one seamless application.
- *Resource discovery and classification* to provide better domain specific search engine capabilities.
- *Cataloging* for describing the content and relationships available at a particular Web site, page, or digital library;
- *Content rating*.
- To describe collections of pages that represent a single logical "document".
- To manage the intellectual property rights of Web pages (example, the Creative Commons).

The Semantic Web, on the implementation side, is referred to the formats and technologies that enable it. These technologies are specified as W3C standards, according to the architecture of Figure 2.5.

In the lowest level of the stack, the unique identifier and the resource format describe the resource with a common set of codes. like the characters of an alphaof codes, like the characters of an alphabet.<br>The syntax level, based on the Extensi-

ble Markup Language (XML) aggregates such codes to form structured data. like words. This level is similar to the grammatical analysis.

The Data Interchange, Taxonomies, Ontologies and Rules levels and sub-levels enable to combine the structured data in statements and rules.

statements and rules.<br>This process is comp This process is comparable to the logical analysis of text.<br>The unifying Logic is responsible for merg-

ing queries, rules and the underlying ontology in a unified inference unit.

ing queries, rules and the underlying ontology in a unified there under unit. The proof level instead provides a validation of the previous logical inferences by a demonstration step.<br>Finally, the trust level supports the semantic correctness of conclusions by veri-

Finally, the trust level supports the semantic correctness of conclusions by verifying that the premises come from trusted sources and the inferences are based

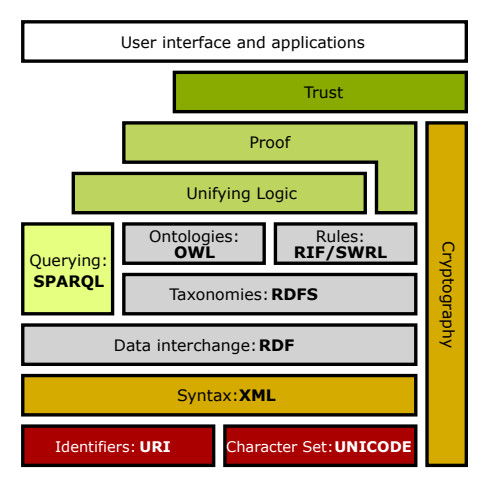

<span id="page-22-0"></span>Figure 2.5. Semantic web stack [\[32\]](#page-112-5)

on a consistent formal inference process.<br>For example, by reading a newspaper article, a semantic web system is able to quantify the trustness of the read information by evaluating the trustness of its quantify the trustness of the read information by evaluating the trustness of its<br>references and by analyzing the presence of logical fallacies in the text references and by analyzing the presence of logical fallacies in the text.

#### <span id="page-23-0"></span>**2.4.1 Ontology explanation**

On a philosophical basis, ontology  $[30]$  studies concepts such as existence, be-<br>ing, becoming, and reality. It includes the guestions of how entities are grouped ing, becoming, and reality. It includes the questions of how entities are grouped into basic categories and which of these entities exist on the most fundamental level.<br>In computer science and information science, an ontology [31] enables to corre-

In comparer science and information science, an ontology [\[31\]](#page-112-8) enables to corretate the allierent parts of alsosarse, such as names, categories, properties, and<br>relations between the concents

relations between the concepts. It defines a set of concepts and categories that represent the subject and the<br>affributos attributes.<br>An ontology is a set of ontological relationship, called statement, each composed

An ontology is a set of ontological relationship, called statement, each composed<br>but a triple cubiect predicate ebiect e.g.: by a triple subject-predicate-object, e.g.:

Wood 
$$
\xrightarrow{\text{is an}} \text{Object}
$$

\nDoor  $\xrightarrow{\text{is an}} \text{Object}$ 

\nStationery  $\xrightarrow{\text{is an}} \text{Object}$ 

\nPen  $\xrightarrow{\text{is a}} \text{Stationery}$ 

\nPencil  $\xrightarrow{\text{is a}} \text{Stationery}$ 

\nPen  $\xrightarrow{\text{is made with}} \text{Wood}$ 

\nDoor  $\xrightarrow{\text{is made with}} \text{Wood}$ 

Subjects, predicates and objects are called ontological entities.<br>The subject is the ontological entity describe by the discourse while the object is the descriptor, attribute or properties of the object. The predicate instead relates the subject with the object.

A valuable representation of the ontology can be done by using graphs. For all triples, each subject and object is represented by a node, while for each predicate a directed edge, starting from the subject node to the object node is predicate a directed edge, starting fr[om the sub](#page-24-0)ject node to the object node is placed. An exemplification is given in Figure 2.6.

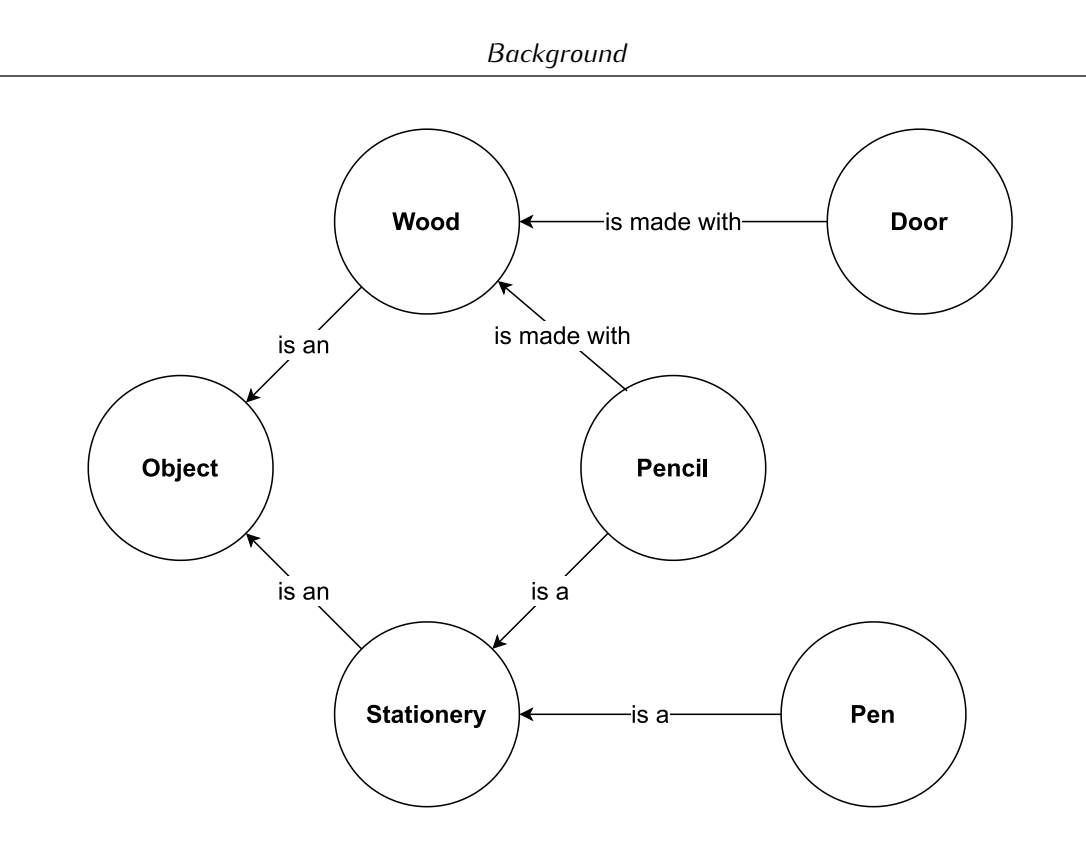

<span id="page-24-0"></span>Figure 2.6. Example of ontology

If the object of the triple A is the subject of the triple B, a cascade of relationship can be built as visualized as well.

tionship can be built as visualized as you. Moreover, if more triples shares the same subject, a parallel of relationship is

buitt.<br>In cu In such a way, complex ontology can be represented.

#### **Class ontologies**

When a set of specific ontological entities shares a common structure an ontol-<br>oqy class can be defined in order to refer to a generic instance of that class. ogy class can be defined in order to refer to a generic instance of that class. For example, *my computer* is an instance of the ontological class *computers*. Ontological classes can be also defined for object and predicates as well.<br>Like in object-oriented programming, the use of classes enables to define a struc-

tured data template to instantiate as occurrence.

tured data template to instantiate as occurrence. A class ontology is thus an ontology that uses ontological classes as subjects and objects.<br>This implies that on a class ontology graph representation each node stands

This implies that on a class ontology graph representation each node stands for an ontological class while the edges specify the relationship between such<br>ontological classes

ontological classes. An exemplification is given in [Appendix A.](#page-84-0)

#### **RDF implementation**

The Resource Description Framework (RDF) is a framework that aims to repre-<br>Sent information about resources, *e.g.* documents, physical objects or concepts. Practically, is a logical way to structure data along with the ontology paradigm.<br>RDF is used when web resources need to be processed by machines, other than displaued to users.

RDF processing is done by a collection of parsers and coder tools.

A rich set of libraries is available for the most common programming languages. thus promoting the popularity of the framework.

The adoption of RDF enables the interoperability of applications by exchanging information in a standardized way.

information in a standardized may. The RDF is employed for different purposes:

- to embed and web pages with additional machine-reduction information, thus enabling enhanced indexing on search engines;
- to link third-party datasets among each other;
- to interlink API feeds;
- to describe web resources as ontological entities.

RDF uses the concept of triples  $\langle \textit{subject} \rangle$   $\langle \textit{predict} \rangle$   $\langle \textit{object} \rangle$  to format data, such triples in RDF are called *properties*. The RDF uses the logical constructs of ontologies, thus inherits its representation properties in graph form. In each triple, three types of data can be present: *URI*, literals and blank nodes. URIs, as described above, identify a web resource, and can appear in all three positions of a triple. URIs are used to identify resources such as documents, people, physical objects, and abstract concepts.

Literals are strings that can optionally be associated with a language tag, and Literals are strings that can optionally be associated with a language tag, and may only appear in the *object* position of a RDF property.

Blank nodes are instead uses to make statements without a generic entity (with-out URI), and can appear only in the *subject* or *object* position of the RDF property.

The RDF is supported by the XML syntax, as reported in the [Listing 2.1.](#page-26-0)1 Each RDF serial file contains the XML version and all the data incorporated into the tag:

#### $\langle \text{rdf:RDF} \rangle$   $\langle \text{rdf:RDF} \rangle$

which represents the root tag containing all the accument body.<br>Inside the tag, the *xmlns:shortName="domainURI#"* rows define the entity namespaces.

They contains the shared part of the STR setenging to the same data structure. Along the file, an RDF description, enclosed by tag (that is defined for each) subject):

```
<rdf:Description> </rdf:Description>
```
Inside such description, the *about* attribute contains the subject URI. In this description, it also contained a list of predicates, each defined by a custom tag of the form

<shortName:predicateName> </shortName:predicateName>

In such syntax, a literal object is directly embedded between the tag brackets. If the object is an entity itself,defined by a URI, its URI is embedded the an-<br>attribute (*rdf:resource*) of the predicate tag, instead a simple literal value. An exemplification is below reported.

```
<cd:artist rdf:resource="http://www.recshop.fake/cd/dylan" />
```
An example of an XML-based RDF data is reported below.

Listing 2.1. RDF example taken from [\[26\]](#page-112-0)

```
<?xml version="1.0"?>
<rdf:RDFxmlns:rdf="http://www.w3.org/1999/02/22-rdf-syntax-ns\#"
xmlns:cd="http://www.recshop.fake/cd\#">
<rdf:Description
rdf:about="http://www.recshop.fake/cd/Empire Burlesque">
 <cd:artist>Bob Dylan</cd:artist>
 <cd:country>USA</cd:country>
 <cd:company>Columbia</cd:company>
 <cd:price>10.90</cd:price>
 <cd:year>1985</cd:year>
</rdf:Description>
<rdf:Description
rdf:about="http://www.recshop.fake/cd/Hide your heart">
 <cd:artist>Bonnie Tyler</cd:artist>
 <cd:country>UK</cd:country>
 <cd:company>CBS Records</cd:company>
 <cd:price>9.90</cd:price>
 <cd:year>1988</cd:year>
</rdf:Description>
.
\langle \text{rdf}\cdot \text{RDF}\rangle
```
# <span id="page-28-0"></span>**Chapter 3**

# **Project development**

In this chapter will present the workflow of this project.<br>This workflow is composed from the phases of the building the ontology, create the ground truth and development of the automatic method of entity extraction and linking of several records from the diagnosis. and linking of several records from the diagnosis.

## <span id="page-28-1"></span>**3.1 Ontology creation**

The ontology previously discussed [section 2.4](#page-21-0) aims to describe the medical records with machine RDF code. This process facilitates the information extraction step by using knowledge graphs.

The graph is structured in such by following the subject-verb-object paradigm. The graph is structured in such by following the subject-verb-object paradigm. So a medical record is traduced with a subject node, while the verbs represents

the graph eages.<br>Finally the objec Finally, the object ontology entities are shown as terminal nodes.

### <span id="page-28-2"></span>**3.1.1 Ontology Construction**

From the diagnosis database in Italian natural language *NDS*, which contains entities that not belong to the considered ontology.

entities that not belong to the constants and choicegy. This analysis is done by extracting the relevant keywords from the diagnosis

field of the medical records.<br>Such entities are then cross searched into the *UMLS* database and if found, a further cross search is done in the ontology database *ODB* to retrieve the cor-

responding ontological class. If the first search in *UMLS* has negative outcome, the located entities are translated into English and searched again into the *UMLS* database and the *ODB* one.

If the searched entities are not found on the second research step, they are manually evaluated by the ExaMode team.

manually evaluated by the Examples team.<br>During the entity search in the *ODB* database, when two or more entities share the same superclass, which is relevant for the project, the latter is added to the ontology to obtain more precise results while keeping semantic correctness and computational efficiency.

#### <span id="page-29-0"></span>**3.1.2 Ontology description**

The fully implemented enteregy is schematized in [Appendix A.](#page-84-0) It is composed of five main areas, according to the following partition:

- the general ExaMode classes (light green), they are shared among all the use-cases;
- Cervix cancer classes (light red);
- Colon cancer classes (light purple);
- Lung cancer classes (light pink);
- Celiac disease classes (light blue).

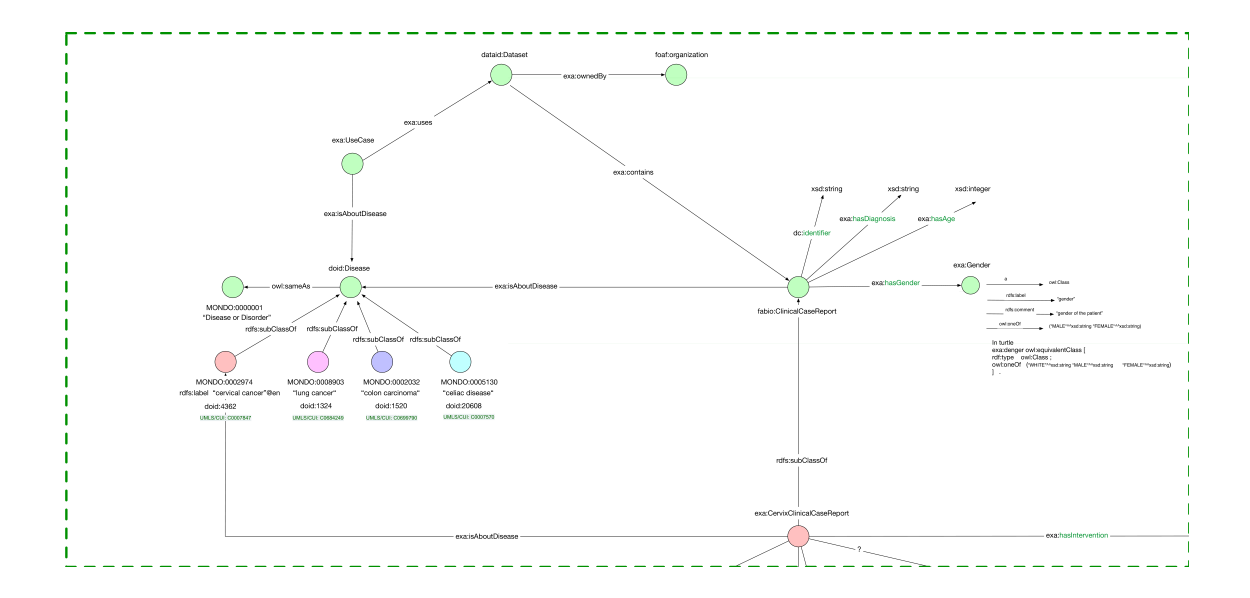

<span id="page-29-1"></span>Figure 3.1. ExaMode use cases

With the exception of project classes, each group is related to a specific disease. disease.

Another class grouping can be done with different criteria, according to the functionalities of the information extracted.

functionalities of the information extracted. The *ExaMode use cases* box, reported in [Figure 3.1,](#page-29-1) collects all the classes

related to the patient identity and the medical record traceability.<br>In particular, it is also prosent the diagnosis output in terms of di In particular, it is also present the diagnosis surput in terms of disease macroarea (e.g. cervix cancer).

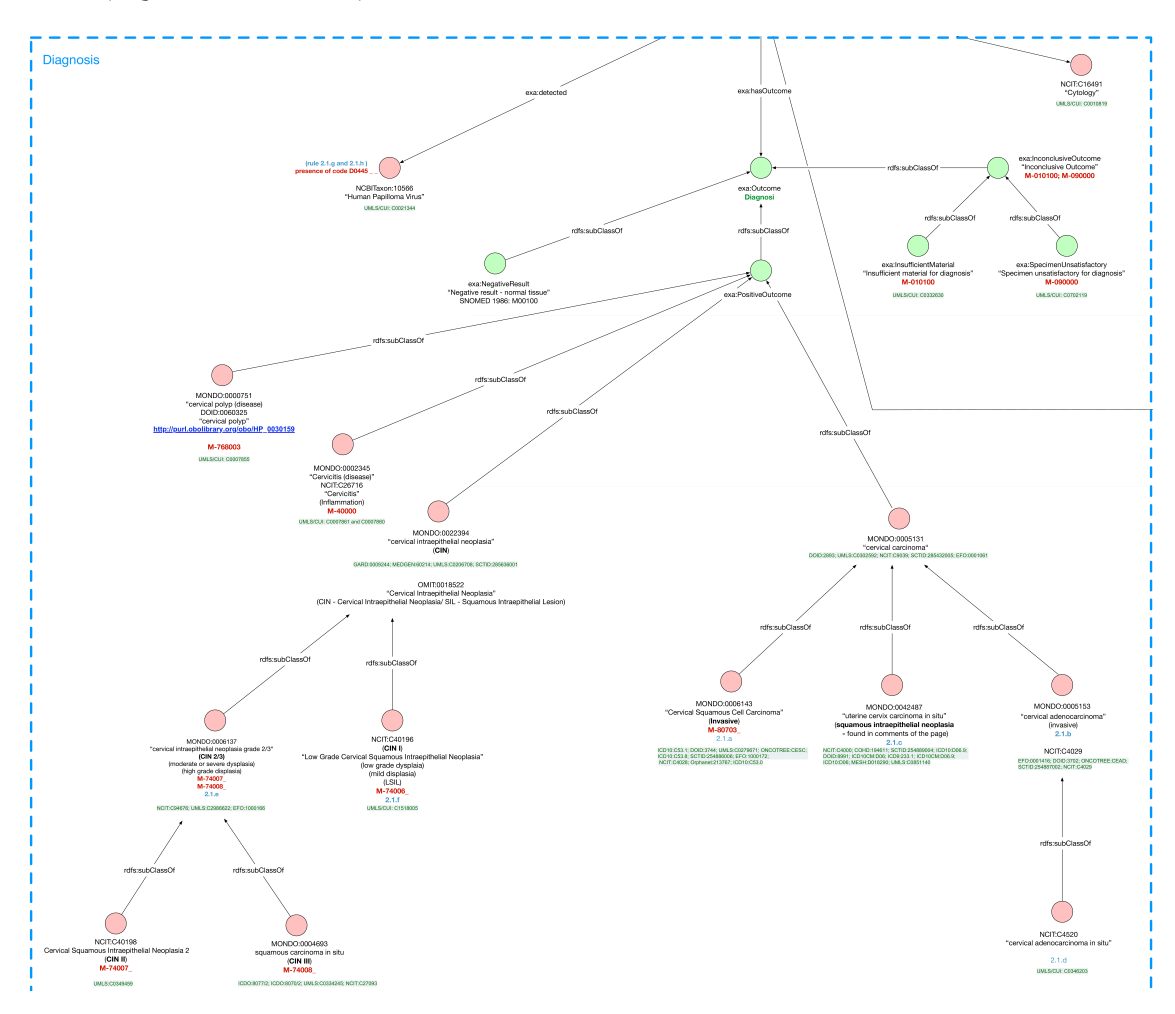

<span id="page-30-0"></span>Figure 3.2. ExaMode diagnoses

The *diagnosis* box, depicted in [Figure 3.2,](#page-30-0) reports the details of the diagnosis

Notably, in the Cervix cancer case, it reports the diagnosis outcome as positive, uncertain, or negative. In case of positive result, the cancer type is reported. ancertain, or negative. In case or positive result, the cancer type is reported.<br>The main causes are also investigated and reported. like the detection of : The main causes are also investigated and reported, the the detection of the *papilloma virus*.

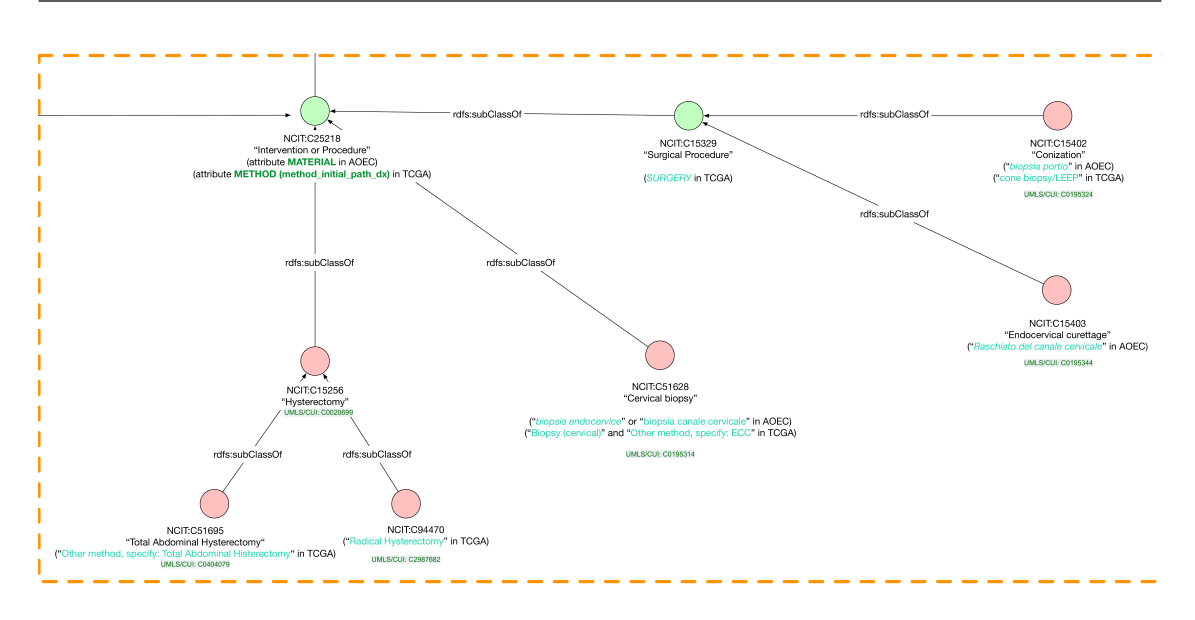

<span id="page-31-0"></span>Figure 3.3. ExaMode procedures

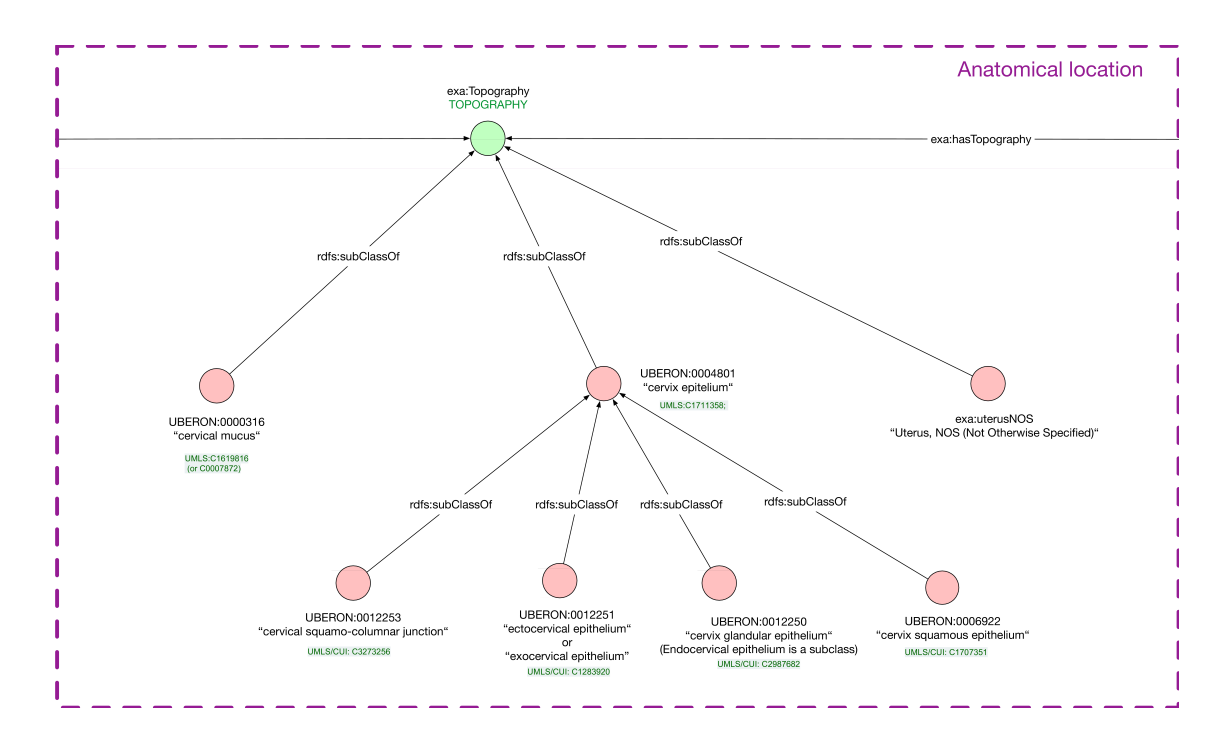

<span id="page-31-1"></span>Figure 3.4. ExaMode anatomic location

The *procedure box*, shown in [Figure 3.3,](#page-31-0) describes the extraction procedure of the medical sample used to perform the diagnosis.

In particular, in the actual example, three operation have been conducted: a hysterectomy, a cervical biopsy and a surgical procedure composed of endocervical

Eartings and conization.<br>The *anatomical location* box, reported on [Figure 3.4,](#page-31-1) details the information

concerning the medical sample extracted. In the reported example, information about the cervix epithelium and mucus are<br>oxtracted

extracted.<br>Somo torr Some terminal nodes have additional codes that relates the entities with external

ontologies. For example, *MONDO:0002974* is related to Mondo Disease Ontology http://www.ontobee.org/ontology/MONDO?iri=http://purl.obolibrary.org/obo/

monds e\_ooder. ..<br>It also present the *SNOMED* code (in red) that relates the entities to internal<br>bespital record sustem

nospital record system.<br>The *UMLS/CU* Unified Medical Language System (UMLS) code, in green, instead<br>relates them to the database managed by National Institute of Health (NIH) relates them to the database managed by National Institute of Health (NIH).<br>Notably, UMLS is a set of files and software that brings together many health

Notably, UMLS is a set of files and software that brings together many health and biomedical vocabularies and standards to enable interoperability between computer systems.

## <span id="page-32-0"></span>**3.2 Ground Truth generation**

The present work aims to build a training set to validate the automated *Entity*

*Extraction* and *Entity Linking* methods described in the following chapters. In particular, a set of rules, based on the ontology previously described in the<br>previous section, is manually created to define the *Ground Truth*.

The process used, called *Rule-Based Graph Extraction* (RBGE), uses the ontology and the previously defined *NDS* database to generate the a series of

Inside the RGBE process, the rule generation is the core part.

In order to standardize the procedure and efficiently manage the input informa-In order to standardize the procedure and effecting manage the input informa-<br>tion, a *SQL* database has been implemented.<br>The output of the PCBE process is a set of optological rules that complies with

The calpat of the RGBE process is a set of ontological rates that complies with the Resource Description Framework (RDF) format.

## <span id="page-32-1"></span>**3.2.1 Conversion rules**

In the RBGE process, the rule generation step employs a manual procedure to devise the ontological rules that compose the ground truth.

active the entereground true that compose the ground truth. These rules are assumed true and compose the target set for the Entity Extraction methods.

An ontological rule, as discussed in [subsection 2.4.1](#page-23-0) is a triple Subject-Verb-

In this case, the subject is represented by the Entity of the medical record, described by its identification number.

The predicates are descriptors used inside the ontology to relate one class entity The predicates are descriptors used inside the ontology to relate one class entity to another, i.e. *exa:hasDiagnosis* or *exa:hasTopography*. The object complements are instead extracted from the fields of the *NDS* database and comprises:

- the ID of the medical record;
- the integral diagnosis text;
- the patient's age;
- the patient's gender;
- the interested anatomical part contained in the diagnosis;
- the intervention procedure *SNOMED* code;
- the topography *SNOMED* code;
- the diagnosis *SNOMED* code;
- the morphological *SNOMED* code;
- the biological sample description.

They are translated in the ontology as literal (labels) or entities.

#### <span id="page-33-0"></span>**3.2.2 Rule Generation**

Four procedures are used to generate the rules: the first analyses the *SNOMED* codes in the *NDS* database and directly translates it in ontological object com-

This type of generation has been done by using automated scripting.

The second procedure automatically extract the relevant keywords contained on The second procedure automatically extract the relevant hegitarias contained on the biological sample description and codifies them into the respective ontolog-

ical entity.<br>The third procedure automatically codifies the auxiliary information contained The third procedure automatically codifies the dalling differentiation contained<br>in the medical record, *e.g.* the patient's age, and in the *ExaMode* classes, *e.g.*<br>availability classes *exa:CervixClinicalCaseReport*.

sis text and manually extract the additional ontological entities not previously sis text and manually extract the additional ontological entities not previously found with the previous techniques.

The following tables report the *translation rules* extracted from the above pro-

The [Table 3.1](#page-34-0) reports the rule to translate the intervention procedure in *SNOMED* code into an ontological entity with predicate *exa:hasIntervention*. In particular the field *Value(From)* contains the procedure *SNOMED* code, the *Meaning(ML)* field contains the human language description, the *Value(To)* field contains the ontological entity ID, while the *UMLS/CUI* field contains the *UML-S/CUI* associated to the entity.

Table 3.1. Procedure rules

<span id="page-34-0"></span>

|                          | Value(From)   Meaning(NL)                | Value(To) | UMLS/CUI |
|--------------------------|------------------------------------------|-----------|----------|
| $\vert$ P <sub>-40</sub> | "Needle Biopsy"   NCIT:C15190   C0005560 |           |          |
|                          |                                          |           |          |

The [Table 3.2](#page-34-1) details the rule to translate the topography *SNOMED* code into an entity with predicate *exa:hasTopography*. The fields are the same of the above table.

Table 3.2. Topography rules

<span id="page-34-1"></span>

|                 | Value(From)   Meaning(NL)                                                | Value(To) | UMLS/CUI |
|-----------------|--------------------------------------------------------------------------|-----------|----------|
| $\vert$ T-83000 | $^{\prime}$ "Uterus, Not Otherwise Specified"   exa:uterusNOS   C0042149 |           |          |
|                 |                                                                          |           |          |

The [Table 3.3](#page-34-2) contains the rule to translate the diagnosis and diseases *SNOMED* code into an entity with predicate *exa:detected*.

Table 3.3. Diagnosis rules

<span id="page-34-2"></span>

|                  | $\mid$ Value(From) $\mid$ Meaning(NL)                  | Value(To) | <b>UMLS/CUI</b> |
|------------------|--------------------------------------------------------|-----------|-----------------|
| $\vert$ D-044500 | └ "Human Papilloma Virus"   NCBITaxon:10566   C0021344 |           |                 |
|                  |                                                        |           |                 |

The [Table 3.4](#page-35-0) instead enables to translate the morphology *SNOMED* code through predicate *exa:hasOutcome*.

<span id="page-35-0"></span>

| Value(From) | Meaning(NL)                                | Value(To)                  | <b>UMLS/CUI</b> |
|-------------|--------------------------------------------|----------------------------|-----------------|
| M-010100    | "Insufficient material<br>for diagnosis"   | exa:InsufficientMaterial   | C0332630        |
| M-090000    | "Specimen unsatisfactory<br>for diagnosis" | exa:SpecimenUnsatisfactory | C0702119        |
| M-400000    | "Cervicitis (Inflammation)"                | MONDO:0002345              | C0007860        |
| M-740060    | "CIN I"                                    | <b>NCIT:C40196</b>         | C1518005        |
| M-740070    | "CIN II"                                   | <b>NCIT:C40198</b>         | C0349459        |
| M-740086    | "CIN III"                                  | MONDO:0004693              | C0334245        |
| M-768003    | "Cervical polyp"                           | MONDO:0000751              | C0007855        |
| M-807030    | "Cervical Squamous<br>Cell Carcinoma"      | MONDO:0006143              | C0279671        |

Table 3.4. Morphology rules

The [Table 3.5](#page-35-1) reports the translation rates to convert the hegherals extracted from the biological sample description this ontological entities with the predicate *exa:hasIntervention*.

<span id="page-35-1"></span>

| Meaning(NL)       | Value(To)          | <b>UMLS/CUI</b>                                                |  |
|-------------------|--------------------|----------------------------------------------------------------|--|
| "Cervical biopsy" | <b>NCIT:C51628</b> | C0195314                                                       |  |
| "Cervical biopsy" | <b>NCIT:C51628</b> | C0195314                                                       |  |
|                   |                    | C0195314                                                       |  |
|                   |                    |                                                                |  |
| "Cervical biopsy" | <b>NCIT:C51628</b> | C0195314                                                       |  |
| "Conization"      | <b>NCIT:C15402</b> | C0195324                                                       |  |
| "Conization"      | <b>NCIT:C15402</b> | C0195324                                                       |  |
| "Conization"      | <b>NCIT:C15402</b> | C0195324                                                       |  |
| "Endocervical     |                    | C0195344                                                       |  |
| curettage"        |                    |                                                                |  |
| "Endocervical     |                    | C0195344                                                       |  |
| curettage"        |                    |                                                                |  |
|                   | "Cervical biopsy"  | <b>NCIT:C51628</b><br><b>NCIT:C15403</b><br><b>NCIT:C15403</b> |  |

Table 3.5. Material rules

The [Table 3.6](#page-36-0) contains the conversion rates that deals with auxiliary thor<br>mation extracted. The *Property* field contains a set of shared predicates; the<br>Class field contains the tupe ontological entity while the *From* f *Class* field contains the type ontological entity, while the *From* field contains the *NDS* database reference.
| <b>Class</b>                 | From                  |  |
|------------------------------|-----------------------|--|
| Subject/Instance             | ID_identificativo     |  |
|                              | (Derivative)          |  |
| exa:CervixClinicalCaseReport |                       |  |
| MONDO:0002974                | Name sheet excel file |  |
| C0007847                     |                       |  |
| Literal                      | ID_identificativo     |  |
| Literal                      | Diagnosi              |  |
| Literal                      | Età                   |  |
| Literal                      | <b>Sesso</b>          |  |
|                              |                       |  |

Table 3.6. Other Properties

Finally, [Table 3.7](#page-36-0) details the conversion rates to manage the interested anatomical part contained in the diagnosis, resulting from the manual procedure above described.<br>The table follows the same format as Table 3.1, while the rules share the same

The table follows the same format as [Table 3.1,](#page-34-0) while the rules share the same predicate *exa:hasLocation*.

<span id="page-36-0"></span>

| Value(From)         | Meaning(NL)               | Value(To)             | <b>UMLS/CUI</b> |
|---------------------|---------------------------|-----------------------|-----------------|
| "Epitelio           | "cervix squamous          | <b>UBERON:0006922</b> | C1707351        |
| squamocellulare"    | epithelium"               |                       |                 |
| "Epitelio           | "cervix glandular         | UBERON:0012250        | C1707350        |
| qlanulare/endocel." | epithelium"               |                       |                 |
| "Epitelio           | "ectocervical epithelium" | <b>UBERON:0012251</b> | C1283920        |
| (eso/ecto)cel."     |                           |                       |                 |
| "Giunzione          | "cervical squamo-columnar | <b>UBERON:0012253</b> | C3273256        |
| squamo-colonnare"   | junction"                 |                       |                 |
| "Muco o mucosa"     | "cervical mucus"          | UBERON:0000316        | C1619816        |
|                     |                           |                       |                 |

Table 3.7. Anatomical location rules

In this chapter we will take the reflecting diagnosis example, extract from the *NDS* and we will analysing it in the future step:

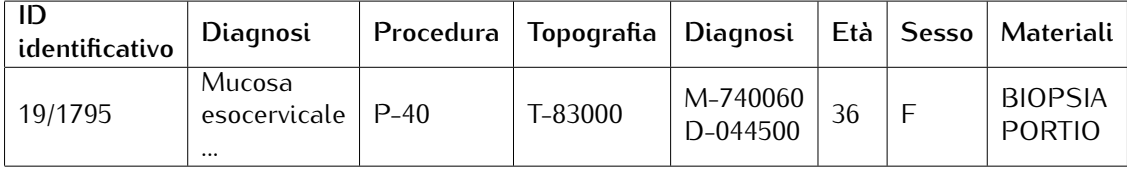

*Project development*

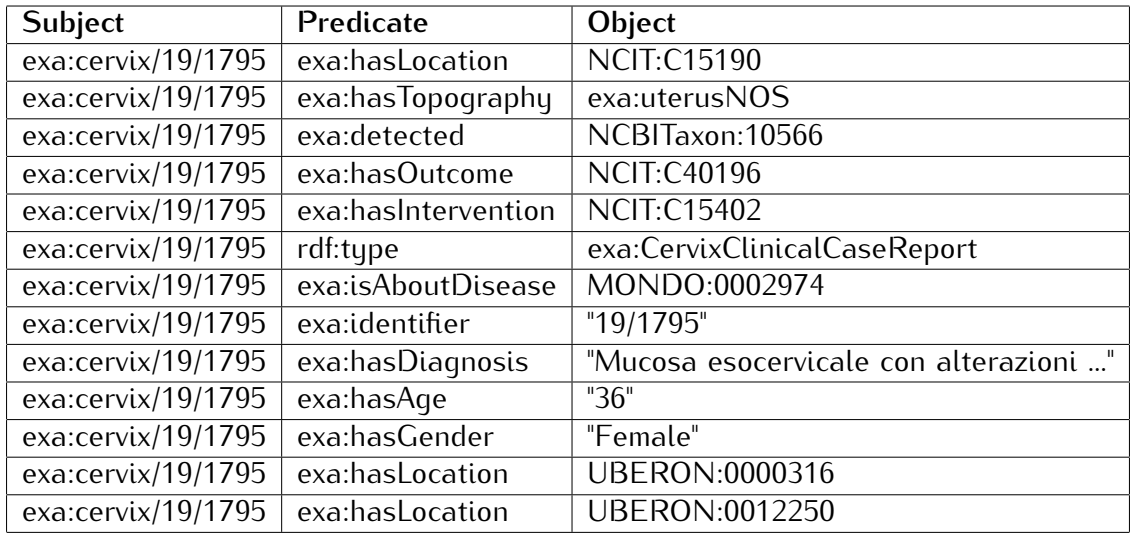

So from the previous example, this will be our set of rules:

#### **3.2.3 Database implementation**

In order to emetering manage the ontological rules previously extracted, a rela-<br>tional database based on *PostgreSQL* is devised.<br>The database Entitu Polationship (EP) schematic is depicted in Figure 3.5

The database Entity Relationship (ER) schematic is depicted in [Figure 3.5.](#page-38-0)<br>Each ontology entity is defined through its *Concept* which has a proper short-<br>pame *Concept* SN UPL UPL Name and the *Islastance* beclean flag wh name *Concept\_SN*, URL *URL\_Name* and the *IsInstance* boolean flag which spec-

If the entity is associated to a medical record.<br>The *Namespace* instead contains the URL domain related to each ontology entity. The *ConceptMap* collects auxiliary information such as the *UMLS* and *SNOMED* codes, and the ontological entity language description *Name* belonging to the relative *Concept*.

Each ontological rule can be built by aggregating two or more concept according to the following methods:

- *Statement*: a triple Subject-Predicate-Object;
- *StatementLiteral*: a triple Subject-Predicate-Object in which the Object part is a literal.

The [Figure 3.6](#page-38-1) reports the logical scheme of the database.

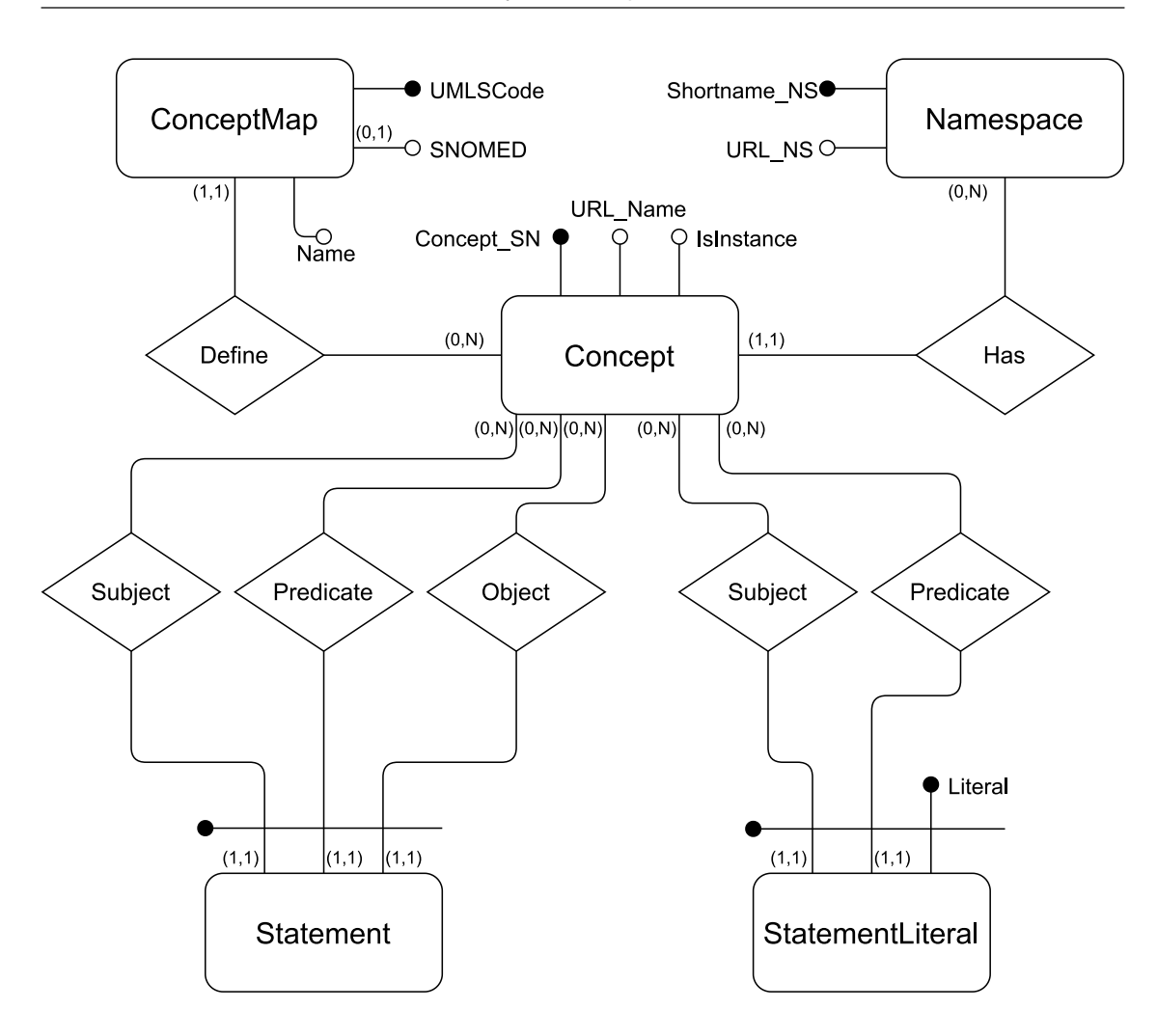

<span id="page-38-0"></span>Figure 3.5. Database ER schema

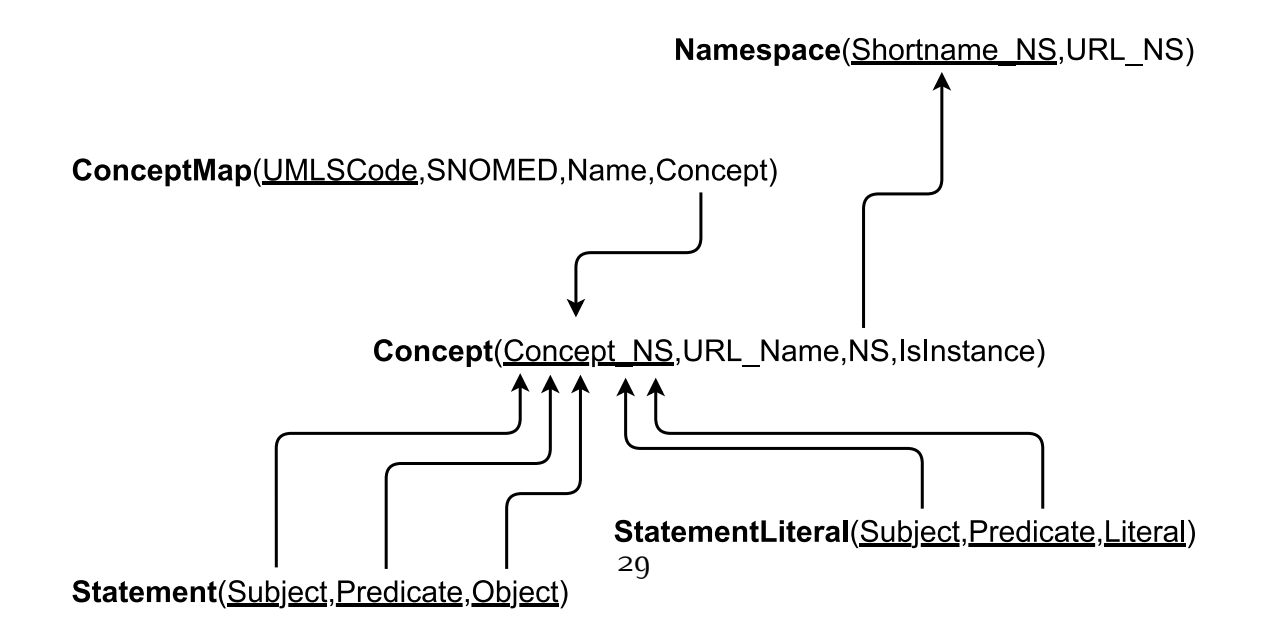

<span id="page-38-1"></span>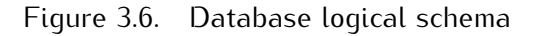

In this schematic, the *ER* schematic is translated into a series of tables, table attributes, and relations; *e.g.* the *Concept* table, in its field *NS*, contains the values of the *Shortname\_NS* of the *Namespace* table. In the schematic, the

underlined attributes are used as table hego.<br>The SOI translations of the tables and their The SQL translations of the tables and theirs primary and external key definitions follow.

• The *Namespace* table:

```
CREATE TABLE cervix."Namespace" (
   "Shortname_NS" text NOT NULL,
   "URL_NS" text NOT NULL
);
ALTER TABLE ONLY cervix."Namespace"
   ADD CONSTRAINT "Namespace_pkey" PRIMARY KEY ("Shortname_NS");
```
• the *Concept* table:

```
CREATE TABLE cervix."Concept" (
   "Concept_SN" text NOT NULL,
   "URL_Name" text NOT NULL,
   "NS" text NOT NULL,
   "IsInstance" boolean DEFAULT true
);
ALTER TABLE ONLY cervix."Concept"
   ADD CONSTRAINT "Concept_pkey" PRIMARY KEY ("Concept_SN");
ALTER TABLE ONLY cervix."Concept"
   ADD CONSTRAINT "Concept_NS_fkey" FOREIGN KEY ("NS") REFERENCES
       cervix."Namespace"("Shortname_NS") ON UPDATE CASCADE ON
       DELETE CASCADE;
```
• the *ConceptMap* table:

```
CREATE TABLE cervix."ConceptMap" (
   "UMLSCode" text NOT NULL,
   "SNOMED" text,
   "Name" text NOT NULL,
   "Concept" text NOT NULL
);
ALTER TABLE ONLY cervix."ConceptMap"
   ADD CONSTRAINT "ConceptMap_pkey" PRIMARY KEY ("UMLSCode");
```

```
ALTER TABLE ONLY cervix."ConceptMap"
   ADD CONSTRAINT "ConceptMap_Concept_fkey" FOREIGN KEY
       ("Concept") REFERENCES cervix."Concept"("Concept_SN") ON
       UPDATE CASCADE ON DELETE CASCADE;
```
• the *Statement* table:

```
CREATE TABLE cervix."Statement" (
   "Subject" text NOT NULL,
   "Predicate" text NOT NULL,
   "Object" text NOT NULL
);
ALTER TABLE ONLY cervix."Statement"
   ADD CONSTRAINT "Statement_pkey" PRIMARY KEY ("Subject",
       "Predicate", "Object");
ALTER TABLE ONLY cervix."Statement"
   ADD CONSTRAINT "Statement_Subject_fkey" FOREIGN KEY
       ("Subject") REFERENCES cervix."Concept"("Concept_SN") ON
       UPDATE CASCADE ON DELETE CASCADE;
ALTER TABLE ONLY cervix."Statement"
   ADD CONSTRAINT "Statement Predicate fkey" FOREIGN KEY
       ("Predicate") REFERENCES cervix."Concept"("Concept_SN") ON
       UPDATE CASCADE ON DELETE CASCADE;
ALTER TABLE ONLY cervix."Statement"
   ADD CONSTRAINT "Statement_Object_fkey" FOREIGN KEY ("Object")
       REFERENCES cervix."Concept"("Concept_SN") ON UPDATE CASCADE
       ON DELETE CASCADE;
```
• the *StatementLiteral* table:

```
CREATE TABLE cervix."StatementLiteral" (
   "Subject" text NOT NULL,
   "Predicate" text NOT NULL,
   "Literal" text NOT NULL
);
ALTER TABLE ONLY cervix."StatementLiteral"
   ADD CONSTRAINT "StatementLiteral_pkey" PRIMARY KEY ("Subject",
       "Predicate", "Literal");
```

```
ALTER TABLE ONLY cervix."StatementLiteral"
   ADD CONSTRAINT "StatementLiteral_Subject_fkey" FOREIGN KEY
       ("Subject") REFERENCES cervix."Concept"("Concept_SN") ON
       UPDATE CASCADE ON DELETE CASCADE;
ALTER TABLE ONLY cervix."StatementLiteral"
   ADD CONSTRAINT "StatementLiteral_Predicate_fkey" FOREIGN KEY
       ("Predicate") REFERENCES cervix."Concept"("Concept_SN") ON
       UPDATE CASCADE ON DELETE CASCADE;
```
The *PostgreSQL* database above discussed is [pop](#page-41-0)ulated with data coming from the *NDS* database through the script (script 3.1).<br>Initially, the concepts pertaining to the ontology described in this chapter are

Initially, the concepts pertaining to the ontology described in this enapter are<br>manually inserted into the *PostgreSQL* database, then the script is run.

Listing 3.1. Script Python from Excell to SQL

```
import psycopg2
import xlrd
# Function find text in a map
def findmap(mymap, text):
   for key in mymap:
       if key in text:
          return mymap.get(key, "none")
   return ""
# Connection to db
conn = psycopg2.connect(dbname="EXAMODE", host="localhost",
   user="postgres", password="*******")
cur = conn.cursor()# Db query to get map data
SNOMED_queryP = "SELECT \"SNOMED\", \"Concept\" FROM
   cervix.\"ConceptMap\" WHERE \"SNOMED\" LIKE 'P%';"
SNOMED_queryT = "SELECT \"SNOMED\", \"Concept\" FROM
   cervix.\"ConceptMap\" WHERE \"SNOMED\" LIKE 'T%';"
SNOMED_queryD = "SELECT \"SNOMED\", \"Concept\" FROM
   cervix.\"ConceptMap\" WHERE \"SNOMED\" LIKE 'D%';"
SNOMED_queryM = "SELECT \"SNOMED\", \"Concept\" FROM
   cervix.\"ConceptMap\" WHERE \"SNOMED\" LIKE 'M%';"
# Db query to insert data
```

```
InsertID = "INSERT INTO cervix.\"Concept\" (\"Concept_SN\",
   \"URL_Name\", \"NS\") VALUES (%s, %s, %s) ON CONFLICT DO NOTHING;
InsertState = "INSERT INTO cervix.\"Statement\" (\"Subject\",
   \"Predicate\", \"Object\") VALUES (%s, %s, %s) ON CONFLICT DO
   NOTHING;"
InsertStateLit = "INSERT INTO cervix.\"StatementLiteral\" (\"Subject\",
   \"Predicate\", \"Literal\") VALUES (%s, %s, %s) ON CONFLICT DO
   NOTHING;"
# Snomed maps definition
cur.execute(SNOMED_queryP)
SNOMEDmapP = \{\}rows = cur.fetchall()for row in rows:
   SNOMEDmapP[row[0]] = row[1]cur.execute(SNOMED_queryT)
SNOMEDmapT = \{\}rows = cur.fetchall()for row in rows:
   SNOMEDmapT[row[0]] = row[1]cur.execute(SNOMED_queryD)
SNOMEDmapD = \{\}rows = cur.fetchall()for row in rows:
   SNOMEDmapD[row[0]] = row[1]cur.execute(SNOMED_queryM)
SNOMEDmapM = \{\}rows = cur.fetchall()for row in rows:
   SNOMEDmapM[row[0]] = row[1]# Map traslation
InterMap = {
   "BIOPSIA ENDOCERVICE": "NCIT:C51628",
   "BIOPSIA ENDOCERVICALE": "NCIT:C51628",
   "BIOPSIA CANALE CERVICALE": "NCIT:C51628",
   "BIOPSIA ORE 1": "NCIT:C51628",
   "BIOPSIA PORTIO": "NCIT:C15402",
   "BIOPSIA PORTIO1-3": "NCIT:C15402",
   "BIOPSIOA PORTIO ORE 12": "NCIT:C15402",
   "RASCHIATO DEL CANALE CERVICALE": "NCIT:C15403",
```

```
"RASCHIATO CANALE CERVICALE": "NCIT:C15403"
}
# Map of gender
GenderMap = {"M": "MALE", "F": "FEMALE"}
# List of predicate
Predicates = ["rdf:type", "exa:isAboutDisease", "exa:identifier",
   "exa:hasDiagnosis", "exa:hasAge", "exa:hasGender",
            "exa:hasTopography", "exa:detected", "exa:hasOutcome",
                "exa:hasIntervention", "exa:hasLocation"]
# Open the excell file
filename = # Path-file + File-name
sheet = xlrd.open_workbook(filename,
   encoding_override="utf_16_le").sheet_by_name("Cervix")
# Insert in the db the triple
for row in range(2, sheet.nrows):
   id = sheet.cell(row, 0).valueidconcept = "exa:cervix/" + id
   idurl = "cervix/" + idif idurl.endswith("*"):
       idurl = idurl[:(len(idurl) - 1)]data = (idconcept, idurl, "exa")
   cur.execute(InsertID, data)
   data = (idconcept, Predicates[0], "exa:CervixClinicalCaseReport")
   cur.execute(InsertState, data)
   data = (idconcept, Predicates[1], "MONDO:0002974")
   cur.execute(InsertState, data)
   data = (idconcept, Predicates[2], id)
   cur.execute(InsertStateLit, data)
   data = (idconcept, Predicates[3], sheet.cell(row, 1).value)
   cur.execute(InsertStateLit, data)
   data = (idconcept, Predicates[4], round(sheet.cell(row, 5).value)cur.execute(InsertStateLit, data)
   myvalue = findmap(GenderMap, sheet.cell(row, 6).value)
   if myvalue != "":
       data = (idconcept, Predicates[5], myvalue)
       cur.execute(InsertStateLit, data)
   myvalue = findmap(SNOMEDmapP, sheet.cell(row, 2).value)
   if myvalue != "data = (idconcept, Predicates[9], myvalue)
       cur.execute(InsertState, data)
```

```
myvalue = findmap(SNOMEDmapT, sheet.cell(row, 3).value)
   if myvalue != "data = (idconcept, Predicates[6], myvalue)
       cur.execute(InsertState, data)
   myvalue = findmap(SNOMEDmapD, sheet.cell(row, 4).value)
   if myvalue != "data = (idconcept, Predicates[7], myvalue)
       cur.execute(InsertState, data)
   myvalue = findmap(SNOMEDmapM, sheet.cell(row, 4).value)
   if myvalue != "":
       data = (idconcept, Predicates[8], myvalue)
       cur.execute(InsertState, data)
   myvalue = findmap(InterMap, sheet.cell(row, 7).value)
   if myvalue != "":
       data = (idconcept, Predicates[9], myvalue)
       cur.execute(InsertState, data)
# Close db connection
conn.commit()
cur.close()
conn.close()
```
After this, some statement are inserted manually in the database, having an human operator reading the full diagnosis and add more statement not added<br>with the proviewely cript with the previously script.

In the end, in the database, for the diagnosis cervix/19/1795 are present the following tables:

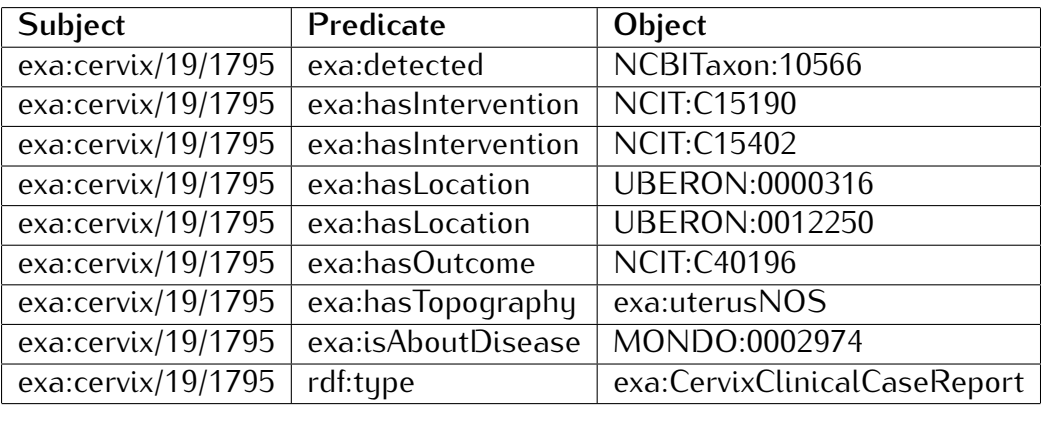

• From the table *Statement*:

• From the table *StatementLiteral*:

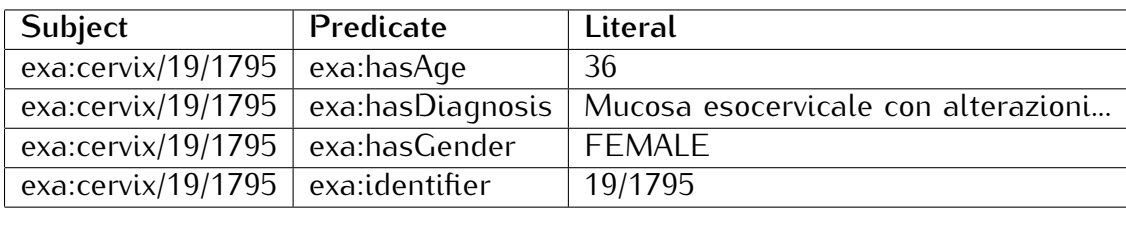

#### **3.2.4 RDF generation**

In order to produce results compatible with the RDF format, the *PostgreSQL*

database is serialized accordingly. The serialization process is automated by using the following script:

```
import psycopg2
import rdflib
from rdflib import Literal, Namespace
# Connection to db
conn = psycopg2.connect(dbname="EXAMODE", host="localhost",
   user="postgres", password="********")
cur = conn.cursor()# Query for URI and Statements
QueryURI = "SELECT \"Concept_SN\", \"URL_Name\", \"URL_NS\", \"NS\"" \
          " FROM cervix.\"Concept\" INNER JOIN cervix.\"Namespace\" ON
              \Upsilon''NS\Upsilon'' = \Upsilon''Shortname_NS\Upsilon'';"
QueryNS = "SELECT * FROM cervix.\"Namespace\";"
QueryStatement = "SELECT * FROM cervix.\"Statement\";"
QueryLiteral = "SELECT * FROM cervix.\"StatementLiteral\";"
# Map for element to URI
URIMap = \{\}cur.execute(QueryURI)
rows = cur.fetchall()for row in rows:
   URIMap[row[0]] = [row[1], row[3]]# Create Graph rdf
myrdf = rdflib.Graph()
# Add Namespaces
mapNS = \{\}cur.execute(QueryNS)
rows = cur.fetchall()for row in rows:
```

```
ns = Namespace(row[1])mapNS[row[0]] = nsmyrdf.namespace_manager.bind(row[0], row[1], override=True)
# Add triple with literal
cur.execute(QueryLiteral)
rows = cur.fetchall()for row in rows:
   mySubject = mapNS.get(URIMap.get(row[0], "none")[1],
       "none")[URIMap.get(row[0], "none")[0]]
   myPredicate = mapNS.get(URIMap.get(row[1], "none")[1],
       "none")[URIMap.get(row[1], "none")[0]]
   myLiteral = Literal(row[2])myrdf.add((mySubject, myPredicate, myLiteral))
# Add triple without literal
cur.execute(QueryStatement)
rows = cur.fetchall()for row in rows:
   mySubject = mapNS.get(URIMap.get(row[0], "none")[1],
       "none")[URIMap.get(row[0], "none")[0]]
   myPredicate = mapNS.get(URIMap.get(row[1], "none")[1],
       "none")[URIMap.get(row[1], "none")[0]]
   myObject = mapNS.get(URIMap.get(row[2], "none")[1],
       "none")[URIMap.get(row[2], "none")[0]]
   myrdf.add((mySubject, myPredicate, myObject))
# Write rdf file
myrdf.serialize(destination='Cervix_GT_Serial_V2.rdf',
   format='pretty-xml')
myrdf.serialize(destination='Cervix_GT_Triple_V2.nt', format='nt')
myrdf.serialize(destination='Cervix_GT_Trig_V2.trig', format='trig')
myrdf.serialize(destination='Cervix_GT_Turtle_V2.ttl', format='turtle')
# Close db connection
cur.close()
conn.close()
```
An exemplification of the ontologi[cal entity d](#page-47-0)escription, related to the medical  $r_{\text{e}}$  is depicted in Figure 3.7.

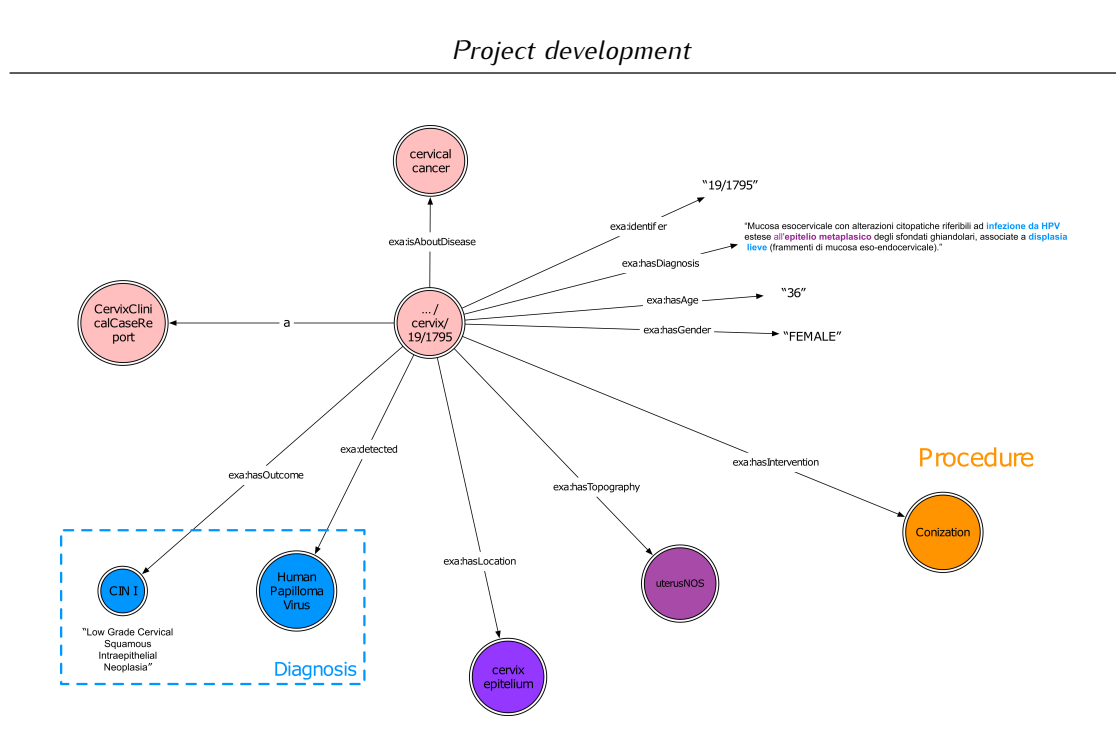

<span id="page-47-0"></span>Figure 3.7. Ontology cervix/19/1795

The associated output file, in the RDF format, is instead reported in List-<br>ing 3.2.4.

nig 3.2.4.<br>Tho first The first file defines the ontological subject, namely the case report associated with the medical record.<br>The following lines reports a series of predicate-object pairs of the type

The following lines reports a series of predicate-object pairs of the type *exa:hasTopography* (predicate), *https://www.examode.eu/ontology/uterusNOS* (object), both codified by the ontology of [subsection 2.4.1.](#page-23-0)<br>In lines where the object is a literal, the predicate tags surround the object val-

In lines where the object is a literal, the predicate tags surround the object val-ues; *e.g. <exa:hasAge> </exa:hasAge>* are the predicate tags while *<sup>36</sup>* is the

merar object.<br>The ending I The ending the contains the closing tags associated with the medical record main entity.

```
<?xml version="1.0" encoding="utf-8"?>
<rdf:RDF
 xmlns:exa="https://www.examode.eu/ontology/"
 xmlns:rdf="http://www.w3.org/1999/02/22-rdf-syntax-ns#"
>
...
 <exa:CervixClinicalCaseReport
     rdf:about="https://www.examode.eu/ontology/cervix/19/1795">
   <exa:hasTopography
       rdf:resource="https://www.examode.eu/ontology/uterusNOS"/>
```

```
<exa:hasIntervention
     rdf:resource="http://purl.obolibrary.org/obo/NCIT_C15402"/>
 <exa:hasAge>36</exa:hasAge>
 <exa:identifier>19/1795</exa:identifier>
 <exa:isAboutDisease
     rdf:resource="http://purl.obolibrary.org/obo/MONDO_0002974"/>
 <exa:hasOutcome
     rdf:resource="http://purl.obolibrary.org/obo/NCIT_C40196"/>
 <exa:hasIntervention
     rdf:resource="http://purl.obolibrary.org/obo/NCIT_C15190"/>
 <exa:hasLocation
     rdf:resource="http://purl.obolibrary.org/obo/UBERON_0012250"/>
 <exa:hasDiagnosis>Mucosa esocervicale con alterazioni citopatiche
     riferibili ad infezione da HPV estese allo epitelio metaplasico
     degli sfondati ghiandolari, associate a displasia lieve
     (frammenti di mucosa eso-endocervicale).</exa:hasDiagnosis>
 <exa:hasLocation
     rdf:resource="http://purl.obolibrary.org/obo/UBERON_0000316"/>
 <exa:hasGender>FEMALE</exa:hasGender>
 <exa:detected
     rdf:resource="http://purl.obolibrary.org/obo/NCBITaxon_10566"/>
</exa:CervixClinicalCaseReport>
```
## **3.3 Automatic results generation**

After manually having generated the ground truth, it would be an improvement in term of time to be able to generate automatically the statement.

To do so we need to use several tools of entity extraction to, like it says, extract entities from the diagnosis, after merge the entities from the different tools tract entities from the diagnosis, after merge the entities from the different tools and to the end linking this entities to the ontology to create automatically the<br>statement

statement.<br>In this soc In this section, this procedure used in this thesis will be explained.

#### <span id="page-48-0"></span>**3.3.1 Entity extraction**

Among Natural Language Programming (NLP), several tasks are accomplished. *Entity Extraction* (EE), or Named Entity Recognition (NER) is the process that aims to automatically mine and label entities from text, by matching its syntac-

In the present work EE is used to extract medical entities from the diagnosis texts embedded in records.

texts embedded in records. For example, in the patient presents Human Papilloma Virus  $\mathfrak{m} = \mathfrak{m}$  process should correctly identify "Human Papilloma Virus" as medical entity. The entities

are then matched with the reference emergy. To extract the entities, EE algorithms receives input the text and a knowledge base in form of dictionary.<br>Then, text is split into its minimal chunks and arranged in a search tree. In such

a way, single chunks can be easily extracted from leaves to compose simple a way, single channel can be easily extracted from rearce to compose simple queries, but complex queries can be created as well by combining leaves with parent nodes.<br>For example, from the expression "Human Papilloma Virus" the search query

set Q={"Human","Papilloma","Virus","Human Papilloma","Papilloma Virus","Human Virus", "Human Papilloma Virus"} can be created.

Next, each query in  $Q$  is searched the knowledge base; such bases, depending on available technology, can be dictionaries, search engine lists of results, and on available technology, can be dictionaries, search engine lists of results, and machine learning model predictions. In the present analysis, results obtained

from different EE tools have been combined to improve the output accuracy and

the number of entities extracted. The following tools are thus employed.

• MetaMap[\[3\]](#page-110-0): MetaMap is a highly configurable program developed since<br>1994 by Dr. Alan (Lan) Aronson at the National Library of Medicine (NLM). The program enable the linking of biomedical text into UMLS entities.

MetaMap uses an extraction mechanism based on symbolic, natural lanquage processing (NLP) and computational-linguistic techniques.

MetaMap is regarded as one of the main Medical Text Indexer (MTI) ref-MetaMap is regarded as one of the main Medical Text Indexer (MTI) ref[er](#page-110-0)ence tool. It can be used for both semiautomatic and fully automatic EE  $[3]$ .<br>To use MetaMap on your project, first you need an account in NIH [19] and

log in, after that you need to download the library to use Metamap. log in, after that you need to domnode the library to use Metamap. Then use the following function in Python to analyze the diagnosis:

```
from pymetamap import MetaMap # Import MetaMap library
# Load Metamap object
mm = MetaMap.get_instance(path +
   "Metamap/public_mm/bin/metamap18", version=mm_version_year)
# Extract the entities
concepts, error = mm.extract_concepts(text, [1, 1])
   entities = []
   for concept in concepts:
       preferred_name = concept[3]
       entities.append(preferred_name.lower())
```
• SciSpacy[\[18\]](#page-111-1): is a specialized NLP library to process biomedical texts. It is built on the spaCy library and it concludes an extended support for part of speech (POS) tagging, dependency parsing, named entity recognition (NER) and sentence segmentation.

To use SciSpacy you need to get the SciSpacy library with your favorite SciSpacy model available at https://allenai.github.io/scispacy. Scispacy model available at https://allenai.ganable/scispacy.<br>Then use the following function in Puthen to analyze the diag

Then use the following function in Python to analyze the diagnosis:

```
# Import SciSpacy libraries
import scispacy
import spacy
# Load the SciSpacy object
nlp = spacy.load(python_path +
   "/site-packages/en_core_sci_lg/en_core_sci_lg-0.2.4")
# Extract the entities
   doc = nlp(str(text))concepts = doc.ents
   entities = []
   for concept in concepts:
       entities.append(str(concept).lower())
```
• TagMe[ $7$ ]: is a powerful tool that, on-the-fly and with high precision/recall, annotates short text chunks with hyperlinks to Wikipedia contents.

Tagme uses Wikipedia anchor texts as key and the correlated pages as possible concept descriptions.

Tests resulted in a confirmation of the good classification performance and the claimed computation efficiency.

First you need to get an identification token at

[First you need to get an identification token at](https://sobigdata.d4science.org/web/tagme/tagme-help) https://sobigaata.a-iseence.org/web/tagme/tagme-help, with a previously

login at the site limited. Then use the following function in Python to analyze the diagnosis:

```
import tagme # Import Tagme Library
# Call the function (with italian language)
tagme.GCUBE_TOKEN = # Insert here the TagMe Token
concepts = tagme.annotate(str(text), lang="it")
# Extract the entities
entities = []
for concept in concepts.get_annotations(0.01):
   entities.append(concept.entity_title.lower())
```
All the previous tools accept only the English language (except for Tagme that accept the Italian language too), a translation from the diagnosis in Italian that language to the English language is needed.

For the translation is been used DeepL[4] in a manually way (with copy and paste), because the use of the API of DeepL are beyond payment.

To test the Italian entity extraction algorithm of TagMe, after the extraction, the records have been translated with [the](#page-51-0) API of Google Translate<sup>[9]</sup> using the  $3.2$ records have been translated with the API of Google Translate<sup>[9]</sup> using the 3.2 code in Python, with the attention to parse the result because you obtain the<br>following rocult: following result:

```
translated(src=it, dest=en, text=dysplasia,
pronunciation=dysplasia, extra\_data=\\"\{'translat...\\")
```
The Google Translate snippet code is as follows:<br>Listing 3.2. Google Translate snippet script

Listing 3.2. Google Translate snippet script

```
from googletrans import Translator #Google Translator library
# Translation with Google Translate function
def googtran(text_ita):
   # Use the library
   translator = Translator()
   text_eng_ugly =str( translator.translate(text_ita, dest="en",
       src="it")# Clean the result
   start = text_eng_ugly.find(", text=") + len(", text=")
   end = text_eng_ugly.find(", pronunciation=")
   text_eng = text_eng_ugly[start:end]
   return text_eng
```
An other way to translate the records, it is using the Italian Wikipedia[\[33\]](#page-112-0) entries and search the relative English Wikipedia entries. In Python is used the following code:

```
import wikipediaapi # Wiki library
# Translation with wikipedia function
def wikitran(text_ita):
   wiki_wiki = wikipediaapi.Wikipedia("it",
       extract_format=wikipediaapi.ExtractFormat.WIKI)
   wiki_ita = wiki_wiki.page(text_ita)
   try:
       wiki_eng = wiki_ita.langlinks["en"]
       return str(wiki_eng.title)
   except:
       return ""
```
 $E$  change to save the result data, is created a  $J\infty$ . The for each export  $m$ ethod with the result of the diagnosis  $\frac{\sigma_{\text{eff}}}{\sigma_{\text{eff}}}$ .

• This is the list of record using the DeepL translated English diagnosis on MetaMap:

```
\frac{1}{2} "diagnosis": "exa:cervix/19/1795",
 \begin{bmatrix} 2 \\ 3 \end{bmatrix} "concepts": \begin{bmatrix} 1 \\ 2 \end{bmatrix}<sup>3</sup> "human papilloma virus infection",<br><sup>4</sup> "mucous membrane".
  \frac{4}{5} "mucous membrane",<br>"crushing injury".
  \begin{bmatrix} 5 \\ 6 \end{bmatrix} "crushing injury",
 \begin{bmatrix} 6 \\ 7 \end{bmatrix} "associated with",<br>"mild dysplasia",
 7 mild dysplasia",<br>8 Trelated personal
 \begin{array}{c|c} 8 & \text{''related personal status''}, \\ 9 & \text{''relationship} \end{array}<sup>9</sup> "relationships",<br><sup>10</sup> "glandular epith
10 "glandular epithelium",<br>11 Terragment of Coualifier
11 \left| \begin{array}{c} \text{``fragment of (qualifier value)} \text{''}, \\ \text{``fragments''}, \end{array} \right.12 "fragments",<br>
13 "specimen so
\begin{array}{c|c} \hline \text{13} & \text{``specimen source codes - mucosa''}, \\ \hline \text{``crushing procedure''}. \end{array}\begin{array}{c|c} \n 14 & \text{``crusing procedure''}, \\
 \hline\n 15 & \text{``extended''}, \n \end{array}15 "extended",<br>16 "extension"
\begin{array}{c|c} 16 & \text{"extension"}, \\ \hline 17 & \text{"extend"}. \end{array}\begin{array}{cc} 17 \\ 18 \end{array} "extent",
18 "metaplastic",<br>
19 metaplastic",<br>
19 metapocervical
\begin{array}{c|c} \hline 19 & \text{ "endocervical mucosa",} \ \hline 20 & \text{ "alteration"} \end{array}"alteration"<br>]
21
```
• This is the list of record using the DeepL translated English diagnosis on SciSpacy:

```
\frac{1}{2} "diagnosis": "exa:cervix/19/1795",<br>\frac{1}{2} "concepts": [
  \begin{bmatrix} 2 \\ 3 \end{bmatrix} "concepts": [
  \frac{3}{4} "exocervical mucosa",<br>"cytopathic"
  4 "cytopathic",<br>5 "alterations"
  5 "alterations",<br>6 "hpy infection
 \begin{bmatrix} 6 \\ 7 \end{bmatrix} "hpv infection",
 7 \n\begin{array}{c}\n7 \ \n\end{array} "metaplastic epithelium",<br>
8 \n\begin{array}{c}\n1 \ \n\end{array} "\sigmalandular crushed".
 \begin{bmatrix} 8 \\ 0 \end{bmatrix} "glandular crushed",<br>"associated with"
\begin{array}{c} 9 \\ 10 \end{array} "associated with",<br>10 = "mild dysplasia",
10 \begin{array}{c} \text{''mild dysplasia''}, \\ \text{''fragments''}, \end{array}\begin{array}{cc} 11 \\ 12 \end{array} "fragments",<br>\begin{array}{cc} 11 \\ 12 \end{array} "exo-endocer"
                "exo-endocervical mucosa"
```
 $13$  ]

• This is the list of record using the DeepL translated English diagnosis on TagMe:

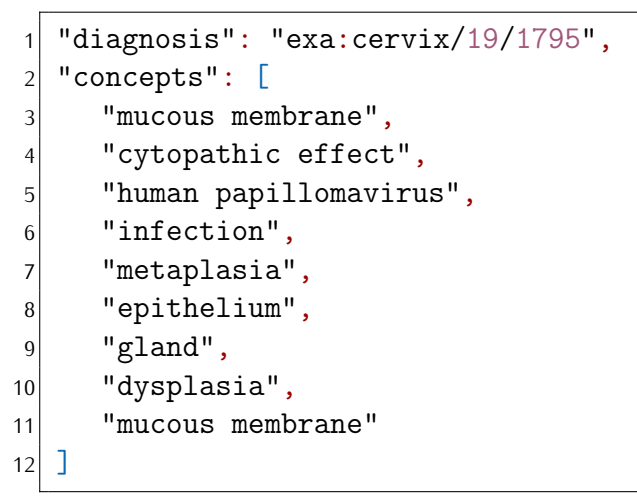

• This is the list of record using the Translation diagnosis on Tagme and the record translate using Google Translate:

```
\frac{1}{2} "diagnosis": "exa:cervix/19/1795",<br>\frac{1}{2} "concepts": [
 \begin{bmatrix} 2 \\ 3 \end{bmatrix} "concepts": [
 \begin{bmatrix} 3 \\ 4 \end{bmatrix} "mucosa",
             "alteration (music)".
 5 "infection",<br>6 "human papil
 6 "human papilloma virus",<br>7 "epithelial tissue".
 7 \left| \begin{array}{c} \text{``epithelial tissue''}, \\ \text{``ofland''} \end{array} \right.\begin{bmatrix} 8 \\ 9 \end{bmatrix} "gland",
9 "dysplasia",<br>10 "fragments o
\begin{array}{c} \text{10} \\ \text{11} \end{array} "fragments of ...",
11 \left\{\n\begin{array}{ccc}\n\text{"fragments of} & \ldots \\
\text{"mucosa"}\n\end{array}\n\right."mucosa"<br>]
13 ]
```
• This is the list of record using the Hallah diagnosis on Tagme and the record translate using Wikipedia method:

```
\frac{1}{2} "diagnosis": "exa:cervix/19/1795",<br>\frac{1}{2} "concepts": [
\begin{bmatrix} 2 \\ 3 \end{bmatrix} "concepts": \begin{bmatrix} 1 \\ 2 \end{bmatrix}3 "mucous membrane",<br>4 "accidental (music
           "accidental (music)",
```

```
5 "infection",<br>6 "human papil
 \begin{bmatrix} 6 \\ 7 \end{bmatrix} "human papillomavirus infection",
 \begin{bmatrix} 7 \\ 8 \end{bmatrix} "epithelium",
  \begin{bmatrix} 8 \\ 9 \end{bmatrix} "gland",
\begin{bmatrix} 9 \\ 10 \end{bmatrix} "dysplasia",
\begin{array}{c|c}\n 10 & \text{m}, \\
 \hline\n 11 & \text{m},\n \end{array}\begin{bmatrix} 11 \\ 12 \end{bmatrix} \begin{bmatrix} 11 \\ 1 \end{bmatrix} \begin{bmatrix} 11 \\ 1 \end{bmatrix}"mucous membrane"<br>]
13 ]
```
The MetaMap list and the SciSpacy list have a lot of medical term, although are very similar with each other, but with the DeepL one more similar to are very similar with each other, but with the DeepL one more similar to Sciepacy than the other the, milen are very similar.

#### **3.3.2 Entity merge**

After obtain the lists of records from the different tools, to set an usable list of records for the entity linking step, is needed to merge the lists of records.

To do so we need compare the records with each other to define the similarity of the strings that th records are been defined.

of the strings that the records are been defined. The value the similarity are been assaint continuity string attention

• The Cosine distance assam this project is the similarity between phrases, not the words itself. So the two vectors represent a numeric value of the

vectors of not as:<br>The value of the The value of the cosine distance is the follow (higher is better) $[28]$ :

cosine similarity = 
$$
S_c(A, B) := \cos(\theta) = \frac{A \cdot B}{AB} = \frac{\sum_{i=1}^{n} A_i B_i}{\sqrt{\sum_{i=1}^{n} A_i^2} \sqrt{\sum_{i=1}^{n} B_i^2}}
$$
, (3.1)

In python is being implemented in this way:

```
# Import useful libraries
import math
import re
from collections import Counter
# Definition of the cosine similarity measure
```

```
def get_cosine(text1, text2):
   WORD = re.compile(r"\w+")vec1 = Counter(WORD.findall(text1))
   vec2 = Counter(WORD.findall(text2))
   intersection = set(vec1.kevs()) & set(vec2.kevs())numerator = sum([vec1[x] * vec2[x] for x in intersection])sum1 = sum([vec1[x] ** 2 for x in list(vec1.keys))])sum2 = sum([vec2[x] ** 2 for x in list(vec2.keys())])denominator = math.sqrt(sum1) * math.sqrt(sum2)
   if not denominator:
       return 0.0
   else:
       return float(numerator) / denominator
# Call of the function
value = get_cosine(String1, String2)
```
• The Hamming distance  $[22]$  is the measure of the number of characters that differ between two strings.

Typically Hamming distance is undefined when strings are of different Typically Hamming distance to andemned when strings are of different length, but this implementation constants extra characters as amering<br>(lower is botter) (lower is better).<br>For example, the Hamming distance between <u>abc</u> and <u>abcd</u> is equal to 1.

For example, the Ha[mmi](#page-111-3)ng distance between <u>abc</u> and <u>abou</u> to equal to 1. In Python, using the [23] library, is being implemented in this way:

```
import jellyfish #Import library
# Function call
value = jellyfish.hamming_distance(string1, string2)
```
 $\frac{1}{2}$  represents the number of insertions, acts tions, and substitutions required to change one word to another (lower is better).<br>For example, the Levenshtein distance between berne and born is equal to

For example, the Levenshield distance between <u>better</u> and <u>born</u> is equal to 2 and representing the transformation of the first e to o and the deletion

of the second of<br>In Puthon, using In Python, using the [\[23\]](#page-111-3) library, is being implemented in this way.

```
import jellyfish #Import library
# Function call
value = jellyfish.levenshtein_distance(string1, string2)
```
• The Balletal Eccelshiem distance [\[22\]](#page-111-2) a modification of Eccelshiem distance, Damerau-Levenshtein distance counts transpositions (such as ifsh

for fish) as a single edit (lower is better).<br>Where the Levenshtein distance between fish and ifsh is equal to 2 as it would require a deletion and an insertion, though the Damerau Levenshtein distance fish and ifsh is equal to 1 as this counts as a transposition. In distance <u>from</u> and <u>from</u> to equal to 1 as this counts as a transposition. In Python, asing the [23] library, is being implemented in this way:

```
import jellyfish #Import library
# Function call
value = jellyfish.damerau_levenshtein_distance(string1, string2)
```
• The Jaro distance  $[29]$  between the string  $s_1$  and the string  $s_2$  is defined as follow:  $\frac{1}{2}$ ....

$$
\begin{cases} 0 & \text{if } m = 0\\ \frac{1}{3}(\frac{m}{|s_1|} + \frac{m}{|s_2|} + \frac{m-t}{m}) & \text{otherwise} \end{cases}
$$
(3.2)

where  $m$  is the number of matching character between  $s_1$  and  $s_2$  that are the same and not farther than  $\left\lfloor \frac{\max(|s_1|,|s_2|)}{2} \right\rfloor - 1$  characters apart, and *t* the number of transposition between the two strings. number of transpositi[on](#page-111-3) between the two strings.

In Python, using the [23] library, is being implemented in this way.

```
import jellyfish #Import library
# Function call
value = jellyfish.jaro_distance(string1, string2)
```
For each distance measure, the records list is being combined from the several

To evaluated the several distance, for each diagnoses, for each distance and for each value of distance (now called threshold), with the average value between each value of distance (now called threshold), with the average value between each initial lists, is being generated a list of records to put in output in a JSON.<br>file file.

• For the diagnosis cervix/19/1795 the global list of records in JSON format is:

```
\begin{array}{c} 1 \\ 2 \end{array} "method": "all",
\begin{bmatrix} 2 \\ 3 \end{bmatrix} "th": -1,<br>"record":
\begin{bmatrix} 3 \\ 4 \end{bmatrix} "record": [
4 "mucous body substance",<br>5 "finding",
\begin{bmatrix} 5 \\ 6 \end{bmatrix} "finding",
            "show",
            "endocervical",
```

```
\begin{bmatrix} 8 \\ 9 \end{bmatrix} "endocervical (intended site)",<br>"endocervix".
9 "endocervix",<br>10 "specimen sou
10 "specimen source codes - mucus",<br>11    "mucus laver".
11 "mucus layer",<br>12 "epithelial".
\begin{array}{c|c} \hline 12 & \text{``epithelial''}, \\ \hline 13 & \text{``small size''}, \end{array}13 "small size",<br>
14 "limited (ext
14 "limited (extensiveness)",<br>15 "limited lifting ability",
15 "limited lifting ability",<br>16 "limited walking ability".
16 "limited walking ability",<br>17 "limited component (founda
17 "limited component (foundation metadata concept)",<br>
"alteration".
\begin{array}{c} \n\sqrt{18} \\
19 \\
\end{array} "alteration",
\begin{array}{c} 19 \\ 20 \end{array} "squamous",
\begin{array}{c} 20 \\ 21 \end{array} "usual",
\begin{array}{cc} 21 & \text{"dysplasia"}, \\ 22 & \text{"evidence"}, \end{array}\begin{array}{c} 22 \\ 23 \end{array} "evidence",<br>\begin{array}{c} 22 \\ 1 \end{array} "dystrophic
\begin{array}{c|c} 23 & \text{"dystrophic} \text{"}, \\ 24 & \text{"tvoical"}. \end{array}\begin{array}{c} 24 \\ 25 \end{array} "typical",
25 "squamous mucus",<br>26 "discous epitheli
26 "discous epithelials",<br>
27 "alterations",
\begin{array}{c|c} \text{27} & \text{``alternations''}, \\ \text{``canal of the)} \end{array}\begin{array}{c|c} 28 & \text{``canal of the cervix''}, \\ \hline 29 & \text{``squamous epithelial c} \end{array}\begin{array}{c|c} \text{29} & \text{``squamous epithelial cell''}, \\ \text{``mucus''}. \end{array}\begin{array}{c|c} 30 & \text{``mucus''}, \\ \hline 31 & \text{``small i} \end{array}\begin{array}{c|c} \n\text{31} & \text{``small intestimate''}, \\
\hline\n\text{32} & \text{``family''},\n\end{array}\begin{array}{c} 32 \\ 33 \end{array} "family",
\begin{array}{c|c} \text{33} & \text{''television program''}, \\ \text{''dustrophic lake''}, \end{array}\begin{array}{c|c} \text{34} & \text{``dystrophic lake''}, \\ \text{``without evidence''} \end{array}\begin{array}{c|c} \text{35} & \text{``without evidence''}, \\ \text{36} & \text{``epithelium''}, \end{array}36 "epithelium",<br>37 "accidental (
\begin{array}{c} 37 \\ 38 \end{array} "accidental (music)",
\begin{array}{c} 38 \\ 39 \end{array} "dystrophy",<br>\begin{array}{c} 38 \\ 19 \end{array} "epithelial"
39 "epithelial tissue",
       "alteration (music)"<br>]
41
```
tance at the value of threshold equal to 0*.*48 circa in JSON format is:

```
\begin{bmatrix} 1 \\ 2 \end{bmatrix} "method": "cosine",<br>\begin{bmatrix} 1 \\ 2 \end{bmatrix}"th": 0.47876937002
2 \left| \text{ "th": } 0.4787693700234704, \right.<br>3 \left| \text{ "record": } [\begin{bmatrix} 3 \\ 4 \end{bmatrix} "record": [
              "specimen source codes - mucus",
```

```
\begin{bmatrix} 5 \\ 6 \end{bmatrix} "mucus layer",<br>"small size".
  \begin{matrix} 6 \\ 7 \end{matrix} "small size",<br>
"dysplasia".
  7 "dysplasia",<br>8 "evidence".
  \begin{array}{c|c} \hline \text{8} & \text{"evidence"}, \\ \hline \text{9} & \text{"dustronbic} \end{array}9 "dystrophic",<br>10 "squamous muc
10 "squamous mucus",<br>
11 "squamous epithel
\begin{array}{cc} \n\frac{1}{12} & \text{``squamous epithelial cell''}, \\
\text{``mucus''}, & \n\end{array}\begin{array}{c} \n\text{12} \\
\text{13} \\
\text{14} \\
\text{15} \\
\text{16} \\
\text{17} \\
\text{18} \\
\text{19} \\
\text{10} \\
\text{11} \\
\text{12} \\
\text{13} \\
\text{14} \\
\text{15} \\
\text{16} \\
\text{17} \\
\text{18} \\
\text{19} \\
\text{10} \\
\text{10} \\
\text{11} \\
\text{12} \\
\text{13} \\
\text{14} \\
\text{16} \\
\text{17} \\
\text{18} \\
\text{19} \\
\text{10} \\
\text{11} \\
\13 "dystrophic lake",<br>
14 "without evidence"
          "without evidence"
15 ]
```
distance at the value of threshold equal to 5.0 in JSON format is:

```
\begin{bmatrix} 1 \\ 2 \end{bmatrix} "method": "hamming",<br>\begin{bmatrix} 1 \\ 2 \end{bmatrix}"th": 5.0.
  \begin{array}{c|c} 2 & \text{"th":} 5.0, \\ 3 & \text{"record":} \end{array}\begin{bmatrix} 3 \\ 4 \end{bmatrix} "record": [
  \begin{array}{c|c} 4 & \text{``show''}, \\ \hline 5 & \text{``enithe''} \end{array}\begin{bmatrix} 5 \\ 6 \end{bmatrix} "epithelial",<br>"small size",
  \begin{bmatrix} 6 \\ 7 \end{bmatrix} "small size",
  \begin{bmatrix} 7 \\ 8 \end{bmatrix} "alteration",
  \begin{bmatrix} 8 \\ 9 \end{bmatrix} "usual",
9 "dysplasia",<br>
10 "evidence",
10 "evidence",<br>
11 "dvstrophic
\begin{array}{cc} \n\frac{11}{12} & \text{``dystrophic''}, \\
\text{``mucus''},\n\end{array}\begin{array}{c} \n\text{12} \\
\text{13} \\
\text{14} \\
\text{15}\n\end{array} "family"
13 "family",
\begin{array}{c|c} \n\text{14} & \text{14} \\
\text{15} & \text{14} \\
\text{16} & \text{17}\n\end{array}"dystrophy"<br>]
16 ]
```
distance at the value of threshold equal to 5.0 in JSON format is:

```
\begin{bmatrix} 1 \\ 2 \end{bmatrix} "method": "levenshtein",<br>\begin{bmatrix} 2 \\ 2 \end{bmatrix}"th": 5.0,
\begin{array}{c|c} 2 & \text{"th}": 5.0, \\ 3 & \text{"record"}: \end{array}\begin{bmatrix} 3 \\ 4 \end{bmatrix} "record": [
4 "finding",<br>\begin{bmatrix} 4 \\ 5 \end{bmatrix} "show",
\begin{bmatrix} 5 \\ 6 \end{bmatrix} "show",
\begin{array}{cc} 6 & \text{``epithelial''}, \\ 7 & \text{``small size''}, \end{array}"small size",
```

```
\begin{bmatrix} 8 \\ 9 \end{bmatrix} "alteration",
\begin{bmatrix} 9 \\ 10 \end{bmatrix} "squamous",
\begin{array}{c} \n\text{10} \\
\text{11} \\
\text{12} \\
\text{13}\n\end{array} "dysplas
\begin{array}{cc} 11 \\ 12 \end{array} "dysplasia", "evidence",
\begin{array}{c|c} \hline 12 & \text{w} \\ \hline 13 & \text{w} \\ \hline \end{array} "dystrophic
13 "dystrophic",<br>
14 "typical",
\begin{array}{cc} 14 \\ 15 \end{array} "typical",
\begin{array}{c} \n\text{15} \\
\text{16}\n\end{array} "mucus",
\begin{array}{c} \n\text{16} \\
\text{17}\n\end{array} "family",
\begin{array}{c|c} \hline 17 & \text{``dystrophic lake''}, \\ \hline 18 & \text{``dystrophy''} \end{array}\begin{bmatrix} 18 \\ 19 \end{bmatrix} "dystrophy"
          \mathbf{\mathbf{\mathbf{\mathbf{\mathbf{\mathbf{\mathbf{\mathbf{\mathbf{1}}}}}}}}
```
Levenshtein distance at the value of threshold equal to 5.0 in JSON format is:

```
\begin{bmatrix} 1 \\ 2 \end{bmatrix} "method": "damerau_levenshtein",<br>\begin{bmatrix} 2 \\ 2 \end{bmatrix} "th": 5.0.
  \begin{array}{c|c} 2 & \text{"th":} 5.0, \\ \hline 3 & \text{"record":} \end{array}\begin{bmatrix} 3 \\ 4 \end{bmatrix} "record": \begin{bmatrix} 1 \\ 4 \end{bmatrix}\begin{bmatrix} 4 \\ 5 \end{bmatrix} "finding",
  \begin{bmatrix} 5 \\ 6 \end{bmatrix} "show",
  \begin{array}{cc} 6 & \text{``epithelial''}, \\ 7 & \text{``small size''}. \end{array}\begin{array}{c} 7 \\ 8 \end{array} "small size",<br>\begin{array}{c} 8 \end{array} "alteration",
  \begin{bmatrix} 8 \\ 9 \end{bmatrix} "alteration",
\begin{bmatrix} 9 \\ 10 \end{bmatrix} "squamous",
\begin{array}{c} \n\text{10} \\
\text{11} \\
\text{12} \\
\text{13}\n\end{array} "dysplas
\begin{array}{cc} 11 & \text{"dysplasia"}, \\ 12 & \text{"evidence"}, \end{array}\begin{array}{c|c} \hline 12 & \text{wvidence} \\ 13 & \text{w} \\ \hline \end{array}13 "dystrophic",<br>
14 "typical",
\begin{array}{cc} 14 \\ 15 \end{array} "typical",
\begin{array}{c} \n\text{15} \\
\text{16}\n\end{array} "mucus",
16 "family",<br>
17 "dystroph
\begin{array}{c|c} \n\hline\n 17 & \text{``dystrophic lake''}, \\
 18 & \text{``dustrophv''}\n\end{array}"dystrophy"<br>]
19 ]
```
at the value of threshold equal to 0*.8* circa in JSON format is:

```
1 "method": "jaro",
2 "th": 0.8002886002886003,
```

```
\begin{bmatrix} 3 \\ 4 \end{bmatrix} "record": [
 4 "mucus layer",<br>
5 "epithelial",
 5 "epithelial",<br>6 "small size".
 \begin{bmatrix} 6 \\ 7 \end{bmatrix} "small size",
 7 "alteration",<br>8 "dysplasia",
 \begin{bmatrix} 8 \\ 9 \end{bmatrix} "dysplasia",<br>"dystrophic"
9 "dystrophic",<br>10 "alterations"
10 "alterations",
\begin{array}{c} \n\text{11} \\
\text{12}\n\end{array} "mucus",
\begin{array}{c|c} \n 12 & \text{``dystrophic lake''}, \\
 \hline\n 13 & \text{``dustrophv''}. \n\end{array}13 "dystrophy",<br>
14 "epithelial
      "epithelial tissue"<br>]
15 ]
```
How we can see the Levenshtein distance list and the Damerau Levenshtein distance are equal, with a bit less element from the Hamming distance. Instead the Jaro distance list has the same number of record of the cosine distance list, the Jaro distance list has the same number of record of the cosme distance list,<br>but the fermer has a higher threshold respect the latter but the former has a higher threshold respect the latter.

#### <span id="page-60-0"></span>**3.3.3 Entity linking**

Merging web data with knowledge [bases is on](#page-21-0)e of the fundamental step to achieve the vision of Semantic Web (section 2.4). To do such operation, Entity Linking (EL), or named entity disambiquation in the NLP community, is thus developed to link named entity mentions appearing in Web texts with their corresponding entities in knowledge bases.

It enables to perform tasks like knowledge base population, question answering, and information integration. To insert newly extracted knowledge derived from the information extraction system into an existing knowledge base, a system that the information extraction system into an existing microcage base, a system that maps an entity mention associated to the corresponding entity in the knowledge base is needed.<br>EL needs to deal with challenges due to to name variations and entity ambiguity.

Indeed, a named entity could have multiple forms, such as its full name, partial names, aliases, acronyms, and alternate spellings.

An EL system thus needs to to identify the correct mapping entities for entity mentions of various forms and to disambiquate the entity mention in the textual mentions of rarrows forms and to disambiguate the entity mentio[n in](#page-111-4) the textual context and identify the mapping entity for each entity mention [20].

EL is used for a variety of applications among the following:<br>• Information extraction: named entities extracted are usually ambiquous, • Information extraction: named entities extracted are usually ambiguous, but a good disambiguation can be done by EL with a known knowledge base.

- Information retrieval: the main tasks are the entity-based search, and query disambiguation.
- Content analysis: EL is about to link about to pics of interest into a knowledge. edge base of categories. In such a way, a topic search can be done.
- Question answering: EL is also used in question answering system to dis-<br>ambiquato ontitios in question toxts and build a suitable queru to answer ambiguate entities in question texts and build a suitable query to answer to the question.
- Knowledge base population: to automatically populate and keep up to date existing knowledge bases with newly extracted facts to support Semantic Web and knowledge management techniques.

So in this project, the entity linking has been used for knowledge base population.

For accomplish the entity linking scope is needed to create the triple state-<br>ments, so we need to find the predicate and the object of each statement. The subject are already know because we know the shortname of the diagnosis, for example the exa: $c$ ervix/19/1795 diagnosis.

To find the remaining two elements, the procedure is the same for each diagnosis, To the the remaining the elements, the procedure to the same for each diagnosis, merge method and threshold, described in the previous step.

To find the object we need to find the name in the ontology that is more similar to the name of the record that it will be analyzed. To do so the list of the similar to the name of the record that it will be analyzed. To do so the list of the<br>ontology names are found in the database at the attribute *Name* of the table *ConceptMap.*<br>The record are being associated from the one of the list that has the minimal

Levenshtein distance from the record or the one from the list that has the maximal Jaro distance from the record, from now the selected name from the list is imal Jaro distance from the record, from now the selected name from the list is described with the term of *extracted entity*.

Until the end of this subsection, in this project are being used both association, with similar procedure unless recalled.

Now to find the predicate we using the table *ConceptStatement* in the database and the shortname of the object that we extract. To do so we need to use a recursive function where: To do so we need to use a recursive function where:

• If the shortname of the object is in the attribute *Subject* and the attribute *Predicate* is equal to *rdfs:subClassOf*, we recall the recursive function with the value of the attribute *Object* has a new parameter.

- If the shortname of the object is in the attribute *Object* and the attribute *Subject* is equal to *exa:CervixClinicalCaseReport*, we return the value of *Predicate* and this will be the return value of the previously called functions. tions.
- Else return *not found*.

This is the function is being implemented in Python in this project:

```
# Path_list: list from ConceptStatement
# Value_name: the name to search the predicate
def find_path(path_list, value_name):
   for row in path_list:
       # Recursive condition
       if value_name == row[0] and row[1] == "rdfs:subClassOf":
           [found, predicate] = find_path(path_list, row[2])
           if found:
              return [True, predicate]
       # Return condition
       elif value name == row[2] and row[0] ==
           "exa:CervixClinicalCaseReport":
          return [True, row[1]]
   return [False, ""]
```
In the end we have the list of the statement extracted automatically from the text for each diagnosis, method and threshold.

The missing statement are the literal statement and the statement that define The missing statement are the literal statement and the statement that define our diagnosis as a *exa:CervixClinicalCaseReport*.

# **Chapter 4 Results Analysis**

Arrived at this point, we have build the ontology, defined the ground truth and create the list of statement in an automatic method, the only this that remain to do is to evaluate this work with proper method.

In this chapter is being included the comparison method between the ground truth and the automatic extracted statement list, is also included the measures truth and the automatic extracted statement list, is also included the measures used, the results with a proper explanation and a comment about the results.

## <span id="page-64-0"></span>**4.1 Evaluation methods**

In this section, as said before, there are the method to compare the ground truth, the list of statements extracted in a manual way, and the list of statements extracted in an automatic way.

Like said in subsection 3.3.3, the list of record are defined for each diagnosis, for each distance measured in subsection 3.3.1 and with the relative threshold. each distance measured in subsection 3.3.1 and with the relative threshold.<br>To compare the two list we peed to check the follow conditions: To compare the two list we need to check the follow conditions:

$$
Subject_{GT} = Subject_{AE}
$$
\n
$$
\wedge
$$
\n
$$
Predict_{GT} = Predictate_{AE}
$$
\n
$$
\wedge
$$
\n
$$
Object_{GT} = Object_{AE}
$$

with  $X_{GT}$  the *X* element of the ground truth and  $X_{AE}$  the *X* element of the automatic extracted entities.

To remember that both list have only unique statements.

To remember that both list have only antique statements. In this theory the following Python code is being used:

```
# Function to examine the presence of the extracted statement in the
   ground truth statement
# name_in: the object value of the extracted statement
# id_in: the subject value of both the extracted statement and the
   ground truth statement
# predicate_of(name_in): the predicate of the statement name_in as
   object
def search_path(name_in, id_in):
   query_sql = "SELECT \"Subject\", \"Predicate\", \"Object\", \"Name\"
       " \lambda"FROM cervix.\"ConceptMap\" JOIN cervix.\"Statement\" " \
              "ON cervix.\"ConceptMap\".\"Concept\" =
                  cervix.\"Statement\".\"Object\" "\
              "WHERE \Upsilon"Subject\Upsilon" = %s;"
   cur.execute(query_sql, (id_in, ))
   rows = cur.fetchall()
   found = False
   sub = ""
   pre = "obj = """for row in rows:
       if row[3] == name_in and predicate_of(name_in) == row[1]:found = Truesub = row[0]pre = row[1]obj = row[2]break
   return = [found, sub, pre, obj]
```
Now that we compare the statement is now the time to have some measure.<br>In the beginning we need to count the equal statement and have some initial score, that are defined as follow: score, that are defined as follow:

$$
Count = \sum_{i=1}^{|GT|} \sum_{j=1}^{|AE|} x_{ij}
$$
  
\n
$$
Score_{Lev} = \sum_{i=1}^{|GT|} \sum_{j=1}^{|AE|} x_{ij} \cdot \frac{1}{Dist_{Lev}(GT_i, AE_j)}
$$
  
\n
$$
Score_{jaro} = \sum_{i=1}^{|GT|} \sum_{j=1}^{|AE|} x_{ij} \cdot Dist_{jaro}(GT_i, AE_j)
$$

with *|GT <sup>|</sup>* the number of statement presents in the ground truth list, *|AE|* the number of statement presents in the automatic extracted entities list,  $x_{ij} = 1$  if the *i*-th element of GT is equal to the *j*-th element of AE or  $x_{ij} = 0$  otherwise,  $Dist_{Lev}(GT_i, AE_j)$  the value of the Levenshtein distance between the i-th element<br>of  $GT$  and the i-th element of AE and *Disty (CT, AE*) the value of the Jaro of GT and the j-th element of AE and  $Dist_{\text{gro}}(GT_i, AE_j)$  the value of the Jaro<br>distance between the *i* th element of CT and the *i* th element of AE

distance between the *i*-th element of GT and the j-th element of AE.<br>To *x<sub>ij</sub>* and count is not considered the literal statements and the *(rdf:type)* from the ground truth, because impossible to extract from only the diagnosis text or irrelevant to the automatic extraction.

To give every measure the concept higher is better, is being chosen the inverse number of the Levenshtein distance value, because the Levenshtein distance number of the Levenshtein distance value, because the Levenshtein distance value ha a properties of lower is better.

The next measures used are the precision, recall and  $F_1$  score [\[10\]](#page-111-5) but to define them we need to describe their component first, as follow:

- **True Positive (TP)** : are the statements that are being selected in both the ground truth list and the automatic extracted entities list.
- **True Negative (TN)** : are the statements that are not being selected in both the ground truth list and the automatic extracted entities list.
- **False Positive (FP)** : are the statements that are being selected only in the automatic extracted entities list.
- **False Negative (FN)** : are the statements that are being selected only in the ground truth list.

The precision, recall and  $F_1$  score, in this project, are defined in this way:

$$
Precision = \frac{|TP|}{|TP| + |FP|} = \frac{Count}{|AE|}
$$

$$
Recall = \frac{|TP|}{|TP| + |FN|} = \frac{Count}{|GT|}
$$

$$
F_1 = \frac{2 \cdot Precision \cdot Recall}{Precision + Recall}
$$

### **4.2 Results**

After the background, the process of developing the thesis and explaining the measurements, we arrived at the fateful results.

measurements, we unived at the fateful results. How we see in section 4.1, we have several measures applied in this section. At the end of this project, we finally can generate the RDFs from the automatic<br>extraction; to do so we use for each diagnosis, from the possible candidate of lists extracted, the list with the best score (see section  $4.1$ ) is chosen. lists extracted, the list with the best score (see section 4.1) to chosen.

In the following example, is presented a few RDFs code represented as follow:

• The RDF of the Ground truth for the diagnosis *exa:cervix/19/1795* is the following:

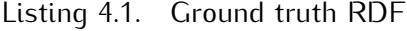

```
Listing \overline{m} Ground truth RDF
<exa:CervixClinicalCaseReport
   rdf:about="https://www.examode.eu/ontology/cervix/19/1795">
  <exa:hasTopography
      rdf:resource="https://www.examode.eu/ontology/uterusNOS"/>
  <exa:hasIntervention
      rdf:resource="http://purl.obolibrary.org/obo/NCIT_C15402"/>
  <exa:hasAge>36</exa:hasAge>
  <exa:identifier>19/1795</exa:identifier>
  <exa:isAboutDisease
      rdf:resource="http://purl.obolibrary.org/obo/MONDO_0002974"/>
  <exa:hasOutcome
      rdf:resource="http://purl.obolibrary.org/obo/NCIT_C40196"/>
  <exa:hasIntervention
      rdf:resource="http://purl.obolibrary.org/obo/NCIT_C15190"/>
  <exa:hasLocation rdf:resource=
  "http://purl.obolibrary.org/obo/UBERON_0012250"/>
  <exa:hasDiagnosis>Mucosa esocervicale con alterazioni
      citopatiche riferibili ad infezione da HPV estese
      all'epitelio metaplasico degli sfondati ghiandolari,
      associate a displasia lieve (frammenti di mucosa
      eso-endocervicale).</exa:hasDiagnosis>
  <exa:hasLocation rdf:resource=
  "http://purl.obolibrary.org/obo/UBERON_0000316"/>
  <exa:hasGender>FEMALE</exa:hasGender>
  <exa:detected rdf:resource=
  "http://purl.obolibrary.org/obo/NCBITaxon_10566"/>
</exa:CervixClinicalCaseReport>
```
tance used in the linking phase for the diagnosis *exa:cervix/19/1795* is the following: following:

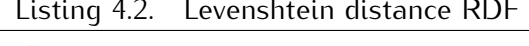

```
<exa:CervixClinicalCaseReport
   rdf:about="https://www.examode.eu/ontology/cervix/19/1795">
```

```
<exa:identifier>19/1795</exa:identifier>
  <exa:hasDiagnosis>Mucosa esocervicale con alterazioni
      citopatiche riferibili ad infezione da HPV estese
      all'epitelio metaplasico degli sfondati ghiandolari,
      associate a displasia lieve (frammenti di mucosa
      eso-endocervicale).</exa:hasDiagnosis>
  <exa:hasAge>36</exa:hasAge>
  <exa:hasGender>FEMALE</exa:hasGender>
  <exa:detected rdf:resource=
  "http://purl.obolibrary.org/obo/NCBITaxon_10566"/>
  <exa:hasIntervention
      rdf:resource="http://purl.obolibrary.org/obo/NCIT_C15402"/>
  <exa:hasOutcome
      rdf:resource="http://purl.obolibrary.org/obo/NCIT_C40196"/>
</exa:CervixClinicalCaseReport>
```
in the linking phase for the diagnosis *exa:cervix/19/1795* is the following:

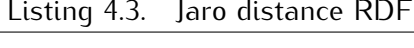

```
<exa:CervixClinicalCaseReport
  rdf:about="https://www.examode.eu/ontology/cervix/19/1795">
  <exa:identifier>19/1795</exa:identifier>
  <exa:hasDiagnosis>Mucosa esocervicale con alterazioni
      citopatiche riferibili ad infezione da HPV estese
      all'epitelio metaplasico degli sfondati ghiandolari,
      associate a displasia lieve (frammenti di mucosa
      eso-endocervicale).</exa:hasDiagnosis>
  <exa:hasAge>36</exa:hasAge>
  <exa:hasGender>FEMALE</exa:hasGender>
  <exa:detected rdf:resource=
  "http://purl.obolibrary.org/obo/NCBITaxon_10566"/>
  <exa:hasIntervention
      rdf:resource="http://purl.obolibrary.org/obo/NCIT_C15402"/>
  <exa:hasOutcome
      rdf:resource="http://purl.obolibrary.org/obo/NCIT_C40196"/>
  <exa:isAboutDisease
      rdf:resource="http://purl.obolibrary.org/obo/MONDO_0002974"/>
</exa:CervixClinicalCaseReport>
```
After seeing the resulting some RDFs achieved through the automatic ex-<br>traction methods, some numerical results are now being shown. traction methods, some numerical results are now being shown. First of all we analyze, for only the diagnosis *exa:cervix/19/1795*, how the trends

of the value of threshold influence the measures.<br>So, in the next two figures, are represented how the measures of precision (red So, in the next two figures, are represented how the measures of precision (red line), recall (blue line) and *<sup>F</sup>*<sup>1</sup> (black line), are affected from the value of thresh-

Remember that the measures of the cosine distance and the Jaro distance are a number within the measures of the cosine distance and the Jaro distance are a<br>number within the range [0,1] (with higher the value, best is the result), mean-<br>while the Hamming distance, the Lavenshtein distance and the Da while the Hamming distance, the Levenshtein distance and the Damerau Leven-<br>shtein distance are a number *≥* 0 (with lower the value, best the result).

There [are two fig](#page-70-0)ure, because in the linking phase are being used two distance, in the Figure 4.1 represented the use of the Levenshtein distance in the linking in the Figure 4.1 represented the deepth in Eccentrical distance in the linking phase, meanwhile in the Figure 4.2 represented the use of the Jaro distance in the linking phase.

After noticing trough the plot how the threshold value impact the measure, the measure values are being show.

At the beginning, on the next two tables (in Table 4.1 and in Table 4.2), are shown, for each diagnosis, how all measures (count, score, precision, recall and  $F_1$ ) values when all the automatic extracted entities are put together, without  $F_2$ ) values when all the automatic extracted entities are put together, without ha[ving no on](#page-72-0)e measure and threshold impacted in the merge phase.<br>In Table 4.1 are presented the values of the measures when the Levenshtein

distance is used in the linking phase with all the record extracted in the extract phase, meanwhile in Table 4.2 are presented the values of the measures when phase, meanwhile in Table 4.2 are presented the values of the measures when<br>the lare distance is used in the linking phase with all the recerd the Jaro distance is used in the linking phase with all the record.

For the rest of the following table are present the following values:

- For each table is used a different distance measure in the merge phase, while all use the Levenshield distance for the linking phase.
- For each row is presented a different diagnosis.
- $\frac{1}{2}$  for each column is presented the average value and the maximal value is.<br>the relative measure (precision, recall,  $F_1$ ).
- The average value and the maximal value are obtained from all the measure values obtain from the different threshold values. values obtain from the different threshold values.

For a typographic reason, in [this section](#page-88-0) are included only the short version. of the results, meanwhile in the Appendix B are included the results fully.

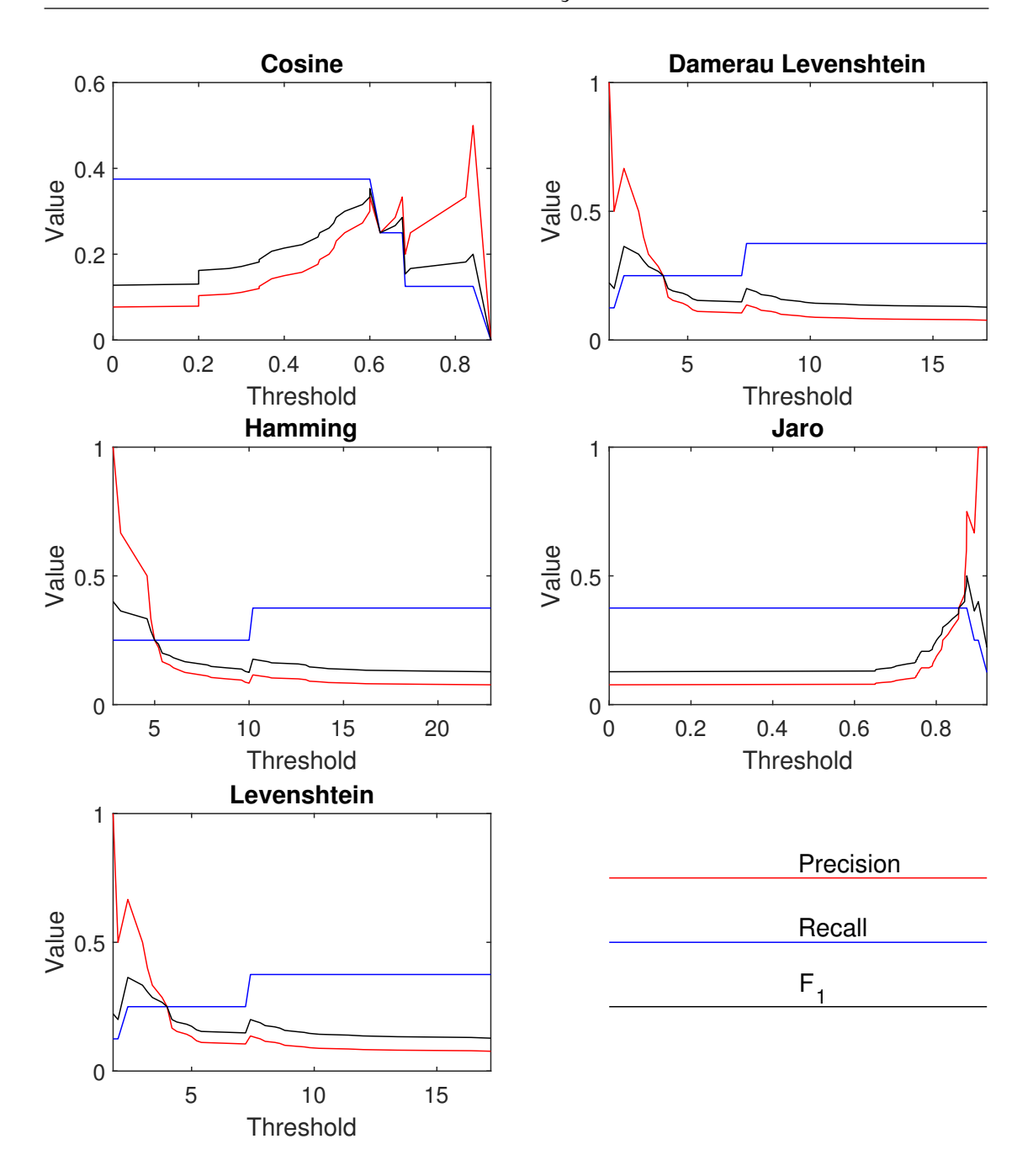

<span id="page-70-0"></span>Figure 4.1. Plots of trends of function measures depend on threshold, using the<br>Lovenshtein distance in the linking phase Levenshtein distance in the linking phase.

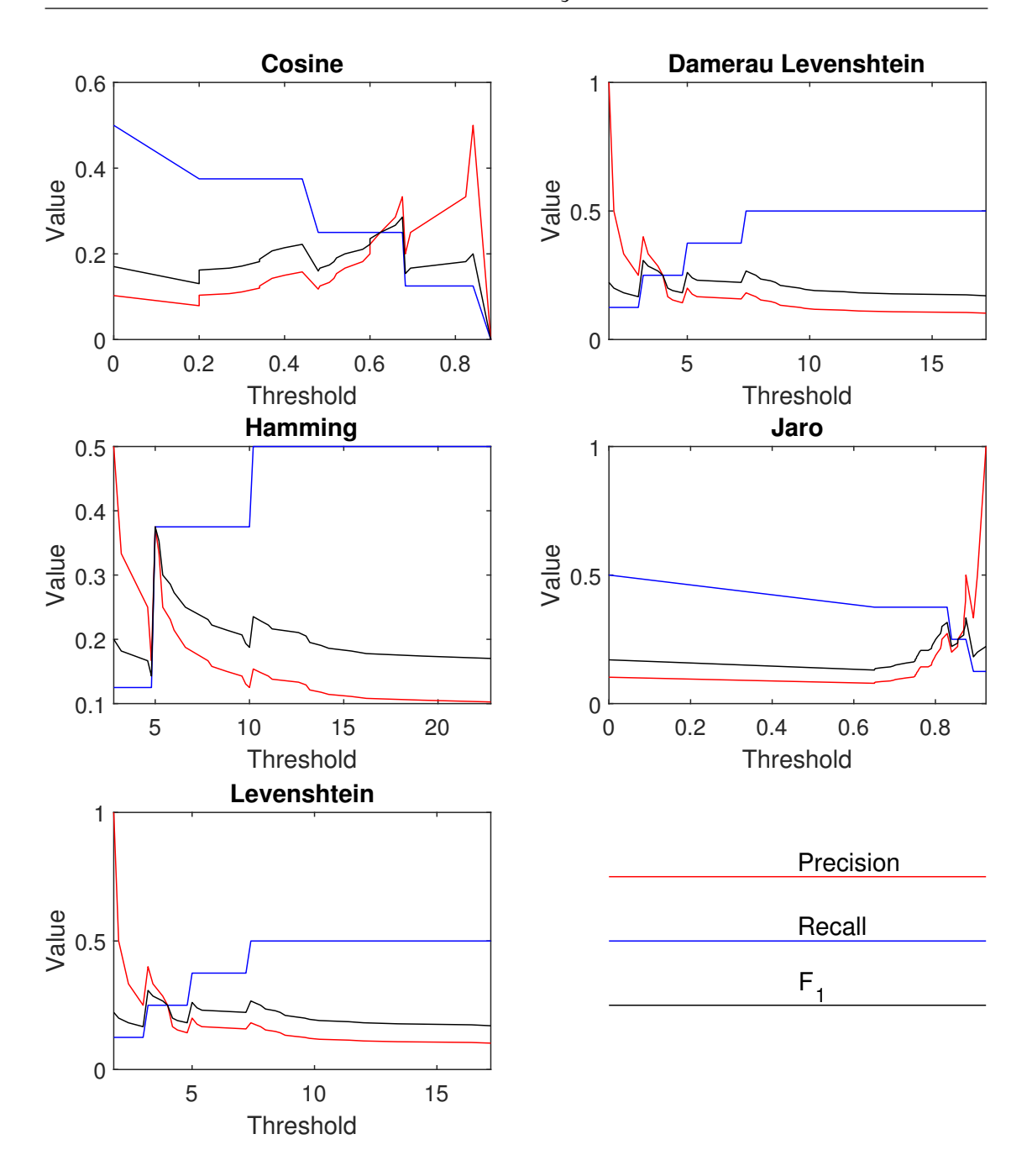

<span id="page-71-0"></span>Figure 4.2. Plots of trends of rances measures depend on threshold, using the<br>Jaco distance in the linking phase Jaro distance in the linking phase
*Results Analysis*

| Id diagnosis          | Count          | Score    | Precision | Recall  | $F_1$    |
|-----------------------|----------------|----------|-----------|---------|----------|
| exa:cervix/19/1015    | 3              | 0.12564  | 0.081081  | 0.375   | 0.13333  |
| exa:cervix/19/1016    | 3              | 0.089277 | 0.11111   | 0.375   | 0.17143  |
| exa:cervix/19/1017    | 5              | 0.13333  | 0.1087    | 0.5     | 0.17857  |
| exa:cervix/19/1803    | $\overline{4}$ | 0.13362  | 0.16      | 0.57143 | 0.25     |
| exa:cervix/19/1795    | 3              | 0.092981 | 0.075     | 0.375   | 0.125    |
| exa:cervix/19/1794    | 3              | 0.11453  | 0.085714  | 0.42857 | 0.14286  |
| exa:cervix/19/1798    | $\overline{4}$ | 0.10951  | 0.097561  | 0.5     | 0.16327  |
| exa:cervix/19/1792    | 3              | 0.08183  | 0.071429  | 0.5     | 0.125    |
| exa:cervix/19/1012    | 3              | 0.11146  | 0.076923  | 0.42857 | 0.13043  |
| exa:cervix/19/1802    | 5              | 0.0969   | 0.15625   | 0.71429 | 0.25641  |
| exa:cervix/19/1011*   | 4              | 0.1086   | 0.083333  | 0.44444 | 0.14035  |
| exa:cervix/19/985     | 5              | 0.082082 | 0.064935  | 0.625   | 0.11765  |
| exa:cervix/19/1010_1A | 3              | 0.11449  | 0.096774  | 0.42857 | 0.15789  |
| exa:cervix/19/1010_2B | $\overline{2}$ | 0.049517 | 0.038462  | 0.25    | 0.066667 |
| exa:cervix/19/1000*   | 3              | 0.10317  | 0.058824  | 0.42857 | 0.10345  |
| exa:cervix/19/1812*   | $\mathbf{1}$   | 0.083333 | 0.029412  | 0.16667 | 0.05     |
| exa:cervix/19/1025*   | 3              | 0.1803   | 0.081081  | 0.375   | 0.13333  |
| exa:cervix/19/280     | $\overline{4}$ | 0.10446  | 0.10526   | 0.5     | 0.17391  |
| exa:cervix/19/975     | $\overline{2}$ | 0.076316 | 0.045455  | 0.33333 | 0.08     |
| exa:cervix/19/1789    | $\overline{2}$ | 0.065476 | 0.11765   | 0.4     | 0.18182  |
| exa:cervix/19/1793    | 3              | 0.079345 | 0.073171  | 0.42857 | 0.125    |
| exa:cervix/19/1018    | 4              | 0.12946  | 0.095238  | 0.44444 | 0.15686  |
| exa:cervix/19/966     | 3              | 0.10434  | 0.057692  | 0.42857 | 0.10169  |
| exa:cervix/19/282*    | 3              | 0.10897  | 0.09375   | 0.42857 | 0.15385  |
|                       | 3              | 0.093074 | 0.076923  | 0.42857 | 0.13043  |
| exa:cervix/19/990     | 5              |          |           |         |          |
| exa:cervix/19/1800    | 5              | 0.1169   | 0.17241   | 0.71429 | 0.27778  |
| exa:cervix/19/969     |                | 0.10632  | 0.061728  | 0.55556 | 0.11111  |
| exa:cervix/19/993     | $\overline{2}$ | 0.064777 | 0.064516  | 0.33333 | 0.10811  |
| exa:cervix/19/995     | $\overline{2}$ | 0.13846  | 0.03125   | 0.28571 | 0.056338 |
| exa:cervix/19/1797*   | $\overline{4}$ | 0.11762  | 0.066667  | 0.5     | 0.11765  |
| exa:cervix/19/281     | $\mathbf{1}$   | 0.076923 | 0.03125   | 0.16667 | 0.052632 |
| exa:cervix/19/997     | 5              | 0.11117  | 0.070423  | 0.625   | 0.12658  |
| exa:cervix/19/1013    | $\overline{4}$ | 0.10417  | 0.097561  | 0.44444 | 0.16     |
| exa:cervix/19/1807    | $\overline{2}$ | 0.063462 | 0.042553  | 0.25    | 0.072727 |
| exa:cervix/19/1004    | 1              | 0.1      | 0.022222  | 0.16667 | 0.039216 |
| exa:cervix/19/1006    | 3              | 0.12261  | 0.066667  | 0.42857 | 0.11538  |
| exa:cervix/19/1024    | $\overline{4}$ | 0.097261 | 0.13793   | 0.5     | 0.21622  |
| exa:cervix/19/1023    | 1              | 0.2      | 0.047619  | 0.16667 | 0.074074 |
| exa:cervix/19/1811    | $\mathbf{1}$   | 0.083333 | 0.026316  | 0.2     | 0.046512 |
| exa:cervix/19/1790    | $\overline{2}$ | 0.077295 | 0.058824  | 0.28571 | 0.097561 |
| exa:cervix/19/1022*   | 4              | 0.11696  | 0.125     | 0.57143 | 0.20513  |
| exa:cervix/19/279     | 3              | 0.1312   | 0.0625    | 0.5     | 0.11111  |
| exa:cervix/19/1002    | 5              | 0.10632  | 0.071429  | 0.55556 | 0.12658  |
| exa:cervix/19/1008*   | 4              | 0.13846  | 0.066667  | 0.5     | 0.11765  |
| exa:cervix/19/1799    | 3              | 0.086488 | 0.083333  | 0.42857 | 0.13953  |
| exa:cervix/19/1808    | $\overline{2}$ | 0.063462 | 0.044444  | 0.28571 | 0.076923 |
| exa:cervix/19/996     | 3              | 0.076599 | 0.048387  | 0.42857 | 0.086957 |
| exa:cervix/19/1020    | 4              | 0.15673  | 0.088889  | 0.5     | 0.15094  |
| exa:cervix/19/1809    | 3              | 0.081197 | 0.13043   | 0.5     | 0.2069   |
| exa:cervix/19/1014    | 4              | 0.10632  | 0.14815   | 0.57143 | 0.23529  |
|                       |                |          |           |         |          |

Table 4.1. Table with all the entities extracted with Levenshtein distance used in linking phase.

*Results Analysis*

| Id diagnosis          | Count            | Score            | Precision        | Recall           | $F_1$            |
|-----------------------|------------------|------------------|------------------|------------------|------------------|
| exa:cervix/19/1015    | $\overline{2}$   | 0.62653          | 0.054054         | 0.25             | 0.088889         |
| exa:cervix/19/1016    | $\mathbf{1}$     | 0.7232           | 0.037037         | 0.125            | 0.057143         |
| exa:cervix/19/1017    | $\overline{4}$   | 0.6865           | 0.086957         | 0.4              | 0.14286          |
| exa:cervix/19/1803    | 3                | 0.72445          | 0.12             | 0.42857          | 0.1875           |
| exa:cervix/19/1795    | 4                | 0.52296          | 0.1              | 0.5              | 0.16667          |
| exa:cervix/19/1794    | 3                | 0.49111          | 0.085714         | 0.42857          | 0.14286          |
| exa:cervix/19/1798    | 4                | 0.502            | 0.097561         | 0.5              | 0.16327          |
| exa:cervix/19/1792    | $\overline{4}$   | 0.64125          | 0.095238         | 0.66667          | 0.16667          |
| exa:cervix/19/1012    | 3                | 0.73259          | 0.076923         | 0.42857          | 0.13043          |
| exa:cervix/19/1802    | $\overline{4}$   | 0.69302          | 0.125            | 0.57143          | 0.20513          |
| exa:cervix/19/1011*   | $\overline{4}$   | 0.66428          | 0.083333         | 0.44444          | 0.14035          |
| exa:cervix/19/985     | $\overline{4}$   | 0.69745          | 0.051948         | 0.5              | 0.094118         |
| exa:cervix/19/1010_1A | $\overline{2}$   | 0.69755          | 0.064516         | 0.28571          | 0.10526          |
| exa:cervix/19/1010_2B | 3                | 0.62383          | 0.057692         | 0.375            | 0.1              |
| exa:cervix/19/1000*   | 3                | 0.40143          | 0.058824         | 0.42857          | 0.10345          |
| exa:cervix/19/1812*   | $\overline{2}$   | 0.62702          | 0.058824         | 0.33333          | 0.1              |
| exa:cervix/19/1025*   | $\overline{4}$   | 0.71889          | 0.10811          | 0.5              | 0.17778          |
| exa:cervix/19/280     | $\overline{4}$   | 0.69984          | 0.10526          | 0.5              | 0.17391          |
| exa:cervix/19/975     | $\overline{4}$   | 0.61836          | 0.090909         | 0.66667          | 0.16             |
| exa:cervix/19/1789    | $\boldsymbol{0}$ | $\boldsymbol{0}$ | $\boldsymbol{0}$ | $\boldsymbol{0}$ | $\boldsymbol{0}$ |
| exa:cervix/19/1793    | 3                | 0.49111          | 0.073171         | 0.42857          | 0.125            |
| exa:cervix/19/1018    | $\overline{2}$   | 0.63735          | 0.047619         | 0.22222          | 0.078431         |
| exa:cervix/19/966     | 3                | 0.73648          | 0.057692         | 0.42857          | 0.10169          |
| exa:cervix/19/282*    | $\overline{4}$   | 0.65923          | 0.125            | 0.57143          | 0.20513          |
| exa:cervix/19/990     | $\overline{2}$   | 0.62683          | 0.051282         | 0.28571          | 0.086957         |
| exa:cervix/19/1800    | $\overline{4}$   | 0.69984          | 0.13793          | 0.57143          | 0.22222          |
| exa:cervix/19/969     | 5                | 0.53313          | 0.061728         | 0.55556          | 0.11111          |
| exa:cervix/19/993     | $\overline{4}$   | 0.63932          | 0.12903          | 0.66667          | 0.21622          |
| exa:cervix/19/995     | 3                | 0.70808          | 0.046875         | 0.42857          | 0.084507         |
| exa:cervix/19/1797*   | 3                | 0.70988          | 0.05             | 0.375            | 0.088235         |
| exa:cervix/19/281     | 3                | 0.66909          | 0.09375          | 0.5              | 0.15789          |
| exa:cervix/19/997     | 4                | 0.49682          | 0.056338         | 0.5              | 0.10127          |
| exa:cervix/19/1013    | 3                | 0.64101          | 0.073171         | 0.33333          | 0.12             |
| exa:cervix/19/1807    | 4                | 0.61163          | 0.085106         | 0.5              | 0.14545          |
| exa:cervix/19/1004    | 5                | 0.59699          | 0.11111          | 0.83333          | 0.19608          |
| exa:cervix/19/1006    | 4                | 0.5153           | 0.088889         | 0.57143          | 0.15385          |
| exa:cervix/19/1024    | $\mathbf{1}$     | 0.62077          | 0.034483         | 0.125            | 0.054054         |
| exa:cervix/19/1023    | 1                | 0.67926          | 0.047619         | 0.16667          | 0.074074         |
| exa:cervix/19/1811    | 2                | 0.62702          | 0.052632         | 0.4              | 0.093023         |
| exa:cervix/19/1790    | 3                | 0.51539          | 0.088235         | 0.42857          | 0.14634          |
| exa:cervix/19/1022*   | 3                | 0.6842           | 0.09375          | 0.42857          | 0.15385          |
| exa:cervix/19/279     | 3                | 0.70988          | 0.0625           | 0.5              | 0.11111          |
| exa:cervix/19/1002    | 4                | 0.51904          | 0.057143         | 0.44444          | 0.10127          |
| exa:cervix/19/1008*   | $\overline{4}$   | 0.54333          | 0.066667         | 0.5              | 0.11765          |
| exa:cervix/19/1799    | $\overline{2}$   | 0.33963          | 0.055556         | 0.28571          | 0.093023         |
| exa:cervix/19/1808    | $\overline{4}$   | 0.60864          | 0.088889         | 0.57143          | 0.15385          |
| exa:cervix/19/996     | 3                | 0.64075          | 0.048387         | 0.42857          | 0.086957         |
| exa:cervix/19/1020    | $\overline{2}$   | 0.65788          | 0.044444         | 0.25             | 0.075472         |
| exa:cervix/19/1809    | $\mathbf{1}$     | 0.58207          | 0.043478         | 0.16667          | 0.068966         |
| exa:cervix/19/1014    | $\overline{2}$   | 0.77308          | 0.074074         | 0.28571          | 0.11765          |
|                       |                  |                  |                  |                  |                  |

Table 4.2. Table with all the entities extracted with Jaro distance used in linking phase.

*Results Analysis*

| Id diagnosis          | Prec Avg | Prec Max     | Rec Avg | Rec Max | $F_1$ Avg | $F_1$ Max |
|-----------------------|----------|--------------|---------|---------|-----------|-----------|
| exa:cervix/19/1000*   | 0.05746  | 0.14286      | 0.20476 | 0.42857 | 0.08736   | 0.19048   |
| exa:cervix/19/1002    | 0.16096  | $\mathbf{1}$ | 0.38889 | 0.55556 | 0.18307   | 0.26087   |
| exa:cervix/19/1004    | 0.03666  | 0.09091      | 0.13043 | 0.16667 | 0.05532   | 0.11765   |
| exa:cervix/19/1006    | 0.12362  | 0.25         | 0.35238 | 0.42857 | 0.16946   | 0.3       |
| exa:cervix/19/1008*   | 0.15492  | 1            | 0.35    | 0.5     | 0.17331   | 0.25      |
| exa:cervix/19/1010_1A | 0.12197  | 0.33333      | 0.20833 | 0.28571 | 0.13928   | 0.21053   |
| exa:cervix/19/1010_2B | 0.07007  | 0.16667      | 0.16935 | 0.25    | 0.09216   | 0.14815   |
| exa:cervix/19/1011*   | 0.23191  | $\mathbf{1}$ | 0.30303 | 0.44444 | 0.21137   | 0.33333   |
| exa:cervix/19/1012    | 0.10595  | 0.25         | 0.25824 | 0.42857 | 0.13673   | 0.2       |
| exa:cervix/19/1013    | 0.22963  | $\mathbf{1}$ | 0.23977 | 0.44444 | 0.181     | 0.26667   |
| exa:cervix/19/1014    | 0.14153  | 0.25         | 0.26316 | 0.57143 | 0.17238   | 0.28571   |
| exa:cervix/19/1015    | 0.03803  | 0.11765      | 0.10625 | 0.375   | 0.05518   | 0.16      |
| exa:cervix/19/1016    | 0.1047   | 0.22222      | 0.18382 | 0.375   | 0.12895   | 0.23529   |
| exa:cervix/19/1017    | 0.21639  | 0.5          | 0.288   | 0.5     | 0.21552   | 0.27027   |
| exa:cervix/19/1018    | 0.16952  | 0.5          | 0.22778 | 0.44444 | 0.16332   | 0.27273   |
| exa:cervix/19/1020    | 0.10305  | 0.15789      | 0.23958 | 0.5     | 0.13753   | 0.22222   |
| exa:cervix/19/1022*   | 0.08276  | 0.21429      | 0.21978 | 0.57143 | 0.11656   | 0.28571   |
| exa:cervix/19/1023    | 0.04267  | 0.11111      | 0.09524 | 0.16667 | 0.05791   | 0.13333   |
| exa:cervix/19/1024    | 0.31411  | $\mathbf{1}$ | 0.36364 | 0.5     | 0.29216   | 0.4       |
| exa:cervix/19/1025*   | 0.27035  | 1            | 0.30729 | 0.375   | 0.24024   | 0.33333   |
| exa:cervix/19/1789    | 0.17976  | 0.33333      | 0.27273 | 0.4     | 0.20285   | 0.30769   |
| exa:cervix/19/1790    | 0.09652  | 0.2          | 0.21675 | 0.28571 | 0.12777   | 0.23529   |
| exa:cervix/19/1792    | 0.08258  | 0.16667      | 0.29885 | 0.5     | 0.12566   | 0.22222   |
| exa:cervix/19/1793    | 0.12266  | 0.28571      | 0.31336 | 0.42857 | 0.16551   | 0.28571   |
| exa:cervix/19/1794    | 0.11794  | 0.2          | 0.28571 | 0.42857 | 0.15942   | 0.23529   |
| exa:cervix/19/1795    | 0.19916  | 0.5          | 0.3125  | 0.375   | 0.21524   | 0.35294   |
| exa:cervix/19/1797*   | 0.12609  | 0.33333      | 0.30357 | 0.5     | 0.15641   | 0.25      |
| exa:cervix/19/1798    | 0.18915  | 0.5          | 0.37054 | 0.5     | 0.21741   | 0.28571   |
| exa:cervix/19/1799    | 0.18903  | 0.5          | 0.31818 | 0.42857 | 0.20632   | 0.33333   |
| exa:cervix/19/1800    | 0.22625  | 0.5          | 0.35    | 0.71429 | 0.24967   | 0.36364   |
| exa:cervix/19/1802    | 0.22622  | 0.4          | 0.37662 | 0.71429 | 0.2589    | 0.375     |
| exa:cervix/19/1803    | 0.22846  | 0.5          | 0.32331 | 0.57143 | 0.24656   | 0.36364   |
| exa:cervix/19/1807    | 0.02443  | 0.07407      | 0.09274 | 0.25    | 0.0383    | 0.11429   |
| exa:cervix/19/1808    | 0.02912  | 0.07407      | 0.11735 | 0.28571 | 0.04615   | 0.11765   |
| exa:cervix/19/1809    | 0.11356  | 0.2          | 0.24074 | 0.5     | 0.1476    | 0.28571   |
| exa:cervix/19/1811    | 0.02132  | 0.05882      | 0.104   | 0.2     | 0.03513   | 0.09091   |
| exa:cervix/19/1812*   | 0.02501  | 0.06667      | 0.09091 | 0.16667 | 0.03887   | 0.09524   |
| exa:cervix/19/279     | 0.21032  | 1            | 0.43889 | 0.5     | 0.22881   | 0.36364   |
| exa:cervix/19/280     | 0.18092  | 0.5          | 0.28879 | 0.5     | 0.18962   | 0.33333   |
| exa:cervix/19/281     | 0.05919  | 0.16667      | 0.13492 | 0.16667 | 0.07757   | 0.16667   |
| exa:cervix/19/282*    | 0.18965  | 0.5          | 0.27891 | 0.42857 | 0.19661   | 0.30769   |
| exa:cervix/19/966     | 0.16255  | 0.5          | 0.36607 | 0.42857 | 0.19667   | 0.33333   |
| exa:cervix/19/969     | 0.1293   | $\mathbf{1}$ | 0.35859 | 0.55556 | 0.1507    | 0.2       |
| exa:cervix/19/975     | 0.06917  | 0.16667      | 0.22778 | 0.33333 | 0.10025   | 0.16667   |
| exa:cervix/19/985     | 0.07005  | 0.125        | 0.30313 | 0.625   | 0.10735   | 0.14925   |
| exa:cervix/19/990     | 0.12059  | 0.2          | 0.29121 | 0.42857 | 0.16111   | 0.27273   |
| exa:cervix/19/993     | 0.03524  | 0.11111      | 0.11111 | 0.33333 | 0.05209   | 0.13333   |
| exa:cervix/19/995     | 0.05863  | 0.16667      | 0.21429 | 0.28571 | 0.08632   | 0.16      |
| exa:cervix/19/996     | 0.11403  | 0.33333      | 0.35135 | 0.42857 | 0.156     | 0.23529   |
| exa:cervix/19/997     | 0.16224  | 1            | 0.42442 | 0.625   | 0.18827   | 0.3       |
|                       |          |              |         |         |           |           |

Table 4.5. Short table with cosine alstance used in merge phase with Levenshtein distance used in linking phase.

*Results Analysis*

| ld diagnosis          | Prec Avg | Prec Max     | Rec Avg | Rec Max | $F_1$ Avg | $F_1$ Max |
|-----------------------|----------|--------------|---------|---------|-----------|-----------|
| exa:cervix/19/1000*   | 0.11533  | 1            | 0.26939 | 0.42857 | 0.11584   | 0.25      |
| exa:cervix/19/1002    | 0.14418  | 1            | 0.38406 | 0.55556 | 0.15834   | 0.27273   |
| exa:cervix/19/1004    | 0.0418   | 0.14286      | 0.15238 | 0.16667 | 0.06246   | 0.15385   |
| exa:cervix/19/1006    | 0.1257   | 0.5          | 0.33641 | 0.42857 | 0.1588    | 0.33333   |
| exa:cervix/19/1008*   | 0.12638  | 1            | 0.3125  | 0.5     | 0.13343   | 0.22222   |
| exa:cervix/19/1010_1A | 0.10801  | 0.33333      | 0.23214 | 0.28571 | 0.13625   | 0.21053   |
| exa:cervix/19/1010_2B | 0.03428  | 0.08333      | 0.15625 | 0.25    | 0.05574   | 0.125     |
| exa:cervix/19/1011*   | 0.16408  | 1            | 0.34758 | 0.44444 | 0.18301   | 0.25      |
| exa:cervix/19/1012    | 0.10612  | 0.33333      | 0.30476 | 0.42857 | 0.14452   | 0.2       |
| exa:cervix/19/1013    | 0.17589  | $\mathbf{1}$ | 0.3037  | 0.44444 | 0.1745    | 0.21053   |
| exa:cervix/19/1014    | 0.18797  | 0.33333      | 0.40714 | 0.57143 | 0.24339   | 0.33333   |
| exa:cervix/19/1015    | 0.06119  | 0.10714      | 0.19167 | 0.375   | 0.09127   | 0.16667   |
| exa:cervix/19/1016    | 0.07966  | 0.14286      | 0.19079 | 0.375   | 0.11125   | 0.19355   |
| exa:cervix/19/1017    | 0.18584  | 1            | 0.32647 | 0.5     | 0.19006   | 0.23529   |
| exa:cervix/19/1018    | 0.1047   | 0.25         | 0.26882 | 0.44444 | 0.1392    | 0.2069    |
| exa:cervix/19/1020    | 0.08098  | 0.13636      | 0.30303 | 0.5     | 0.12588   | 0.2       |
| exa:cervix/19/1022*   | 0.17622  | 0.33333      | 0.42286 | 0.57143 | 0.23593   | 0.31579   |
| exa:cervix/19/1023    | 0.07444  | 0.2          | 0.13158 | 0.16667 | 0.09084   | 0.18182   |
| exa:cervix/19/1024    | 0.15757  | 0.33333      | 0.30952 | 0.5     | 0.18936   | 0.26667   |
| exa:cervix/19/1025*   | 0.18012  | 1            | 0.29924 | 0.375   | 0.18408   | 0.26087   |
| exa:cervix/19/1789    | 0.01548  | 0.125        | 0.04706 | 0.4     | 0.02328   | 0.19048   |
| exa:cervix/19/1790    | 0.11096  | 0.25         | 0.25824 | 0.28571 | 0.14408   | 0.25      |
| exa:cervix/19/1792    | 0.0153   | 0.07692      | 0.09444 | 0.5     | 0.02631   | 0.13333   |
| exa:cervix/19/1793    | 0.0902   | 0.33333      | 0.24603 | 0.42857 | 0.11604   | 0.2       |
| exa:cervix/19/1794    | 0.14366  | $\mathbf{1}$ | 0.24138 | 0.42857 | 0.13532   | 0.25      |
| exa:cervix/19/1795    | 0.18488  | 1            | 0.30603 | 0.375   | 0.18582   | 0.4       |
| exa:cervix/19/1797*   | 0.05896  | 0.16667      | 0.24128 | 0.5     | 0.08901   | 0.14286   |
| exa:cervix/19/1798    | 0.19017  | 0.66667      | 0.37903 | 0.5     | 0.2158    | 0.36364   |
| exa:cervix/19/1799    | 0.13982  | 1            | 0.25238 | 0.42857 | 0.13573   | 0.25      |
| exa:cervix/19/1800    | 0.21898  | 0.66667      | 0.40571 | 0.71429 | 0.25      | 0.4       |
| exa:cervix/19/1802    | 0.21256  | 0.66667      | 0.4     | 0.71429 | 0.23753   | 0.4       |
| exa:cervix/19/1803    | 0.24676  | 0.66667      | 0.37662 | 0.57143 | 0.26254   | 0.4       |
| exa:cervix/19/1807    | 0.01509  | 0.05263      | 0.07566 | 0.25    | 0.02512   | 0.08696   |
| exa:cervix/19/1808    | 0.01346  | 0.05405      | 0.07589 | 0.28571 | 0.02285   | 0.09091   |
| exa:cervix/19/1809    | 0.09224  | 0.15789      | 0.23684 | 0.5     | 0.13033   | 0.24      |
| exa:cervix/19/1811    | 0.02405  | 0.05556      | 0.12353 | 0.2     | 0.03997   | 0.08696   |
| exa:cervix/19/1812*   | 0.02303  | 0.05882      | 0.09195 | 0.16667 | 0.03656   | 0.08696   |
| exa:cervix/19/279     | 0.13055  | 1            | 0.32381 | 0.5     | 0.13434   | 0.28571   |
| exa:cervix/19/280     | 0.11986  | 0.5          | 0.25    | 0.5     | 0.13483   | 0.2       |
| exa:cervix/19/281     | 0.01593  | 0.04545      | 0.07051 | 0.16667 | 0.02594   | 0.07143   |
| exa:cervix/19/282*    | 0.15592  | 1            | 0.23377 | 0.42857 | 0.14049   | 0.25      |
| exa:cervix/19/966     | 0.14323  | 1            | 0.31513 | 0.42857 | 0.14444   | 0.28571   |
| exa:cervix/19/969     | 0.11833  | 1            | 0.34722 | 0.55556 | 0.12777   | 0.2       |
| exa:cervix/19/975     | 0.02095  | 0.06667      | 0.125   | 0.33333 | 0.03581   | 0.11111   |
| exa:cervix/19/985     | 0.0301   | 0.06667      | 0.2217  | 0.625   | 0.05267   | 0.12048   |
| exa:cervix/19/990     | 0.04601  | 0.09091      | 0.17857 | 0.42857 | 0.07198   | 0.15      |
| exa:cervix/19/993     | 0.06293  | 0.14286      | 0.17949 | 0.33333 | 0.08936   | 0.15385   |
| exa:cervix/19/995     | 0.0325   | 0.09091      | 0.16717 | 0.28571 | 0.05218   | 0.11111   |
| exa:cervix/19/996     | 0.03535  | 0.08333      | 0.19601 | 0.42857 | 0.05817   | 0.10526   |
| exa:cervix/19/997     | 0.1309   | 1            | 0.41071 | 0.625   | 0.15216   | 0.22222   |
|                       |          |              |         |         |           |           |

Table 4.4. Short table with Hamming distance used in merge phase with Levenshtein distance used in linking phase.

*Results Analysis*

| ld diagnosis          | Prec Avg | Prec Max     | Rec Avq | Rec Max | $F_1$ Avg | $F_1$ Max |
|-----------------------|----------|--------------|---------|---------|-----------|-----------|
| exa:cervix/19/1000*   | 0.09233  | 0.5          | 0.26531 | 0.42857 | 0.11146   | 0.22222   |
| exa:cervix/19/1002    | 0.13854  | $\mathbf{1}$ | 0.38647 | 0.55556 | 0.15427   | 0.22222   |
| exa:cervix/19/1004    | 0.04284  | 0.14286      | 0.15054 | 0.16667 | 0.06274   | 0.15385   |
| exa:cervix/19/1006    | 0.12021  | 0.4          | 0.33766 | 0.42857 | 0.15737   | 0.33333   |
| exa:cervix/19/1008*   | 0.12415  | 1            | 0.29878 | 0.5     | 0.13014   | 0.22222   |
| exa:cervix/19/1010_1A | 0.11658  | 0.28571      | 0.2517  | 0.28571 | 0.15112   | 0.28571   |
| exa:cervix/19/1010_2B | 0.03751  | 0.09091      | 0.16532 | 0.25    | 0.06044   | 0.13333   |
| exa:cervix/19/1011*   | 0.17216  | 1            | 0.34877 | 0.44444 | 0.18245   | 0.27273   |
| exa:cervix/19/1012    | 0.12002  | 0.33333      | 0.31905 | 0.42857 | 0.15694   | 0.21429   |
| exa:cervix/19/1013    | 0.19932  | $\mathbf{1}$ | 0.30108 | 0.44444 | 0.18683   | 0.30769   |
| exa:cervix/19/1014    | 0.19437  | 0.4          | 0.40714 | 0.57143 | 0.25105   | 0.375     |
| exa:cervix/19/1015    | 0.05911  | 0.10345      | 0.19828 | 0.375   | 0.0903    | 0.16216   |
| exa:cervix/19/1016    | 0.11384  | 0.2          | 0.22727 | 0.375   | 0.14557   | 0.21053   |
| exa:cervix/19/1017    | 0.20745  | 1            | 0.34444 | 0.5     | 0.20494   | 0.28571   |
| exa:cervix/19/1018    | 0.09977  | 0.2          | 0.27556 | 0.44444 | 0.13773   | 0.24      |
| exa:cervix/19/1020    | 0.07611  | 0.13636      | 0.29643 | 0.5     | 0.11977   | 0.2       |
| exa:cervix/19/1022*   | 0.14913  | 0.25         | 0.39429 | 0.57143 | 0.20868   | 0.31579   |
| exa:cervix/19/1023    | 0.07087  | 0.16667      | 0.13158 | 0.16667 | 0.08946   | 0.16667   |
| exa:cervix/19/1024    | 0.15007  | 0.33333      | 0.29348 | 0.5     | 0.18053   | 0.27586   |
| exa:cervix/19/1025*   | 0.1848   | 1            | 0.32083 | 0.375   | 0.19061   | 0.3       |
| exa:cervix/19/1789    | 0.04951  | 0.15385      | 0.1375  | 0.4     | 0.07269   | 0.22222   |
| exa:cervix/19/1790    | 0.13748  | 0.5          | 0.2619  | 0.28571 | 0.15468   | 0.30769   |
| exa:cervix/19/1792    | 0.01729  | 0.07692      | 0.10417 | 0.5     | 0.0296    | 0.13333   |
| exa:cervix/19/1793    | 0.08958  | 0.25         | 0.24286 | 0.42857 | 0.11743   | 0.18182   |
| exa:cervix/19/1794    | 0.1559   | 1            | 0.26667 | 0.42857 | 0.14905   | 0.25      |
| exa:cervix/19/1795    | 0.20863  | 1            | 0.30645 | 0.375   | 0.19198   | 0.36364   |
| exa:cervix/19/1797*   | 0.07592  | 0.33333      | 0.26645 | 0.5     | 0.10093   | 0.18182   |
| exa:cervix/19/1798    | 0.2038   | 1            | 0.36638 | 0.5     | 0.20498   | 0.28571   |
| exa:cervix/19/1799    | 0.11452  | 0.5          | 0.24868 | 0.42857 | 0.13007   | 0.22222   |
| exa:cervix/19/1800    | 0.21109  | 0.5          | 0.375   | 0.71429 | 0.23873   | 0.30769   |
| exa:cervix/19/1802    | 0.21461  | 0.66667      | 0.40571 | 0.71429 | 0.24091   | 0.4       |
| exa:cervix/19/1803    | 0.22428  | 0.5          | 0.35714 | 0.57143 | 0.24466   | 0.33333   |
| exa:cervix/19/1807    | 0.01319  | 0.05         | 0.06818 | 0.25    | 0.02209   | 0.08333   |
| exa:cervix/19/1808    | 0.01379  | 0.05263      | 0.07792 | 0.28571 | 0.02342   | 0.08889   |
| exa:cervix/19/1809    | 0.0888   | 0.15385      | 0.225   | 0.5     | 0.1247    | 0.23077   |
| exa:cervix/19/1811    | 0.02193  | 0.05556      | 0.11724 | 0.2     | 0.03672   | 0.08696   |
| exa:cervix/19/1812*   | 0.01996  | 0.05556      | 0.08333 | 0.16667 | 0.03203   | 0.08333   |
| exa:cervix/19/279     | 0.11839  | 1            | 0.30882 | 0.5     | 0.12761   | 0.28571   |
| exa:cervix/19/280     | 0.12601  | 0.5          | 0.27232 | 0.5     | 0.14308   | 0.2       |
| exa:cervix/19/281     | 0.01559  | 0.04545      | 0.06944 | 0.16667 | 0.02541   | 0.07143   |
| exa:cervix/19/282*    | 0.17338  | 1            | 0.25143 | 0.42857 | 0.1569    | 0.25      |
| exa:cervix/19/966     | 0.12373  | 0.5          | 0.32707 | 0.42857 | 0.14775   | 0.36364   |
| exa:cervix/19/969     | 0.11366  | $\mathbf{1}$ | 0.36    | 0.55556 | 0.12561   | 0.2       |
| exa:cervix/19/975     | 0.02677  | 0.0625       | 0.14865 | 0.33333 | 0.04514   | 0.10526   |
| exa:cervix/19/985     | 0.03054  | 0.06667      | 0.23295 | 0.625   | 0.05377   | 0.12048   |
| exa:cervix/19/990     | 0.04881  | 0.1          | 0.17734 | 0.42857 | 0.07453   | 0.13953   |
| exa:cervix/19/993     | 0.06327  | 0.14286      | 0.17901 | 0.33333 | 0.0895    | 0.15385   |
| exa:cervix/19/995     | 0.03543  | 0.11111      | 0.18214 | 0.28571 | 0.0565    | 0.125     |
| exa:cervix/19/996     | 0.06589  | 0.16667      | 0.30357 | 0.42857 | 0.10088   | 0.15385   |
| exa:cervix/19/997     | 0.12904  | $\mathbf{1}$ | 0.41274 | 0.625   | 0.15211   | 0.22222   |
|                       |          |              |         |         |           |           |

Table 4.5. Short table with Levenshtein distance used in merge phase with Levenshtein distance used in linking phase.

*Results Analysis*

| ld diagnosis          | Prec Avg | Prec Max     | Rec Avg | Rec Max | $F_1$ Avg | $F_1$ Max |
|-----------------------|----------|--------------|---------|---------|-----------|-----------|
| exa:cervix/19/1000*   | 0.09233  | 0.5          | 0.26531 | 0.42857 | 0.11146   | 0.22222   |
| exa:cervix/19/1002    | 0.13815  | 1            | 0.38647 | 0.55556 | 0.15404   | 0.22222   |
| exa:cervix/19/1004    | 0.04284  | 0.14286      | 0.15054 | 0.16667 | 0.06274   | 0.15385   |
| exa:cervix/19/1006    | 0.11944  | 0.4          | 0.34034 | 0.42857 | 0.15726   | 0.33333   |
| exa:cervix/19/1008*   | 0.12412  | 1            | 0.29878 | 0.5     | 0.13009   | 0.22222   |
| exa:cervix/19/1010_1A | 0.11658  | 0.28571      | 0.2517  | 0.28571 | 0.15112   | 0.28571   |
| exa:cervix/19/1010_2B | 0.03751  | 0.09091      | 0.16532 | 0.25    | 0.06044   | 0.13333   |
| exa:cervix/19/1011*   | 0.17459  | 1            | 0.34641 | 0.44444 | 0.18213   | 0.26087   |
| exa:cervix/19/1012    | 0.12002  | 0.33333      | 0.31905 | 0.42857 | 0.15694   | 0.21429   |
| exa:cervix/19/1013    | 0.19932  | 1            | 0.30108 | 0.44444 | 0.18683   | 0.30769   |
| exa:cervix/19/1014    | 0.1927   | 0.4          | 0.40714 | 0.57143 | 0.24994   | 0.35294   |
| exa:cervix/19/1015    | 0.05911  | 0.10345      | 0.19828 | 0.375   | 0.0903    | 0.16216   |
| exa:cervix/19/1016    | 0.11384  | 0.2          | 0.22727 | 0.375   | 0.14557   | 0.21053   |
| exa:cervix/19/1017    | 0.20745  | 1            | 0.34444 | 0.5     | 0.20494   | 0.28571   |
| exa:cervix/19/1018    | 0.09977  | 0.2          | 0.27556 | 0.44444 | 0.13773   | 0.24      |
| exa:cervix/19/1020    | 0.07611  | 0.13636      | 0.29643 | 0.5     | 0.11977   | 0.2       |
| exa:cervix/19/1022*   | 0.14913  | 0.25         | 0.39429 | 0.57143 | 0.20868   | 0.31579   |
| exa:cervix/19/1023    | 0.07087  | 0.16667      | 0.13158 | 0.16667 | 0.08946   | 0.16667   |
| exa:cervix/19/1024    | 0.15007  | 0.33333      | 0.29348 | 0.5     | 0.18053   | 0.27586   |
| exa:cervix/19/1025*   | 0.1848   | 1            | 0.32083 | 0.375   | 0.19061   | 0.3       |
| exa:cervix/19/1789    | 0.04951  | 0.15385      | 0.1375  | 0.4     | 0.07269   | 0.22222   |
| exa:cervix/19/1790    | 0.13656  | 0.5          | 0.2619  | 0.28571 | 0.15407   | 0.30769   |
| exa:cervix/19/1792    | 0.01724  | 0.07692      | 0.10417 | 0.5     | 0.02954   | 0.13333   |
| exa:cervix/19/1793    | 0.08958  | 0.25         | 0.24286 | 0.42857 | 0.11743   | 0.18182   |
| exa:cervix/19/1794    | 0.1559   | 1            | 0.26667 | 0.42857 | 0.14905   | 0.25      |
| exa:cervix/19/1795    | 0.20863  | 1            | 0.30645 | 0.375   | 0.19198   | 0.36364   |
| exa:cervix/19/1797*   | 0.07537  | 0.33333      | 0.26923 | 0.5     | 0.10079   | 0.18182   |
| exa:cervix/19/1798    | 0.20653  | 1            | 0.3625  | 0.5     | 0.20704   | 0.28571   |
| exa:cervix/19/1799    | 0.11253  | 0.5          | 0.2449  | 0.42857 | 0.1284    | 0.22222   |
| exa:cervix/19/1800    | 0.20931  | 0.5          | 0.38286 | 0.71429 | 0.2395    | 0.30769   |
| exa:cervix/19/1802    | 0.21387  | 0.66667      | 0.41714 | 0.71429 | 0.2419    | 0.4       |
| exa:cervix/19/1803    | 0.22428  | 0.5          | 0.35714 | 0.57143 | 0.24466   | 0.33333   |
| exa:cervix/19/1807    | 0.01281  | 0.05         | 0.06618 | 0.25    | 0.02144   | 0.08333   |
| exa:cervix/19/1808    | 0.01379  | 0.05263      | 0.07792 | 0.28571 | 0.02342   | 0.08889   |
| exa:cervix/19/1809    | 0.0888   | 0.15385      | 0.225   | 0.5     | 0.1247    | 0.23077   |
| exa:cervix/19/1811    | 0.02193  | 0.05556      | 0.11724 | 0.2     | 0.03672   | 0.08696   |
| exa:cervix/19/1812*   | 0.01996  | 0.05556      | 0.08333 | 0.16667 | 0.03203   | 0.08333   |
| exa:cervix/19/279     | 0.11839  | 1            | 0.30882 | 0.5     | 0.12761   | 0.28571   |
| exa:cervix/19/280     | 0.1285   | 0.5          | 0.26339 | 0.5     | 0.14269   | 0.2       |
| exa:cervix/19/281     | 0.01559  | 0.04545      | 0.06944 | 0.16667 | 0.02541   | 0.07143   |
| exa:cervix/19/282*    | 0.17762  | $\mathbf{1}$ | 0.25    | 0.42857 | 0.15867   | 0.25      |
| exa:cervix/19/966     | 0.12357  | 0.5          | 0.32601 | 0.42857 | 0.14823   | 0.36364   |
| exa:cervix/19/969     | 0.11437  | $\mathbf{1}$ | 0.36054 | 0.55556 | 0.12557   | 0.2       |
| exa:cervix/19/975     | 0.02677  | 0.0625       | 0.14865 | 0.33333 | 0.04514   | 0.10526   |
| exa:cervix/19/985     | 0.03125  | 0.06667      | 0.23837 | 0.625   | 0.05502   | 0.12048   |
| exa:cervix/19/990     | 0.04934  | 0.1          | 0.18095 | 0.42857 | 0.07556   | 0.13953   |
| exa:cervix/19/993     | 0.06233  | 0.14286      | 0.17949 | 0.33333 | 0.0885    | 0.15385   |
| exa:cervix/19/995     | 0.03533  | 0.11111      | 0.18118 | 0.28571 | 0.05637   | 0.125     |
| exa:cervix/19/996     | 0.06586  | 0.16667      | 0.30357 | 0.42857 | 0.10083   | 0.15385   |
| exa:cervix/19/997     | 0.12904  | 1            | 0.41274 | 0.625   | 0.15211   | 0.22222   |
|                       |          |              |         |         |           |           |

Table 4.6. Short table with Levenshield Damerau distance used in merge phase with Levenshtein distance ased in linking phase.

*Results Analysis*

| Id diagnosis          | Prec Avg | Prec Max     | Rec Avg            | Rec Max          | $F_1$ Avg | $F_1$ Max        |
|-----------------------|----------|--------------|--------------------|------------------|-----------|------------------|
| exa:cervix/19/1000*   | 0.08448  | 0.33333      | 0.26331            | 0.42857          | 0.11299   | $\overline{0.2}$ |
| exa:cervix/19/1002    | 0.16546  | 1            | 0.42857            | 0.55556          | 0.19732   | 0.36364          |
| exa:cervix/19/1004    | 0.05862  | 0.25         | 0.15909            | 0.16667          | 0.07739   | 0.2              |
| exa:cervix/19/1006    | 0.16039  | 0.5          | 0.37143            | 0.42857          | 0.19617   | 0.33333          |
| exa:cervix/19/1008*   | 0.16039  | 1            | 0.37292            | 0.5              | 0.1829    | 0.35294          |
| exa:cervix/19/1010_1A | 0.18667  | 1            | 0.26267            | 0.28571          | 0.17868   | 0.30769          |
| exa:cervix/19/1010_2B | 0.11313  | 1            | 0.21324            | 0.25             | 0.11395   | 0.22222          |
| exa:cervix/19/1011*   | 0.21219  | 1            | 0.33796            | 0.44444          | 0.20896   | 0.375            |
| exa:cervix/19/1012    | 0.12059  | 0.5          | 0.27839            | 0.42857          | 0.14493   | 0.22222          |
| exa:cervix/19/1013    | 0.17548  | $\mathbf{1}$ | 0.27371            | 0.44444          | 0.1734    | 0.25             |
| exa:cervix/19/1014    | 0.21353  | 1            | 0.2963             | 0.57143          | 0.20149   | 0.25             |
| exa:cervix/19/1015    | 0.06811  | 0.14286      | 0.17568            | 0.375            | 0.09371   | 0.14815          |
| exa:cervix/19/1016    | 0.10761  | 0.2          | 0.19907            | 0.375            | 0.13294   | 0.21053          |
| exa:cervix/19/1017    | 0.1963   | 1            | 0.31957            | 0.5              | 0.19677   | 0.28571          |
| exa:cervix/19/1018    | 0.14833  | 0.5          | 0.26455            | 0.44444          | 0.16242   | 0.25             |
| exa:cervix/19/1020    | 0.1132   | 0.22222      | 0.30114            | 0.5              | 0.15205   | 0.23529          |
| exa:cervix/19/1022*   | 0.08753  | 0.17647      | 0.25446            | 0.57143          | 0.12795   | 0.25             |
| exa:cervix/19/1023    | 0.07211  | 0.2          | 0.12698            | 0.16667          | 0.08814   | 0.18182          |
| exa:cervix/19/1024    | 0.20974  | 0.5          | 0.34483            | 0.5              | 0.23896   | 0.33333          |
| exa:cervix/19/1025*   | 0.2395   | 1            | 0.33446            | 0.375            | 0.22776   | 0.36364          |
| exa:cervix/19/1789    | 0.10109  | 0.22222      | 0.22353            | 0.4              | 0.13737   | 0.28571          |
| exa:cervix/19/1790    | 0.15396  | $\mathbf{1}$ | 0.2395             | 0.28571          | 0.14881   | 0.25             |
| exa:cervix/19/1792    | 0.03076  | 0.09091      | 0.16667            | 0.5              | 0.05169   | 0.15385          |
| exa:cervix/19/1793    | 0.12858  | 0.33333      | 0.33798            | 0.42857          | 0.16991   | 0.26087          |
| exa:cervix/19/1794    | 0.18039  | 1            | 0.31429            | 0.42857          | 0.18601   | 0.28571          |
| exa:cervix/19/1795    | 0.25175  | 1            | 0.3625             | 0.375            | 0.24253   | 0.5              |
| exa:cervix/19/1797*   | 0.10373  | 0.33333      | 0.27292            | 0.5              | 0.13044   | 0.28571          |
| exa:cervix/19/1798    | 0.23428  | 1            | 0.40549            | 0.5              | 0.2399    | 0.4              |
| exa:cervix/19/1799    | 0.12641  | 0.5          | 0.25794            | 0.42857          | 0.14717   | 0.22222          |
| exa:cervix/19/1800    | 0.23126  | 0.5          | 0.40394            | 0.71429          | 0.26154   | 0.375            |
| exa:cervix/19/1802    | 0.19795  | 0.42857      | 0.39286            | 0.71429          | 0.24082   | 0.42857          |
| exa:cervix/19/1803    | 0.2502   | 0.5          | 0.37143            | 0.57143          | 0.26478   | 0.375            |
| exa:cervix/19/1807    | 0.00805  | 0.05         | 0.04255            | 0.25             | 0.01353   | 0.08333          |
| exa:cervix/19/1808    | 0.01123  | 0.04878      | 0.06032            | 0.28571          | 0.01889   | 0.08333          |
| exa:cervix/19/1809    | 0.14516  | 0.33333      | 0.26812            | 0.5              | 0.17447   | 0.25             |
| exa:cervix/19/1811    | 0.02646  | 0.06667      | 0.12632            | 0.2              | 0.04329   | 0.1              |
| exa:cervix/19/1812*   | 0.0245   | 0.0625       | 0.09314            | 0.16667          | 0.03845   | 0.09091          |
| exa:cervix/19/279     | 0.17712  | 1            | 0.41667            | 0.5              | 0.19909   | 0.44444          |
| exa:cervix/19/280     | 0.16398  | 0.66667      | 0.26974            | 0.5              | 0.1735    | 0.36364          |
| exa:cervix/19/281     | 0.02796  | 0.07143      | 0.09896            | 0.16667          | 0.04318   | 0.1              |
| exa:cervix/19/282*    | 0.23052  | 1            | 0.29464            | 0.42857          | 0.20945   | 0.44444          |
| exa:cervix/19/966     | 0.18277  | 1            | 0.40385            | 0.42857          | 0.20718   | 0.42857          |
| exa:cervix/19/969     | 0.13286  | 1            | 0.39781            | 0.55556          | 0.16274   | 0.3              |
| exa:cervix/19/975     | 0.01441  | 0.05405      | 0.08712            | 0.33333          | 0.02468   | 0.09302          |
|                       |          |              |                    |                  |           |                  |
| exa:cervix/19/985     | 0.04329  | 0.07143      | 0.24178<br>0.24908 | 0.625<br>0.42857 | 0.07121   | 0.12658          |
| exa:cervix/19/990     | 0.08788  | 0.16667      |                    |                  | 0.12358   | 0.21053          |
| exa:cervix/19/993     | 0.08382  | 0.33333      | 0.16667            | 0.33333          | 0.09951   | 0.22222          |
| exa:cervix/19/995     | 0.07325  | 0.22222      | 0.25893            | 0.28571          | 0.10491   | 0.25             |
| exa:cervix/19/996     | 0.08563  | 0.25         | 0.3341             | 0.42857          | 0.1249    | 0.19048          |
| exa:cervix/19/997     | 0.15402  | $\mathbf{1}$ | 0.44542            | 0.625            | 0.18762   | 0.33333          |

Table 4.7. Short table with Jaro distance used in merge phase with Levenshtein<br>distance used in linking phase distance used in linking phase.

After all of this verbosity of the results, a more compacted data is require to judge which distance used are the best for the future. judge [which dist](#page-79-0)ance used are the best for the future.

In the Table  $\omega$ , are shown the following information:

- For each row are presented the singular distance ased in the merge phase and the distance used in the linking phase.
- For each column are presented each measures used to evaluated the automatic extraction entities lists. tomatic extraction entities lists.
- Each value represent the count of how much, for all of the diagnosis, if the the maximal value for each diagnosis, if this is the cases is given 1 point. the maximal value for each diagnosis, if this is the cases is given 1 point. In a tie case is given both distance 1 point.

<span id="page-79-0"></span>

| Merge    | Linking | Count | $Score_{Lev}$  | $Score_{\text{faro}}$ | Precision | Recall | F <sub>1</sub> |
|----------|---------|-------|----------------|-----------------------|-----------|--------|----------------|
| All      | Leven.  | 50    | 50             |                       |           | 50     | 0              |
| All      | laro    | 50    | $\overline{0}$ | 50                    | $\theta$  | 50     | 0              |
| Cosine   | Leven.  | 49    | 49             | 0                     | 22        | 49     | 16             |
| Cosine   | Jaro    | 49    | 0              | 49                    | 22        | 49     | 16             |
| Hamming  | Leven.  | 49    | 49             | 0                     | 15        | 49     | 5              |
| Hamming  | Jaro    | 49    | 0              | 49                    | 15        | 49     | 5              |
| Leven.   | Leven.  | 49    | 49             | 0                     | 22        | 49     |                |
| Leven.   | Jaro    | 49    | $\overline{0}$ | 49                    | 22        | 49     |                |
| Dam-Lev. | Leven.  | 49    | 49             | 0                     | 32        | 49     | 25             |
| Dam-Lev. | Jaro    | 49    | 0              | 49                    | 32        | 49     | 25             |
| Jaro     | Leven.  | 49    | 49             | 0                     | 15        | 49     | 6              |
| Jaro     | laro    | 49    | 0              | 49                    | 15        | 49     | 6              |
|          |         |       |                |                       |           |        |                |

Table 4.8. Table shown which method obtain the best measures.

## <span id="page-79-1"></span>**4.3 Analysis of the results**

In this section all the result presented in [section 4.2](#page-66-0) and in the [Appendix B](#page-88-0) will be analysed in a technical way.

Starting with the RDFs, it is possible to analyse from them, that form the Levenshtein RDF are being extracted 8 statements and in the Jaro RDF are 9, meanwhile in the ground truth are presents 13 statements.

meanwhile in the ground truth are presents 13 statements. Another fact is that all of the automatic statements, are the same in the manual statements.

The last thing that could probably deduct is that the Jaro one is better than the Levenshtein, but could be probably a case.

After that, from [Figure 4.1](#page-70-0) and from [Figure 4.2](#page-71-0) the trends of the plots are the same in both the figures, with a difference on the values.

Another notable information that is possible to see how with a more loose thresh-Another notable information that is possible to see how with a more loose threshold the precision will drop and the recall will rise, with the exception of few threshold values.<br>Remember that too see how to loose the threshold, in the cosine and the Jaro

distances is needed to decrease the threshold value, meanwhile in the other distances is needed to increase it distances is needed to increase it.

From the tables presents in [section 4.2](#page-66-0) and in the [Appendix B,](#page-88-0) is possible.<br>Luct the following facts: deduct the following facts:

- From some diagnosis are more easy to extract information, which the measures are relative high, instead of other diagnosis where harder, which the measures are relative low. measures are relative low.
- It is possible to notice that in some field that when the average of a measure are pretty low and the maximal measure are a lot higher the deviation standard will be higher instead when the maximal value is similar to the standard will be higher instead when the maximal value is similar to the average the deviation standard are lower.
- When the precision could reach the max value, some times could be when the automatic list contain only one element and that element is selected. giving precision equal to 1, so the result would be altered.
- When the recall could reach the max value, some times could be when the automatic list contain all the possible elements, given a higher value respect the more restricted lists, so the result would be altered. Same with the count measure.
- To balance both the previous point, the  $F_1$  measure could balance both the problematic thing of the previous 2 points, so it seem that it will give a problematic thing of the previous 2 points, so it seem that it will give a better index of valuation, but the value are pretty low.

In the end, using the [Table 4.8](#page-79-0) as a method to evaluate the distance used in both the merge and linking phase and the measures is possible to assume that:

- Using the Levenshiem distance or the Jaro distance in the linking phase is irrelevant to choose the best list.
- The count, score and recall measures are all useless to select the best list.
- So the best measure to use seems to be both the  $F_1$  and the precision, but considered what said before, the precision measure seems unstable, so the best measure to consider is the  $F_1$  measure.
- After examined the previous point, is possible to deduct that the best dis-tance to use in the merge phase is the *Damerau Levenshtein* distance, followed from the *cosine* distance.

## **Chapter 5 Conclusions**

In the present thesis, we try to answer the following research questions:

- 1. Is it possible to automatically extract medical entities and statements, from several different clinical reports' diagnoses?
- 2. With respect to the manual extraction method, which is used for the con-<br>struction of the ground-truth of reference, are the performances of automatic extraction methods competitive? matic extraction methods competitive?

To answer the first question, first of all we used a multi-stages method to extract manually the entities in a systematic manner. First, we designed the ontology starting from the entities present in the UMLS database and in wellestablished medical ontologies (e.g., MONDO, NCBITaxon, and UBERON).

Secondly, we extracted the medical entities composing the statements (i.e., triples consisting of subject, predicate, and object) using several state-of-the-art knowledge extraction tools (e.g., MetaMap and TAGME). The entities extracted were later merged in a single list of distinct entities.

Then, we defined some translation rules mapping our dataset's entries to the new ontology-based entities. To achieve this, we relied on a relational PostgreSQL database to store our statements so that they could be converted afterwards in database to store our statements so that they could be converted afterwards in the form of structured RDF files.

Hence, the answer for the first question is affirmative, since using the tools for entities extraction, coupled with the adoption of several metrics of distance necessary for unifying the extraction process from different tools and linking the entities to the ontology, it is possible to generate statements from automatically extracted medical entities coming from reports' diagnoses.

Instead, for what concerns the second question, it is possible to obtain high values in terms of precision and recall measures, but typically not for both the measures at the same time. To observe this it is possible to see from the low measures at the same time. To observe [this it is po](#page-66-0)ssible [to see from](#page-88-0) the low results for the *<sup>F</sup>*<sup>1</sup> measure (see tables on section 4.2 and in Appendix B).

As seen in [section 4.3,](#page-79-1) the main reason for this low performance could be attributed to the heterogeneous nature of the free-text clinical diagnoses, that poses hindrances to automatic knowledge extraction algorithms. For instance, we observed that some diagnoses are particularly challenging since they are typically short and affected by noise, thus making the extraction of the correct typically short and affected by noise, thus making the extraction of the correct entities almost unfeasible.

As future work, it could be useful to investigate a hybrid approach combin-<br>ing both supervised and unsupervised methods to improve the performance of the knowledge extraction process. For instance, more sophisticated approaches could involve recent advancements on deep learning and natural language procould involve recent diatancements on deep learning and natural language processing, including transformer and attention-based neural models.

## **Appendix A Full ontology**

Like it said in chapter 5, in this appendix is present the entire ontology used in the project of this thesis. The ontology refers only to the cervix cancer disease.

The entire figure is been split in 2 parts (on 2 pages), because of its size.

The left part [\(Figure A.1\)](#page-85-0) contains the ExaMode use cases box and the diag-nosis box.

Meanwhile the right part (Figure A.2) contains the procedure box, the anatomical box, the namespaces used in this project and a legend that explains the meaning of the colour of the entities and other information. of the colour of the entities and other information.

It is possible to see how the several boxes are connected with each other.

For more information on how is it been defined, refer to the [chapter 3.](#page-28-0)

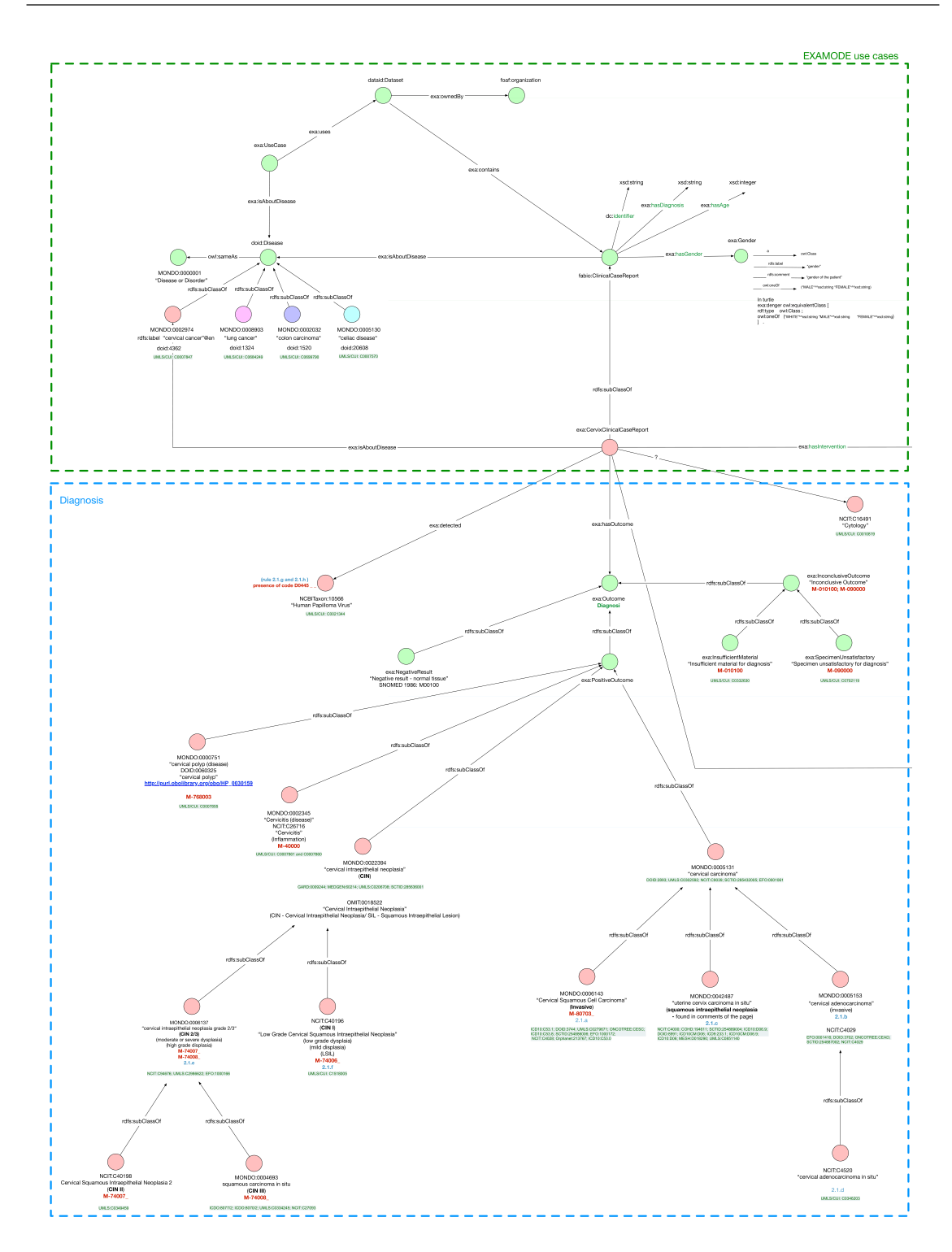

<span id="page-85-0"></span>Figure A.1. Left side of the full ontology of this project.

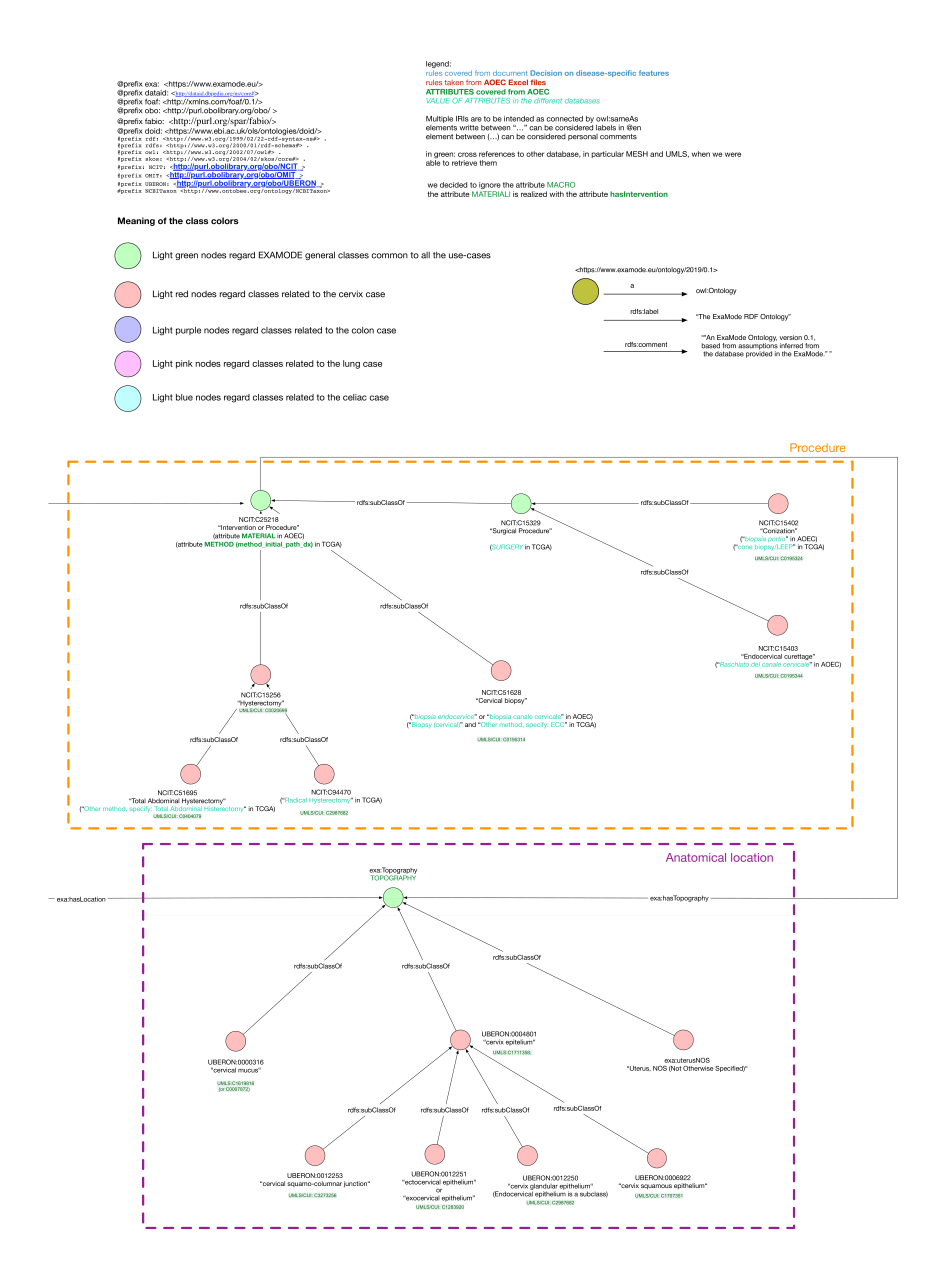

<span id="page-86-0"></span>Figure A.2. Right side of the full ontology of this project.

## <span id="page-88-0"></span>**Appendix B Full result**

As has said in section  $n_2$ , for a typographic r[eason, in t](#page-64-0)his section are included the full version of the results, meanwhile in the chapter 4 are included the shorter. version of the results.

The tables present here are described as follow:

- A first mode to split the tables is with the distance used during the linking phase, which are the use of the Levenshtein distance or the Jaro distance.
- For a major readability the tables are been split again in the left side and the right side.
- Fine terms called contain, for the column, the name of the diagnosis and the measures of count and the relative score ((*Score<sub>Lev</sub>* when the Levenshtein distance is being used in the linking phase while (*Score*) when the distance is being used in the linking phase, while (*ScoreJaro* when the Jaro distance is being used in the same phase).
- The right side contain, for its column, the precision, recall and the  $F_1$  measures. measares.
- For each row is presented a different diagnosis.
- For each measure is calculated he average value, the deviation standard and the maximal value from all the measure values obtain from the different threshold values, meanwhile is also presents the threshold value ferent threshold values, meanwhile is also presents the threshold value corresponding to the maximal value.

*Full result*

| Id diagnosis          | Count Avg      | Count Dev | Count Max Count At |         | Score Avg | Score Dev | Score Max | Score At         |
|-----------------------|----------------|-----------|--------------------|---------|-----------|-----------|-----------|------------------|
| exa:cervix/19/1000*   | 1.4333         | 0.88889   | 3                  | 0.2     | 0.0641    | 0.03846   | 0.12698   | $\overline{0.2}$ |
| exa:cervix/19/1002    | 3.5            | 1.0952    | 5                  | 0.34142 | 0.12931   | 0.02356   | 0.2       | $\mathbf{1}$     |
| exa:cervix/19/1004    | 0.78261        | 0.34026   | 1                  | 0.62426 | 0.0686    | 0.03117   | 0.11111   | 0.34142          |
| exa:cervix/19/1006    | 2.4667         | 0.78222   | 3                  | 0.56042 | 0.11521   | 0.01942   | 0.15897   | 0.34142          |
| exa:cervix/19/1008*   | 2.8            | 0.67429   | 4                  | 0.27071 | 0.14676   | 0.01549   | 0.2       | 1                |
| exa:cervix/19/1010_1A | 1.4583         | 0.58681   | $\overline{2}$     | 0.44142 | 0.1942    | 0.05725   | 0.25      | 0.64495          |
| exa:cervix/19/1010_2B | 1.3548         | 0.66597   | $\overline{c}$     | 0.44142 | 0.15539   | 0.0789    | 0.25      | 0.64495          |
| exa:cervix/19/1011*   | 2.7273         | 0.60606   | $\overline{4}$     | 0.27071 | 0.16561   | 0.04004   | 0.225     | 0.64495          |
| exa:cervix/19/1012    | 1.8077         | 0.97633   | 3                  | 0.34142 | 0.16925   | 0.05938   | 0.25      | 0.64495          |
| exa:cervix/19/1013    | 2.1579         | 1.2188    | $\overline{4}$     | 0.25    | 0.16401   | 0.03789   | 0.2       | 0.94142          |
| exa:cervix/19/1014    | 1.8421         | 1.2022    | 4                  | 0.34142 | 0.16067   | 0.06641   | 0.25      | 0.64495          |
| exa:cervix/19/1015    | 0.85           | 1.02      | 3                  | 0.2     | 0.05215   | 0.06258   | 0.15      | 0.34142          |
| exa:cervix/19/1016    | 1.4706         | 0.97578   | 3                  | 0.25774 | 0.06682   | 0.03931   | 0.1       | 0.4              |
| exa:cervix/19/1017    | 2.88           | 1.0944    | 5                  | 0.25    | 0.18219   | 0.02968   | 0.225     | 0.64495          |
| exa:cervix/19/1018    | 2.05           | 1.055     | 4                  | 0.2     | 0.1805    | 0.0556    | 0.25      | 0.64495          |
| exa:cervix/19/1020    | 1.9167         | 1.0139    | 4                  | 0.2     | 0.17009   | 0.05214   | 0.25      | 0.64495          |
| exa:cervix/19/1022*   | 1.5385         | 1.432     | $\overline{4}$     | 0.2     | 0.07247   | 0.05575   | 0.14762   | 0.34142          |
| exa:cervix/19/1023    | 0.57143        | 0.4898    | $\mathbf{1}$       | 0.4     | 0.09286   | 0.07959   | 0.2       | 0.34142          |
| exa:cervix/19/1024    | 2.9091         | 1.0331    | $\overline{4}$     | 0.4     | 0.13008   | 0.0333    | 0.2       | 0.94142          |
| exa:cervix/19/1025*   | 2.4583         | 0.63194   | 3                  | 0.44142 | 0.19502   | 0.01873   | 0.225     | 0.64495          |
| exa:cervix/19/1789    | 1.3636         | 0.57851   | $\overline{2}$     | 0.44495 | 0.06764   | 0.01427   | 0.08333   | 0.71962          |
| exa:cervix/19/1790    | 1.5172         | 0.66587   | $\overline{2}$     | 0.54142 | 0.1412    | 0.07073   | 0.25      | 0.64495          |
| exa:cervix/19/1792    | 1.7931         | 0.97503   | 3                  | 0.32071 | 0.08598   | 0.04436   | 0.2       | 0.6633           |
| exa:cervix/19/1793    | 2.1936         | 0.83247   | 3                  | 0.47525 | 0.07483   | 0.01953   | 0.12179   | 0.65689          |
| exa:cervix/19/1794    | $\overline{2}$ | 0.76923   | 3                  | 0.5     | 0.12264   | 0.03454   | 0.2       | 0.8              |
| exa:cervix/19/1795    | 2.5            | 0.71429   | 3                  | 0.6     | 0.10758   | 0.02135   | 0.2       | 0.84142          |
| exa:cervix/19/1797*   | 2.4286         | 1.0204    | 4                  | 0.34142 | 0.10692   | 0.01899   | 0.2       | 0.84142          |
| exa:cervix/19/1798    | 2.9643         | 1.0459    | $\overline{4}$     | 0.48284 | 0.12069   | 0.02297   | 0.2       | 0.84142          |
| exa:cervix/19/1799    | 2.2273         | 0.49174   | 3                  | 0.32071 | 0.10613   | 0.01955   | 0.16667   | 0.88284          |
| exa:cervix/19/1800    | 2.45           | 1.085     | 5                  | 0.2     | 0.12561   | 0.02687   | 0.2       | 0.7              |
| exa:cervix/19/1802    | 2.6364         | 1.0661    | 5                  | 0.2     | 0.13386   | 0.03112   | 0.2       | 0.7              |
| exa:cervix/19/1803    | 2.2632         | 0.88643   | $\overline{4}$     | 0.34142 | 0.12695   | 0.02673   | 0.2       | 0.7              |
| exa:cervix/19/1807    | 0.74194        | 0.81374   | $\overline{2}$     | 0.32845 | 0.02649   | 0.02905   | 0.06346   | 0.32845          |
| exa:cervix/19/1808    | 0.82143        | 0.76276   | $\overline{2}$     | 0.32845 | 0.03063   | 0.02844   | 0.06346   | 0.32845          |
| exa:cervix/19/1809    | 1.4444         | 0.92593   | 3                  | 0.32845 | 0.06052   | 0.02017   | 0.08333   | 0.34142          |
| exa:cervix/19/1811    | 0.52           | 0.4992    | 1                  | 0.4     | 0.04667   | 0.0448    | 0.09091   | 0.4              |
| exa:cervix/19/1812*   | 0.54545        | 0.49587   | $\mathbf{1}$       | 0.4     | 0.0489    | 0.04445   | 0.09091   | 0.4              |
| exa:cervix/19/279     | 2.6333         | 0.56222   | 3                  | 0.62426 | 0.11735   | 0.01481   | 0.2       | 0.84142          |
| exa:cervix/19/280     | 2.3103         | 0.72533   | 4                  | 0.27071 | 0.10567   | 0.01361   | 0.2       | 0.84142          |
| exa:cervix/19/281     | 0.80952        | 0.30839   | $\mathbf{1}$       | 0.64142 | 0.06227   | 0.02372   | 0.07692   | 0.64142          |
| exa:cervix/19/282*    | 1.9524         | 0.54875   | 3                  | 0.27071 | 0.12037   | 0.03009   | 0.2       | 0.84142          |
| exa:cervix/19/966     | 2.5625         | 0.54688   | 3                  | 0.56042 | 0.10633   | 0.0129    | 0.16667   | 0.85689          |
| exa:cervix/19/969     | 3.2273         | 1.2583    | 5                  | 0.34142 | 0.12773   | 0.02078   | 0.2       | $\mathbf{1}$     |
| exa:cervix/19/975     | 1.3667         | 0.63333   | $\overline{2}$     | 0.37071 | 0.07482   | 0.01995   | 0.1       | 0.62426          |
| exa:cervix/19/985     | 2.425          | 1.2675    | 5                  | 0.2     | 0.08581   | 0.01362   | 0.1       | 0.76569          |
| exa:cervix/19/990     | 2.0385         | 1.0355    | 3                  | 0.48284 | 0.06539   | 0.01574   | 0.09307   | 0.2              |
| exa:cervix/19/993     | 0.66667        | 0.59259   | $\overline{2}$     | 0.2     | 0.03059   | 0.02719   | 0.06478   | 0.2              |
| exa:cervix/19/995     | 1.5            | 0.63889   | $\overline{2}$     | 0.56042 | 0.08561   | 0.03897   | 0.13846   | 0.34142          |
| exa:cervix/19/996     | 2.4595         | 0.73046   | 3                  | 0.5     | 0.08846   | 0.02098   | 0.14286   | 0.88284          |
| exa:cervix/19/997     | 3.3954         | 1.1022    | 5                  | 0.32845 | 0.13325   | 0.02437   | 0.2       | 1                |
|                       |                |           |                    |         |           |           |           |                  |

Table B.1. Left full table with cosine distance asea in merge phase with Levenshtein distance used in linking phase.

*Full result*

| $F_1$ Avg<br>$F_1$ Dev<br>$F_1$ At<br>Prec Avg<br>Prec Dev Prec Max Prec At Rec Avg<br>Rec Dev Rec Max<br>Rec At<br>$F_1$ Max<br>$\overline{0.2}$<br>0.08736<br>0.05746<br>0.03547<br>0.14286<br>0.54142<br>0.20476<br>0.12698<br>0.42857<br>0.05311<br>0.19048<br>0.16096<br>0.38889<br>0.18307<br>0.02874<br>0.06914<br>1<br>1<br>0.12169<br>0.55556<br>0.34142<br>0.26087<br>0.09091<br>0.03666<br>0.02204<br>0.62426<br>0.13043<br>0.05671<br>0.16667<br>0.62426<br>0.05532<br>0.02912<br>0.11765 | 0.54142<br>0.72426<br>0.62426<br>0.56042 |
|----------------------------------------------------------------------------------------------------|------------------------------------------|
|                                                                                                    |                                          |
|                                                                                                    |                                          |
|                                                                                                    |                                          |
|                                                                                                    |                                          |
| 0.12362<br>0.05071<br>0.25<br>0.72426<br>0.35238<br>0.11175<br>0.42857<br>0.56042<br>0.16946<br>0.05091<br>0.3                                                                                                    |                                          |
| 0.35<br>0.25<br>0.15492<br>0.07699<br>0.08429<br>0.5<br>0.27071<br>0.17331<br>0.03884<br>1<br>1                                                                                                    | 0.72426                                  |
| 0.33333<br>0.64495<br>0.20833<br>0.13928<br>0.03508<br>0.21053<br>0.12197<br>0.04888<br>0.08383<br>0.28571<br>0.44142                                                                                                    | 0.44142                                  |
| 0.25<br>0.09216<br>0.07007<br>0.03021<br>0.16667<br>0.64495<br>0.16935<br>0.08325<br>0.44142<br>0.03438<br>0.14815                                                                                                    | 0.44142                                  |
| 0.8<br>1<br>0.30303<br>0.44444<br>0.27071<br>0.21137<br>0.04591<br>0.33333<br>0.23191<br>0.12718<br>0.06734                                                                                                    | 0.64495                                  |
| 0.2<br>0.25<br>0.64495<br>0.25824<br>0.13673<br>0.04049<br>0.10595<br>0.0357<br>0.13948<br>0.42857<br>0.34142                                                                                                    | 0.34142                                  |
| 0.22963<br>$\mathbf{1}$<br>0.23977<br>0.25<br>0.181<br>0.04557<br>0.26667<br>0.25<br>0.12261<br>0.94142<br>0.13543<br>0.44444                                                                                                    |                                          |
| 0.25<br>0.26316<br>0.34142<br>0.17238<br>0.07496<br>0.14153<br>0.05401<br>0.64495<br>0.17175<br>0.57143<br>0.28571<br>0.4                                                                                                    |                                          |
| 0.03803<br>0.4<br>0.2<br>0.06621<br>0.16<br>0.4<br>0.04563<br>0.11765<br>0.10625<br>0.1275<br>0.375<br>0.05518                                                                                                    |                                          |
| 0.1047<br>0.22222<br>0.38214<br>0.18382<br>0.12197<br>0.375<br>0.25774<br>0.12895<br>0.07632<br>0.23529<br>0.06159                                                                                                    | 0.38214                                  |
| 0.5<br>0.5<br>0.25<br>0.21552<br>0.03222<br>0.27027<br>0.25<br>0.21639<br>0.05509<br>0.88284<br>0.288<br>0.10944                                                                                                    |                                          |
| 0.5<br>0.2<br>0.16332<br>0.27273<br>0.16952<br>0.07216<br>0.64495<br>0.22778<br>0.11722<br>0.44444<br>0.04041<br>0.4                                                                                                    |                                          |
| 0.2<br>0.13753<br>0.04897<br>0.22222<br>0.10305<br>0.03257<br>0.15789<br>0.4<br>0.23958<br>0.12674<br>0.5<br>0.4                                                                                                    |                                          |
| 0.34142<br>0.21978<br>0.2<br>0.28571<br>0.08276<br>0.06366<br>0.21429<br>0.20456<br>0.57143<br>0.11656<br>0.09133                                                                                                    | 0.34142                                  |
| 0.4<br>0.13333<br>0.04267<br>0.11111<br>0.4<br>0.09524<br>0.08163<br>0.16667<br>0.05791<br>0.04964<br>0.4<br>0.03658                                                                                                    |                                          |
| 0.5<br>0.4<br>0.29216<br>0.0586<br>0.4<br>0.4<br>0.31411<br>0.09178<br>$\mathbf{1}$<br>0.94142<br>0.36364<br>0.12913                                                                                                    |                                          |
| $\mathbf{1}$<br>0.375<br>0.24024<br>0.33333<br>0.27035<br>0.12205<br>0.94142<br>0.30729<br>0.07899<br>0.44142<br>0.04507                                                                                                    | 0.64495                                  |
| 0.33333<br>0.27273<br>0.4<br>0.20285<br>0.30769<br>0.17976<br>0.06082<br>0.71962<br>0.1157<br>0.44495<br>0.05005                                                                                                    | 0.44495                                  |
| 0.2<br>0.21675<br>0.12777<br>0.23529<br>0.09652<br>0.04601<br>0.54142<br>0.09512<br>0.28571<br>0.54142<br>0.0508                                                                                                    | 0.54142                                  |
| 0.08258<br>0.5<br>0.22222<br>0.04076<br>0.16667<br>0.60825<br>0.29885<br>0.1625<br>0.32071<br>0.12566<br>0.06122                                                                                                    | 0.60825                                  |
| 0.28571<br>0.28571<br>0.12266<br>0.04811<br>0.65689<br>0.31336<br>0.11892<br>0.42857<br>0.47525<br>0.16551<br>0.05155                                                                                                    | 0.65689                                  |
| 0.2<br>0.28571<br>0.5<br>0.23529<br>0.11794<br>0.03559<br>0.67589<br>0.10989<br>0.42857<br>0.15942<br>0.04488                                                                                                    | 0.67589                                  |
| 0.6<br>0.21524<br>0.19916<br>0.08323<br>0.5<br>0.84142<br>0.3125<br>0.08929<br>0.375<br>0.05985<br>0.35294<br>0.6                                                                                                    |                                          |
| 0.33333<br>0.34142<br>0.15641<br>0.03352<br>0.25<br>0.12609<br>0.04905<br>0.84142<br>0.30357<br>0.12755<br>0.5                                                                                                    | 0.67589                                  |
| 0.5<br>0.37054<br>0.5<br>0.21741<br>0.03283<br>0.28571<br>0.18915<br>0.05299<br>0.84142<br>0.13074<br>0.48284                                                                                                    | 0.48284                                  |
| 0.5<br>0.32071<br>0.20632<br>0.33333<br>0.18903<br>0.08901<br>0.88284<br>0.31818<br>0.07025<br>0.42857<br>0.03904                                                                                                    | 0.72426                                  |
| 0.5<br>0.22625<br>0.35<br>0.155<br>0.71429<br>0.2<br>0.24967<br>0.063<br>0.36364<br>0.07732<br>0.59424                                                                                                    | 0.59424                                  |
| 0.2<br>0.5<br>0.4<br>0.37662<br>0.1523<br>0.2589<br>0.06123<br>0.375<br>0.22622<br>0.07366<br>0.59424<br>0.71429                                                                                                    |                                          |
| 0.22846<br>0.5<br>0.32331<br>0.34142<br>0.24656<br>0.06435<br>0.36364<br>0.07952<br>0.59424<br>0.12663<br>0.57143                                                                                                    | 0.59424                                  |
| 0.07407<br>0.09274<br>0.25<br>0.32845<br>0.0383<br>0.04201<br>0.02443<br>0.0268<br>0.32845<br>0.10172<br>0.11429                                                                                                    | 0.32845                                  |
| 0.02912<br>0.07407<br>0.10897<br>0.28571<br>0.32845<br>0.04285<br>0.11765<br>0.02704<br>0.32845<br>0.11735<br>0.04615                                                                                                    | 0.32845                                  |
| 0.2<br>0.5<br>0.32845<br>0.06765<br>0.28571<br>0.11356<br>0.05182<br>0.62426<br>0.24074<br>0.15432<br>0.1476                                                                                                    | 0.32845                                  |
| 0.2<br>0.03372<br>0.09091<br>0.02132<br>0.02047<br>0.05882<br>0.4<br>0.104<br>0.09984<br>0.4<br>0.03513<br>0.4                                                                                                    |                                          |
| 0.4<br>0.03887<br>0.03533<br>0.09524<br>0.02501<br>0.02274<br>0.06667<br>0.4<br>0.09091<br>0.08264<br>0.16667<br>0.4                                                                                                    |                                          |
| 0.43889<br>0.62426<br>0.22881<br>0.21032<br>0.11209<br>0.84142<br>0.0937<br>0.5<br>0.05872<br>0.36364<br>1                                                                                                    | 0.67589                                  |
| 0.84142 0.28879<br>0.04203<br>0.18092<br>0.09505<br>0.5<br>0.09067<br>0.5<br>0.27071<br>0.18962<br>0.33333 0.67589                                                                                                    |                                          |
| 0.05919<br>0.16667<br>0.64142 0.13492<br>0.0514<br>0.16667<br>0.07757<br>0.03848<br>0.16667<br>0.03592<br>0.64142                                                                                                    | 0.64142                                  |
| 0.5<br>0.84142 0.27891<br>0.30769<br>0.18965<br>0.08363<br>0.07839<br>0.42857<br>0.27071<br>0.19661<br>0.04394                                                                                                    | 0.67589                                  |
| 0.16255<br>0.5<br>0.07025<br>0.85689<br>0.36607<br>0.07813<br>0.42857<br>0.56042<br>0.19667<br>0.04653<br>0.33333                                                                                                    | 0.72426                                  |
| 0.1507<br>0.01525<br>$\mathbf{1}$<br>$\mathbf{1}$<br>$\mathbf{1}$<br>0.13981                                                                                                    |                                          |
| 0.1293<br>0.2<br>0.05795<br>0.35859<br>0.55556<br>0.34142<br>0.10025                                                                                                    |                                          |
| 0.06917<br>0.16667<br>0.62426<br>0.0335<br>0.16667<br>0.02729<br>0.22778<br>0.10556<br>0.33333<br>0.37071                                                                                                    | 0.62426                                  |
| 0.07005<br>0.2<br>0.02538<br>0.14925<br>0.2<br>0.01469<br>0.125<br>0.76569<br>0.30313<br>0.15844<br>0.625<br>0.10735                                                                                                    |                                          |
| 0.12059<br>0.48284<br>0.04323<br>0.2<br>0.62426<br>0.29121<br>0.14793<br>0.42857<br>0.16111<br>0.05574<br>0.27273                                                                                                    | 0.48284                                  |
| 0.03524<br>0.11111<br>0.13333<br>0.03132<br>0.39712 0.11111<br>0.09877<br>0.33333<br>0.2<br>0.05209<br>0.0463                                                                                                    | 0.39712                                  |
| 0.05863<br>0.16667<br>0.72426<br>0.21429<br>0.09127<br>0.28571<br>0.08632<br>0.03441<br>0.16<br>0.02849<br>0.56042                                                                                                    | 0.56042                                  |
| 0.33333<br>0.11403<br>0.04312<br>0.88284<br>0.35135<br>0.42857<br>0.5<br>0.156<br>0.04107<br>0.23529<br>0.10435                                                                                                    | 0.72426                                  |
| 0.16224<br>0.07761<br>0.42442<br>0.13778<br>0.625<br>0.32845<br>0.18827<br>0.03234<br>0.3<br>1<br>1                                                                                                    | 0.64142                                  |

Table B.2. Right full table with cosine distance used in merge phase with Levenshtein distance used in linking phase.

*Full result*

| Id diagnosis          | Count Avg | Count Dev | Count Max Count At Score Avg |                |         | Score Dev | Score Max | Score At         |
|-----------------------|-----------|-----------|------------------------------|----------------|---------|-----------|-----------|------------------|
| exa:cervix/19/1000*   | 1.8857    | 0.55673   | 3                            | 15.4           | 0.12161 | 0.01249   | 0.16667   | 3                |
| exa:cervix/19/1002    | 3.4565    | 1.2391    | 5                            | 12.8           | 0.15633 | 0.02726   | 0.2       | $\boldsymbol{0}$ |
| exa:cervix/19/1004    | 0.91429   | 0.15673   | 1                            | 3              | 0.09524 | 0.01633   | 0.11111   | 3                |
| exa:cervix/19/1006    | 2.3548    | 0.58273   | 3                            | 10.4           | 0.16382 | 0.03185   | 0.2       | 5.6              |
| exa:cervix/19/1008*   | 2.5       | 1         | 4                            | 12.8           | 0.19173 | 0.01694   | 0.21667   | 10.4             |
| exa:cervix/19/1010_1A | 1.625     | 0.53125   | $\overline{2}$               | 6.8            | 0.18383 | 0.05134   | 0.225     | $6.8\,$          |
| exa:cervix/19/1010_2B | 1.25      | 0.91667   | $\overline{2}$               | 7              | 0.10692 | 0.0836    | 0.25      | $6.8\,$          |
| exa:cervix/19/1011*   | 3.1282    | 0.98356   | 4                            | $8.8\,$        | 0.18238 | 0.03217   | 0.23333   | $\overline{7}$   |
| exa:cervix/19/1012    | 2.1333    | 0.80889   | 3                            | 10.8           | 0.17594 | 0.03607   | 0.225     | $6.8\,$          |
| exa:cervix/19/1013    | 2.7333    | 0.98667   | 4                            | 14.2           | 0.14543 | 0.02588   | 0.2       | $\mathbf{1}$     |
| exa:cervix/19/1014    | 2.85      | 1.01      | 4                            | 10.6           | 0.16015 | 0.03895   | 0.21667   | 6.8              |
| exa:cervix/19/1015    | 1.5333    | 1.0311    | 3                            | 14             | 0.1135  | 0.06054   | 0.2       | 5                |
| exa:cervix/19/1016    | 1.5263    | 1.0194    | 3                            | 14             | 0.06744 | 0.04259   | 0.10556   | $\overline{7}$   |
| exa:cervix/19/1017    | 3.2647    | 1.308     | 5                            | 14             | 0.16511 | 0.01756   | 0.2       | $\overline{2}$   |
| exa:cervix/19/1018    | 2.4194    | 1.0448    | 4                            | 13.8           | 0.14671 | 0.03285   | 0.2       | 5                |
| exa:cervix/19/1020    | 2.4242    | 1.3388    | 4                            | 14             | 0.14345 | 0.05217   | 0.2       | 5                |
| exa:cervix/19/1022*   | 2.96      | 0.624     | 4                            | 14             | 0.14187 | 0.03455   | 0.225     | 5.4              |
| exa:cervix/19/1023    | 0.78947   | 0.33241   | 1                            | 5              | 0.15789 | 0.06648   | 0.2       | 5                |
| exa:cervix/19/1024    | 2.4762    | 1.2154    | 4                            | 13.4           | 0.12635 | 0.03574   | 0.2       | 0.8              |
| exa:cervix/19/1025*   | 2.3939    | 0.73462   | 3                            | $\overline{7}$ | 0.19998 | 0.01669   | 0.23333   | $\overline{7}$   |
| exa:cervix/19/1789    | 0.23529   | 0.38754   | $\overline{2}$               | 25             | 0.00945 | 0.01557   | 0.06548   | 25               |
| exa:cervix/19/1790    | 1.8077    | 0.32544   | $\overline{2}$               | $\overline{7}$ | 0.14574 | 0.04553   | 0.18056   | $\overline{7}$   |
| exa:cervix/19/1792    | 0.56667   | 0.79333   | 3                            | 17             | 0.03456 | 0.04838   | 0.14286   | 10.6             |
| exa:cervix/19/1793    | 1.7222    | 0.83333   | 3                            | 16.8           | 0.12208 | 0.04747   | 0.25      | 4.4              |
| exa:cervix/19/1794    | 1.6897    | 0.85612   | 3                            | 11             | 0.18316 | 0.02668   | 0.225     | $10\,$           |
| exa:cervix/19/1795    | 2.4483    | 0.49465   | 3                            | 10.2           | 0.1292  | 0.02343   | 0.2       | 2.8              |
| exa:cervix/19/1797*   | 1.9302    | 1.0946    | 4                            | 18.4           | 0.16864 | 0.05168   | 0.25      | 6.2              |
| exa:cervix/19/1798    | 3.0323    | 0.87409   | 4                            | 10             | 0.13355 | 0.02515   | 0.2       | 3.6              |
| exa:cervix/19/1799    | 1.7667    | 0.71556   | 3                            | 13.4           | 0.10941 | 0.02011   | 0.16667   | 2.6              |
| exa:cervix/19/1800    | 2.84      | 1.1808    | 5                            | 17             | 0.16259 | 0.03092   | 0.20556   | 10.2             |
| exa:cervix/19/1802    | 2.8       | 1.2       | 5                            | 17             | 0.14897 | 0.03535   | 0.2       | $2.8\,$          |
| exa:cervix/19/1803    | 2.6364    | 1.0248    | $\overline{4}$               | 10.6           | 0.16656 | 0.02712   | 0.20556   | 10.2             |
| exa:cervix/19/1807    | 0.60526   | 0.76454   | $\overline{2}$               | 18.2           | 0.02515 | 0.03177   | 0.07692   | 13.6             |
| exa:cervix/19/1808    | 0.53125   | 0.73047   | $\overline{2}$               | 17.4           | 0.02109 | 0.029     | 0.07692   | 14               |
| exa:cervix/19/1809    | 1.421     | 0.96953   | 3                            | 13.8           | 0.07177 | 0.03777   | 0.11111   | $6\,$            |
| exa:cervix/19/1811    | 0.61765   | 0.47232   | 1                            | 7.8            | 0.05348 | 0.04089   | 0.09091   | $7.8\,$          |
| exa:cervix/19/1812*   | 0.55172   | 0.49465   | 1                            | 7.8            | 0.04781 | 0.04286   | 0.09091   | 7.8              |
| exa:cervix/19/279     | 1.9429    | 0.9698    | 3                            | 10.2           | 0.19094 | 0.03737   | 0.25      | $6\phantom{.0}$  |
| exa:cervix/19/280     | 2         | 1.1539    | 4                            | 17.8           | 0.16661 | 0.04209   | 0.225     | 10               |
| exa:cervix/19/281     | 0.42308   | 0.48817   | 1                            | $\rm 8.8$      | 0.03254 | 0.03755   | 0.07692   | $8.8\,$          |
| exa:cervix/19/282*    | 1.6364    | 0.63636   | 3                            | 17.8           | 0.18488 | 0.03336   | 0.225     | $10\,$           |
| exa:cervix/19/966     | 2.2059    | 0.56055   | 3                            | 10.4           | 0.14816 | 0.0264    | 0.2       | 4.4              |
| exa:cervix/19/969     | 3.125     | 1.3125    | 5                            | 12.8           | 0.16226 | 0.02914   | 0.2       | $\boldsymbol{0}$ |
| exa:cervix/19/975     | 0.75      | 0.91667   | $\overline{2}$               | 14             | 0.03236 | 0.03955   | 0.1       | 12.2             |
| exa:cervix/19/985     | 1.7736    | 1.5842    | 5                            | 23             | 0.07976 | 0.05418   | 0.18056   | 10.4             |
| exa:cervix/19/990     | 1.25      | 0.89063   | 3                            | 15.2           | 0.07074 | 0.03979   | 0.14286   | $\rm 8.8$        |
| exa:cervix/19/993     | 1.0769    | 0.49704   | $\overline{2}$               | 13.6           | 0.08064 | 0.0359    | 0.11111   | $4.8\,$          |
| exa:cervix/19/995     | 1.1702    | 0.63558   | $\overline{2}$               | 10.4           | 0.15413 | 0.07026   | 0.225     | 10.4             |
| exa:cervix/19/996     | 1.3721    | 0.85668   | 3                            | 12.6           | 0.08023 | 0.03143   | 0.14286   | 4.4              |
| exa:cervix/19/997     | 3.2857    | 1.2536    | 5                            | 13.4           | 0.16079 | 0.02737   | 0.2       | $\boldsymbol{0}$ |
|                       |           |           |                              |                |         |           |           |                  |

Table B.3. Left full table with Hamming distance used in merge phase with Levenshtein distance used in linking phase.

*Full result*

| Rec Dev Rec Max Rec At $F_1$ Avg<br>3<br>0.26939<br>15.4<br>0.25<br>0.11533<br>0.08664<br>1<br>0.07953<br>0.42857<br>0.11584<br>0.02544<br>3<br>0.08015<br>$\boldsymbol{0}$<br>0.38406<br>0.13768<br>0.14418<br>$\mathbf{1}$<br>0.55556<br>12.8<br>0.15834<br>0.02611<br>0.27273<br>5<br>3<br>3<br>3<br>0.0418<br>0.02074<br>0.14286<br>0.15238<br>0.02612<br>0.16667<br>0.06246<br>0.02459<br>0.15385<br>5<br>0.1257<br>0.06351<br>0.5<br>4.6<br>0.33641<br>0.08325<br>10.4<br>0.1588<br>0.03905<br>0.33333<br>0.42857<br>0.12638<br>0.07674<br>0<br>0.3125<br>0.125<br>0.5<br>12.8<br>0.13343<br>0.0217<br>0.22222<br>$\boldsymbol{0}$<br>1<br>$\sqrt{5}$<br>0.33333<br>0.07589<br>6.8<br>0.03559<br>0.21053<br>6.8<br>0.10801<br>0.04153<br>0.23214<br>0.28571<br>0.13625<br>$\overline{7}$<br>$\overline{7}$<br>0.25<br>$\overline{7}$<br>0.03428<br>0.02476<br>0.08333<br>0.15625<br>0.11458<br>0.05574<br>0.04026<br>0.125<br>1<br>0.34758<br>0.10928<br>0.44444<br>$\rm 8.8$<br>0.18301<br>0.02701<br>0.25<br>8.8<br>0.16408<br>0.06454<br>$\mathbf{1}$<br>0.2<br>0.33333<br>0.30476<br>0.0302<br>0.10612<br>0.03126<br>4.4<br>0.11556<br>0.42857<br>10.8<br>0.14452<br>4.4<br>1<br>0.3037<br>14.2<br>0.1745<br>0.01824<br>0.21053<br>4.6<br>0.17589<br>0.09026<br>$\mathbf{1}$<br>0.10963<br>0.44444<br>$\sqrt{5}$<br>0.33333<br>6.8<br>0.18797<br>0.0492<br>0.40714<br>0.14429<br>0.57143<br>10.6<br>0.24339<br>0.05392<br>0.33333<br>0.06119<br>0.09127<br>14<br>0.03374<br>0.10714<br>14<br>0.19167<br>0.12889<br>0.375<br>14<br>0.05206<br>0.16667<br>$\overline{7}$<br>0.19079<br>0.12742<br>0.375<br>0.07195<br>14<br>0.07966<br>0.0506<br>0.14286<br>14<br>0.11125<br>0.19355<br>$\overline{2}$<br>0.5<br>0.18584<br>0.07671<br>0.32647<br>0.1308<br>14<br>0.19006<br>0.0229<br>0.23529<br>7.8<br>1<br>$\overline{5}$<br>0.25<br>6.8<br>0.1047<br>0.03082<br>0.26882<br>0.11608<br>0.44444<br>13.8<br>0.1392<br>0.0367<br>0.2069<br>$\overline{7}$<br>0.08098<br>0.0349<br>0.13636<br>0.30303<br>0.16736<br>0.5<br>14<br>0.12588<br>0.05858<br>0.2<br>7<br>5.4<br>0.42286<br>14<br>0.31579<br>6.4<br>0.17622<br>0.04431<br>0.33333<br>0.08914<br>0.57143<br>0.23593<br>0.03645<br>5<br>5<br>5<br>0.04224<br>0.2<br>0.13158<br>0.0554<br>0.16667<br>0.09084<br>0.04205<br>0.18182<br>0.07444<br>0.33333<br>0.8<br>0.30952<br>0.15193<br>0.5<br>13.4<br>13.4<br>0.15757<br>0.03632<br>0.18936<br>0.0472<br>0.26667<br>$\overline{7}$<br>$\boldsymbol{7}$<br>0.375<br>0.18012<br>0.08003<br>$\mathbf{1}$<br>0.8<br>0.29924<br>0.09183<br>0.18408<br>0.03165<br>0.26087<br>25<br>0.125<br>25<br>0.4<br>25<br>0.01548<br>0.02549<br>0.04706<br>0.07751<br>0.02328<br>0.03834<br>0.19048<br>$\overline{7}$<br>$\overline{7}$<br>0.04649<br>0.28571<br>0.25<br>0.11096<br>0.04523<br>0.25<br>6.2<br>0.25824<br>0.14408<br>0.03615<br>17<br>0.09444<br>0.5<br>17<br>0.0153<br>0.02142<br>0.07692<br>0.13222<br>17<br>0.02631<br>0.03683<br>0.13333<br>3.8<br>0.2<br>3.8<br>0.0902<br>0.03532<br>0.33333<br>0.24603<br>0.11905<br>0.42857<br>16.8<br>0.11604<br>0.02965<br>$\overline{2}$<br>0.25<br>$\overline{2}$<br>0.14366<br>0.09644<br>0.24138<br>0.1223<br>0.42857<br>11<br>0.13532<br>0.03578<br>1<br>1<br>2.8<br>0.30603<br>0.06183<br>0.375<br>10.2<br>0.18582<br>0.05323<br>0.4<br>2.8<br>0.18488<br>0.12848<br>3.4<br>0.5<br>18.4<br>3.4<br>0.05896<br>0.02<br>0.16667<br>0.24128<br>0.13683<br>0.08901<br>0.03053<br>0.14286<br>4.8<br>0.37903<br>0.5<br>$10$<br>0.36364<br>0.19017<br>0.0848<br>0.66667<br>4.8<br>0.10926<br>0.2158<br>0.03829<br>2.6<br>0.10222<br>0.42857<br>13.4<br>0.25<br>2.6<br>0.13982<br>0.0945<br>1<br>0.25238<br>0.13573<br>0.02899<br>0.21898<br>0.08467<br>0.40571<br>0.16869<br>17<br>0.25<br>0.05046<br>0.4<br>4.4<br>0.66667<br>4.4<br>0.71429<br>3.6<br>0.4<br>0.17143<br>17<br>0.23753<br>0.4<br>3.6<br>0.21256<br>0.09861<br>0.66667<br>0.71429<br>0.04987<br>0.37662<br>0.57143<br>10.6<br>0.26254<br>0.4<br>4.6<br>0.24676<br>0.10198<br>0.66667<br>4.6<br>0.1464<br>0.05313<br>0.25<br>18.2<br>0.01509<br>0.01906<br>0.05263<br>18.2<br>0.07566<br>0.09557<br>18.2<br>0.02512<br>0.03174<br>0.08696<br>0.07589<br>0.10435<br>0.28571<br>0.02285<br>0.01346<br>0.01851<br>0.05405<br>17.4<br>17.4<br>0.03142<br>0.09091<br>17.4<br>13.8<br>0.5<br>0.07251<br>0.24<br>0.09224<br>0.04963<br>0.15789<br>0.23684<br>0.16159<br>13.8<br>0.13033<br>13.8<br>0.2<br>7.8<br>0.02405<br>0.01839<br>0.05556<br>7.8<br>0.12353<br>0.09446<br>7.8<br>0.03997<br>0.03056<br>0.08696<br>7.8<br>0.02303<br>0.02065<br>0.05882<br>7.8<br>0.09195<br>0.08244<br>0.16667<br>7.8<br>0.03656<br>0.03277<br>0.08696<br>3.2<br>0.32381<br>0.5<br>0.03809<br>0.13055<br>0.09594<br>0.16163<br>10.2<br>0.13434<br>0.28571<br>3.2<br>1<br>3.4<br>0.11986<br>0.05361<br>0.5<br>3.4<br>0.25<br>0.14423<br>0.5<br>17.8<br>0.13483<br>0.04137<br>0.2<br>0.04545<br>8.8<br>0.07051<br>0.08136<br>0.16667<br>$\rm 8.8$<br>0.02594<br>0.02993<br>0.07143<br>$\, 8.8$<br>0.01593<br>0.01838<br>3.2<br>0.09091<br>17.8<br>0.25<br>3.2<br>0.15592<br>0.1064<br>1<br>0.23377<br>0.42857<br>0.14049<br>0.02908<br>3<br>10.4<br>0.28571<br>5<br>0.14323<br>0.10333<br>1<br>0.31513<br>0.08008<br>0.42857<br>0.14444<br>0.03877<br>0.11833<br>$\boldsymbol{0}$<br>0.14583<br>12.8<br>0.2<br>$\boldsymbol{0}$<br>0.07111<br>1<br>0.34722<br>0.55556<br>0.12777<br>0.01619<br>0.02095<br>0.06667<br>0.125<br>14<br>0.11111<br>0.0256<br>14<br>0.15278<br>0.33333<br>0.03581<br>0.04377<br>14<br>0.0301<br>0.2217<br>0.19802<br>23<br>0.02265<br>0.06667<br>13.4<br>0.625<br>0.05267<br>0.04064<br>0.12048<br>23<br>0.04601<br>0.02766<br>0.09091<br>15.2<br>0.17857<br>0.12723<br>0.42857<br>15.2<br>0.07198<br>0.04352<br>0.15<br>15.2<br>0.08284<br>0.03789<br>0.06293<br>0.02794<br>0.14286<br>4.8<br>0.17949<br>0.33333<br>13.6<br>0.08936<br>0.15385<br>4.8<br>0.0325<br>0.01538<br>0.09091<br>4.6<br>0.16717<br>0.0908<br>0.02409<br>0.11111<br>4.6<br>0.28571<br>10.4<br>0.05218<br>0.03535<br>0.12238<br>0.01692<br>0.08333<br>4.4<br>0.19601<br>0.42857<br>12.6<br>0.05817<br>0.02761<br>0.10526<br>4.4<br>0.1309<br>0.06513<br>$\boldsymbol{0}$<br>0.41071<br>0.15671<br>0.625<br>13.4<br>0.15216<br>0.01865<br>0.22222<br>$\boldsymbol{0}$<br>1 | Prec Avg | Prec Dev | Prec Max Prec At Rec Avg |  |  |  | $F_1$ Dev | $F_1$ Max | $F_1$ At |
|----------------------------------------------------------------------------------------------------|----------|----------|--------------------------|--|--|--|-----------|-----------|----------|
|                                                                                                    |          |          |                          |  |  |  |           |           |          |
|                                                                                                    |          |          |                          |  |  |  |           |           |          |
|                                                                                                    |          |          |                          |  |  |  |           |           |          |
|                                                                                                    |          |          |                          |  |  |  |           |           |          |
|                                                                                                    |          |          |                          |  |  |  |           |           |          |
|                                                                                                    |          |          |                          |  |  |  |           |           |          |
|                                                                                                    |          |          |                          |  |  |  |           |           |          |
|                                                                                                    |          |          |                          |  |  |  |           |           |          |
|                                                                                                    |          |          |                          |  |  |  |           |           |          |
|                                                                                                    |          |          |                          |  |  |  |           |           |          |
|                                                                                                    |          |          |                          |  |  |  |           |           |          |
|                                                                                                    |          |          |                          |  |  |  |           |           |          |
|                                                                                                    |          |          |                          |  |  |  |           |           |          |
|                                                                                                    |          |          |                          |  |  |  |           |           |          |
|                                                                                                    |          |          |                          |  |  |  |           |           |          |
|                                                                                                    |          |          |                          |  |  |  |           |           |          |
|                                                                                                    |          |          |                          |  |  |  |           |           |          |
|                                                                                                    |          |          |                          |  |  |  |           |           |          |
|                                                                                                    |          |          |                          |  |  |  |           |           |          |
|                                                                                                    |          |          |                          |  |  |  |           |           |          |
|                                                                                                    |          |          |                          |  |  |  |           |           |          |
|                                                                                                    |          |          |                          |  |  |  |           |           |          |
|                                                                                                    |          |          |                          |  |  |  |           |           |          |
|                                                                                                    |          |          |                          |  |  |  |           |           |          |
|                                                                                                    |          |          |                          |  |  |  |           |           |          |
|                                                                                                    |          |          |                          |  |  |  |           |           |          |
|                                                                                                    |          |          |                          |  |  |  |           |           |          |
|                                                                                                    |          |          |                          |  |  |  |           |           |          |
|                                                                                                    |          |          |                          |  |  |  |           |           |          |
|                                                                                                    |          |          |                          |  |  |  |           |           |          |
|                                                                                                    |          |          |                          |  |  |  |           |           |          |
|                                                                                                    |          |          |                          |  |  |  |           |           |          |
|                                                                                                    |          |          |                          |  |  |  |           |           |          |
|                                                                                                    |          |          |                          |  |  |  |           |           |          |
|                                                                                                    |          |          |                          |  |  |  |           |           |          |
|                                                                                                    |          |          |                          |  |  |  |           |           |          |
|                                                                                                    |          |          |                          |  |  |  |           |           |          |
|                                                                                                    |          |          |                          |  |  |  |           |           |          |
|                                                                                                    |          |          |                          |  |  |  |           |           |          |
|                                                                                                    |          |          |                          |  |  |  |           |           |          |
|                                                                                                    |          |          |                          |  |  |  |           |           |          |
|                                                                                                    |          |          |                          |  |  |  |           |           |          |
|                                                                                                    |          |          |                          |  |  |  |           |           |          |
|                                                                                                    |          |          |                          |  |  |  |           |           |          |
|                                                                                                    |          |          |                          |  |  |  |           |           |          |
|                                                                                                    |          |          |                          |  |  |  |           |           |          |
|                                                                                                    |          |          |                          |  |  |  |           |           |          |
|                                                                                                    |          |          |                          |  |  |  |           |           |          |
|                                                                                                    |          |          |                          |  |  |  |           |           |          |
|                                                                                                    |          |          |                          |  |  |  |           |           |          |
|                                                                                                    |          |          |                          |  |  |  |           |           |          |

Table B.4. Right full table with Hamming distance used in merge phase with Levenshtein distance used in linking phase.

*Full result*

| Id diagnosis          | Count Avg | Count Dev | Count Max Count At Score Avg |         |         | Score Dev | Score Max | Score At         |
|-----------------------|-----------|-----------|------------------------------|---------|---------|-----------|-----------|------------------|
| exa:cervix/19/1000*   | 1.8571    | 0.54694   | 3                            | 14.2    | 0.11896 | 0.01598   | 0.16667   | 2.4              |
| exa:cervix/19/1002    | 3.4783    | 1.1966    | 5                            | 11.4    | 0.1588  | 0.03619   | 0.2       | $\boldsymbol{0}$ |
| exa:cervix/19/1004    | 0.90323   | 0.17482   | $\mathbf{1}$                 | 2.6     | 0.09462 | 0.01831   | 0.11111   | 2.6              |
| exa:cervix/19/1006    | 2.3636    | 0.57851   | 3                            | 8.4     | 0.15162 | 0.03179   | 0.2       | 3.8              |
| exa:cervix/19/1008*   | 2.3902    | 0.8959    | $\overline{4}$               | 11.8    | 0.18743 | 0.02327   | 0.21667   | 8.2              |
| exa:cervix/19/1010_1A | 1.7619    | 0.40816   | $\overline{2}$               | 5.2     | 0.18271 | 0.05803   | 0.225     | 5.2              |
| exa:cervix/19/1010_2B | 1.3226    | 0.87409   | $\overline{2}$               | 5.4     | 0.11431 | 0.08211   | 0.25      | 5.2              |
| exa:cervix/19/1011*   | 3.1389    | 0.90895   | $\overline{4}$               | 8.4     | 0.17924 | 0.0335    | 0.23333   | 5.6              |
| exa:cervix/19/1012    | 2.2333    | 0.81778   | 3                            | 8       | 0.16698 | 0.03993   | 0.225     | 5.2              |
| exa:cervix/19/1013    | 2.7097    | 0.83455   | $\overline{4}$               | 11.6    | 0.14374 | 0.01928   | 0.2       | $0.8\,$          |
| exa:cervix/19/1014    | 2.85      | 1.025     | $\overline{4}$               | 8.4     | 0.15015 | 0.04943   | 0.21667   | 5.2              |
| exa:cervix/19/1015    | 1.5862    | 1.0654    | 3                            | 11.4    | 0.10018 | 0.06218   | 0.2       | $\sqrt{5}$       |
| exa:cervix/19/1016    | 1.8182    | 0.71901   | 3                            | 11      | 0.08776 | 0.02393   | 0.11111   | $\sqrt{4}$       |
| exa:cervix/19/1017    | 3.4444    | 1.2531    | 5                            | 11.4    | 0.16094 | 0.01544   | 0.2       | 1.8              |
| exa:cervix/19/1018    | 2.48      | 1.0688    | $\overline{4}$               | 11      | 0.12882 | 0.04264   | 0.225     | $5.2\,$          |
| exa:cervix/19/1020    | 2.3714    | 1.4188    | $\overline{4}$               | 11.4    | 0.12616 | 0.07209   | 0.225     | $\sqrt{5}$       |
| exa:cervix/19/1022*   | 2.76      | 1.0048    | $\overline{4}$               | 11      | 0.12808 | 0.03786   | 0.225     | 5.4              |
| exa:cervix/19/1023    | 0.78947   | 0.33241   | $\mathbf{1}$                 | 5       | 0.15789 | 0.06648   | 0.2       | 5                |
| exa:cervix/19/1024    | 2.3478    | 1.3195    | $\overline{4}$               | 10.6    | 0.13718 | 0.04352   | 0.2       | $0.8\,$          |
| exa:cervix/19/1025*   | 2.5667    | 0.66444   | 3                            | 5.2     | 0.20146 | 0.01902   | 0.23333   | 5.6              |
| exa:cervix/19/1789    | 0.6875    | 0.85938   | $\overline{2}$               | 12.6    | 0.02567 | 0.03209   | 0.08333   | 11.8             |
| exa:cervix/19/1790    | 1.8333    | 0.29167   | $\overline{2}$               | $5.8\,$ | 0.16591 | 0.03598   | 0.25      | 5.2              |
| exa:cervix/19/1792    | 0.625     | 0.78125   | 3                            | 14.6    | 0.04563 | 0.05704   | 0.14286   | 8.4              |
| exa:cervix/19/1793    | 1.7       | 0.78667   | 3                            | 15.6    | 0.11759 | 0.04555   | 0.25      | $\overline{4}$   |
| exa:cervix/19/1794    | 1.8667    | 0.98222   | 3                            | 7.4     | 0.16873 | 0.03613   | 0.2       | $1.6$            |
| exa:cervix/19/1795    | 2.4516    | 0.56608   | $\mathfrak{Z}$               | 7.4     | 0.13159 | 0.03614   | 0.2       | $1.8\,$          |
| exa:cervix/19/1797*   | 2.1316    | 1.1177    | $\overline{4}$               | 16.2    | 0.17323 | 0.05383   | 0.25      | 3.4              |
| exa:cervix/19/1798    | 2.931     | 1.0511    | $\overline{4}$               | 7.4     | 0.14001 | 0.02778   | 0.2       | $1.8\,$          |
| exa:cervix/19/1799    | 1.7407    | 0.78738   | 3                            | 11.6    | 0.10842 | 0.02708   | 0.16667   | 2.2              |
| exa:cervix/19/1800    | 2.625     | 1.2292    | 5                            | 15.2    | 0.16527 | 0.03378   | 0.20556   | 7.4              |
| exa:cervix/19/1802    | 2.84      | 1.0464    | 5                            | 15.2    | 0.15007 | 0.03709   | 0.2       | 2.6              |
| exa:cervix/19/1803    | 2.5       | 1.15      | $\overline{4}$               | 8.2     | 0.16665 | 0.03318   | 0.20556   | 7.4              |
| exa:cervix/19/1807    | 0.54545   | 0.72727   | $\overline{2}$               | 13.6    | 0.02279 | 0.03038   | 0.07692   | 11.6             |
| exa:cervix/19/1808    | 0.54545   | 0.72727   | $\overline{2}$               | 15.6    | 0.02279 | 0.03038   | 0.07692   | 11.6             |
| exa:cervix/19/1809    | 1.35      | 0.95      | 3                            | 11.8    | 0.06801 | 0.04081   | 0.11111   | $5.6\,$          |
| exa:cervix/19/1811    | 0.58621   | 0.48514   | $\mathbf{1}$                 | $6.8\,$ | 0.05068 | 0.04194   | 0.09091   | $6.8\,$          |
| exa:cervix/19/1812*   | 0.5       | 0.5       | 1                            | 7       | 0.04356 | 0.04356   | 0.09091   | $\overline{7}$   |
| exa:cervix/19/279     | 1.8529    | 0.85294   | 3                            | q       | 0.20004 | 0.0529    | 0.25      | 3.4              |
| exa:cervix/19/280     | 2.1786    | 1.0485    | 4                            | 15      | 0.15481 | 0.04732   | 0.225     | 7.4              |
| exa:cervix/19/281     | 0.41667   | 0.48611   | $\mathbf{1}$                 | 7.8     | 0.03205 | 0.03739   | 0.07692   | $7.8\,$          |
| exa:cervix/19/282*    | 1.76      | 0.4864    | 3                            | 15      | 0.18349 | 0.03714   | 0.225     | 6.2              |
| exa:cervix/19/966     | 2.2895    | 0.56094   | 3                            | 8.2     | 0.1319  | 0.02874   | 0.2       | $\overline{4}$   |
| exa:cervix/19/969     | 3.24      | 1.2496    | 5                            | 11.4    | 0.15378 | 0.03463   | 0.2       | $\boldsymbol{0}$ |
| exa:cervix/19/975     | 0.89189   | 0.77137   | $\sqrt{2}$                   | 12      | 0.05137 | 0.04443   | 0.1       | 7.2              |
| exa:cervix/19/985     | 1.8636    | 1.6364    | 5                            | 17.6    | 0.06811 | 0.05263   | 0.18056   | 8.2              |
| exa:cervix/19/990     | 1.2414    | 0.7824    | $\sqrt{3}$                   | 15.2    | 0.07804 | 0.03814   | 0.14286   | 7.2              |
| exa:cervix/19/993     | 1.0741    | 0.48011   | $\sqrt{2}$                   | 12      | 0.08285 | 0.0347    | 0.11111   | $\overline{4}$   |
| exa:cervix/19/995     | 1.275     | 0.6525    | $\overline{2}$               | 8.2     | 0.15029 | 0.0597    | 0.225     | 8.2              |
| exa:cervix/19/996     | 2.125     | 0.83125   | $\sqrt{3}$                   | $7.8\,$ | 0.08986 | 0.02201   | 0.14286   | 2.4              |
| exa:cervix/19/997     | 3.3019    | 1.251     | 5                            | 11.4    | 0.15966 | 0.03196   | 0.2       | 0                |
|                       |           |           |                              |         |         |           |           |                  |

Table B.5. Left full table with Levenshtein distance used in merge phase with Levenshtein distance used in linking phase.

*Full result*

| Prec Avg |         | Prec Dev Prec Max Prec At Rec Avg |                  |         |         | Rec Dev Rec Max Rec At $F_1$ Avg |         |         | $F_1$ Dev | $F_1$ Max | $F_1$ At         |
|----------|---------|-----------------------------------|------------------|---------|---------|----------------------------------|---------|---------|-----------|-----------|------------------|
| 0.09233  | 0.04984 | 0.5                               | 2.4              | 0.26531 | 0.07813 | 0.42857                          | 14.2    | 0.11146 | 0.02418   | 0.22222   | 2.4              |
| 0.13854  | 0.07439 | $\mathbf{1}$                      | $\boldsymbol{0}$ | 0.38647 | 0.13296 | 0.55556                          | 11.4    | 0.15427 | 0.01719   | 0.22222   | 3.6              |
| 0.04284  | 0.02365 | 0.14286                           | 2.6              | 0.15054 | 0.02914 | 0.16667                          | 2.6     | 0.06274 | 0.02695   | 0.15385   | 2.6              |
| 0.12021  | 0.05797 | 0.4                               | 4.2              | 0.33766 | 0.08264 | 0.42857                          | 8.4     | 0.15737 | 0.03989   | 0.33333   | 4.2              |
| 0.12415  | 0.07624 | 1                                 | $\boldsymbol{0}$ | 0.29878 | 0.11199 | 0.5                              | 11.8    | 0.13014 | 0.02056   | 0.22222   | $\boldsymbol{0}$ |
| 0.11658  | 0.05125 | 0.28571                           | 5.2              | 0.2517  | 0.05831 | 0.28571                          | 5.2     | 0.15112 | 0.04911   | 0.28571   | 5.2              |
| 0.03751  | 0.0242  | 0.09091                           | 5.4              | 0.16532 | 0.10926 | 0.25                             | 5.4     | 0.06044 | 0.039     | 0.13333   | 5.4              |
| 0.17216  | 0.08306 | $\mathbf{1}$                      | 0.8              | 0.34877 | 0.10099 | 0.44444                          | 8.4     | 0.18245 | 0.02555   | 0.27273   | 5.2              |
| 0.12002  | 0.04158 | 0.33333                           | $\overline{4}$   | 0.31905 | 0.11683 | 0.42857                          | 8       | 0.15694 | 0.0314    | 0.21429   | $\, 8$           |
| 0.19932  | 0.12217 | $\mathbf{1}$                      | 0.8              | 0.30108 | 0.09273 | 0.44444                          | 11.6    | 0.18683 | 0.02456   | 0.30769   | 2.8              |
| 0.19437  | 0.07256 | 0.4                               | 4.8              | 0.40714 | 0.14643 | 0.57143                          | 8.4     | 0.25105 | 0.07628   | 0.375     | 5.2              |
| 0.05911  | 0.03693 | 0.10345                           | 11.4             | 0.19828 | 0.13317 | 0.375                            | 11.4    | 0.0903  | 0.0572    | 0.16216   | 11.4             |
| 0.11384  | 0.03527 | 0.2                               | $\overline{4}$   | 0.22727 | 0.08988 | 0.375                            | 11      | 0.14557 | 0.04429   | 0.21053   | 5.6              |
| 0.20745  | 0.10204 | $\mathbf{1}$                      | 1.8              | 0.34444 | 0.12531 | 0.5                              | 11.4    | 0.20494 | 0.02057   | 0.28571   | 2.8              |
|          |         | 0.2                               |                  |         |         |                                  |         |         |           |           |                  |
| 0.09977  | 0.03708 |                                   | $\overline{4}$   | 0.27556 | 0.11876 | 0.44444                          | 11      | 0.13773 | 0.04578   | 0.24      | 5.6              |
| 0.07611  | 0.04349 | 0.13636                           | 5.8              | 0.29643 | 0.17735 | 0.5                              | 11.4    | 0.11977 | 0.06844   | 0.2       | 5.8              |
| 0.14913  | 0.04359 | 0.25                              | 5.6              | 0.39429 | 0.14354 | 0.57143                          | 11      | 0.20868 | 0.05962   | 0.31579   | 5.6              |
| 0.07087  | 0.03689 | 0.16667                           | 5                | 0.13158 | 0.0554  | 0.16667                          | 5       | 0.08946 | 0.04063   | 0.16667   | 5                |
| 0.15007  | 0.04131 | 0.33333                           | 0.8              | 0.29348 | 0.16493 | 0.5                              | 10.6    | 0.18053 | 0.05681   | 0.27586   | 10.6             |
| 0.1848   | 0.0895  | $\mathbf{1}$                      | 0.8              | 0.32083 | 0.08306 | 0.375                            | 5.2     | 0.19061 | 0.03796   | 0.3       | 5.2              |
| 0.04951  | 0.06189 | 0.15385                           | 12.6             | 0.1375  | 0.17188 | 0.4                              | 12.6    | 0.07269 | 0.09087   | 0.22222   | 12.6             |
| 0.13748  | 0.08309 | 0.5                               | 5.2              | 0.2619  | 0.04167 | 0.28571                          | $5.8\,$ | 0.15468 | 0.04991   | 0.30769   | 5.8              |
| 0.01729  | 0.02161 | 0.07692                           | 14.6             | 0.10417 | 0.13021 | 0.5                              | 14.6    | 0.0296  | 0.037     | 0.13333   | 14.6             |
| 0.08958  | 0.03141 | 0.25                              | 3                | 0.24286 | 0.11238 | 0.42857                          | 15.6    | 0.11743 | 0.02747   | 0.18182   | 3                |
| 0.1559   | 0.10026 | 1                                 | 1.6              | 0.26667 | 0.14032 | 0.42857                          | 7.4     | 0.14905 | 0.03711   | 0.25      | 1.6              |
| 0.20863  | 0.14624 | 1                                 | 1.8              | 0.30645 | 0.07076 | 0.375                            | 7.4     | 0.19198 | 0.04587   | 0.36364   | 2.4              |
| 0.07592  | 0.03216 | 0.33333                           | 1.6              | 0.26645 | 0.13972 | 0.5                              | 16.2    | 0.10093 | 0.02739   | 0.18182   | 1.6              |
| 0.2038   | 0.09958 | $\mathbf{1}$                      | $1.8\,$          | 0.36638 | 0.13139 | 0.5                              | 7.4     | 0.20498 | 0.02733   | 0.28571   | 4.2              |
| 0.11452  | 0.05783 | 0.5                               | 2.2              | 0.24868 | 0.11248 | 0.42857                          | 11.6    | 0.13007 | 0.03079   | 0.22222   | 2.2              |
| 0.21109  | 0.05808 | 0.5                               | 2.2              | 0.375   | 0.1756  | 0.71429                          | 15.2    | 0.23873 | 0.04651   | 0.30769   | 8.2              |
| 0.21461  | 0.1001  | 0.66667                           | 3.4              | 0.40571 | 0.14949 | 0.71429                          | 15.2    | 0.24091 | 0.04545   | 0.4       | 3.4              |
| 0.22428  | 0.06177 | 0.5                               | 2.2              | 0.35714 | 0.16429 | 0.57143                          | 8.2     | 0.24466 | 0.05185   | 0.33333   | 8.2              |
| 0.01319  | 0.01759 | 0.05                              | 13.6             | 0.06818 | 0.09091 | 0.25                             | 13.6    | 0.02209 | 0.02945   | 0.08333   | 13.6             |
| 0.01379  | 0.01839 | 0.05263                           | 15.6             | 0.07792 | 0.1039  | 0.28571                          | 15.6    | 0.02342 | 0.03122   | 0.08889   | 15.6             |
| 0.0888   | 0.05383 | 0.15385                           | 6.2              | 0.225   | 0.15833 | 0.5                              | 11.8    | 0.1247  | 0.07618   | 0.23077   | 11.8             |
| 0.02193  | 0.01815 | 0.05556                           | 6.8              | 0.11724 | 0.09703 | 0.2                              | 6.8     | 0.03672 | 0.03039   | 0.08696   | 6.8              |
| 0.01996  | 0.01996 | 0.05556                           | $\overline{7}$   | 0.08333 | 0.08333 | 0.16667                          | 7       | 0.03203 | 0.03203   | 0.08333   | 7                |
| 0.11839  | 0.07887 | 1                                 | 1.6              | 0.30882 | 0.14216 | 0.5                              | 9       | 0.12761 | 0.02987   | 0.28571   | 1.6              |
| 0.12601  | 0.05567 | 0.5                               | 1.8              | 0.27232 | 0.13106 | 0.5                              | 15      | 0.14308 | 0.03086   | 0.2       | 1.8              |
| 0.01559  | 0.01819 | 0.04545                           | $7.8$            | 0.06944 | 0.08102 | 0.16667                          | $7.8\,$ | 0.02541 | 0.02964   | 0.07143   | 7.8              |
| 0.17338  | 0.11332 | $\mathbf{1}$                      | 1.8              | 0.25143 | 0.06949 | 0.42857                          | 15      | 0.1569  | 0.02877   | 0.25      | 1.8              |
| 0.12373  | 0.07993 | 0.5                               | 2.6              | 0.32707 | 0.08013 | 0.42857                          | 8.2     | 0.14775 | 0.04864   | 0.36364   | 3.6              |
| 0.11366  | 0.06839 | $\mathbf{1}$                      | $\boldsymbol{0}$ | 0.36    | 0.13884 | 0.55556                          | 11.4    | 0.12561 | 0.01447   | 0.2       | $\boldsymbol{0}$ |
| 0.02677  | 0.02315 | 0.0625                            | 12               | 0.14865 | 0.12856 | 0.33333                          | 12      | 0.04514 | 0.03904   | 0.10526   | 12               |
| 0.03054  | 0.02473 | 0.06667                           | 17.6             | 0.23295 | 0.20455 | 0.625                            | 17.6    | 0.05377 | 0.04415   | 0.12048   | 17.6             |
| 0.04881  | 0.02485 | 0.1                               | $\overline{4}$   | 0.17734 | 0.11177 | 0.42857                          | 15.2    | 0.07453 | 0.03798   | 0.13953   | 15.2             |
| 0.06327  | 0.02856 | 0.14286                           | 4                | 0.17901 | 0.08002 | 0.33333                          | 12      | 0.0895  | 0.0381    | 0.15385   | 4                |
| 0.03543  | 0.01494 | 0.11111                           | 3.6              | 0.18214 | 0.09321 | 0.28571                          | 8.2     | 0.0565  | 0.02219   | 0.125     | 3.6              |
| 0.06589  | 0.01903 | 0.16667                           | 2.4              | 0.30357 | 0.11875 | 0.42857                          | 7.8     | 0.10088 | 0.02074   | 0.15385   | 2.4              |
| 0.12904  | 0.06354 | 1                                 | $\boldsymbol{0}$ | 0.41274 | 0.15637 | 0.625                            | 11.4    | 0.15211 | 0.01729   | 0.22222   | $\boldsymbol{0}$ |
|          |         |                                   |                  |         |         |                                  |         |         |           |           |                  |

Table B.6. Pright full table with Levenshtein distance used in merge phase with Levenshtein distance used in linking phase.

*Full result*

| Id diagnosis          | Count Avg | Count Dev | Count Max Count At Score Avg |                |         | Score Dev | Score Max | Score At         |
|-----------------------|-----------|-----------|------------------------------|----------------|---------|-----------|-----------|------------------|
| exa:cervix/19/1000*   | 1.8571    | 0.54694   | $\overline{3}$               | 14.2           | 0.11896 | 0.01598   | 0.16667   | 2.4              |
| exa:cervix/19/1002    | 3.4783    | 1.1966    | 5                            | 11.4           | 0.1588  | 0.03619   | 0.2       | $\boldsymbol{0}$ |
| exa:cervix/19/1004    | 0.90323   | 0.17482   | 1                            | 2.6            | 0.09462 | 0.01831   | 0.11111   | 2.6              |
| exa:cervix/19/1006    | 2.3824    | 0.58131   | 3                            | 8.4            | 0.15077 | 0.03165   | 0.2       | 3.8              |
| exa:cervix/19/1008*   | 2.3902    | 0.8959    | $\overline{4}$               | 11.8           | 0.18602 | 0.02384   | 0.21667   | 8.2              |
| exa:cervix/19/1010_1A | 1.7619    | 0.40816   | $\overline{2}$               | 5.2            | 0.18271 | 0.05803   | 0.225     | 5.2              |
| exa:cervix/19/1010_2B | 1.3226    | 0.87409   | $\overline{2}$               | 5.4            | 0.11431 | 0.08211   | 0.25      | 5.2              |
| exa:cervix/19/1011*   | 3.1176    | 0.93426   | $\overline{4}$               | 8.4            | 0.17821 | 0.03326   | 0.23333   | 5.6              |
| exa:cervix/19/1012    | 2.2333    | 0.81778   | 3                            | 8              | 0.16698 | 0.03993   | 0.225     | 5.2              |
| exa:cervix/19/1013    | 2.7097    | 0.83455   | $\overline{4}$               | 11.6           | 0.14374 | 0.01928   | 0.2       | $0.8\,$          |
| exa:cervix/19/1014    | 2.85      | 1.025     | $\overline{4}$               | 8.4            | 0.14866 | 0.04883   | 0.21667   | 5.4              |
| exa:cervix/19/1015    | 1.5862    | 1.0654    | 3                            | 11.4           | 0.10018 | 0.06218   | 0.2       | $\sqrt{5}$       |
| exa:cervix/19/1016    | 1.8182    | 0.71901   | 3                            | 11             | 0.08776 | 0.02393   | 0.11111   | $\overline{4}$   |
| exa:cervix/19/1017    | 3.4444    | 1.2531    | 5                            | 11.4           | 0.16094 | 0.01544   | 0.2       | 1.8              |
| exa:cervix/19/1018    | 2.48      | 1.0688    | 4                            | 11             | 0.12882 | 0.04264   | 0.225     | 5.2              |
| exa:cervix/19/1020    | 2.3714    | 1.4188    | $\overline{4}$               | 11.4           | 0.12616 | 0.07209   | 0.225     | $\sqrt{5}$       |
| exa:cervix/19/1022*   | 2.76      | 1.0048    | $\overline{4}$               | 11             | 0.12808 | 0.03786   | 0.225     | 5.4              |
| exa:cervix/19/1023    | 0.78947   | 0.33241   | $\mathbf{1}$                 | 5              | 0.15789 | 0.06648   | 0.2       | 5                |
| exa:cervix/19/1024    | 2.3478    | 1.3195    | $\overline{4}$               | 10.6           | 0.13718 | 0.04352   | 0.2       | $0.8\,$          |
| exa:cervix/19/1025*   | 2.5667    | 0.66444   | 3                            | 5.2            | 0.20146 | 0.01902   | 0.23333   | $5.6\,$          |
| exa:cervix/19/1789    | 0.6875    | 0.85938   | $\overline{2}$               | 12.6           | 0.02567 | 0.03209   | 0.08333   | 11.8             |
| exa:cervix/19/1790    | 1.8333    | 0.29167   | $\overline{2}$               | 5.8            | 0.16591 | 0.03598   | 0.25      | 5.2              |
| exa:cervix/19/1792    | 0.625     | 0.78125   | 3                            | 14.6           | 0.04563 | 0.05704   | 0.14286   | 8.4              |
| exa:cervix/19/1793    | 1.7       | 0.78667   | 3                            | 15.6           | 0.11759 | 0.04555   | 0.25      | $\overline{4}$   |
| exa:cervix/19/1794    | 1.8667    | 0.98222   | $\overline{3}$               | 7.4            | 0.16873 | 0.03613   | 0.2       | 1.6              |
| exa:cervix/19/1795    | 2.4516    | 0.56608   | 3                            | 7.4            | 0.13159 | 0.03614   | 0.2       | $1.8\,$          |
| exa:cervix/19/1797*   | 2.1538    | 1.1085    | $\overline{4}$               | 16.2           | 0.17236 | 0.05325   | 0.25      | 3.4              |
| exa:cervix/19/1798    | 2.9       | 1.0533    | 4                            | 7.4            | 0.14053 | 0.02751   | 0.2       | 1.8              |
| exa:cervix/19/1799    | 1.7143    | 0.78571   | $\overline{3}$               | 11.6           | 0.10852 | 0.02622   | 0.16667   | 2.2              |
| exa:cervix/19/1800    | 2.68      | 1.2416    | 5                            | 15.2           | 0.164   | 0.03415   | 0.20556   | 7.4              |
| exa:cervix/19/1802    | 2.92      | 1.0496    | 5                            | 15.2           | 0.14708 | 0.03826   | 0.2       | 2.6              |
| exa:cervix/19/1803    | 2.5       | 1.15      | $\overline{4}$               | 8.2            | 0.16665 | 0.03318   | 0.20556   | 7.4              |
| exa:cervix/19/1807    | 0.52941   | 0.71626   | $\overline{2}$               | 13.6           | 0.02212 | 0.02992   | 0.07692   | 11.6             |
| exa:cervix/19/1808    | 0.54545   | 0.72727   | $\overline{2}$               | 15.6           | 0.02279 | 0.03038   | 0.07692   | 11.6             |
| exa:cervix/19/1809    | 1.35      | 0.95      | $\overline{3}$               | 11.8           | 0.06801 | 0.04081   | 0.11111   | $5.6\,$          |
| exa:cervix/19/1811    | 0.58621   | 0.48514   | 1                            | $6.8\,$        | 0.05068 | 0.04194   | 0.09091   | 6.8              |
| exa:cervix/19/1812*   | 0.5       | 0.5       | $\mathbf{1}$                 | $\overline{7}$ | 0.04356 | 0.04356   | 0.09091   | $\overline{7}$   |
| exa:cervix/19/279     | 1.8529    | 0.85294   | 3                            | $\mathbf Q$    | 0.20004 | 0.0529    | 0.25      | 3.4              |
| exa:cervix/19/280     | 2.1071    | 1.051     | 4                            | 15             | 0.15758 | 0.04778   | 0.225     | 7.4              |
| exa:cervix/19/281     | 0.41667   | 0.48611   | $\mathbf{1}$                 | $7.8$          | 0.03205 | 0.03739   | 0.07692   | 7.8              |
| exa:cervix/19/282*    | 1.75      | 0.5       | 3                            | 15             | 0.18536 | 0.03618   | 0.225     | 6.2              |
| exa:cervix/19/966     | 2.282     | 0.55227   | 3                            | $8.2\,$        | 0.13136 | 0.02844   | 0.2       | $\overline{4}$   |
| exa:cervix/19/969     | 3.2449    | 1.2703    | 5                            | 11.4           | 0.15367 | 0.03524   | 0.2       | $\boldsymbol{0}$ |
| exa:cervix/19/975     | 0.89189   | 0.77137   | $\overline{2}$               | 12             | 0.05137 | 0.04443   | 0.1       | 7.2              |
| exa:cervix/19/985     | 1.907     | 1.6301    | 5                            | 17.6           | 0.06969 | 0.05187   | 0.18056   | 8.2              |
| exa:cervix/19/990     | 1.2667    | 0.78667   | 3                            | 15.2           | 0.07933 | 0.03799   | 0.14286   | 7.2              |
| exa:cervix/19/993     | 1.0769    | 0.49704   | $\overline{2}$               | 12             | 0.08177 | 0.03537   | 0.11111   | $\overline{4}$   |
| exa:cervix/19/995     | 1.2683    | 0.64247   | $\overline{2}$               | 8.2            | 0.14939 | 0.05794   | 0.225     | 8.2              |
| exa:cervix/19/996     | 2.125     | 0.83125   | 3                            | $7.8$          | 0.08986 | 0.02201   | 0.14286   | 2.4              |
| exa:cervix/19/997     | 3.3019    | 1.251     | 5                            | 11.4           | 0.15966 | 0.03196   | 0.2       | 0                |
|                       |           |           |                              |                |         |           |           |                  |

Table B.7. Left full table with Levenshtein Damerau distance used in merge phase with Levenshtein distance used in linking phase.

*Full result*

| Prec Avg          |         | Prec Dev Prec Max Prec At Rec Avq |                  |                    |                    | Rec Dev Rec Max Rec At $F_1$ Avg |      |                    | $F_1$ Dev          | $F_1$ Max $F_1$ At |                  |
|-------------------|---------|-----------------------------------|------------------|--------------------|--------------------|----------------------------------|------|--------------------|--------------------|--------------------|------------------|
| 0.09233           | 0.04984 | 0.5                               | 2.4              | 0.26531            | 0.07813            | 0.42857                          | 14.2 | 0.11146            | 0.02418            | 0.22222            | 2.4              |
| 0.13815           | 0.07376 | 1                                 | $\boldsymbol{0}$ | 0.38647            | 0.13296            | 0.55556                          | 11.4 | 0.15404            | 0.01689            | 0.22222            | 3.6              |
| 0.04284           | 0.02365 | 0.14286                           | 2.6              | 0.15054            | 0.02914            | 0.16667                          | 2.6  | 0.06274            | 0.02695            | 0.15385            | 2.6              |
| 0.11944           | 0.05667 | 0.4                               | 4.2              | 0.34034            | 0.08304            | 0.42857                          | 8.4  | 0.15726            | 0.03879            | 0.33333            | 4.2              |
| 0.12412           | 0.07626 | 1                                 | $\boldsymbol{0}$ | 0.29878            | 0.11199            | 0.5                              | 11.8 | 0.13009            | 0.0206             | 0.22222            | $\boldsymbol{0}$ |
| 0.11658           | 0.05125 | 0.28571                           | 5.2              | 0.2517             | 0.05831            | 0.28571                          | 5.2  | 0.15112            | 0.04911            | 0.28571            | 5.2              |
| 0.03751           | 0.0242  | 0.09091                           | 5.4              | 0.16532            | 0.10926            | 0.25                             | 5.4  | 0.06044            | 0.039              | 0.13333            | 5.4              |
| 0.17459           | 0.08583 | $\mathbf{1}$                      | 0.8              | 0.34641            | 0.10381            | 0.44444                          | 8.4  | 0.18213            | 0.02521            | 0.26087            | 5.2              |
| 0.12002           | 0.04158 | 0.33333                           | $\overline{4}$   | 0.31905            | 0.11683            | 0.42857                          | 8    | 0.15694            | 0.0314             | 0.21429            | $\, 8$           |
| 0.19932           | 0.12217 | $\mathbf{1}$                      | 0.8              | 0.30108            | 0.09273            | 0.44444                          | 11.6 | 0.18683            | 0.02456            | 0.30769            | 2.8              |
| 0.1927            | 0.07106 | 0.4                               | 4.8              | 0.40714            | 0.14643            | 0.57143                          | 8.4  | 0.24994            | 0.07573            | 0.35294            | 5.2              |
| 0.05911           | 0.03693 | 0.10345                           | 11.4             | 0.19828            | 0.13317            | 0.375                            | 11.4 | 0.0903             | 0.0572             | 0.16216            | 11.4             |
| 0.11384           | 0.03527 | 0.2                               | 4                | 0.22727            | 0.08988            | 0.375                            | 11   | 0.14557            | 0.04429            | 0.21053            | 5.6              |
| 0.20745           | 0.10204 | $\mathbf{1}$                      | 1.8              | 0.34444            | 0.12531            | 0.5                              | 11.4 | 0.20494            | 0.02057            | 0.28571            | 2.8              |
| 0.09977           | 0.03708 | 0.2                               | $\overline{4}$   | 0.27556            | 0.11876            | 0.44444                          | 11   | 0.13773            | 0.04578            | 0.24               | 5.6              |
| 0.07611           | 0.04349 | 0.13636                           | 5.8              | 0.29643            | 0.17735            | 0.5                              | 11.4 | 0.11977            | 0.06844            | 0.2                | 5.8              |
| 0.14913           | 0.04359 | 0.25                              | 5.6              | 0.39429            | 0.14354            | 0.57143                          | 11   | 0.20868            | 0.05962            | 0.31579            | 5.6              |
| 0.07087           | 0.03689 | 0.16667                           | 5                | 0.13158            | 0.0554             | 0.16667                          | 5    | 0.08946            | 0.04063            | 0.16667            | 5                |
| 0.15007           | 0.04131 | 0.33333                           | $0.8\,$          | 0.29348            | 0.16493            | 0.5                              | 10.6 | 0.18053            | 0.05681            | 0.27586            | 10.6             |
| 0.1848            | 0.0895  | $\mathbf{1}$                      | 0.8              | 0.32083            | 0.08306            | 0.375                            | 5.2  | 0.19061            | 0.03796            | 0.3                | 5.2              |
| 0.04951           | 0.06189 | 0.15385                           | 12.6             | 0.1375             | 0.17188            | 0.4                              | 12.6 | 0.07269            | 0.09087            | 0.22222            | 12.6             |
| 0.13656           | 0.08177 | 0.5                               | 5.2              | 0.2619             | 0.04167            | 0.28571                          | 5.8  | 0.15407            | 0.04914            | 0.30769            | 5.8              |
| 0.01724           | 0.02156 | 0.07692                           | 14.6             | 0.10417            | 0.13021            | 0.5                              | 14.6 | 0.02954            | 0.03693            | 0.13333            | 14.6             |
| 0.08958           | 0.03141 | 0.25                              | 3                | 0.24286            | 0.11238            | 0.42857                          | 15.6 | 0.11743            | 0.02747            | 0.18182            | 3                |
| 0.1559            | 0.10026 | 1                                 | 1.6              | 0.26667            | 0.14032            | 0.42857                          | 7.4  | 0.14905            | 0.03711            | 0.25               | 1.6              |
| 0.20863           | 0.14624 | 1                                 | 1.8              | 0.30645            | 0.07076            | 0.375                            | 7.4  | 0.19198            | 0.04587            | 0.36364            | 2.4              |
| 0.07537           | 0.03161 | 0.33333                           | 1.6              | 0.26923            | 0.13856            | 0.5                              | 16.2 | 0.10079            | 0.02685            | 0.18182            | 1.6              |
| 0.20653           | 0.10045 | $\mathbf{1}$                      | $1.8\,$          | 0.3625             | 0.13167            | 0.5                              | 7.4  | 0.20704            | 0.02863            | 0.28571            | 4.2              |
| 0.11253           | 0.05662 | 0.5                               | 2.2              | 0.2449             | 0.11224            | 0.42857                          | 11.6 | 0.1284             | 0.03141            | 0.22222            | 2.2              |
| 0.20931           | 0.05685 | 0.5                               | 2.2              | 0.38286            | 0.17737            | 0.71429                          | 15.2 | 0.2395             | 0.04527            | 0.30769            | 8.2              |
| 0.21387           | 0.10045 | 0.66667                           | 3.4              | 0.41714            | 0.14994            | 0.71429                          | 15.2 | 0.2419             | 0.04442            | 0.4                | 3.4              |
| 0.22428           | 0.06177 | 0.5                               | 2.2              | 0.35714            | 0.16429            | 0.57143                          | 8.2  | 0.24466            | 0.05185            | 0.33333            | 8.2              |
| 0.01281           | 0.01733 | 0.05                              | 13.6             | 0.06618            | 0.08953            | 0.25                             | 13.6 | 0.02144            | 0.02901            | 0.08333            | 13.6             |
| 0.01379           | 0.01839 | 0.05263                           | 15.6             | 0.07792            | 0.1039             | 0.28571                          | 15.6 | 0.02342            | 0.03122            | 0.08889            | 15.6             |
| 0.0888            | 0.05383 | 0.15385                           | 6.2              | 0.225              | 0.15833            | 0.5                              | 11.8 | 0.1247             | 0.07618            | 0.23077            | 11.8             |
| 0.02193           | 0.01815 | 0.05556                           | 6.8              | 0.11724            | 0.09703            | 0.2                              | 6.8  | 0.03672            | 0.03039            | 0.08696            | 6.8              |
| 0.01996           | 0.01996 | 0.05556                           | $\overline{7}$   | 0.08333            | 0.08333            | 0.16667                          | 7    | 0.03203            | 0.03203            | 0.08333            | 7                |
| 0.11839           | 0.07887 | 1                                 | 1.6              | 0.30882            | 0.14216            | 0.5                              | 9    | 0.12761            | 0.02987            | 0.28571            | 1.6              |
|                   | 0.05768 | 0.5                               | 1.8              |                    |                    | 0.5                              | 15   |                    | 0.03057            | 0.2                | 1.8              |
| 0.1285<br>0.01559 | 0.01819 | 0.04545                           | $7.8$            | 0.26339<br>0.06944 | 0.13138<br>0.08102 | 0.16667                          | 7.8  | 0.14269<br>0.02541 | 0.02964            | 0.07143            | 7.8              |
| 0.17762           | 0.11627 | $\mathbf{1}$                      | 1.8              | 0.25               | 0.07143            | 0.42857                          | 15   | 0.15867            | 0.02826            | 0.25               | 1.8              |
|                   |         |                                   |                  |                    | 0.0789             |                                  |      |                    |                    | 0.36364            |                  |
| 0.12357           | 0.07796 | 0.5                               | 2.6              | 0.32601            |                    | 0.42857                          | 8.2  | 0.14823            | 0.04806<br>0.01471 |                    | 3.6              |
| 0.11437           | 0.06956 | $\mathbf{1}$                      | $\boldsymbol{0}$ | 0.36054            | 0.14114            | 0.55556                          | 11.4 | 0.12557            |                    | 0.2                | $\boldsymbol{0}$ |
| 0.02677           | 0.02315 | 0.0625                            | 12               | 0.14865            | 0.12856            | 0.33333                          | 12   | 0.04514            | 0.03904            | 0.10526            | 12               |
| 0.03125           | 0.02458 | 0.06667                           | 17.6             | 0.23837            | 0.20376            | 0.625                            | 17.6 | 0.05502            | 0.0439             | 0.12048            | 17.6             |
| 0.04934           | 0.02441 | 0.1                               | $\overline{4}$   | 0.18095            | 0.11238            | 0.42857                          | 15.2 | 0.07556            | 0.03754            | 0.13953            | 15.2             |
| 0.06233           | 0.02894 | 0.14286                           | $\overline{4}$   | 0.17949            | 0.08284            | 0.33333                          | 12   | 0.0885             | 0.0388             | 0.15385            | $\overline{4}$   |
| 0.03533           | 0.01464 | 0.11111                           | 3.6              | 0.18118            | 0.09178            | 0.28571                          | 8.2  | 0.05637            | 0.02175            | 0.125              | 3.6              |
| 0.06586           | 0.01905 | 0.16667                           | 2.4              | 0.30357            | 0.11875            | 0.42857                          | 7.8  | 0.10083            | 0.0207             | 0.15385            | 2.4              |
| 0.12904           | 0.06354 | 1                                 | $\boldsymbol{0}$ | 0.41274            | 0.15637            | 0.625                            | 11.4 | 0.15211            | 0.01729            | 0.22222            | $\boldsymbol{0}$ |

Table B.6. Right full table with Ecvenshield balletia assume used in merge phase with Levenshtein distance used in linking phase.

*Full result*

| Id diagnosis          | Count Avg | Count Dev | Count Max Count At |         | Score Avg | Score Dev | Score Max | Score At |
|-----------------------|-----------|-----------|--------------------|---------|-----------|-----------|-----------|----------|
| exa:cervix/19/1000*   | 1.8431    | 0.73972   | 3                  | 0.70656 | 0.10647   | 0.01788   | 0.16667   | 0.88016  |
| exa:cervix/19/1002    | 3.8571    | 0.63673   | 5                  | 0.6946  | 0.12816   | 0.02115   | 0.2       | 1        |
| exa:cervix/19/1004    | 0.95455   | 0.08678   | 1                  | 0.92952 | 0.10404   | 0.01093   | 0.11111   | 0.92952  |
| exa:cervix/19/1006    | 2.6       | 0.56889   | 3                  | 0.79897 | 0.13686   | 0.01951   | 0.2       | 0.82621  |
| exa:cervix/19/1008*   | 2.9833    | 0.39556   | 4                  | 0.6946  | 0.15907   | 0.00974   | 0.21667   | 0.82621  |
| exa:cervix/19/1010_1A | 1.8387    | 0.27055   | $\overline{2}$     | 0.82872 | 0.18159   | 0.05137   | 0.25      | 0.8975   |
| exa:cervix/19/1010_2B | 1.7059    | 0.41522   | $\overline{2}$     | 0.78405 | 0.16166   | 0.06605   | 0.25      | 0.89905  |
| exa:cervix/19/1011*   | 3.0417    | 0.35938   | $\overline{4}$     | 0.69396 | 0.15009   | 0.05005   | 0.225     | 0.90536  |
| exa:cervix/19/1012    | 1.9487    | 0.68376   | 3                  | 0.69086 | 0.16739   | 0.06756   | 0.25      | 0.90127  |
| exa:cervix/19/1013    | 2.4634    | 0.77097   | $\overline{4}$     | 0.6241  | 0.13795   | 0.02892   | 0.2       | 0.96364  |
| exa:cervix/19/1014    | 2.0741    | 0.83402   | $\sqrt{4}$         | 0.69086 | 0.19899   | 0.04667   | 0.25      | 0.8975   |
| exa:cervix/19/1015    | 1.4054    | 0.79474   | 3                  | 0.64074 | 0.1325    | 0.05162   | 0.2       | 0.80039  |
| exa:cervix/19/1016    | 1.5926    | 0.85322   | 3                  | 0.64673 | 0.08348   | 0.03092   | 0.11111   | 0.75707  |
| exa:cervix/19/1017    | 3.1957    | 1.0208    | 5                  | 0.66134 | 0.18051   | 0.03371   | 0.25      | 0.8975   |
| exa:cervix/19/1018    | 2.3809    | 0.79819   | 4                  | 0.65936 | 0.17065   | 0.03482   | 0.25      | 0.90127  |
| exa:cervix/19/1020    | 2.4091    | 0.92769   | 4                  | 0.6563  | 0.18384   | 0.03708   | 0.25      | 0.8975   |
| exa:cervix/19/1022*   | 1.7812    | 1.2598    | $\overline{4}$     | 0.61751 | 0.08737   | 0.0546    | 0.14545   | 0.70072  |
| exa:cervix/19/1023    | 0.7619    | 0.36281   | 1                  | 0.82544 | 0.14762   | 0.07029   | 0.2       | 0.80547  |
| exa:cervix/19/1024    | 2.7586    | 0.97265   | 4                  | 0.70292 | 0.11107   | 0.02314   | 0.2       | 0.96364  |
| exa:cervix/19/1025*   | 2.6757    | 0.47334   | 3                  | 0.82872 | 0.1944    | 0.01866   | 0.225     | 0.90127  |
| exa:cervix/19/1789    | 1.1177    | 0.83045   | $\overline{2}$     | 0.7243  | 0.04552   | 0.03213   | 0.08333   | 0.74796  |
| exa:cervix/19/1790    | 1.6765    | 0.43772   | $\overline{2}$     | 0.78212 | 0.17265   | 0.05609   | 0.25      | 0.8975   |
| exa:cervix/19/1792    | 1         | 0.95238   | 3                  | 0.69637 | 0.03975   | 0.03785   | 0.125     | 0.70481  |
| exa:cervix/19/1793    | 2.3659    | 0.80428   | 3                  | 0.77862 | 0.08827   | 0.01771   | 0.12564   | 0.72754  |
| exa:cervix/19/1794    | 2.2       | 0.59429   | 3                  | 0.79817 | 0.14507   | 0.02797   | 0.225     | 0.87385  |
| exa:cervix/19/1795    | 2.9       | 0.185     | 3                  | 0.87475 | 0.12268   | 0.03099   | 0.2       | 0.92393  |
| exa:cervix/19/1797*   | 2.1833    | 0.50222   | 4                  | 0.61801 | 0.14655   | 0.02692   | 0.225     | 0.87761  |
| exa:cervix/19/1798    | 3.2439    | 0.88519   | 4                  | 0.76666 | 0.12345   | 0.01772   | 0.225     | 0.88377  |
| exa:cervix/19/1799    | 1.8056    | 0.50309   | 3                  | 0.6736  | 0.10943   | 0.02931   | 0.16667   | 0.87702  |
| exa:cervix/19/1800    | 2.8276    | 0.92747   | 5                  | 0.66738 | 0.13248   | 0.02386   | 0.25      | 0.87385  |
| exa:cervix/19/1802    | 2.75      | 0.82813   | 5                  | 0.66738 | 0.11949   | 0.03031   | 0.25      | 0.87385  |
| exa:cervix/19/1803    | 2.6       | 0.912     | $\overline{4}$     | 0.70873 | 0.14009   | 0.02442   | 0.25      | 0.8765   |
| exa:cervix/19/1807    | 0.34043   | 0.55048   | $\overline{2}$     | 0.67561 | 0.01158   | 0.01872   | 0.06346   | 0.67561  |
| exa:cervix/19/1808    | 0.42222   | 0.56296   | $\overline{2}$     | 0.66083 | 0.01786   | 0.02382   | 0.06346   | 0.66083  |
| exa:cervix/19/1809    | 1.6087    | 0.70321   | 3                  | 0.67654 | 0.08016   | 0.01511   | 0.1       | 0.84373  |
| exa:cervix/19/1811    | 0.63158   | 0.46537   | 1                  | 0.75765 | 0.05522   | 0.04069   | 0.09091   | 0.75765  |
| exa:cervix/19/1812*   | 0.55882   | 0.49308   | 1                  | 0.75765 | 0.04857   | 0.04286   | 0.09091   | 0.75765  |
| exa:cervix/19/279     | 2.5       | 0.54167   | 3                  | 0.77594 | 0.13661   | 0.01919   | 0.225     | 0.87385  |
| exa:cervix/19/280     | 2.1579    | 0.41551   | 4                  | 0.6563  | 0.13243   | 0.01637   | 0.225     | 0.87385  |
| exa:cervix/19/281     | 0.59375   | 0.48242   | 1                  | 0.779   | 0.04567   | 0.03711   | 0.07692   | 0.779    |
| exa:cervix/19/282*    | 2.0625    | 0.17578   | 3                  | 0.64551 | 0.13964   | 0.01444   | 0.225     | 0.89251  |
| exa:cervix/19/966     | 2.8269    | 0.30621   | 3                  | 0.82902 | 0.13025   | 0.02282   | 0.16667   | 0.91263  |
| exa:cervix/19/969     | 3.5802    | 0.83524   | 5                  | 0.69531 | 0.12475   | 0.01891   | 0.2       | 1        |
| exa:cervix/19/975     | 0.52273   | 0.66529   | $\overline{2}$     | 0.66577 | 0.0337    | 0.04289   | 0.1       | 0.70982  |
| exa:cervix/19/985     | 1.9342    | 0.97957   | 5                  | 0.67148 | 0.08455   | 0.02999   | 0.25      | 0.82794  |
| exa:cervix/19/990     | 1.7436    | 0.67587   | 3                  | 0.67099 | 0.06011   | 0.01541   | 0.09307   | 0.66561  |
| exa:cervix/19/993     | 1         | 0.12903   | $\overline{2}$     | 0.63528 | 0.06322   | 0.02183   | 0.11111   | 0.85694  |
| exa:cervix/19/995     | 1.8125    | 0.32813   | $\overline{2}$     | 0.82639 | 0.12718   | 0.02235   | 0.20833   | 0.82633  |
| exa:cervix/19/996     | 2.3387    | 0.78928   | 3                  | 0.76659 | 0.08917   | 0.02151   | 0.2       | 0.86919  |
| exa:cervix/19/997     | 3.5634    | 0.76294   | 5                  | 0.67258 | 0.14135   | 0.02166   | 0.21667   | 0.81838  |
|                       |           |           |                    |         |           |           |           |          |

Table B.9. Left full table with Jaro distance used in merge phase with Levenshtein distance used in linking phase.

*Full result*

| 0.2<br>0.88016<br>0.08448<br>0.03056<br>0.33333<br>0.88016<br>0.26331<br>0.10567<br>0.42857<br>0.70656<br>0.11299<br>0.02205<br>0.05835<br>0.16546<br>0.09009<br>$\mathbf{1}$<br>0.42857<br>0.07075<br>0.55556<br>0.6946<br>0.19732<br>0.36364<br>0.83035<br>1<br>0.05862<br>0.0357<br>0.25<br>0.92952<br>0.15909<br>0.92952<br>0.07739<br>0.03345<br>0.2<br>0.92952<br>0.01446<br>0.16667<br>0.5<br>0.05276<br>0.33333<br>0.16039<br>0.07545<br>0.84094<br>0.37143<br>0.08127<br>0.42857<br>0.79897<br>0.19617<br>0.82605<br>0.1829<br>0.16039<br>0.09558<br>1<br>0.37292<br>0.04944<br>0.5<br>0.6946<br>0.05593<br>0.35294<br>0.82639<br>1<br>0.8975<br>0.28571<br>0.82872<br>0.17868<br>0.30769<br>0.18667<br>0.11019<br>$\mathbf{1}$<br>0.26267<br>0.03865<br>0.04535<br>0.82872<br>1<br>0.25<br>0.02822<br>0.22222<br>0.11313<br>0.07173<br>0.89905<br>0.21324<br>0.0519<br>0.78405<br>0.11395<br>0.89905<br>$\mathbf{1}$<br>0.33796<br>0.20896<br>0.06039<br>0.375<br>0.21219<br>0.13892<br>0.94921<br>0.03993<br>0.44444<br>0.69396<br>0.84796<br>0.02355<br>0.22222<br>0.12059<br>0.04683<br>0.5<br>0.90127<br>0.27839<br>0.09768<br>0.42857<br>0.69086<br>0.14493<br>0.90127<br>0.27371<br>0.6241<br>0.1734<br>0.02241<br>0.25<br>0.82804<br>0.17548<br>0.08258<br>1<br>0.96364<br>0.08566<br>0.44444<br>0.2963<br>0.69086<br>0.20149<br>0.02797<br>0.25<br>0.8975<br>0.21353<br>0.09993<br>1<br>0.8975<br>0.11915<br>0.57143<br>0.64074<br>0.09371<br>0.03818<br>0.06811<br>0.02791<br>0.14286<br>0.82184<br>0.17568<br>0.09934<br>0.375<br>0.14815<br>0.73439<br>0.2<br>0.375<br>0.13294<br>0.10761<br>0.04208<br>0.75707<br>0.19907<br>0.10665<br>0.64673<br>0.05257<br>0.21053<br>0.70681<br>0.1963<br>$\mathbf{1}$<br>0.8975<br>0.31957<br>0.5<br>0.66134<br>0.19677<br>0.02436<br>0.28571<br>0.83051<br>0.08542<br>0.10208<br>0.14833<br>0.5<br>0.26455<br>0.08869<br>0.44444<br>0.65936<br>0.16242<br>0.02349<br>0.25<br>0.86444<br>0.06264<br>0.90127<br>0.1132<br>0.03245<br>0.22222<br>0.83704<br>0.30114<br>0.11596<br>0.5<br>0.6563<br>0.15205<br>0.02842<br>0.23529<br>0.83704<br>0.12795<br>0.08309<br>0.25<br>0.08753<br>0.05497<br>0.17647<br>0.69223<br>0.25446<br>0.17997<br>0.57143<br>0.61751<br>0.69223<br>0.2<br>0.08814<br>0.18182<br>0.07211<br>0.04264<br>0.82544<br>0.12698<br>0.06047<br>0.16667<br>0.82544<br>0.04438<br>0.82544<br>0.5<br>0.5<br>0.23896<br>0.20974<br>0.06452<br>0.90033<br>0.34483<br>0.12158<br>0.70292<br>0.04321<br>0.33333<br>0.90033<br>0.2395<br>$\mathbf{1}$<br>0.375<br>0.1379<br>0.96364<br>0.33446<br>0.05917<br>0.82872<br>0.22776<br>0.05531<br>0.36364<br>0.90127<br>0.22222<br>0.13737<br>0.10109<br>0.07136<br>0.7243<br>0.22353<br>0.16609<br>0.4<br>0.7243<br>0.09697<br>0.28571<br>0.7243<br>0.25<br>0.8975<br>0.15396<br>0.09053<br>$\mathbf{1}$<br>0.8975<br>0.2395<br>0.06253<br>0.28571<br>0.78212<br>0.14881<br>0.03109<br>0.09091<br>0.05169<br>0.03076<br>0.0293<br>0.69637<br>0.16667<br>0.15873<br>0.5<br>0.69637<br>0.04923<br>0.15385<br>0.69637<br>0.12858<br>0.04276<br>0.33333<br>0.87928<br>0.33798<br>0.1149<br>0.42857<br>0.77862<br>0.16991<br>0.03853<br>0.26087<br>0.77862<br>0.18039<br>0.09252<br>0.95294<br>0.31429<br>0.0849<br>0.42857<br>0.79817<br>0.18601<br>0.02914<br>0.28571<br>0.87385<br>1<br>0.5<br>0.25175<br>0.17285<br>1<br>0.92393<br>0.3625<br>0.02312<br>0.375<br>0.87475<br>0.24253<br>0.08311<br>0.87475<br>0.28571<br>0.10373<br>0.05928<br>0.33333<br>0.9406<br>0.27292<br>0.06278<br>0.5<br>0.61801<br>0.13044<br>0.04361<br>0.87761<br>$\mathbf{1}$<br>0.5<br>0.2399<br>0.4<br>0.23428<br>0.12495<br>0.90319<br>0.40549<br>0.11065<br>0.76666<br>0.04172<br>0.88377<br>0.5<br>0.25794<br>0.02968<br>0.22222<br>0.12641<br>0.05449<br>0.87702<br>0.07187<br>0.42857<br>0.6736<br>0.14717<br>0.87702<br>0.5<br>0.375<br>0.23126<br>0.07356<br>0.87385<br>0.40394<br>0.1325<br>0.71429<br>0.66738<br>0.26154<br>0.04619<br>0.80317<br>0.24082<br>0.42857<br>0.19795<br>0.07501<br>0.42857<br>0.83333<br>0.39286<br>0.1183<br>0.71429<br>0.66738<br>0.0676<br>0.83333<br>0.5<br>0.8765<br>0.37143<br>0.70873<br>0.26478<br>0.375<br>0.2502<br>0.08053<br>0.13029<br>0.57143<br>0.04654<br>0.80317<br>0.05<br>0.00805<br>0.01301<br>0.67561<br>0.04255<br>0.06881<br>0.25<br>0.67561<br>0.01353<br>0.02188<br>0.08333<br>0.67561<br>0.66083<br>0.01889<br>0.02519<br>0.01123<br>0.01497<br>0.04878<br>0.66083<br>0.06032<br>0.08042<br>0.28571<br>0.08333<br>0.66083<br>0.14516<br>0.33333<br>0.84373<br>0.26812<br>0.1172<br>0.5<br>0.67654<br>0.17447<br>0.04292<br>0.25<br>0.04312<br>0.76766<br>0.04329<br>0.0319<br>0.0195<br>0.06667<br>0.75765<br>0.12632<br>0.09307<br>0.2<br>0.75765<br>0.1<br>0.75765<br>0.02646<br>0.03393<br>0.09091<br>0.0245<br>0.02162<br>0.0625<br>0.75765<br>0.09314<br>0.08218<br>0.16667<br>0.75765<br>0.03845<br>0.75765<br>0.77594<br>0.19909<br>0.05942<br>0.44444<br>0.17712<br>0.11448<br>$\mathbf{1}$<br>0.9406<br>0.41667<br>0.09028<br>0.5<br>0.87385<br>0.66667<br>0.5<br>0.16398<br>0.10014<br>0.87385<br>0.26974<br>0.05194<br>0.6563<br>0.1735<br>0.05289  0.36364  0.87385<br>0.02796<br>0.07143<br>0.779<br>0.09896<br>0.0804<br>0.03508<br>0.1<br>0.779<br>0.02272<br>0.16667<br>0.779<br>0.04318<br>0.23052<br>0.16197<br>0.90319<br>0.29464<br>0.02511<br>0.42857<br>0.64551<br>0.20945<br>0.06854<br>0.44444<br>0.89251<br>$\mathbf{1}$<br>0.18277<br>0.20718<br>0.11471<br>$\mathbf{1}$<br>0.91263<br>0.40385<br>0.04374<br>0.42857<br>0.82902<br>0.07339<br>0.42857<br>0.82902<br>0.13286<br>0.39781<br>0.16274<br>0.3<br>0.06637<br>1<br>0.0928<br>0.55556<br>0.69531<br>0.03901<br>0.82794<br>$\mathbf{1}$<br>0.01441<br>0.01834<br>0.05405<br>0.66577<br>0.08712<br>0.11088<br>0.33333<br>0.66577<br>0.02468<br>0.03141<br>0.09302<br>0.66577<br>0.04329<br>0.07143<br>0.02638<br>0.01619<br>0.82794<br>0.24178<br>0.12245<br>0.625<br>0.67148<br>0.07121<br>0.12658<br>0.67148<br>0.08788<br>0.03104<br>0.16667<br>0.90033<br>0.24908<br>0.09655<br>0.42857<br>0.67099<br>0.12358<br>0.03699<br>0.21053<br>0.82556<br>0.08382<br>0.33333<br>0.85694<br>0.16667<br>0.02151<br>0.33333<br>0.63528<br>0.09951<br>0.03819<br>0.22222<br>0.85694<br>0.04939<br>0.22222<br>0.07325<br>0.82639<br>0.25893<br>0.04688<br>0.28571<br>0.82639<br>0.10491<br>0.04384<br>0.25<br>0.82639<br>0.04053<br>0.08563<br>0.0287<br>0.25<br>0.91279<br>0.3341<br>0.11275<br>0.42857<br>0.76659<br>0.1249<br>0.02909<br>0.19048<br>0.83634<br>0.15402<br>0.08011<br>0.44542<br>0.09537<br>0.625<br>0.67258<br>0.18762<br>0.33333<br>0.82794<br>$\mathbf{1}$<br>1<br>0.04749 | Prec Avg | Prec Dev Prec Max Prec At Rec Avg |  | Rec Dev Rec Max | Rec At | $F_1$ Avg | $F_1$ Dev | $F_1$ Max | $F_1$ At |
|----------------------------------------------------------------------------------------------------|----------|-----------------------------------|--|-----------------|--------|-----------|-----------|-----------|----------|
|                                                                                                    |          |                                   |  |                 |        |           |           |           |          |
|                                                                                                    |          |                                   |  |                 |        |           |           |           |          |
|                                                                                                    |          |                                   |  |                 |        |           |           |           |          |
|                                                                                                    |          |                                   |  |                 |        |           |           |           |          |
|                                                                                                    |          |                                   |  |                 |        |           |           |           |          |
|                                                                                                    |          |                                   |  |                 |        |           |           |           |          |
|                                                                                                    |          |                                   |  |                 |        |           |           |           |          |
|                                                                                                    |          |                                   |  |                 |        |           |           |           |          |
|                                                                                                    |          |                                   |  |                 |        |           |           |           |          |
|                                                                                                    |          |                                   |  |                 |        |           |           |           |          |
|                                                                                                    |          |                                   |  |                 |        |           |           |           |          |
|                                                                                                    |          |                                   |  |                 |        |           |           |           |          |
|                                                                                                    |          |                                   |  |                 |        |           |           |           |          |
|                                                                                                    |          |                                   |  |                 |        |           |           |           |          |
|                                                                                                    |          |                                   |  |                 |        |           |           |           |          |
|                                                                                                    |          |                                   |  |                 |        |           |           |           |          |
|                                                                                                    |          |                                   |  |                 |        |           |           |           |          |
|                                                                                                    |          |                                   |  |                 |        |           |           |           |          |
|                                                                                                    |          |                                   |  |                 |        |           |           |           |          |
|                                                                                                    |          |                                   |  |                 |        |           |           |           |          |
|                                                                                                    |          |                                   |  |                 |        |           |           |           |          |
|                                                                                                    |          |                                   |  |                 |        |           |           |           |          |
|                                                                                                    |          |                                   |  |                 |        |           |           |           |          |
|                                                                                                    |          |                                   |  |                 |        |           |           |           |          |
|                                                                                                    |          |                                   |  |                 |        |           |           |           |          |
|                                                                                                    |          |                                   |  |                 |        |           |           |           |          |
|                                                                                                    |          |                                   |  |                 |        |           |           |           |          |
|                                                                                                    |          |                                   |  |                 |        |           |           |           |          |
|                                                                                                    |          |                                   |  |                 |        |           |           |           |          |
|                                                                                                    |          |                                   |  |                 |        |           |           |           |          |
|                                                                                                    |          |                                   |  |                 |        |           |           |           |          |
|                                                                                                    |          |                                   |  |                 |        |           |           |           |          |
|                                                                                                    |          |                                   |  |                 |        |           |           |           |          |
|                                                                                                    |          |                                   |  |                 |        |           |           |           |          |
|                                                                                                    |          |                                   |  |                 |        |           |           |           |          |
|                                                                                                    |          |                                   |  |                 |        |           |           |           |          |
|                                                                                                    |          |                                   |  |                 |        |           |           |           |          |
|                                                                                                    |          |                                   |  |                 |        |           |           |           |          |
|                                                                                                    |          |                                   |  |                 |        |           |           |           |          |
|                                                                                                    |          |                                   |  |                 |        |           |           |           |          |
|                                                                                                    |          |                                   |  |                 |        |           |           |           |          |
|                                                                                                    |          |                                   |  |                 |        |           |           |           |          |
|                                                                                                    |          |                                   |  |                 |        |           |           |           |          |
|                                                                                                    |          |                                   |  |                 |        |           |           |           |          |
|                                                                                                    |          |                                   |  |                 |        |           |           |           |          |
|                                                                                                    |          |                                   |  |                 |        |           |           |           |          |
|                                                                                                    |          |                                   |  |                 |        |           |           |           |          |
|                                                                                                    |          |                                   |  |                 |        |           |           |           |          |
|                                                                                                    |          |                                   |  |                 |        |           |           |           |          |
|                                                                                                    |          |                                   |  |                 |        |           |           |           |          |

Table B.10. Pright full table with Jaro distance used in merge phase with Levenshtein distance used in linking phase.

*Full result*

| Id diagnosis          | Count Avg        | Count Dev | Count Max        | Count At         | Score Avg        | Score Dev | Score Max | Score At |
|-----------------------|------------------|-----------|------------------|------------------|------------------|-----------|-----------|----------|
| exa:cervix/19/1000*   | 0.7              | 0.60667   | 3                | $\Omega$         | 0.32516          | 0.2818    | 0.60215   | 0.2      |
| exa:cervix/19/1002    | 2.5              | 0.83333   | 4                | 0                | 0.56608          | 0.16398   | 0.69205   | 0.55939  |
| exa:cervix/19/1004    | 2.6522           | 1.4934    | 5                | 0.2              | 0.46999          | 0.20434   | 0.61121   | 0.62426  |
| exa:cervix/19/1006    | 2.3667           | 0.78444   | 4                | 0                | 0.61794          | 0.13043   | 0.74704   | 0.55939  |
| exa:cervix/19/1008*   | 2.0286           | 1.0563    | 4                | $\theta$         | 0.57201          | 0.23044   | 0.74704   | 0.55939  |
| exa:cervix/19/1010_1A | 1.4583           | 0.58681   | $\overline{2}$   | 0.44142          | 0.73241          | 0.13078   | 0.8669    | 0.64495  |
| exa:cervix/19/1010_2B | 2.3226           | 0.69927   | 3                | 0.44142          | 0.67195          | 0.06454   | 0.74641   | 0.64495  |
| exa:cervix/19/1011*   | 1.6364           | 0.69972   | $\overline{4}$   | 0.2              | 0.73819          | 0.12121   | 0.8669    | 0.64495  |
| exa:cervix/19/1012    | 1.6154           | 0.70414   | 3                | 0.26667          | 0.70263          | 0.16215   | 0.8669    | 0.64495  |
| exa:cervix/19/1013    | 0.73684          | 0.77562   | 3                | 0.2              | 0.28714          | 0.30225   | 0.64851   | 0.25     |
| exa:cervix/19/1014    | 1.3158           | 0.6482    | $\overline{2}$   | 0.44142          | 0.68307          | 0.21571   | 0.8669    | 0.64495  |
| exa:cervix/19/1015    | 0.4              | 0.56      | $\overline{2}$   | 0.2              | 0.19851          | 0.27791   | 0.67926   | 0.34142  |
| exa:cervix/19/1016    | 0.17647          | 0.29066   | 1                | 0.25774          | 0.12762          | 0.2102    | 0.7232    | 0.25774  |
| exa:cervix/19/1017    | 1.84             | 1.0592    | 4                | 0.2              | 0.64625          | 0.2068    | 0.8669    | 0.64495  |
| exa:cervix/19/1018    | 1.5              | 0.55      | $\overline{2}$   | 0.44142          | 0.66825          | 0.11919   | 0.8669    | 0.64495  |
| exa:cervix/19/1020    | 1.4583           | 0.63194   | $\overline{2}$   | 0.44142          | 0.68183          | 0.17844   | 0.8669    | 0.64495  |
| exa:cervix/19/1022*   | 0.53846          | 0.8284    | 3                | 0.2              | 0.15538          | 0.23905   | 0.6842    | 0.2      |
| exa:cervix/19/1023    | 0.35714          | 0.45918   | 1                | 0.34142          | 0.24259          | 0.3119    | 0.67926   | 0.34142  |
| exa:cervix/19/1024    | 0.31818          | 0.43388   | 1                | 0.34142          | 0.19752          | 0.26934   | 0.62077   | 0.34142  |
| exa:cervix/19/1025*   | 1.7083           | 0.84028   | $\overline{4}$   | 0.2              | 0.69393          | 0.17348   | 0.8669    | 0.64495  |
| exa:cervix/19/1789    | $\boldsymbol{0}$ | $\theta$  | $\boldsymbol{0}$ | 0.77321          | $\boldsymbol{0}$ | 0         | $\theta$  | 0.77321  |
| exa:cervix/19/1790    | 1.3103           | 0.68728   | 3                | 0                | 0.66485          | 0.23957   | 0.8669    | 0.64495  |
| exa:cervix/19/1792    | 2.3448           | 1.0868    | 4                | 0.2              | 0.53382          | 0.22089   | 0.72082   | 0.6633   |
| exa:cervix/19/1793    | 1.6452           | 0.59105   | 3                | 0                | 0.61974          | 0.16823   | 0.79408   | 0.65939  |
| exa:cervix/19/1794    | 1.2308           | 0.60947   | 3                | 0                | 0.6113           | 0.20222   | 0.79408   | 0.65939  |
| exa:cervix/19/1795    | 2.2143           | 0.68878   | $\overline{4}$   | 0                | 0.6944           | 0.06185   | 0.74704   | 0.65939  |
| exa:cervix/19/1797*   | 2.3143           | 0.74449   | 3                | 0.44142          | 0.67709          | 0.07738   | 0.74704   | 0.65939  |
| exa:cervix/19/1798    | 2.3929           | 0.6352    | 4                | 0                | 0.70785          | 0.03478   | 0.74704   | 0.65939  |
| exa:cervix/19/1799    | 0.59091          | 0.53719   | $\overline{2}$   | $\boldsymbol{0}$ | 0.35247          | 0.32159   | 0.67926   | 0.34142  |
| exa:cervix/19/1800    | 2.25             | 0.775     | 4                | 0.2              | 0.65687          | 0.13137   | 0.74704   | 0.58868  |
| exa:cervix/19/1802    | 2.0909           | 0.66942   | $\overline{4}$   | 0.2              | 0.66368          | 0.12067   | 0.74704   | 0.58868  |
| exa:cervix/19/1803    | 2.1579           | 0.70914   | 3                | 0.44142          | 0.65461          | 0.13781   | 0.74704   | 0.58868  |
| exa:cervix/19/1807    | 1.129            | 0.8283    | 3                | 0.28165          | 0.40992          | 0.26446   | 0.67671   | 0.32845  |
| exa:cervix/19/1808    | 2.0714           | 1.2194    | 4                | 0.28165          | 0.47925          | 0.17116   | 0.65952   | 0.6      |
| exa:cervix/19/1809    | 0.83333          | 0.27778   | 1                | 0.62426          | 0.48506          | 0.16169   | 0.58207   | 0.62426  |
| exa:cervix/19/1811    | 1.6              | 0.48      | $\overline{2}$   | 0.44142          | 0.60499          | 0.02416   | 0.62702   | 0.34142  |
| exa:cervix/19/1812*   | 1.5              | 0.63636   | $\overline{2}$   | 0.44142          | 0.52835          | 0.1441    | 0.62702   | 0.34142  |
| exa:cervix/19/279     | 2.6              | 0.58667   | 3                | 0.58284          | 0.70682          | 0.01032   | 0.74704   | 0.65939  |
| exa:cervix/19/280     | 2.3448           | 0.68014   | 4                | 0.2              | 0.70528          | 0.05012   | 0.74704   | 0.65939  |
| exa:cervix/19/281     | 1.3809           | 0.93424   | 3                | 0.2              | 0.49532          | 0.28304   | 0.71206   | 0.58284  |
| exa:cervix/19/282*    | 2.2857           | 0.87075   | $\overline{4}$   | 0.2              | 0.67096          | 0.06645   | 0.74704   | 0.65939  |
| exa:cervix/19/966     | 2.2812           | 0.89844   | 3                | 0.56042          | 0.58881          | 0.18442   | 0.73648   | 0.34142  |
| exa:cervix/19/969     | 2.1136           | 0.90186   | 5                | $\boldsymbol{0}$ | 0.57706          | 0.18561   | 0.74704   | 0.55939  |
| exa:cervix/19/975     | 2.6333           | 0.78667   | 4                | 0.2              | 0.55551          | 0.14814   | 0.67094   | 0.62426  |
| exa:cervix/19/985     | 2.925            | 1.0012    | 4                | 0.44142          | 0.65669          | 0.0985    | 0.73908   | 0.55939  |
| exa:cervix/19/990     | 0.61538          | 0.80473   | $\overline{2}$   | 0.33333          | 0.21876          | 0.28607   | 0.67926   | 0.34142  |
| exa:cervix/19/993     | 1.2778           | 1.1667    | 4                | 0.2              | 0.35754          | 0.31781   | 0.66207   | 0.39712  |
| exa:cervix/19/995     | 2.25             | 0.95833   | 3                | 0.56042          | 0.57038          | 0.19013   | 0.72445   | 0.34142  |
| exa:cervix/19/996     | 2.1351           | 0.60774   | 3                | 0.34142          | 0.65077          | 0.07741   | 0.72457   | 0.4      |
| exa:cervix/19/997     | 2.1628           | 0.86425   | 4                | 0                | 0.58488          | 0.19452   | 0.79408   | 0.65939  |
|                       |                  |           |                  |                  |                  |           |           |          |

Table B.11. Left full table with cosine distance used in merge phase with Jaro<br>distance used in linking phase distance used in linking phase.

*Full result*

| 0.02261<br>0.06<br>$\theta$<br>0.1<br>0<br>0.03635<br>0.01959<br>0.08667<br>0.42857<br>0.03151<br>0.10526<br>$\Omega$<br>0.08552<br>0.1875<br>0.05154<br>0.24<br>0.04098<br>0.65689<br>0.27778<br>0.09259<br>0.44444<br>0<br>0.12589<br>0.65689<br>0.10706<br>0.04655<br>0.18182<br>0.62426<br>0.44203<br>0.2489<br>0.83333<br>0.2<br>0.16703<br>0.07262<br>0.26667<br>0.34142<br>0.11255<br>0.04381<br>0.25<br>0.64142<br>0.3381<br>0.11206<br>0.57143<br>0<br>0.15795<br>0.04311<br>0.26667<br>0.64142<br>0.125<br>0.5<br>0.10209<br>0.0437<br>0.06696<br>0.02919<br>0.56042<br>0.25357<br>0.13204<br>0<br>0.18182<br>0.44142<br>0.28571<br>0.44142<br>0.13928<br>0.12197<br>0.04888<br>0.33333<br>0.64495<br>0.20833<br>0.08383<br>0.03508<br>0.21053<br>0.44142<br>0.5<br>0.82426<br>0.29032<br>0.375<br>0.17877<br>0.03734<br>0.16319<br>0.07278<br>0.08741<br>0.44142<br>0.28571<br>0.64495<br>0.2<br>0.33333<br>0.18182<br>0.07775<br>0.11297<br>0.02734<br>0.10107<br>0.04233<br>0.64495<br>0.44444<br>0.16667<br>0.44142<br>0.25<br>0.23077<br>0.26667<br>0.12799<br>0.03496<br>0.2<br>0.10133<br>0.04088<br>0.64495<br>0.10059<br>0.42857<br>0.44142<br>0.2<br>0.03215<br>0.09524<br>0.25<br>0.08187<br>0.08618<br>0.045<br>0.04737<br>0.13333<br>0.03384<br>0.33333<br>0.25<br>0.25<br>0.64495<br>0.18797<br>0.44142<br>0.1328<br>0.04557<br>0.2<br>0.11436<br>0.04735<br>0.0926<br>0.28571<br>0.44142<br>0.0625<br>0.2<br>0.05<br>0.07<br>0.25<br>0.2<br>0.02389<br>0.03345<br>0.1<br>0.2<br>0.01599<br>0.02238<br>0.00788<br>0.01298<br>0.05556<br>0.25774<br>0.02206<br>0.03633<br>0.125<br>0.25774<br>0.01155<br>0.01902<br>0.07692<br>0.25774<br>0.2<br>0.05207<br>0.10534<br>0.04176<br>0.17647<br>0.4<br>0.184<br>0.10592<br>0.4<br>0.12595<br>0.22222<br>0.4<br>0.44142<br>0.13123<br>0.03576<br>0.2<br>0.14678<br>0.07734<br>0.5<br>0.64495<br>0.16667<br>0.06111<br>0.22222<br>0.44142<br>0.11221<br>0.03723<br>0.18182<br>0.08648<br>0.03218<br>0.14286<br>0.64495<br>0.18229<br>0.07899<br>0.25<br>0.44142<br>0.44142<br>0.2<br>0.2<br>0.0189<br>0.02907<br>0.10345<br>0.2<br>0.07692<br>0.11834<br>0.42857<br>0.03027<br>0.04657<br>0.16667<br>0.34142<br>0.34142<br>0.1<br>0.0211<br>0.02713<br>0.07143<br>0.05952<br>0.07653<br>0.16667<br>0.03106<br>0.03993<br>0.34142<br>0.06667<br>0.34142<br>0.02401<br>0.03274<br>0.08696<br>0.01736<br>0.02367<br>0.34142<br>0.03977<br>0.05424<br>0.125<br>0.34142<br>0.25<br>0.21354<br>0.5<br>0.2<br>0.14282<br>0.04387<br>0.12206<br>0.04116<br>0.64495<br>0.10503<br>0.21053<br>0.44142<br>0.77321<br>$\overline{0}$<br>$\boldsymbol{0}$<br>$\theta$<br>$\boldsymbol{0}$<br>$\boldsymbol{0}$<br>$\boldsymbol{0}$<br>0<br>0.77321<br>$\boldsymbol{0}$<br>0.77321<br>$\bf{0}$<br>0.07823<br>0.16667<br>0.18719<br>0.10483<br>0.03892<br>0.17391<br>0.03121<br>0.64495<br>0.09818<br>0.42857<br>$\mathbf 0$<br>0.44142<br>0.06217<br>0.27273<br>0.3908<br>0.2<br>0.17691<br>0.08288<br>0.35294<br>0.62426<br>0.11981<br>0.62426<br>0.18113<br>0.66667<br>0.2<br>0.1268<br>0.09482<br>0.04279<br>0.67589<br>0.23502<br>0.08444<br>0.42857<br>0<br>0.04367<br>0.23529<br>0.56449<br>0.03377<br>0.06978<br>0.02647<br>0.14286<br>0.8<br>0.17582<br>0.08707<br>0.42857<br>$\boldsymbol{0}$<br>0.09524<br>0.14815<br>0.44142<br>0.1743<br>0.07239<br>0.5<br>0.84142<br>0.27679<br>0.0861<br>0.5<br>0.18567<br>0.03415<br>0.28571<br>0<br>0.67589<br>0.33333<br>0.28929<br>0.375<br>0.44142<br>0.1586<br>0.04827<br>0.25<br>0.12891<br>0.0552<br>0.84142<br>0.09306<br>0.67589<br>$0.5\,$<br>0.5<br>0.18735<br>0.30769<br>0.17437<br>0.0832<br>0.84142<br>0.29911<br>0.0794<br>0<br>0.03306<br>0.7266<br>0.06667<br>0.08442<br>0.28571<br>0.03991<br>0.03628<br>0.02663<br>0.02421<br>0.44142<br>0.07674<br>$\pmb{0}$<br>0.09524<br>$\boldsymbol{0}$<br>0.5<br>0.32143<br>0.11071<br>0.2<br>0.24029<br>0.06405<br>0.36364<br>0.59424<br>0.22167<br>0.08897<br>0.59424<br>0.57143<br>0.4<br>0.2987<br>0.2<br>0.21236<br>0.05251<br>0.19121<br>0.07711<br>0.59424<br>0.09563<br>0.57143<br>0.33333<br>0.59424<br>0.22711<br>0.08787<br>0.5<br>0.30827<br>0.42857<br>0.44142<br>0.2424<br>0.06498<br>0.36364<br>0.59424<br>0.59424<br>0.10131<br>0.04473<br>0.09375<br>0.375<br>0.28165<br>0.15<br>0.02957<br>0.28165<br>0.14113<br>0.10354<br>0.06555<br>0.04305<br>0.28165<br>0.09183<br>0.15<br>0.4<br>0.29592<br>0.1742<br>0.57143<br>0.28165<br>0.13481<br>0.0575<br>0.22222<br>0.4<br>0.03599<br>0.2<br>0.13889<br>0.62426<br>0.09631<br>0.03987<br>0.18182<br>0.07905<br>0.04081<br>0.62426<br>0.0463<br>0.16667<br>0.62426<br>0.16711<br>0.11582<br>$\mathbf{1}$<br>0.68944<br>0.32<br>0.096<br>0.4<br>0.44142<br>0.16624<br>0.04558<br>0.33333<br>0.68944<br>0.2<br>0.25<br>0.33333<br>0.44142<br>0.13077<br>0.22222<br>0.09562<br>0.03888<br>0.57889<br>0.10606<br>0.04392<br>0.44142<br>0.20729<br>$\mathbf{1}$<br>0.84142<br>0.43333<br>0.09778<br>0.58284<br>0.22489<br>0.0548<br>0.36364<br>0.10974<br>0.5<br>0.67589<br>0.1843<br>0.84142 0.2931<br>0.09312<br>0.5<br>0.08502<br>0.5<br>0.2<br>0.19401<br>0.04169  0.33333  0.67589<br>0.0737<br>0.125<br>0.58284<br>0.23016<br>0.15571<br>0.5<br>0.2<br>0.10816<br>0.06181<br>0.18182 0.44142<br>0.04211<br>0.20774<br>$0.5\,$<br>0.2<br>0.2224<br>0.07081<br>0.84142<br>0.32653<br>0.12439<br>0.57143<br>0.04178<br>0.30769<br>0.67589<br>0.10379<br>0.2<br>0.32589<br>0.56042<br>0.15117<br>0.04806<br>0.68284<br>0.12835<br>0.42857<br>0.06081<br>0.26087<br>0.56042<br>0.05758<br>0.11111<br>0.23485<br>0.02092<br>0.64142<br>0.10021<br>0.55556<br>$\overline{0}$<br>0.08924<br>0.03061<br>0.14815<br>0.64142<br>0.2<br>0.14584<br>0.07307<br>0.33333<br>0.62426<br>0.43889<br>0.13111<br>0.66667<br>0.2066<br>0.08288<br>0.4<br>0.58284<br>0.09488<br>0.16667<br>0.14242<br>0.56042<br>0.02883<br>0.72426<br>0.36563<br>0.12516<br>0.5<br>0.44142<br>0.03481<br>0.21429<br>0.02207<br>0.02886<br>0.08696<br>0.33333<br>0.08791<br>0.11496<br>0.28571<br>0.33333<br>0.03508<br>0.04587<br>0.13333<br>0.33333<br>0.15385<br>0.0643<br>0.05715<br>0.34142<br>0.21296<br>0.19444<br>0.66667<br>0.2<br>0.09677<br>0.08602<br>0.23529<br>0.2<br>0.08331<br>0.04273<br>0.16667<br>0.64142<br>0.32143<br>0.42857<br>0.56042<br>0.12648<br>0.05697<br>0.24<br>0.56042<br>0.1369<br>0.10055<br>0.33333<br>0.1352<br>0.23529<br>0.04171<br>0.88284<br>0.30502<br>0.08682<br>0.42857<br>0.34142<br>0.03163<br>0.72426<br>0.07251<br>0.16667<br>0.64142<br>0.27035<br>0.10915<br>0.04096<br>0.2<br>0.64142<br>0.03168<br>0.10803<br>0.5<br>0 | Prec Avg | Prec Dev Prec Max Prec At Rec Avg Rec Dev Rec Max Rec At |  |  | $F_1$ Avg | $F_1$ Dev | $F_1$ Max $F_1$ At |  |
|----------------------------------------------------------------------------------------------------|----------|----------------------------------------------------------|--|--|-----------|-----------|--------------------|--|
|                                                                                                    |          |                                                          |  |  |           |           |                    |  |
|                                                                                                    |          |                                                          |  |  |           |           |                    |  |
|                                                                                                    |          |                                                          |  |  |           |           |                    |  |
|                                                                                                    |          |                                                          |  |  |           |           |                    |  |
|                                                                                                    |          |                                                          |  |  |           |           |                    |  |
|                                                                                                    |          |                                                          |  |  |           |           |                    |  |
|                                                                                                    |          |                                                          |  |  |           |           |                    |  |
|                                                                                                    |          |                                                          |  |  |           |           |                    |  |
|                                                                                                    |          |                                                          |  |  |           |           |                    |  |
|                                                                                                    |          |                                                          |  |  |           |           |                    |  |
|                                                                                                    |          |                                                          |  |  |           |           |                    |  |
|                                                                                                    |          |                                                          |  |  |           |           |                    |  |
|                                                                                                    |          |                                                          |  |  |           |           |                    |  |
|                                                                                                    |          |                                                          |  |  |           |           |                    |  |
|                                                                                                    |          |                                                          |  |  |           |           |                    |  |
|                                                                                                    |          |                                                          |  |  |           |           |                    |  |
|                                                                                                    |          |                                                          |  |  |           |           |                    |  |
|                                                                                                    |          |                                                          |  |  |           |           |                    |  |
|                                                                                                    |          |                                                          |  |  |           |           |                    |  |
|                                                                                                    |          |                                                          |  |  |           |           |                    |  |
|                                                                                                    |          |                                                          |  |  |           |           |                    |  |
|                                                                                                    |          |                                                          |  |  |           |           |                    |  |
|                                                                                                    |          |                                                          |  |  |           |           |                    |  |
|                                                                                                    |          |                                                          |  |  |           |           |                    |  |
|                                                                                                    |          |                                                          |  |  |           |           |                    |  |
|                                                                                                    |          |                                                          |  |  |           |           |                    |  |
|                                                                                                    |          |                                                          |  |  |           |           |                    |  |
|                                                                                                    |          |                                                          |  |  |           |           |                    |  |
|                                                                                                    |          |                                                          |  |  |           |           |                    |  |
|                                                                                                    |          |                                                          |  |  |           |           |                    |  |
|                                                                                                    |          |                                                          |  |  |           |           |                    |  |
|                                                                                                    |          |                                                          |  |  |           |           |                    |  |
|                                                                                                    |          |                                                          |  |  |           |           |                    |  |
|                                                                                                    |          |                                                          |  |  |           |           |                    |  |
|                                                                                                    |          |                                                          |  |  |           |           |                    |  |
|                                                                                                    |          |                                                          |  |  |           |           |                    |  |
|                                                                                                    |          |                                                          |  |  |           |           |                    |  |
|                                                                                                    |          |                                                          |  |  |           |           |                    |  |
|                                                                                                    |          |                                                          |  |  |           |           |                    |  |
|                                                                                                    |          |                                                          |  |  |           |           |                    |  |
|                                                                                                    |          |                                                          |  |  |           |           |                    |  |
|                                                                                                    |          |                                                          |  |  |           |           |                    |  |
|                                                                                                    |          |                                                          |  |  |           |           |                    |  |
|                                                                                                    |          |                                                          |  |  |           |           |                    |  |
|                                                                                                    |          |                                                          |  |  |           |           |                    |  |
|                                                                                                    |          |                                                          |  |  |           |           |                    |  |
|                                                                                                    |          |                                                          |  |  |           |           |                    |  |
|                                                                                                    |          |                                                          |  |  |           |           |                    |  |
|                                                                                                    |          |                                                          |  |  |           |           |                    |  |
|                                                                                                    |          |                                                          |  |  |           |           |                    |  |

Table B.12. Thight full table with cosine distance used in merge phase with Jaro distance used in linking phase.

*Full result*

| Id diagnosis          | Count Avg | Count Dev | Count Max                | Count At       | Score Avq | Score Dev    | Score Max | Score At       |
|-----------------------|-----------|-----------|--------------------------|----------------|-----------|--------------|-----------|----------------|
| exa:cervix/19/1000*   | 1.8571    | 0.98776   | 3                        | 10.6           | 0.24057   | 0.16496      | 0.40143   | 10.6           |
| exa:cervix/19/1002    | 3.3478    | 1.0492    | $\overline{4}$           | 5              | 0.42859   | 0.12444      | 0.51904   | 16             |
| exa:cervix/19/1004    | 3.6571    | 1.631     | 5                        | 7.6            | 0.51431   | 0.14695      | 0.63919   | 4.8            |
| exa:cervix/19/1006    | 3.0323    | 0.87409   | $\overline{4}$           | 10.4           | 0.48664   | 0.09943      | 0.68963   | 5.4            |
| exa:cervix/19/1008*   | 2.8913    | 1.0397    | 4                        | 10.4           | 0.42315   | 0.14295      | 0.56154   | 10.4           |
| exa:cervix/19/1010_1A | 1.625     | 0.53125   | $\overline{2}$           | 6.8            | 0.65449   | 0.10908      | 0.77308   | 6.8            |
| exa:cervix/19/1010_2B | 2.1389    | 0.76543   | $\overline{3}$           | 9.4            | 0.55016   | 0.15282      | 0.67138   | 5              |
| exa:cervix/19/1011*   | 2.718     | 0.7048    | $\overline{4}$           | 19.2           | 0.64176   | 0.06804      | 0.74131   | $\overline{7}$ |
| exa:cervix/19/1012    | 1.8       | 0.53333   | 3                        | 19.4           | 0.65103   | 0.17361      | 0.77308   | 6.8            |
| exa:cervix/19/1013    | 1.3667    | 0.75556   | 3                        | 17.6           | 0.52095   | 0.13892      | 0.64851   | 14.2           |
| exa:cervix/19/1014    | 1.6       | 0.56      | $\overline{2}$           | 6.8            | 0.67701   | 0.1354       | 0.77308   | 6.8            |
| exa:cervix/19/1015    | 1.4333    | 0.79333   | $\overline{2}$           | 5.2            | 0.46122   | 0.24598      | 0.67926   | 5              |
| exa:cervix/19/1016    | 0.21053   | 0.33241   | 1                        | 14             | 0.15225   | 0.2404       | 0.7232    | 14             |
| exa:cervix/19/1017    | 2.4412    | 1.0761    | $\overline{4}$           | 16.8           | 0.57803   | 0.17075      | 0.70666   | 6.8            |
| exa:cervix/19/1018    | 1.6452    | 0.52653   | $\overline{2}$           | 6.2            | 0.64487   | 0.12821      | 0.77308   | 6.8            |
| exa:cervix/19/1020    | 1.4546    | 0.69421   | $\overline{2}$           | 7              | 0.55263   | 0.20096      | 0.77308   | $\overline{7}$ |
| exa:cervix/19/1022*   | 1.28      | 0.5632    | 3                        | 20             | 0.62861   | 0.10058      | 0.70049   | 14             |
| exa:cervix/19/1023    | 0.78947   | 0.33241   | 1                        | 5              | 0.53626   | 0.22579      | 0.67926   | 5              |
| exa:cervix/19/1024    | 0.47619   | 0.49887   | $\mathbf{1}$             | $\overline{7}$ | 0.2956    | 0.30968      | 0.62077   | $\overline{7}$ |
| exa:cervix/19/1025*   | 2.5152    | 0.85767   | $\overline{4}$           | 19.4           | 0.66264   | 0.09129      | 0.74131   | $\overline{7}$ |
| exa:cervix/19/1789    | $\pmb{0}$ | $\theta$  | $\boldsymbol{0}$         | 7.4            | 0         | $\mathbf{0}$ | 0         | 7.4            |
| exa:cervix/19/1790    | 2.6923    | 0.52071   | 3                        | $\overline{7}$ | 0.50141   | 0.05101      | 0.67926   | 6.2            |
| exa:cervix/19/1792    | 2.1333    | 0.96889   | $\overline{4}$           | 12.6           | 0.60033   | 0.08118      | 0.66061   | $\overline{3}$ |
| exa:cervix/19/1793    | 2.6111    | 0.66975   | 3                        | 5              | 0.41957   | 0.09324      | 0.66349   | 4.8            |
| exa:cervix/19/1794    | 2.4483    | 0.8371    | 3                        | 5              | 0.43642   | 0.0737       | 0.59545   | 3.6            |
| exa:cervix/19/1795    | 3.1724    | 0.74197   | $\overline{4}$           | 10.2           | 0.5122    | 0.06588      | 0.7       | $2.8$          |
| exa:cervix/19/1797*   | 2.6279    | 0.58843   | $\overline{3}$           | 4.6            | 0.62093   | 0.08664      | 0.70988   | 14.2           |
| exa:cervix/19/1798    | 3.0968    | 0.81582   | $\overline{4}$           | 10             | 0.48466   | 0.08643      | 0.7       | 3.6            |
| exa:cervix/19/1799    | 1.6       | 0.64      | $\overline{2}$           | 5              | 0.2717    | 0.10868      | 0.33963   | 5              |
| exa:cervix/19/1800    | 2.48      | 0.8576    | $\overline{4}$           | 15.4           | 0.67813   | 0.05425      | 0.74872   | 10.2           |
| exa:cervix/19/1802    | 2.12      | 1.104     | $\overline{4}$           | 15.4           | 0.67372   | 0.0539       | 0.73963   | 10.2           |
| exa:cervix/19/1803    | 2.5455    | 0.66116   | 3                        | 5.8            | 0.65359   | 0.05942      | 0.72445   | 14.4           |
| exa:cervix/19/1807    | 1.8947    | 0.52909   | 3                        | 19.2           | 0.56698   | 0.06137      | 0.65952   | 4              |
| exa:cervix/19/1808    | 2.5625    | 0.91406   | $\overline{4}$           | 19.6           | 0.58378   | 0.03185      | 0.65952   | 0.8            |
| exa:cervix/19/1809    | 0.31579   | 0.43213   | 1                        | 11.2           | 0.18381   | 0.25153      | 0.58207   | 11.2           |
| exa:cervix/19/1811    | 1.7647    | 0.35986   | $\overline{2}$           | 5.4            | 0.61473   | 0.0188       | 0.62702   | 5.4            |
| exa:cervix/19/1812*   | 1.7241    | 0.39952   | $\overline{2}$           | 5.4            | 0.61261   | 0.02087      | 0.62702   | 5.4            |
| exa:cervix/19/279     | 2.6286    | 0.59429   | 3                        | 5.6            | 0.67789   | 0.02108      | 0.70988   | 14.2           |
| exa:cervix/19/280     | 2.5385    | 0.81065   | 4                        | 16.2           | 0.67951   | 0.05227      | 0.74872   | 10             |
| exa:cervix/19/281     | 1.6539    | 1.1154    | 3                        | 9              | 0.52049   | 0.24023      | 0.69566   | 8.2            |
| exa:cervix/19/282*    | 3         | 0.36364   | $\sqrt{4}$               | 16.2           | 0.67139   | 0.00592      | $0.7\,$   | 3.2            |
| exa:cervix/19/966     | 2.4706    | 0.84083   | 3                        | 5.6            | 0.59151   | 0.17397      | 0.73648   | 16.4           |
| exa:cervix/19/969     | 4.2292    | 1.2205    | 5                        | 5              | 0.46216   | 0.09941      | 0.60175   | 3.4            |
| exa:cervix/19/975     | 2.1667    | 1.5648    | $\overline{\mathcal{L}}$ | 12.2           | 0.41734   | 0.25504      | 0.61836   | 12.2           |
| exa:cervix/19/985     | 2.8868    | 1.147     | 4                        | 8.8            | 0.60504   | 0.11503      | 0.69745   | 16.4           |
| exa:cervix/19/990     | 0.71875   | 0.62891   | $\overline{2}$           | 15.4           | 0.35196   | 0.30796      | 0.67926   | 6.4            |
| exa:cervix/19/993     | 2.3462    | 1.2426    | $\overline{\mathcal{L}}$ | 13.6           | 0.49709   | 0.19119      | 0.64224   | 13.6           |
| exa:cervix/19/995     | 2.383     | 0.91897   | 3                        | 5              | 0.57656   | 0.17174      | 0.70808   | 16.8           |
| exa:cervix/19/996     | 2.2093    | 0.73553   | 3                        | 9.8            | 0.56864   | 0.07935      | 0.66077   | 12.6           |
| exa:cervix/19/997     | 3.4898    | 0.85381   | $\overline{4}$           | 5              | 0.44017   | 0.09142      | 0.60175   | 3.4            |
|                       |           |           |                          |                |           |              |           |                |

Table B.13. Left full table with Hamming distance used in merge phase with Jaro distance used in linking phase.

*Full result*

| Prec Avg |                  | Prec Dev Prec Max Prec At Rec Avg Rec Dev Rec Max Rec At $F_1$ Avg |                  |                  |                  |                  |                  |                  | $F_1$ Dev        | $F_1$ Max        | $F_1$ At         |
|----------|------------------|--------------------------------------------------------------------|------------------|------------------|------------------|------------------|------------------|------------------|------------------|------------------|------------------|
| 0.05429  | 0.02219          | 0.08696                                                            | 6.6              | 0.26531          | 0.14111          | 0.42857          | 10.6             | 0.08873          | 0.03776          | 0.14286          | 10.6             |
| 0.10616  | 0.0605           | 0.30769                                                            | 5                | 0.37198          | 0.11657          | 0.44444          | 5                | 0.15328          | 0.06818          | 0.36364          | 5                |
| 0.13123  | 0.04341          | 0.21739                                                            | 7.6              | 0.60952          | 0.27184          | 0.83333          | 7.6              | 0.2119           | 0.06924          | 0.34483          | 7.6              |
| 0.12737  | 0.0349           | 0.21429                                                            | $6\phantom{.0}$  | 0.43318          | 0.12487          | 0.57143          | 10.4             | 0.18646          | 0.0386           | 0.28571          | $6\phantom{.}6$  |
| 0.09317  | 0.03956          | 0.25                                                               | 4.6              | 0.36141          | 0.12996          | 0.5              | 10.4             | 0.14027          | 0.04929          | 0.3              | 4.6              |
| 0.10801  | 0.04153          | 0.33333                                                            | 5                | 0.23214          | 0.07589          | 0.28571          | 6.8              | 0.13625          | 0.03559          | 0.21053          | 6.8              |
| 0.07959  | 0.03357          | 0.22222                                                            | 4.2              | 0.26736          | 0.09568          | 0.375            | 9.4              | 0.11527          | 0.03713          | 0.23529          | 4.2              |
| 0.11748  | 0.04069          | 0.23077                                                            | 5.6              | 0.30199          | 0.07831          | 0.44444          | 19.2             | 0.15874          | 0.04034          | 0.27273          | 5.6              |
| 0.0832   | 0.03245          | 0.16667                                                            | 5.4              | 0.25714          | 0.07619          | 0.42857          | 19.4             | 0.12172          | 0.04031          | 0.21053          | 5.4              |
| 0.05671  | 0.02295          | 0.125                                                              | $\ensuremath{4}$ | 0.15185          | 0.08395          | 0.33333          | 17.6             | 0.07845          | 0.03058          | 0.13333          | 17.6             |
| 0.11319  | 0.04228          | 0.33333                                                            | 5                | 0.22857          | 0.08             | 0.28571          | 6.8              | 0.14104          | 0.03879          | 0.22222          | 6.8              |
| 0.06308  | 0.03502          | 0.15385                                                            | 5.2              | 0.17917          | 0.09917          | 0.25             | 5.2              | 0.09162          | 0.04891          | 0.19048          | 5.2              |
| 0.00861  | 0.0136           | 0.04348                                                            | 14               | 0.02632          | 0.04155          | 0.125            | 14               | 0.01297          | 0.02048          | 0.06452          | 14               |
| 0.09739  | 0.0329           | 0.16667                                                            | $\sqrt{5}$       | 0.24412          | 0.10761          | 0.4              | 16.8             | 0.13352          | 0.04564          | 0.21429          | 6.8              |
| 0.08037  |                  | 0.25                                                               | 5                | 0.1828           | 0.0585           | 0.22222          |                  |                  | 0.02768          |                  | 6.2              |
|          | 0.03452          |                                                                    | $\overline{7}$   |                  |                  |                  | 6.2              | 0.10133          |                  | 0.17391          |                  |
| 0.0515   | 0.02013          | 0.09091                                                            |                  | 0.18182          | 0.08678          | 0.25             | $\overline{7}$   | 0.07884          | 0.02953          | 0.13333          | $\overline{7}$   |
| 0.07011  | 0.02345          | 0.16667                                                            | 5.4              | 0.18286          | 0.08046          | 0.42857          | 20               | 0.09678          | 0.02982          | 0.16216          | 20               |
| 0.07444  | 0.04224          | 0.2                                                                | 5                | 0.13158          | 0.0554           | 0.16667          | 5                | 0.09084          | 0.04205          | 0.18182          | 5                |
| 0.02057  | 0.02155          | 0.05263                                                            | $\overline{7}$   | 0.05952          | 0.06236          | 0.125            | $\overline{7}$   | 0.03049          | 0.03194          | 0.07407          | $\overline{7}$   |
| 0.14429  | 0.04627          | 0.25                                                               | 3                | 0.31439          | 0.10721          | 0.5              | 19.4             | 0.18419          | 0.04598          | 0.3              | 5.6              |
| $\bf{0}$ | $\boldsymbol{0}$ | $\pmb{0}$                                                          | 7.4              | $\boldsymbol{0}$ | $\boldsymbol{0}$ | $\boldsymbol{0}$ | 7.4              | $\boldsymbol{0}$ | $\boldsymbol{0}$ | $\boldsymbol{0}$ | 7.4              |
| 0.16054  | 0.06058          | 0.33333                                                            | 7                | 0.38462          | 0.07439          | 0.42857          | $\overline{7}$   | 0.21216          | 0.05582          | 0.375            | $\boldsymbol{7}$ |
| 0.10233  | 0.02642          | 0.25                                                               | $\mathfrak{Z}$   | 0.35556          | 0.16148          | 0.66667          | 12.6             | 0.14566          | 0.03108          | 0.2              | $\overline{3}$   |
| 0.13954  | 0.07496          | 0.42857                                                            | 5                | 0.37302          | 0.09568          | 0.42857          | 5                | 0.18987          | 0.07757          | 0.42857          | 5                |
| 0.14604  | 0.05745          | 0.3                                                                | 5                | 0.34975          | 0.11959          | 0.42857          | 5                | 0.19197          | 0.06045          | 0.35294          | 5                |
| 0.18411  | 0.07016          | 0.5                                                                | 2.8              | 0.39655          | 0.09275          | 0.5              | 10.2             | 0.21987          | 0.03841          | 0.375            | 5                |
| 0.10269  | 0.04873          | 0.33333                                                            | 3.4              | 0.32849          | 0.07355          | 0.375            | 4.6              | 0.14342          | 0.04799          | 0.28571          | 3.4              |
| 0.18826  | 0.08016          | 0.5                                                                | 3.6              | 0.3871           | 0.10198          | 0.5              | 10               | 0.22014          | 0.04386          | 0.33333          | 6                |
| 0.07648  | 0.03766          | 0.2                                                                | 5                | 0.22857          | 0.09143          | 0.28571          | 5                | 0.11165          | 0.04877          | 0.23529          | 5                |
| 0.19163  | 0.0718           | 0.5                                                                | $\mathfrak{Z}$   | 0.35429          | 0.12251          | 0.57143          | 15.4             | 0.22062          | 0.03484          | 0.33333          | 5                |
| 0.14621  | 0.05337          | 0.5                                                                | 2.8              | 0.30286          | 0.15771          | 0.57143          | 15.4             | 0.1688           | 0.04083          | 0.23529          | 15.4             |
| 0.24337  | 0.10149          | 0.5                                                                | 3.6              | 0.36364          | 0.09445          | 0.42857          | $5.8\,$          | 0.26242          | 0.06439          | 0.4              | 5.8              |
| 0.08138  | 0.027            | 0.2                                                                | $\ensuremath{4}$ | 0.23684          | 0.06614          | 0.375            | 19.2             | 0.11165          | 0.02189          | 0.17391          | $6\,$            |
| 0.15879  | 0.09211          | $\mathbf{1}$                                                       |                  | 0.36607          |                  | 0.57143          |                  |                  | 0.02862          | 0.25             | 0.8              |
|          |                  |                                                                    | $0.8\,$          |                  | 0.13058          |                  | 19.6             | 0.16835          |                  |                  |                  |
| 0.01651  | 0.0226           | 0.0625                                                             | 11.2             | 0.05263          | 0.07202          | 0.16667          | 11.2             | 0.02509          | 0.03433          | 0.09091          | 11.2             |
| 0.14562  | 0.0892           | $\mathbf{1}$                                                       | 1.8              | 0.35294          | 0.07197          | 0.4              | 5.4              | 0.16191          | 0.04344          | 0.33333          | 1.8              |
| 0.13597  | 0.06057          | 0.5                                                                | $3.8\,$          | 0.28736          | 0.06659          | 0.33333          | 5.4              | 0.15964          | 0.03529          | 0.25             | 3.8              |
| 0.17107  | 0.09933          | 1                                                                  | 3.2              | 0.4381           | 0.09905          | 0.5              | 5.6              | 0.19265          | 0.05289          | 0.35294          | 5.6              |
| 0.17426  | 0.09454          | 0.66667                                                            | 4.6              | 0.31731          | 0.10133          | 0.5              | 16.2             | 0.1888           | 0.03757          | 0.36364          | 4.6              |
| 0.07561  | 0.0372           | 0.13043                                                            | 9                | 0.27564          | 0.1859           | 0.5              | $\boldsymbol{9}$ | 0.11602          | 0.05982          | 0.2069           | $\boldsymbol{9}$ |
| 0.28429  | 0.18532          | 1                                                                  | 3.2              | 0.42857          | 0.05195          | 0.57143          | 16.2             | 0.27747          | 0.08202          | 0.5              | 5.4              |
| 0.09223  | 0.04534          | 0.25                                                               | 5.6              | 0.35294          | 0.12012          | 0.42857          | 5.6              | 0.13962          | 0.0568           | 0.31579          | 5.6              |
| 0.12145  | 0.0656           | 0.33333                                                            | 5                | 0.46991          | 0.13561          | 0.55556          | 5                | 0.18019          | 0.07734          | 0.41667          | 5                |
| 0.07138  | 0.04569          | 0.13793                                                            | 12.2             | 0.36111          | 0.2608           | 0.66667          | 12.2             | 0.11801          | 0.07727          | 0.22857          | 12.2             |
| 0.07665  | 0.02929          | 0.22222                                                            | 3.4              | 0.36085          | 0.14338          | 0.5              | $\rm 8.8$        | 0.118            | 0.03417          | 0.23529          | 3.4              |
| 0.02426  | 0.02123          | 0.05882                                                            | 15.4             | 0.10268          | 0.08984          | 0.28571          | 15.4             | 0.03903          | 0.03416          | 0.09756          | 15.4             |
| 0.13112  | 0.0509           | 0.22222                                                            | 5.4              | 0.39103          | 0.2071           | 0.66667          | 13.6             | 0.1903           | 0.07965          | 0.3              | 9.8              |
| 0.07905  | 0.04091          | 0.2                                                                | 5                | 0.34043          | 0.13128          | 0.42857          | 5                | 0.12138          | 0.05214          | 0.27273          | 5                |
| 0.07544  | 0.02704          | 0.2                                                                | 3.2              | 0.31561          | 0.10508          | 0.42857          | 9.8              | 0.11204          | 0.02605          | 0.21053          | 4.4              |
| 0.11578  | 0.06535          | 0.33333                                                            | 5                | 0.43622          | 0.10673          | 0.5              | 5                | 0.17069          | 0.07617          | 0.4              | 5                |
|          |                  |                                                                    |                  |                  |                  |                  |                  |                  |                  |                  |                  |

Table B.14. Right full table with Hamming distance used in merge phase with Jaro distance used in linking phase.

*Full result*

| Id diagnosis          | Count Avg | Count Dev        | Count Max Count At       |                  | Score Avg | Score Dev        | Score Max | Score At       |
|-----------------------|-----------|------------------|--------------------------|------------------|-----------|------------------|-----------|----------------|
| exa:cervix/19/1000*   | 1.6571    | 1.022            | 3                        | 10.4             | 0.23025   | 0.15789          | 0.40143   | 10.4           |
| exa:cervix/19/1002    | 3.3696    | 1.0416           | $\overline{4}$           | $\overline{4}$   | 0.45499   | 0.11869          | 0.7       | 3.6            |
| exa:cervix/19/1004    | 3.7419    | 1.5442           | 5                        | 6.6              | 0.50679   | 0.16348          | 0.63957   | $\overline{4}$ |
| exa:cervix/19/1006    | 3.1818    | 0.89256          | 4                        | 7.6              | 0.53217   | 0.08613          | 0.68963   | 3.8            |
| exa:cervix/19/1008*   | 2.7805    | 1.1612           | $\overline{4}$           | 8.2              | 0.4281    | 0.14618          | 0.68963   | 3.8            |
| exa:cervix/19/1010_1A | 1.7619    | 0.40816          | $\overline{2}$           | 5.2              | 0.66262   | 0.12621          | 0.77308   | 5.2            |
| exa:cervix/19/1010_2B | 2.3226    | 0.87409          | 3                        | 5.4              | 0.54817   | 0.14146          | 0.67138   | 4.6            |
| exa:cervix/19/1011*   | 2.6389    | 0.79938          | $\overline{4}$           | 16.6             | 0.64343   | 0.07437          | 0.77308   | 5.2            |
| exa:cervix/19/1012    | 1.7       | 0.61333          | 3                        | 17.4             | 0.63447   | 0.21149          | 0.77308   | 5.2            |
| exa:cervix/19/1013    | 1.2258    | 0.78668          | 3                        | 13.8             | 0.46207   | 0.20867          | 0.64851   | 11.6           |
| exa:cervix/19/1014    | 1.6       | 0.6              | $\overline{2}$           | 5.2              | 0.64774   | 0.19432          | 0.77308   | 5.2            |
| exa:cervix/19/1015    | 1.3793    | 0.85612          | $\overline{2}$           | 5                | 0.43209   | 0.2682           | 0.62653   | 5              |
| exa:cervix/19/1016    | 0.22727   | 0.35124          | $\mathbf{1}$             | 11               | 0.16436   | 0.25402          | 0.7232    | 11             |
| exa:cervix/19/1017    | 2.3889    | 1.3148           | $\overline{4}$           | 13               | 0.53129   | 0.23613          | 0.70666   | 5.2            |
| exa:cervix/19/1018    | 1.56      | 0.6688           | $\overline{2}$           | 5.2              | 0.54413   | 0.21765          | 0.77308   | 5.2            |
| exa:cervix/19/1020    | 1.4286    | 0.81633          | $\overline{2}$           | 5                | 0.48637   | 0.27793          | 0.77308   | 5              |
| exa:cervix/19/1022*   | 1.2       | 0.672            | 3                        | 17               | 0.54819   | 0.21927          | 0.70049   | 11             |
| exa:cervix/19/1023    | 0.78947   | 0.33241          | $\mathbf{1}$             | $\overline{5}$   | 0.53626   | 0.22579          | 0.67926   | $\overline{5}$ |
| exa:cervix/19/1024    | 0.3913    | 0.47637          | $\mathbf{1}$             | $\overline{7}$   | 0.24291   | 0.29572          | 0.62077   | $\overline{7}$ |
| exa:cervix/19/1025*   | 2.5333    | 0.85333          | $\overline{4}$           | 17.2             | 0.67418   | 0.10269          | 0.77308   | 5.2            |
| exa:cervix/19/1789    | 0         | $\boldsymbol{0}$ | $\boldsymbol{0}$         | 5.8              | 0         | $\boldsymbol{0}$ | 0         | 5.8            |
| exa:cervix/19/1790    | 2.5417    | 0.6875           | 3                        | 6.6              | 0.55933   | 0.11252          | 0.8669    | 5.2            |
| exa:cervix/19/1792    | 2.0625    | 1.0234           | $\overline{\mathcal{L}}$ | 10.4             | 0.56851   | 0.14213          | 0.66993   | 5.2            |
| exa:cervix/19/1793    | 2.4       | 0.88             | 3                        | 5                | 0.46004   | 0.09948          | 0.67926   | 3.2            |
| exa:cervix/19/1794    | 2.4       | 0.8              | 3                        | 5                | 0.45126   | 0.10782          | 0.63735   | 3.2            |
| exa:cervix/19/1795    | 3.0323    | 0.99896          | 4                        | 7.4              | 0.5696    | 0.07997          | 0.7       | $1.8\,$        |
| exa:cervix/19/1797*   | 2.7105    | 0.50277          | 3                        | 3.2              | 0.65719   | 0.06918          | 0.70988   | 8              |
| exa:cervix/19/1798    | 3.3793    | 0.85612          | $\overline{4}$           | $\boldsymbol{6}$ | 0.5381    | 0.08062          | 0.7       | 1.8            |
| exa:cervix/19/1799    | 1.4074    | 0.83402          | $\overline{2}$           | 5                | 0.239     | 0.14163          | 0.33963   | 5              |
| exa:cervix/19/1800    | 2.4583    | 0.78472          | $\overline{4}$           | 13.4             | 0.67578   | 0.05631          | 0.74872   | 7.4            |
| exa:cervix/19/1802    | 2.28      | 1.0688           | $\overline{4}$           | 13.4             | 0.67936   | 0.05516          | 0.73963   | 7.4            |
| exa:cervix/19/1803    | 2.45      | 0.66             | 3                        | 5.6              | 0.65669   | 0.06567          | 0.72445   | 9.4            |
| exa:cervix/19/1807    | 1.8788    | 0.65381          | 3                        | 13.4             | 0.56465   | 0.07153          | 0.65952   | 3.8            |
| exa:cervix/19/1808    | 2.697     | 0.87052          | $\overline{\mathcal{L}}$ | 13.4             | 0.58339   | 0.0297           | 0.65952   | 0.8            |
| exa:cervix/19/1809    | 0.25      | 0.375            | $\mathbf{1}$             | 10.6             | 0.14552   | 0.21828          | 0.58207   | 10.6           |
| exa:cervix/19/1811    | 1.931     | 0.12842          | $\overline{2}$           | 3.2              | 0.62342   | 0.00671          | 0.62702   | 3.2            |
| exa:cervix/19/1812*   | 1.9643    | 0.06888          | $\overline{2}$           | 3.2              | 0.62516   | 0.0036           | 0.62702   | 3.2            |
| exa:cervix/19/279     | 2.6765    | 0.45675          | 3                        | 5.2              | 0.69609   | 0.01507          | 0.70988   | 8              |
| exa:cervix/19/280     | 2.75      | 0.80357          | 4                        | 13.6             | 0.68296   | 0.04878          | 0.74872   | 7.4            |
| exa:cervix/19/281     | 1.9167    | 0.9375           | 3                        | $7.8\,$          | 0.59353   | 0.14838          | 0.69566   | 5.8            |
| exa:cervix/19/282*    | 2.88      | 0.432            | $\overline{4}$           | 13.6             | 0.67325   | 0.00738          | 0.7       | $1.8\,$        |
| exa:cervix/19/966     | 2.5526    | 0.65928          | 3                        | 5.2              | 0.64707   | 0.10217          | 0.73648   | 10.4           |
| exa:cervix/19/969     | 4.2       | 1.28             | 5                        | 4.2              | 0.46355   | 0.11125          | 0.6345    | 3.8            |
| exa:cervix/19/975     | 2.3514    | 1.5471           | $\overline{4}$           | 10               | 0.43433   | 0.25825          | 0.64034   | $4.8\,$        |
| exa:cervix/19/985     | 3.0455    | 1.2583           | $\overline{4}$           | 5.4              | 0.59121   | 0.16357          | 0.72175   | $10$           |
| exa:cervix/19/990     | 0.65517   | 0.67776          | $\overline{2}$           | 13.8             | 0.30274   | 0.31318          | 0.67926   | $5.8\,$        |
| exa:cervix/19/993     | 2.2593    | 1.1769           | $\overline{4}$           | 12               | 0.49984   | 0.18513          | 0.64224   | 12             |
| exa:cervix/19/995     | 2.425     | 0.92             | 3                        | 3.8              | 0.56507   | 0.19777          | 0.70808   | 10             |
| exa:cervix/19/996     | 2.5       | 0.725            | $\mathfrak{Z}$           | 4.2              | 0.59368   | 0.08905          | 0.71349   | 2.4            |
| exa:cervix/19/997     | 3.4151    | 0.94909          | $\overline{4}$           | 4                | 0.44778   | 0.10138          | 0.68092   | 3.8            |
|                       |           |                  |                          |                  |           |                  |           |                |

Table B.15. Left full table with Levenshtein distance used in merge phase with Jaro distance used in linking phase.

*Full result*

| Prec Avg           | Prec Dev          | Prec Max Prec At Rec Avg Rec Dev Rec Max Rec At $F_1$ Avg |                |                  |         |                  |                |                  | $F_1$ Dev        | $F_1$ Max        | $F_1$ At       |
|--------------------|-------------------|-----------------------------------------------------------|----------------|------------------|---------|------------------|----------------|------------------|------------------|------------------|----------------|
| 0.04588            | 0.02624           | 0.08333                                                   | 5.4            | 0.23673          | 0.14601 | 0.42857          | 10.4           | 0.07616          | 0.04405          | 0.12903          | 5.4            |
| 0.09492            | 0.04641           | 0.25                                                      | $\overline{4}$ | 0.3744           | 0.11573 | 0.44444          | $\overline{4}$ | 0.14445          | 0.05958          | 0.32             | $\overline{4}$ |
| 0.1368             | 0.05319           | 0.25                                                      | 4.2            | 0.62366          | 0.25737 | 0.83333          | 6.6            | 0.21942          | 0.08039          | 0.36364          | 4.2            |
| 0.15653            | 0.06275           | 0.66667                                                   | 3.8            | 0.45455          | 0.12751 | 0.57143          | 7.6            | 0.20556          | 0.03867          | 0.4              | 3.8            |
| 0.08567            | 0.03511           | 0.21429                                                   | $\overline{4}$ | 0.34756          | 0.14515 | 0.5              | 8.2            | 0.13202          | 0.04976          | 0.27273          | $\overline{4}$ |
| 0.11658            | 0.05125           | 0.28571                                                   | 5.2            | 0.2517           | 0.05831 | 0.28571          | 5.2            | 0.15112          | 0.04911          | 0.28571          | 5.2            |
| 0.08058            | 0.03013           | 0.15385                                                   | 4.2            | 0.29032          | 0.10926 | 0.375            | 5.4            | 0.12111          | 0.03831          | 0.2              | 5.4            |
| 0.11524            | 0.04236           | 0.33333                                                   | 3.2            | 0.29321          | 0.08882 | 0.44444          | 16.6           | 0.14918          | 0.03173          | 0.23077          | 5.6            |
| 0.0801             | 0.0371            | 0.18182                                                   | 5              | 0.24286          | 0.08762 | 0.42857          | 17.4           | 0.11562          | 0.0461           | 0.22222          | 5              |
| 0.04609            | 0.02448           | 0.08824                                                   | 13.8           | 0.1362           | 0.08741 | 0.33333          | 13.8           | 0.06706          | 0.03526          | 0.13953          | 13.8           |
| 0.11142            | 0.04849           | 0.22222                                                   | 5.2            | 0.22857          | 0.08571 | 0.28571          | 5.2            | 0.14352          | 0.05023          | 0.25             | 5.2            |
| 0.05479            | 0.03401           | 0.13333                                                   | 5              | 0.17241          | 0.10702 | 0.25             | 5              | 0.08228          | 0.05107          | 0.17391          | 5              |
| 0.0095             | 0.01469           | 0.04545                                                   | 11             | 0.02841          | 0.0439  | 0.125            | 11             | 0.01423          | 0.022            | 0.06667          | 11             |
| 0.08574            | 0.03887           | 0.1875                                                    | 5.2            | 0.23889          | 0.13148 | 0.4              | 13             | 0.12228          | 0.05955          | 0.23077          | 5.2            |
| 0.06281            | 0.03068           | 0.18182                                                   | 5.2            | 0.17333          | 0.07431 | 0.22222          | 5.2            | 0.08794          | 0.03699          | 0.2              | 5.2            |
| 0.04841            | 0.02798           | 0.11765                                                   | 5              | 0.17857          | 0.10204 | 0.25             | 5              | 0.07519          | 0.04296          | 0.16             | 5              |
| 0.05715            | 0.02525           | 0.1                                                       | 5.4            | 0.17143          | 0.096   | 0.42857          | 17             | 0.08382          | 0.03687          | 0.16216          | 17             |
| 0.07087            | 0.03689           | 0.16667                                                   | $\mathbf 5$    | 0.13158          | 0.0554  | 0.16667          | 5              | 0.08946          | 0.04063          | 0.16667          | 5              |
| 0.0165             | 0.02008           | 0.05                                                      | $\overline{7}$ | 0.04891          | 0.05955 | 0.125            | 7              | 0.02462          | 0.02997          | 0.07143          | $\overline{7}$ |
| 0.13232            | 0.03775           | 0.25                                                      | $\mathfrak{Z}$ | 0.31667          | 0.10667 | 0.5              | 17.2           | 0.17468          | 0.03869          | 0.25             | 5.6            |
| $\bf{0}$           | $\boldsymbol{0}$  | $\boldsymbol{0}$                                          | 5.8            | $\boldsymbol{0}$ | 0       | $\boldsymbol{0}$ | 5.8            | $\boldsymbol{0}$ | $\boldsymbol{0}$ | $\boldsymbol{0}$ | 5.8            |
| 0.16513            | 0.06841           | 0.5                                                       | 5.2            | 0.3631           | 0.09821 | 0.42857          | 6.6            | 0.19964          | 0.04453          | 0.31579          | 6.6            |
| 0.09008            | 0.02864           | 0.2                                                       | 3              | 0.34375          | 0.17057 | 0.66667          | 10.4           | 0.13377          | 0.04108          | 0.2              | 10.4           |
| 0.12444            | 0.05204           | 0.25                                                      | 5              | 0.34286          | 0.12571 | 0.42857          | 5              | 0.17111          | 0.05768          | 0.31579          | $\mathbf 5$    |
| 0.14317            | 0.06026           | 0.28571                                                   | 3.2            | 0.34286          | 0.11429 | 0.42857          | 5              | 0.18834          | 0.05758          | 0.3              | 5              |
| 0.21457            | 0.10554           | 1                                                         | 1.8            | 0.37903          | 0.12487 | 0.5              | 7.4            | 0.21803          | 0.03075          | 0.30769          | 3.2            |
| 0.11679            | 0.07203           | 0.375                                                     | 3.2            | 0.33882          | 0.06285 | 0.375            | 3.2            | 0.15156          | 0.06159          | 0.375            | 3.2            |
| 0.25335            | 0.1351            | 1                                                         | 1.8            | 0.42241          | 0.10702 | 0.5              | 6              | 0.25159          | 0.05381          | 0.36364          | 3.2            |
| 0.05893            | 0.03506           | 0.15385                                                   | 5              | 0.20106          | 0.11915 | 0.28571          | 5              | 0.08985          | 0.05324          | 0.2              | 5              |
| 0.23111            | 0.10983           | 0.66667                                                   | 3.2            | 0.35119          | 0.1121  | 0.57143          | 13.4           | 0.24228          | 0.04543          | 0.4              | 3.2            |
| 0.15635            | 0.05519           | 0.5                                                       | $2.6$          | 0.32571          | 0.15269 | 0.57143          | 13.4           | 0.18313          | 0.03853          | 0.25             | 7.4            |
| 0.26003            | 0.11782           | 0.66667                                                   | 3.2            | 0.35             | 0.09429 | 0.42857          | $5.6\,$        | 0.26334          | 0.06209          | 0.4              | 3.2            |
| 0.07973            | 0.02336           | 0.25                                                      | $3.8\,$        | 0.23485          | 0.08173 | 0.375            | 13.4           | 0.10947          | 0.02107          | 0.16667          | 3.8            |
| 0.15387            | 0.07233           | $\mathbf{1}$                                              | 0.8            | 0.38528          | 0.12436 | 0.57143          | 13.4           | 0.17466          | 0.01898          | 0.25             | 0.8            |
| 0.01256            | 0.01884           | 0.05556                                                   | 10.6           | 0.04167          | 0.0625  | 0.16667          | 10.6           | 0.01929          | 0.02893          | 0.08333          | 10.6           |
| 0.16782            | 0.11705           | 1                                                         | 1.6            | 0.38621          | 0.02568 | 0.4              | 3.2            | 0.18674          | 0.07205          | 0.4              | 3.2            |
| 0.19479            | 0.13568           | 1                                                         | 2.8            | 0.32738          | 0.01148 | 0.33333          | 3.2            | 0.19934          | 0.07492          | 0.44444          | 3.2            |
| 0.18593            | 0.11992           | 1                                                         | 1.6            | 0.44608          | 0.07612 | 0.5              | 5.2            | 0.208            | 0.0665           | 0.44444          | 3.2            |
| 0.18242            | 0.10158           | 0.66667                                                   | 3.2            | 0.34375          | 0.10045 | 0.5              | 13.6           | 0.19758          | 0.03918          | 0.36364          | 3.2            |
| 0.1082             | 0.03249           | 0.25                                                      | 3.4            | 0.31944          | 0.15625 | 0.5              | $7.8\,$        | 0.15078          | 0.04406          | 0.21429          | 7.8            |
| 0.28649            | 0.18585           | 1                                                         | $1.8\,$        | 0.41143          | 0.06171 | 0.57143          | 13.6           | 0.26858          | 0.06901          | 0.44444          | 3.2            |
| 0.10875            |                   | 0.33333                                                   | 3.8            |                  |         |                  | 5.2            |                  |                  |                  | 3.8            |
|                    | 0.05256<br>0.0507 |                                                           |                | 0.36466          | 0.09418 | 0.42857          |                | 0.15285          | 0.0519<br>0.0663 | 0.30769          | 4.2            |
| 0.10283<br>0.07871 |                   | 0.27778                                                   | 4.2            | 0.46667          | 0.14222 | 0.55556          | 4.2            | 0.15997          |                  | 0.37037          |                |
|                    | 0.04767           | 0.13793                                                   | $10$           | 0.39189          | 0.25785 | 0.66667          | 10             | 0.12973          | 0.07924          | 0.22857          | $10$           |
| 0.07137            | 0.0279            | 0.16667                                                   | 3.4            | 0.38068          | 0.15728 | 0.5              | 5.4            | 0.11536          | 0.03839          | 0.21053          | 5.4            |
| 0.02101            | 0.02173           | 0.05882                                                   | 13.8           | 0.0936           | 0.09682 | 0.28571          | 13.8           | 0.03416          | 0.03534          | 0.09756          | 13.8           |
| 0.12576            | 0.04664           | 0.22222                                                   | 5              | 0.37654          | 0.19616 | 0.66667          | 12             | 0.18211          | 0.07245          | 0.26667          | $\mathbf 5$    |
| 0.07436            | 0.04023           | 0.27273                                                   | 3.8            | 0.34643          | 0.13143 | 0.42857          | 3.8            | 0.11695          | 0.05458          | 0.33333          | 3.8            |
| 0.08419            | 0.03509           | 0.2                                                       | 3.2            | 0.35714          | 0.10357 | 0.42857          | 4.2            | 0.12718          | 0.04028          | 0.23529          | 3.2            |
| 0.10644            | 0.05587           | 0.30769                                                   | $\overline{4}$ | 0.42689          | 0.11864 | 0.5              | 4              | 0.16055          | 0.06961          | 0.38095          | $\overline{4}$ |

Table B.16. Pright full table with Levenshtein distance used in merge phase with Jaro distance used in linking phase.

*Full result*

| Id diagnosis          | Count Avg        | Count Dev    | Count Max Count At       |                  | Score Avg    | Score Dev        | Score Max | Score At       |
|-----------------------|------------------|--------------|--------------------------|------------------|--------------|------------------|-----------|----------------|
| exa:cervix/19/1000*   | 1.6571           | 1.022        | 3                        | 10.4             | 0.23025      | 0.15789          | 0.40143   | 10.4           |
| exa:cervix/19/1002    | 3.3696           | 1.0416       | $\overline{4}$           | $\overline{4}$   | 0.45499      | 0.11869          | 0.7       | 3.6            |
| exa:cervix/19/1004    | 3.7419           | 1.5442       | 5                        | 6.6              | 0.50679      | 0.16348          | 0.63957   | $\overline{4}$ |
| exa:cervix/19/1006    | 3.2059           | 0.88754      | 4                        | $7.6\,$          | 0.53167      | 0.08395          | 0.68963   | 3.8            |
| exa:cervix/19/1008*   | 2.7805           | 1.1612       | 4                        | 8.2              | 0.42766      | 0.14603          | 0.68963   | 3.8            |
| exa:cervix/19/1010_1A | 1.7619           | 0.40816      | $\overline{2}$           | 5.2              | 0.66262      | 0.12621          | 0.77308   | 5.2            |
| exa:cervix/19/1010_2B | 2.3226           | 0.87409      | $\overline{3}$           | 5.4              | 0.54817      | 0.14146          | 0.67138   | 4.6            |
| exa:cervix/19/1011*   | 2.6176           | 0.83391      | $\overline{4}$           | 16.4             | 0.63981      | 0.07736          | 0.77308   | 5.2            |
| exa:cervix/19/1012    | 1.7              | 0.61333      | 3                        | 17.2             | 0.63447      | 0.21149          | 0.77308   | 5.2            |
| exa:cervix/19/1013    | 1.2258           | 0.78668      | 3                        | 13.8             | 0.46207      | 0.20867          | 0.64851   | 11.6           |
| exa:cervix/19/1014    | 1.6              | 0.6          | $\overline{2}$           | 5.2              | 0.64774      | 0.19432          | 0.77308   | 5.2            |
| exa:cervix/19/1015    | 1.3793           | 0.85612      | $\overline{2}$           | 5                | 0.43209      | 0.2682           | 0.62653   | 5              |
| exa:cervix/19/1016    | 0.22727          | 0.35124      | 1                        | 11               | 0.16436      | 0.25402          | 0.7232    | 11             |
| exa:cervix/19/1017    | 2.3889           | 1.3148       | $\overline{4}$           | 12.8             | 0.53129      | 0.23613          | 0.70666   | 5.2            |
| exa:cervix/19/1018    | 1.56             | 0.6688       | $\overline{2}$           | 5.2              | 0.54413      | 0.21765          | 0.77308   | 5.2            |
| exa:cervix/19/1020    | 1.4286           | 0.81633      | $\overline{2}$           | 5                | 0.48637      | 0.27793          | 0.77308   | $\mathbf 5$    |
| exa:cervix/19/1022*   | 1.2              | 0.672        | 3                        | 17               | 0.54819      | 0.21927          | 0.70049   | 11             |
| exa:cervix/19/1023    | 0.78947          | 0.33241      | $\mathbf{1}$             | $\overline{5}$   | 0.53626      | 0.22579          | 0.67926   | $\overline{5}$ |
| exa:cervix/19/1024    | 0.3913           | 0.47637      | $\mathbf{1}$             | $\overline{7}$   | 0.24291      | 0.29572          | 0.62077   | $\overline{7}$ |
| exa:cervix/19/1025*   | 2.5333           | 0.85333      | $\overline{4}$           | 17               | 0.67418      | 0.10269          | 0.77308   | 5.2            |
| exa:cervix/19/1789    | $\boldsymbol{0}$ | $\mathbf{0}$ | $\boldsymbol{0}$         | 5.8              | $\mathbf{0}$ | $\boldsymbol{0}$ | 0         | 5.8            |
| exa:cervix/19/1790    | 2.5417           | 0.6875       | 3                        | $6.6\,$          | 0.55933      | 0.11252          | 0.8669    | 5.2            |
| exa:cervix/19/1792    | 2.0625           | 1.0234       | $\overline{4}$           | 10.4             | 0.56851      | 0.14213          | 0.66993   | 5.2            |
| exa:cervix/19/1793    | 2.4              | 0.88         | 3                        | 5                | 0.46004      | 0.09948          | 0.67926   | 3.2            |
| exa:cervix/19/1794    | 2.4              | 0.8          | 3                        | 5                | 0.45126      | 0.10782          | 0.63735   | 3.2            |
| exa:cervix/19/1795    | 3.0323           | 0.99896      | $\overline{4}$           | 7.4              | 0.5696       | 0.07997          | 0.7       | $1.8\,$        |
| exa:cervix/19/1797*   | 2.718            | 0.49178      | 3                        | 3.2              | 0.65854      | 0.06778          | 0.70988   | 8              |
| exa:cervix/19/1798    | 3.3333           | 0.88889      | $\overline{4}$           | $\boldsymbol{6}$ | 0.54315      | 0.08466          | 0.7       | 1.8            |
| exa:cervix/19/1799    | 1.4286           | 0.81633      | $\overline{2}$           | 5                | 0.24259      | 0.13862          | 0.33963   | $\sqrt{5}$     |
| exa:cervix/19/1800    | 2.52             | 0.8224       | $\overline{4}$           | 13.2             | 0.67674      | 0.05414          | 0.74872   | 7.4            |
| exa:cervix/19/1802    | 2.4              | 1.072        | $\overline{4}$           | 13.2             | 0.67908      | 0.05507          | 0.73963   | 7.4            |
| exa:cervix/19/1803    | 2.45             | 0.66         | 3                        | 5.6              | 0.65669      | 0.06567          | 0.72445   | 9.4            |
| exa:cervix/19/1807    | 1.8823           | 0.63668      | 3                        | 13.4             | 0.56505      | 0.06952          | 0.65952   | 3.8            |
| exa:cervix/19/1808    | 2.697            | 0.87052      | $\overline{4}$           | 13.4             | 0.58339      | 0.0297           | 0.65952   | 0.8            |
| exa:cervix/19/1809    | 0.25             | 0.375        | 1                        | 10.6             | 0.14552      | 0.21828          | 0.58207   | 10.6           |
| exa:cervix/19/1811    | 1.931            | 0.12842      | $\overline{2}$           | 3.2              | 0.62342      | 0.00671          | 0.62702   | 3.2            |
| exa:cervix/19/1812*   | 1.9643           | 0.06888      | $\overline{2}$           | 3.2              | 0.62516      | 0.0036           | 0.62702   | 3.2            |
| exa:cervix/19/279     | 2.6765           | 0.45675      | 3                        | 5.2              | 0.69609      | 0.01507          | 0.70988   | 8              |
| exa:cervix/19/280     | 2.7143           | 0.82653      | $\overline{4}$           | 13.4             | 0.68171      | 0.04869          | 0.74872   | 7.4            |
| exa:cervix/19/281     | 1.9167           | 0.9375       | 3                        | $7.8\,$          | 0.59353      | 0.14838          | 0.69566   | 5.8            |
| exa:cervix/19/282*    | 2.875            | 0.44792      | $\sqrt{4}$               | 13.4             | 0.67337      | 0.00764          | $0.7\,$   | $1.8\,$        |
| exa:cervix/19/966     | 2.5641           | 0.64826      | 3                        | 5.2              | 0.64825      | 0.09973          | 0.73648   | 10.4           |
| exa:cervix/19/969     | 4.1837           | 1.2995       | 5                        | 4.2              | 0.46238      | 0.11324          | 0.6345    | 3.8            |
| exa:cervix/19/975     | 2.3514           | 1.5471       | $\overline{\mathcal{L}}$ | 10               | 0.43433      | 0.25825          | 0.64034   | $4.8\,$        |
| exa:cervix/19/985     | 3.0465           | 1.2861       | 4                        | 5.2              | 0.58903      | 0.16666          | 0.72175   | 10             |
| exa:cervix/19/990     | 0.66667          | 0.66667      | $\overline{2}$           | 13.6             | 0.31334      | 0.31334          | 0.67926   | 5.8            |
| exa:cervix/19/993     | 2.3077           | 1.2308       | 4                        | 12               | 0.49766      | 0.19141          | 0.64224   | 12             |
| exa:cervix/19/995     | 2.439            | 0.90303      | 3                        | $3.8\,$          | 0.56855      | 0.19414          | 0.70808   | 9.8            |
| exa:cervix/19/996     | 2.5              | 0.725        | 3                        | 4.2              | 0.59368      | 0.08905          | 0.71349   | 2.4            |
| exa:cervix/19/997     | 3.4151           | 0.94909      | 4                        | $\overline{4}$   | 0.44778      | 0.10138          | 0.68092   | 3.8            |
|                       |                  |              |                          |                  |              |                  |           |                |

Table B.17. Left full table with Levenshtein Damerau distance used in merge phase with Jaro distance used in linking phase.

*Full result*

| Prec Dev Prec Max Prec At Rec Avg Rec Dev Rec Max Rec At $F_1$ Avg<br>$F_1$ Dev<br>$F_1$ At<br>Prec Avg<br>$F_1$ Max<br>0.04588<br>0.02624<br>$\overline{5.4}$<br>0.23673<br>10.4<br>0.07616<br>0.12903<br>5.4<br>0.08333<br>0.14601<br>0.42857<br>0.04405<br>$\overline{4}$<br>0.09453<br>0.25<br>0.3744<br>0.11573<br>$\overline{4}$<br>0.32<br>$\overline{4}$<br>0.04593<br>0.44444<br>0.14422<br>0.05933<br>0.25<br>0.1368<br>0.05319<br>4.2<br>0.62366<br>0.25737<br>0.83333<br>6.6<br>0.21942<br>0.08039<br>0.36364<br>4.2<br>0.66667<br>0.12679<br>3.8<br>0.1556<br>0.06123<br>3.8<br>0.45798<br>0.57143<br>7.6<br>0.20554<br>0.03755<br>0.4<br>0.08562<br>0.03507<br>0.21429<br>4<br>0.34756<br>0.14515<br>0.5<br>8.2<br>0.13195<br>0.04971<br>0.27273<br>$\overline{4}$<br>5.2<br>5.2<br>0.11658<br>0.05125<br>0.28571<br>5.2<br>0.2517<br>0.05831<br>0.28571<br>0.15112<br>0.04911<br>0.28571<br>0.375<br>5.4<br>0.2<br>5.4<br>0.08058<br>0.03013<br>0.15385<br>4.2<br>0.29032<br>0.10926<br>0.12111<br>0.03831<br>3.2<br>16.4<br>0.23077<br>5.6<br>0.11518<br>0.04221<br>0.33333<br>0.29085<br>0.09266<br>0.44444<br>0.14818<br>0.03074<br>5<br>0.0801<br>0.0371<br>5<br>0.08762<br>17.2<br>0.22222<br>0.18182<br>0.24286<br>0.42857<br>0.11562<br>0.0461<br>13.8<br>0.08824<br>13.8<br>0.1362<br>0.08741<br>0.33333<br>13.8<br>0.03526<br>0.04609<br>0.02448<br>0.06706<br>0.13953<br>5.2<br>5.2<br>0.2<br>0.23529<br>0.1103<br>0.04746<br>4.8<br>0.22857<br>0.08571<br>0.28571<br>0.14278<br>0.04957<br>$\sqrt{5}$<br>5<br>5<br>0.25<br>0.08228<br>0.05479<br>0.03401<br>0.13333<br>0.17241<br>0.10702<br>0.05107<br>0.17391<br>0.0095<br>11<br>0.0439<br>0.125<br>11<br>0.022<br>11<br>0.01469<br>0.04545<br>0.02841<br>0.01423<br>0.06667<br>0.08574<br>0.1875<br>5.2<br>0.4<br>5.2<br>0.03887<br>0.23889<br>0.13148<br>12.8<br>0.12228<br>0.05955<br>0.23077<br>0.06281<br>0.18182<br>5.2<br>0.07431<br>0.22222<br>5.2<br>0.08794<br>0.03699<br>0.2<br>5.2<br>0.03068<br>0.17333<br>5<br>5<br>5<br>0.04841<br>0.02798<br>0.11765<br>0.17857<br>0.10204<br>0.25<br>0.07519<br>0.04296<br>0.16<br>17<br>0.05715<br>0.02525<br>0.1<br>5.4<br>0.17143<br>0.096<br>0.42857<br>17<br>0.08382<br>0.03687<br>0.16216<br>5<br>5<br>5<br>0.07087<br>0.03689<br>0.16667<br>0.13158<br>0.0554<br>0.16667<br>0.08946<br>0.04063<br>0.16667<br>$\overline{7}$<br>$\overline{7}$<br>$\overline{7}$<br>0.0165<br>0.02008<br>0.05<br>0.04891<br>0.05955<br>0.125<br>0.02462<br>0.02997<br>0.07143<br>$\mathfrak{Z}$<br>0.13232<br>0.25<br>0.31667<br>0.5<br>17<br>0.25<br>5.6<br>0.03775<br>0.10667<br>0.17468<br>0.03869<br>$\boldsymbol{0}$<br>5.8<br>5.8<br>$\boldsymbol{0}$<br>$\boldsymbol{0}$<br>$\boldsymbol{0}$<br>$5.8\,$<br>$\pmb{0}$<br>0<br>$\boldsymbol{0}$<br>$\pmb{0}$<br>$\bf{0}$<br>0.5<br>5.2<br>0.3631<br>0.09821<br>0.16421<br>0.06725<br>0.42857<br>6.6<br>0.19903<br>0.04397<br>0.31579<br>6.6<br>$\mathfrak{Z}$<br>0.08999<br>0.2<br>0.2<br>10.4<br>0.02874<br>0.34375<br>0.17057<br>0.66667<br>10.4<br>0.13366<br>0.04121<br>5<br>0.25<br>$\mathbf 5$<br>$\mathbf 5$<br>0.12444<br>0.05204<br>0.34286<br>0.12571<br>0.42857<br>0.17111<br>0.05768<br>0.31579<br>5<br>0.28571<br>3.2<br>0.11429<br>5<br>0.3<br>0.14317<br>0.06026<br>0.34286<br>0.42857<br>0.18834<br>0.05758<br>0.21457<br>0.10554<br>1.8<br>0.37903<br>0.12487<br>0.5<br>7.4<br>0.21803<br>0.03075<br>0.30769<br>3.2<br>1<br>3.2<br>3.2<br>0.375<br>3.2<br>0.1152<br>0.07116<br>0.375<br>0.33974<br>0.06147<br>0.375<br>0.15012<br>0.06105<br>1.8<br>0.5<br>$\boldsymbol{6}$<br>3.2<br>0.25443<br>0.1321<br>0.41667<br>0.11111<br>0.25209<br>0.05256<br>0.36364<br>1<br>5<br>0.15385<br>5<br>5<br>0.2<br>0.06103<br>0.03534<br>0.20408<br>0.11662<br>0.28571<br>0.09259<br>0.05291<br>3.2<br>0.36<br>13.2<br>0.4<br>3.2<br>0.22853<br>0.10688<br>0.66667<br>0.11749<br>0.57143<br>0.24292<br>0.04431<br>0.5<br>$2.6$<br>0.34286<br>0.15314<br>13.2<br>0.18833<br>0.25<br>7.4<br>0.15894<br>0.05383<br>0.57143<br>0.03611<br>$5.6\,$<br>3.2<br>3.2<br>0.35<br>0.09429<br>0.26334<br>0.4<br>0.26003<br>0.11782<br>0.66667<br>0.42857<br>0.06209<br>0.25<br>$3.8\,$<br>0.23529<br>0.375<br>13.4<br>3.8<br>0.07914<br>0.02309<br>0.07958<br>0.10915<br>0.02082<br>0.16667<br>0.57143<br>0.01898<br>0.25<br>0.8<br>0.15387<br>0.07233<br>$\mathbf{1}$<br>0.8<br>0.38528<br>0.12436<br>13.4<br>0.17466<br>10.6<br>0.01256<br>0.01884<br>0.05556<br>10.6<br>0.04167<br>0.0625<br>0.16667<br>10.6<br>0.01929<br>0.02893<br>0.08333<br>0.16782<br>3.2<br>0.07205<br>0.4<br>3.2<br>0.11705<br>1<br>1.6<br>0.38621<br>0.02568<br>0.4<br>0.18674<br>0.33333<br>3.2<br>0.19934<br>0.44444<br>3.2<br>0.19479<br>0.13568<br>1<br>2.8<br>0.32738<br>0.01148<br>0.07492<br>5.2<br>0.18593<br>0.11992<br>0.44608<br>0.07612<br>0.5<br>0.208<br>0.0665<br>3.2<br>1<br>1.6<br>0.44444<br>0.19087<br>0.10814<br>0.66667<br>3.2<br>0.33929<br>0.10332<br>0.5<br>13.4<br>0.04209<br>3.2<br>0.20229<br>0.36364<br>0.1082<br>3.4<br>0.15625<br>0.5<br>$7.8\,$<br>0.04406<br>0.21429<br>7.8<br>0.03249<br>0.25<br>0.31944<br>0.15078<br>$1.8\,$<br>13.4<br>3.2<br>0.29396<br>0.18924<br>$\mathbf{1}$<br>0.41071<br>0.06399<br>0.57143<br>0.27263<br>0.06884<br>0.44444<br>0.11049<br>0.33333<br>3.8<br>0.09261<br>5.2<br>3.8<br>0.05326<br>0.3663<br>0.42857<br>0.15534<br>0.05325<br>0.30769<br>0.10224<br>0.05097<br>0.27778<br>4.2<br>4.2<br>0.15889<br>0.06638<br>0.37037<br>4.2<br>0.46485<br>0.14438<br>0.55556<br>$10\,$<br>10<br>$10$<br>0.07858<br>0.04759<br>0.13793<br>0.39189<br>0.25785<br>0.66667<br>0.12958<br>0.07914<br>0.22857<br>5.2<br>0.07063<br>3.4<br>5.2<br>0.02779<br>0.16667<br>0.38081<br>0.16076<br>0.5<br>0.11428<br>0.03832<br>0.21053<br>0.02138<br>0.02138<br>0.05882<br>13.6<br>0.09524<br>0.09524<br>0.28571<br>13.6<br>0.03477<br>0.03477<br>0.09756<br>13.6<br>0.12627<br>12<br>0.04866<br>0.22222<br>5<br>0.38462<br>0.20513<br>0.66667<br>0.18374<br>0.07611<br>0.27273<br>8.4<br>0.07488<br>0.03992<br>0.27273<br>3.8<br>0.129<br>0.42857<br>3.8<br>0.1179<br>0.05433<br>0.33333<br>3.8<br>0.34843<br>0.08416<br>0.03512<br>0.2<br>3.2<br>0.35714<br>0.10357<br>0.42857<br>4.2<br>0.12713<br>0.04032<br>0.23529<br>3.2<br>0.30769<br>0.10644<br>0.05587<br>$\overline{4}$<br>0.42689<br>0.11864<br>0.16055<br>0.06961<br>0.38095<br>$\overline{4}$<br>0.5<br>4 |  |  |  |  |  |  |
|----------------------------------------------------------------------------------------------------|--|--|--|--|--|--|
|                                                                                                    |  |  |  |  |  |  |
|                                                                                                    |  |  |  |  |  |  |
|                                                                                                    |  |  |  |  |  |  |
|                                                                                                    |  |  |  |  |  |  |
|                                                                                                    |  |  |  |  |  |  |
|                                                                                                    |  |  |  |  |  |  |
|                                                                                                    |  |  |  |  |  |  |
|                                                                                                    |  |  |  |  |  |  |
|                                                                                                    |  |  |  |  |  |  |
|                                                                                                    |  |  |  |  |  |  |
|                                                                                                    |  |  |  |  |  |  |
|                                                                                                    |  |  |  |  |  |  |
|                                                                                                    |  |  |  |  |  |  |
|                                                                                                    |  |  |  |  |  |  |
|                                                                                                    |  |  |  |  |  |  |
|                                                                                                    |  |  |  |  |  |  |
|                                                                                                    |  |  |  |  |  |  |
|                                                                                                    |  |  |  |  |  |  |
|                                                                                                    |  |  |  |  |  |  |
|                                                                                                    |  |  |  |  |  |  |
|                                                                                                    |  |  |  |  |  |  |
|                                                                                                    |  |  |  |  |  |  |
|                                                                                                    |  |  |  |  |  |  |
|                                                                                                    |  |  |  |  |  |  |
|                                                                                                    |  |  |  |  |  |  |
|                                                                                                    |  |  |  |  |  |  |
|                                                                                                    |  |  |  |  |  |  |
|                                                                                                    |  |  |  |  |  |  |
|                                                                                                    |  |  |  |  |  |  |
|                                                                                                    |  |  |  |  |  |  |
|                                                                                                    |  |  |  |  |  |  |
|                                                                                                    |  |  |  |  |  |  |
|                                                                                                    |  |  |  |  |  |  |
|                                                                                                    |  |  |  |  |  |  |
|                                                                                                    |  |  |  |  |  |  |
|                                                                                                    |  |  |  |  |  |  |
|                                                                                                    |  |  |  |  |  |  |
|                                                                                                    |  |  |  |  |  |  |
|                                                                                                    |  |  |  |  |  |  |
|                                                                                                    |  |  |  |  |  |  |
|                                                                                                    |  |  |  |  |  |  |
|                                                                                                    |  |  |  |  |  |  |
|                                                                                                    |  |  |  |  |  |  |
|                                                                                                    |  |  |  |  |  |  |
|                                                                                                    |  |  |  |  |  |  |
|                                                                                                    |  |  |  |  |  |  |
|                                                                                                    |  |  |  |  |  |  |
|                                                                                                    |  |  |  |  |  |  |
|                                                                                                    |  |  |  |  |  |  |
|                                                                                                    |  |  |  |  |  |  |
|                                                                                                    |  |  |  |  |  |  |
|                                                                                                    |  |  |  |  |  |  |
|                                                                                                    |  |  |  |  |  |  |

Table B.18. Pingin full table with Levenshtein Damerau distance used in merge phase with Jaro distance used in linking phase.

*Full result*

| Id diagnosis          | Count Avg        | Count Dev        | Count Max Count At       |                  | Score Avg | Score Dev        | Score Max | Score At |
|-----------------------|------------------|------------------|--------------------------|------------------|-----------|------------------|-----------|----------|
| exa:cervix/19/1000*   | 0.88235          | 0.89965          | 3                        | $\theta$         | 0.28887   | 0.29454          | 0.60215   | 0.73095  |
| exa:cervix/19/1002    | 2.5714           | 0.6898           | $\overline{4}$           | 0                | 0.64444   | 0.0966           | 0.77308   | 0.81838  |
| exa:cervix/19/1004    | 3.1818           | 1.5331           | 5                        | 0.70948          | 0.496     | 0.18036          | 0.627     | 0.80984  |
| exa:cervix/19/1006    | 2.5556           | 0.61728          | $\overline{4}$           | 0                | 0.69544   | 0.04648          | 0.73667   | 0.82605  |
| exa:cervix/19/1008*   | 2.4333           | 0.73222          | 4                        | $\boldsymbol{0}$ | 0.67275   | 0.09596          | 0.77308   | 0.82621  |
| exa:cervix/19/1010_1A | 1.8387           | 0.27055          | $\overline{2}$           | 0.82872          | 0.78127   | 0.02762          | 0.8669    | 0.8975   |
| exa:cervix/19/1010_2B | 2.6275           | 0.55517          | 3                        | 0.79577          | 0.71172   | 0.05771          | 0.8669    | 0.89905  |
| exa:cervix/19/1011*   | 2.1042           | 0.46962          | $\overline{\mathcal{L}}$ | 0.68003          | 0.697     | 0.07071          | 0.8669    | 0.90536  |
| exa:cervix/19/1012    | 1.8718           | 0.45365          | 3                        | 0.66525          | 0.76647   | 0.04865          | 0.8669    | 0.90127  |
| exa:cervix/19/1013    | 0.95122          | 0.74242          | 3                        | 0.60673          | 0.35953   | 0.28061          | 0.64101   | 0.60673  |
| exa:cervix/19/1014    | 1.6296           | 0.46639          | $\overline{2}$           | 0.82872          | 0.80662   | 0.04465          | 0.8669    | 0.8975   |
| exa:cervix/19/1015    | 0.83784          | 0.31702          | $\overline{2}$           | 0.6209           | 0.54711   | 0.20702          | 0.67926   | 0.80039  |
| exa:cervix/19/1016    | 0.18519          | 0.30178          | $\mathbf{1}$             | 0.64673          | 0.13393   | 0.21825          | 0.7232    | 0.64673  |
| exa:cervix/19/1017    | 2.4565           | 1.0974           | $\overline{4}$           | 0.70159          | 0.76498   | 0.0574           | 0.8669    | 0.8975   |
| exa:cervix/19/1018    | 1.8095           | 0.31746          | $\overline{2}$           | 0.86444          | 0.68951   | 0.09245          | 0.8669    | 0.90127  |
| exa:cervix/19/1020    | 1.75             | 0.40909          | $\overline{2}$           | 0.83704          | 0.68516   | 0.11451          | 0.8669    | 0.8975   |
| exa:cervix/19/1022*   | 0.96875          | 0.66602          | 3                        | 0.61751          | 0.44172   | 0.30368          | 0.6842    | 0.61751  |
| exa:cervix/19/1023    | 0.7619           | 0.36281          | $\mathbf{1}$             | 0.82544          | 0.51363   | 0.24459          | 0.67926   | 0.80547  |
| exa:cervix/19/1024    | 0.82759          | 0.28537          | $\mathbf{1}$             | 0.88333          | 0.51374   | 0.17715          | 0.62077   | 0.88333  |
| exa:cervix/19/1025*   | 2.1351           | 0.85318          | $\overline{4}$           | 0.65622          | 0.73727   | 0.08765          | 0.8669    | 0.90127  |
| exa:cervix/19/1789    | $\boldsymbol{0}$ | $\boldsymbol{0}$ | $\boldsymbol{0}$         | 0.85219          | 0         | $\boldsymbol{0}$ | 0         | 0.85219  |
| exa:cervix/19/1790    | 1.9118           | 0.21453          | 3                        | $\boldsymbol{0}$ | 0.77505   | 0.02161          | 0.8669    | 0.8975   |
| exa:cervix/19/1792    | 2.0714           | 0.67687          | $\overline{4}$           | 0.66111          | 0.59613   | 0.08516          | 0.67457   | 0.70481  |
| exa:cervix/19/1793    | 1.7805           | 0.40214          | 3                        | 0                | 0.70202   | 0.07878          | 0.79408   | 0.87928  |
| exa:cervix/19/1794    | 1.6              | 0.53714          | 3                        | $\boldsymbol{0}$ | 0.68966   | 0.08844          | 0.79408   | 0.86634  |
| exa:cervix/19/1795    | 2.7              | 0.5              | $\overline{4}$           | $\boldsymbol{0}$ | 0.71141   | 0.02102          | 0.74704   | 0.87475  |
| exa:cervix/19/1797*   | 2.6833           | 0.50667          | 3                        | 0.84185          | 0.703     | 0.04843          | 0.78345   | 0.87761  |
| exa:cervix/19/1798    | 2.8293           | 0.33195          | $\overline{4}$           | 0                | 0.70042   | 0.03309          | 0.78345   | 0.88377  |
| exa:cervix/19/1799    | 0.88889          | 0.24691          | $\overline{c}$           | $\boldsymbol{0}$ | 0.57367   | 0.17235          | 0.67926   | 0.81145  |
| exa:cervix/19/1800    | 2.931            | 0.79905          | $\overline{\mathcal{L}}$ | 0.72141          | 0.70366   | 0.05116          | 0.8669    | 0.87385  |
| exa:cervix/19/1802    | 2.8125           | 0.90625          | $\overline{4}$           | 0.72141          | 0.67828   | 0.08478          | 0.8669    | 0.87385  |
| exa:cervix/19/1803    | 2.52             | 0.7296           | 3                        | 0.82872          | 0.71308   | 0.05705          | 0.8669    | 0.8765   |
| exa:cervix/19/1807    | 1.766            | 0.73699          | 3                        | 0.6854           | 0.59101   | 0.06133          | 0.65952   | 0.86285  |
| exa:cervix/19/1808    | 2.4              | 1.2622           | $\overline{4}$           | 0.73016          | 0.59929   | 0.03545          | 0.65952   | 0.97441  |
| exa:cervix/19/1809    | 0.6087           | 0.47637          | $\mathbf{1}$             | 0.77597          | 0.35431   | 0.27728          | 0.58207   | 0.77597  |
| exa:cervix/19/1811    | 1.9737           | 0.05125          | $\overline{2}$           | 0.87542          | 0.62565   | 0.00268          | 0.62702   | 0.87542  |
| exa:cervix/19/1812*   | 1.9118           | 0.1609           | $\overline{2}$           | 0.84882          | 0.63163   | 0.0084           | 0.67926   | 0.87542  |
| exa:cervix/19/279     | 2.75             | 0.39583          | 3                        | 0.83571          | 0.72362   | 0.01578          | 0.78345   | 0.87385  |
| exa:cervix/19/280     | 2.8684           | 0.47784          | 4                        | 0.70189          | 0.70503   | 0.03874          | 0.78345   | 0.87385  |
| exa:cervix/19/281     | 1.9375           | 0.89063          | 3                        | 0.73328          | 0.61504   | 0.11532          | 0.69566   | 0.77991  |
| exa:cervix/19/282*    | 3.0312           | 0.54492          | $\overline{4}$           | 0.70189          | 0.69078   | 0.03311          | 0.78345   | 0.89251  |
| exa:cervix/19/966     | 2.6731           | 0.55325          | 3                        | 0.8263           | 0.68434   | 0.08206          | 0.73648   | 0.77222  |
| exa:cervix/19/969     | 2.7407           | 0.65752          | 5                        | $\boldsymbol{0}$ | 0.64143   | 0.11354          | 0.76356   | 0.82794  |
| exa:cervix/19/975     | 1.9318           | 1.0837           | $\overline{4}$           | 0.65635          | 0.5088    | 0.18502          | 0.64122   | 0.70982  |
| exa:cervix/19/985     | 3.1579           | 1.1523           | $\overline{\mathcal{L}}$ | 0.80111          | 0.66554   | 0.08855          | 0.77308   | 0.81838  |
| exa:cervix/19/990     | 0.89744          | 0.27613          | $\overline{c}$           | 0.64222          | 0.52558   | 0.16172          | 0.62683   | 0.64222  |
| exa:cervix/19/993     | 2.0323           | 0.37877          | $\overline{4}$           | 0.63528          | 0.59309   | 0.07653          | 0.64214   | 0.75062  |
| exa:cervix/19/995     | 2.5781           | 0.646            | 3                        | 0.8166           | 0.66964   | 0.08488          | 0.76356   | 0.82639  |
| exa:cervix/19/996     | 2.4677           | 0.77263          | $\sqrt{3}$               | 0.80984          | 0.61895   | 0.0599           | 0.73117   | 0.86919  |
| exa:cervix/19/997     | 2.6197           | 0.62805          | $\overline{4}$           | $\pmb{0}$        | 0.65064   | 0.07765          | 0.77308   | 0.81838  |
|                       |                  |                  |                          |                  |           |                  |           |          |

Table B.19. Left full table with Jaro distance used in merge phase with Jaro distance used in linking phase.
*Full result*

| 0.02304<br>0.0625<br>$\theta$<br>0.03879<br>0.03955<br>0.0235<br>0.73095<br>0.12605<br>0.12852<br>0.42857<br>0.10526<br>0<br>0.08465<br>0.18182<br>0.83215<br>0.23077<br>0.03737<br>0.28571<br>0.07664<br>0.44444<br>0<br>0.12174<br>0.04043<br>0.81329<br>0.12383<br>0.23529<br>0.77424<br>0.5303<br>0.25551<br>0.83333<br>0.70948<br>0.19597<br>0.07474<br>0.34783<br>0.77424<br>0.04762<br>0.15611<br>0.07109<br>0.5<br>0.84094<br>0.36508<br>0.08818<br>0.57143<br>$\boldsymbol{0}$<br>0.19068<br>0.04594<br>0.33333<br>0.82605<br>0.22222<br>0.09447<br>0.03673<br>0.82639<br>0.30417<br>0.09153<br>0.5<br>0.13331<br>0.03594<br>0.23529<br>0.82639<br>0<br>0.82872<br>0.18667<br>0.11019<br>$\mathbf{1}$<br>0.8975<br>0.26267<br>0.03865<br>0.28571<br>0.17868<br>0.04535<br>0.30769<br>0.82872<br>$\mathbf{1}$<br>0.89905<br>0.375<br>0.79577<br>0.17342<br>0.15689<br>0.07981<br>0.32843<br>0.0694<br>0.04134<br>0.27273<br>0.79577<br>0.5<br>0.2338<br>0.05218<br>0.68003<br>0.13568<br>0.03498<br>0.25<br>0.12022<br>0.06284<br>0.90536<br>0.44444<br>0.84796<br>0.2674<br>0.66525<br>0.14655<br>0.03193<br>0.23529<br>0.12376<br>0.05583<br>0.5<br>0.90127<br>0.06481<br>0.42857<br>0.82872<br>0.03323<br>0.07692<br>0.60673<br>0.04986<br>0.03891<br>0.02593<br>0.60673<br>0.10569<br>0.08249<br>0.33333<br>0.125<br>0.60673<br>0.8975<br>0.17067<br>0.25<br>0.8975<br>0.19308<br>0.10853<br>$\mathbf{1}$<br>0.2328<br>0.06663<br>0.28571<br>0.82872<br>0.03113<br>0.04736<br>0.14286<br>0.6209<br>0.06183<br>0.82184<br>0.02666<br>0.82184<br>0.10473<br>0.03963<br>0.25<br>0.02865<br>0.13333<br>0.00774<br>0.02315<br>0.03772<br>0.125<br>0.0116<br>0.0189<br>0.01262<br>0.04545<br>0.64673<br>0.64673<br>0.06667<br>0.64673<br>0.15589<br>0.08128<br>0.8975<br>0.24565<br>0.10974<br>0.70159<br>0.14791<br>0.02333<br>0.2<br>0.70159<br>$\mathbf{1}$<br>0.4<br>0.1307<br>0.07426<br>0.5<br>0.90127<br>0.20106<br>0.03527<br>0.22222<br>0.86444<br>0.13498<br>0.03909<br>0.25<br>0.86444<br>0.22222<br>0.23529<br>0.09419<br>0.04519<br>0.83704<br>0.21875<br>0.05114<br>0.25<br>0.83704<br>0.12132<br>0.03965<br>0.83704<br>0.04584<br>0.03154<br>0.09677<br>0.61751<br>0.13839<br>0.09515<br>0.42857<br>0.61751<br>0.06756<br>0.04645<br>0.15789<br>0.61751<br>0.2<br>0.82544<br>0.07211<br>0.04264<br>0.82544<br>0.12698<br>0.06047<br>0.16667<br>0.08814<br>0.04438<br>0.18182<br>0.82544<br>0.88333<br>0.03108<br>0.06052<br>0.03326<br>0.16667<br>0.88333<br>0.10345<br>0.03567<br>0.125<br>0.07264<br>0.14286<br>0.88333<br>0.132<br>0.33333<br>0.65622<br>0.15632<br>0.22222<br>0.04476<br>0.90127<br>0.26689<br>0.10665<br>0.5<br>0.03576<br>0.82872<br>$\boldsymbol{0}$<br>$\theta$<br>0<br>0.85219<br>$\boldsymbol{0}$<br>$\boldsymbol{0}$<br>$\boldsymbol{0}$<br>$\theta$<br>$\boldsymbol{0}$<br>0.85219<br>0.85219<br>$\bf{0}$<br>0.1824<br>0.27311<br>0.17823<br>0.05084<br>0.33333<br>0.11474<br>$\mathbf{1}$<br>0.8975<br>0.03065<br>0.42857<br>$\boldsymbol{0}$<br>0.82872<br>0.25<br>0.66111<br>0.14939<br>0.03518<br>0.25<br>0.10528<br>0.03565<br>0.84643<br>0.34524<br>0.11281<br>0.66667<br>0.81636<br>0.33333<br>0.25<br>0.1078<br>0.0511<br>0.87928<br>0.25436<br>0.05745<br>0.42857<br>0<br>0.13642<br>0.04034<br>0.83571<br>0.5<br>0.1166<br>0.05302<br>0.91833<br>0.22857<br>0.07673<br>0.42857<br>0<br>0.13263<br>0.02805<br>0.22222<br>0.91833<br>0.20417<br>0.10691<br>0.92393<br>0.3375<br>0.0625<br>0.5<br>0.21029<br>0.04652<br>0.33333<br>0.87475<br>1<br>0<br>0.33333<br>0.33542<br>0.375<br>0.84185<br>0.3<br>0.12533<br>0.06586<br>0.9406<br>0.06333<br>0.1618<br>0.0553<br>0.84185<br>0.5<br>0.22441<br>0.4<br>0.22808<br>0.14549<br>$\mathbf{1}$<br>0.90319<br>0.35366<br>0.04149<br>0<br>0.06631<br>0.88377<br>0.0708<br>0.15385<br>0.05348<br>0.0289<br>0.16667<br>0.83789<br>0.12698<br>0.03527<br>0.28571<br>0.02998<br>0.83789<br>0<br>0.5<br>0.87385<br>0.72141<br>0.27795<br>0.05949<br>0.24759<br>0.09001<br>0.41872<br>0.11415<br>0.57143<br>0.46154<br>0.82872<br>0.375<br>0.72141<br>0.24323<br>0.05617<br>0.19804<br>0.06599<br>0.81222<br>0.40179<br>0.12946<br>0.57143<br>0.4<br>0.81222<br>0.5<br>0.8765<br>0.36<br>0.82872<br>0.26815<br>0.07274<br>0.82872<br>0.25845<br>0.10868<br>0.10423<br>0.42857<br>0.46154<br>0.22074<br>0.6854<br>0.0218<br>0.08806<br>0.03188<br>0.33333<br>0.86285<br>0.09212<br>0.375<br>0.11089<br>0.18182<br>0.86285<br>0.34286<br>0.57143<br>0.73016<br>0.16005<br>0.03315<br>0.25<br>0.97441<br>0.14415<br>0.07045<br>0.97441<br>0.18032<br>1<br>0.11111<br>0.77597<br>0.77597<br>0.13333<br>0.0423<br>0.03311<br>0.10145<br>0.0794<br>0.16667<br>0.05875<br>0.04598<br>0.77597<br>0.87542<br>0.2109<br>0.19774<br>0.1516<br>1<br>0.89327<br>0.39474<br>0.01025<br>0.09327<br>0.57143<br>0.87542<br>0.4<br>0.87542<br>0.84882<br>0.19027<br>0.12482<br>1<br>0.31863<br>0.02682<br>0.33333<br>0.19524<br>0.06469<br>0.4<br>0.84882<br>1<br>0.9406<br>0.45833<br>0.83571<br>0.22297<br>0.07522<br>0.44444<br>0.19413<br>0.11887<br>0.06597<br>0.5<br>0.87385<br>0.66667<br>0.22653<br>0.84185<br>0.20408<br>0.10573<br>0.87385<br>0.35855<br>0.05973<br>0.5<br>0.70189<br>0.06051<br>0.375<br>0.11688<br>0.03236<br>0.25<br>0.84971<br>0.32292<br>0.14844<br>0.5<br>0.73328<br>0.16099<br>0.04163<br>0.23077<br>0.73328<br>0.28621<br>0.14872<br>$\mathbf{1}$<br>0.90319<br>0.43304<br>0.07785<br>0.57143<br>0.70189<br>0.28595<br>0.05436<br>0.44444<br>0.89251<br>0.1305<br>0.33333<br>0.38187<br>0.8263<br>0.375<br>0.06508<br>0.8263<br>0.07904<br>0.42857<br>0.17929<br>0.0659<br>0.8263<br>0.08024<br>0.21429<br>0.30453<br>0.11901<br>0.04578<br>0.26087<br>0.81707<br>0.03958<br>0.81707<br>0.07306<br>0.55556<br>$\mathbf 0$<br>0.07544<br>0.02867<br>0.11765<br>0.76678<br>0.32197<br>0.18061<br>0.66667<br>0.65635<br>0.11829<br>0.04708<br>0.18182<br>0.65635<br>0.08695<br>0.16<br>0.80111<br>0.03739<br>0.80111<br>0.02805<br>0.80111<br>0.39474<br>0.14404<br>0.5<br>0.13526<br>0.24242<br>0.0483<br>0.02492<br>0.14286<br>0.88333<br>0.12821<br>0.03945<br>0.28571<br>0.64222<br>0.06658<br>0.02846<br>0.14286<br>0.88333<br>0.1592<br>0.08265<br>0.5<br>0.8224<br>0.33871<br>0.06313<br>0.66667<br>0.63528<br>0.19565<br>0.06509<br>0.4<br>0.8224<br>0.09554<br>0.22222<br>0.82639<br>0.3683<br>0.09229<br>0.42857<br>0.8166<br>0.14105<br>0.04805<br>0.26087<br>0.8166<br>0.04321<br>0.09171<br>0.80984<br>0.03506<br>0.25<br>0.91279<br>0.35253<br>0.11038<br>0.42857<br>0.13401<br>0.03827<br>0.24<br>0.80984<br>0.09112<br>0.04197<br>0.2<br>0.86444<br>0.32746<br>0.07851<br>0.13188<br>0.04515<br>0.25<br>0.81329<br>$0.5\,$<br>0 | Prec Avg | Prec Dev Prec Max Prec At Rec Avg Rec Dev Rec Max Rec At |  |  | $F_1$ Avg | $F_1$ Dev $F_1$ Max $F_1$ At |  |
|----------------------------------------------------------------------------------------------------|----------|----------------------------------------------------------|--|--|-----------|------------------------------|--|
|                                                                                                    |          |                                                          |  |  |           |                              |  |
|                                                                                                    |          |                                                          |  |  |           |                              |  |
|                                                                                                    |          |                                                          |  |  |           |                              |  |
|                                                                                                    |          |                                                          |  |  |           |                              |  |
|                                                                                                    |          |                                                          |  |  |           |                              |  |
|                                                                                                    |          |                                                          |  |  |           |                              |  |
|                                                                                                    |          |                                                          |  |  |           |                              |  |
|                                                                                                    |          |                                                          |  |  |           |                              |  |
|                                                                                                    |          |                                                          |  |  |           |                              |  |
|                                                                                                    |          |                                                          |  |  |           |                              |  |
|                                                                                                    |          |                                                          |  |  |           |                              |  |
|                                                                                                    |          |                                                          |  |  |           |                              |  |
|                                                                                                    |          |                                                          |  |  |           |                              |  |
|                                                                                                    |          |                                                          |  |  |           |                              |  |
|                                                                                                    |          |                                                          |  |  |           |                              |  |
|                                                                                                    |          |                                                          |  |  |           |                              |  |
|                                                                                                    |          |                                                          |  |  |           |                              |  |
|                                                                                                    |          |                                                          |  |  |           |                              |  |
|                                                                                                    |          |                                                          |  |  |           |                              |  |
|                                                                                                    |          |                                                          |  |  |           |                              |  |
|                                                                                                    |          |                                                          |  |  |           |                              |  |
|                                                                                                    |          |                                                          |  |  |           |                              |  |
|                                                                                                    |          |                                                          |  |  |           |                              |  |
|                                                                                                    |          |                                                          |  |  |           |                              |  |
|                                                                                                    |          |                                                          |  |  |           |                              |  |
|                                                                                                    |          |                                                          |  |  |           |                              |  |
|                                                                                                    |          |                                                          |  |  |           |                              |  |
|                                                                                                    |          |                                                          |  |  |           |                              |  |
|                                                                                                    |          |                                                          |  |  |           |                              |  |
|                                                                                                    |          |                                                          |  |  |           |                              |  |
|                                                                                                    |          |                                                          |  |  |           |                              |  |
|                                                                                                    |          |                                                          |  |  |           |                              |  |
|                                                                                                    |          |                                                          |  |  |           |                              |  |
|                                                                                                    |          |                                                          |  |  |           |                              |  |
|                                                                                                    |          |                                                          |  |  |           |                              |  |
|                                                                                                    |          |                                                          |  |  |           |                              |  |
|                                                                                                    |          |                                                          |  |  |           |                              |  |
|                                                                                                    |          |                                                          |  |  |           |                              |  |
|                                                                                                    |          |                                                          |  |  |           |                              |  |
|                                                                                                    |          |                                                          |  |  |           |                              |  |
|                                                                                                    |          |                                                          |  |  |           |                              |  |
|                                                                                                    |          |                                                          |  |  |           |                              |  |
|                                                                                                    |          |                                                          |  |  |           |                              |  |
|                                                                                                    |          |                                                          |  |  |           |                              |  |
|                                                                                                    |          |                                                          |  |  |           |                              |  |
|                                                                                                    |          |                                                          |  |  |           |                              |  |
|                                                                                                    |          |                                                          |  |  |           |                              |  |
|                                                                                                    |          |                                                          |  |  |           |                              |  |
|                                                                                                    |          |                                                          |  |  |           |                              |  |
|                                                                                                    |          |                                                          |  |  |           |                              |  |

Table B.20. Pright full table with Jaro distance ased in merge phase with Jaro<br>distance used in linking phase distance used in linking phase.

## **Bibliography**

- [1] Hee J An et al. «Prevalence of human papillomavirus DNA in various his-<br>tological subtypes of cervical adenocarcinoma: a population-based study». tological subtypes of cervical adenocarcinoma: a population-based study». In: *Modern Pathology* 18.4 (2005), pp. 528–534.
- [2] Luiz H Araujo et al. «Cancer of the lung: non–small cell lung cancer and small cell lung cancer». In: *Abeloff's clinical oncology*. Elsevier, 2020, pp. 1108– 1158.<br>[3] Alan R Aronson and François-Michel Lang. «An overview of MetaMap: his-
- torical perspective and recent advances». In: *Journal of the American Med-*<br>ical Informatics Association 17.3 (2010), pp. 220, 236 *ical Informatics Association* 17.3 (2010), pp. 229–236.
- [4] DeepL. *DeepL Translate*. url: <https://www.deepl.com/>.
- [5] ExaMode. *ExaMode: Extreme-scale Analytics via Multimodal Ontology Discovery and Enhancement*. URL: <https://www.examode.eu/>.<br>[6] Alessio Fasano et al. «Prevalence of Celiac Disease in At-Risk and Not-At-
- [6] Alessio Fasano et al. «Prevalence of Celiac Disease in At-Risk and Not-At-Risk Groups in the United States: A Large Multicenter Study». In: *Archives of Internal Medicine* 163.3 (Feb. 2003), pp. 286–292. issn: 0003-9926. doi: [10 . 1001 / archinte . 163 . 3 . 286](https://doi.org/10.1001/archinte.163.3.286). eprint: [https : / / jamanetwork . com /](https://jamanetwork.com/journals/jamainternalmedicine/articlepdf/215079/ioi20641.pdf) [journals / jamainternalmedicine / articlepdf / 215079 / ioi20641 . pdf](https://jamanetwork.com/journals/jamainternalmedicine/articlepdf/215079/ioi20641.pdf). url: <https://doi.org/10.1001/archinte.163.3.286>.<br>[7] Paolo Ferragina and Ugo Scaiella. «TAGME: On-the-Fly Annotation of
- [7] Paolo Ferragina and Ugo Scaiella. «TAGME: On-the-Fly Annotation of Short Text Fragments (by Wikipedia Entities)». In: *Proceedings of the 19th ACM International Conference on Information and Knowledge Management*. CIKM '10. Toronto, ON, Canada: Association for Computing Machinery, 2010, pp. 1625–1628. isbn: 9781450300995. doi: [10 . 1145 / 1871437 .](https://doi.org/10.1145/1871437.1871689) [1871689](https://doi.org/10.1145/1871437.1871689). url: <https://doi.org/10.1145/1871437.1871689>.
- [8] FutureBridge. *Digital Pathology Transforming the Future of Lab Testing*. url: [https : / / www . futurebridge . com / industry / perspectives - life](https://www.futurebridge.com/industry/perspectives-life-sciences/digital-pathology/)  [sciences/digital-pathology/](https://www.futurebridge.com/industry/perspectives-life-sciences/digital-pathology/).
- [9] Google. *Google Translate*. url: <https://translate.google.com/>.
- [10] Cyril Goutte and Eric Gaussier. «A Probabilistic Interpretation of Precision, Recall and F-Score, with Implication for Evaluation». In: *Advances in Information Retrieval*. Ed. by David E. Losada and Juan M. Fernández-Luna. Berlin, Heidelberg: Springer Berlin Heidelberg, 2005, pp. 345–359. isbn: 978-3-540-31865-1.
- [11] J.P. Gunasegaran. *Textbook of Histology and Practical guide*. Elsevier Health Sciences, 2010. isbn: 9788131236215. url: [https : / / books . google . it /](https://books.google.it/books?id=qATbAgAAQBAJ) [books?id=qATbAgAAQBAJ](https://books.google.it/books?id=qATbAgAAQBAJ).
- [12] IARC. *International Agency for Research on Cancer*. url: [https://www.](https://www.iarc.who.int/) [iarc.who.int/](https://www.iarc.who.int/).
- [13] IEO. *Istituto Europeo di Oncologia*. url: <http://www.ieo.it/it/>.
- [14] National Cancer Institute. *Comprehensive Cancer Information*. url: [https:](https://www.cancer.gov/) [//www.cancer.gov/](https://www.cancer.gov/).
- [15] S Lohi et al. «Increasing prevalence of coeliac disease over time». In: *Alimentary pharmacology and therapeutics* 26.9 (2007), pp. 1217–1225.<br>[16] Niccolò Marini et al. «Unleashing the potential of digital pathology data
- by training computer-aided diagnosis models without human annotations». by training computer-aided diagnosis models without human annotations». In: *NPJ digital medicine* 5.1 (2022), pp. 1–18.
- puted tomography: a review of current status». In: *Journal of thoracic dis-*<br>
egge 5 Suppl 5 (2013), S524 *ease* 5.Suppl 5 (2013), S524.<br>[18] Mark Neumann et al. «ScispaCy: Fast and Robust Models for Biomedi-
- [18] Mark Neumann et al. «ScispaCy: Fast and Robust Models for Biomedi-cal Natural Language Processing». In: *Proceedings of the 18th BioNLP Workshop and Shared Task*. Florence, Italy: Association for Computational Linguistics, Aug. 2019, pp. 319-327. poi: 10.18653/v1/W19-5034. eprint: <arXiv:1902.07669>. url: <https://www.aclweb.org/anthology/W19-5034>.
- [19] NIH. *Unified Medical Language System (UMLS)*. url: [https://www.nlm.](https://www.nlm.nih.gov/research/umls/index.html) [nih.gov/research/umls/index.html](https://www.nlm.nih.gov/research/umls/index.html).<br>[20] Wei Shen, Jianuong Wang, and Jiawei Han. «Entity Linking with a Knowl-
- [20] Wei Shen, Jianyong Wang, and Jiawei Han. «Entity Linking with a Knowl-edge Base: Issues, Techniques, and Solutions». In: *IEEE Transactions on Knowledge and Data Engineering* 27.2 (2015), pp. 443-460. poi: [10.1109/](https://doi.org/10.1109/TKDE.2014.2327028) [TKDE.2014.2327028](https://doi.org/10.1109/TKDE.2014.2327028).
- [21] American Cancer Society. *American Cancer Society | Information and Resources about for Cancer: Breast, Colon, Lung, Prostate, Skin*. url: [https:](https://www.cancer.org/) [//www.cancer.org/](https://www.cancer.org/).
- [22] James Turk. *Functions jellyfish*. url: [https : / / jamesturk . github . io /](https://jamesturk.github.io/jellyfish/functions/) [jellyfish/functions/](https://jamesturk.github.io/jellyfish/functions/).
- [23] James Turk. *jellyfish*. URL: <https://jamesturk.github.io/jellyfish/>.
- [24] W3C. *W3C Semantic Web FAQ*. url: [https://www.w3.org/2001/sw/SW-](https://www.w3.org/2001/sw/SW-FAQ)[FAQ](https://www.w3.org/2001/sw/SW-FAQ).
- [25] W3C. *W3C: Linked Data*. url: [https://www.w3.org/standards/semanticweb](https://www.w3.org/standards/semanticweb/data)/ [data](https://www.w3.org/standards/semanticweb/data).
- [26] W3School. *XML RDF*. url: [https://www.w3schools.com/xml/xml\\_rdf.](https://www.w3schools.com/xml/xml_rdf.asp) [asp](https://www.w3schools.com/xml/xml_rdf.asp).<br>[27] Lisheng Wei, Quan Gan, and Tao Ji. «Cervical cancer histology image iden-
- [27] Lisheng Wei, Quan Gan, and Tao Ji. «Cervical cancer histology image iden-tification method based on texture and lesion area features». In: *Computer Assisted Surgery* 22.sup1 (2017), pp. 186–199.
- [28] Wikipedia. *Cosine similarity Wikipedia*. URL: https://en.wikipedia. [org/wiki/Cosine\\_similarity](https://en.wikipedia.org/wiki/Cosine_similarity).
- [29] Wikipedia. *Jaro–Winkler distance Wikipedia*. url: [https://en.wikipedia.](https://en.wikipedia.org/wiki/Jaro%E2%80%93Winkler_distance) [org/wiki/Jaro%E2%80%93Winkler\\_distance](https://en.wikipedia.org/wiki/Jaro%E2%80%93Winkler_distance).
- [30] Wikipedia. *Ontology Wikipedia*. url: [https://en.wikipedia.org/wiki/](https://en.wikipedia.org/wiki/Ontology) [Ontology](https://en.wikipedia.org/wiki/Ontology).
- [31] Wikipedia. *Ontology (information science) Wikipedia*. url: [https://en.](https://en.wikipedia.org/wiki/Ontology_(information_science)) [wikipedia.org/wiki/Ontology\\_\(information\\_science\)](https://en.wikipedia.org/wiki/Ontology_(information_science)).
- [32] Wikipedia. *Semantic Web Wikipedia*. url: [https://en.wikipedia.org/](https://en.wikipedia.org/wiki/Semantic_Web) [wiki/Semantic\\_Web](https://en.wikipedia.org/wiki/Semantic_Web).
- 
- [33] Wikipedia. *Wikipedia*. url: <https://www.wikipedia.org/>.<br>[34] RH Young. «WHO classification of tumours of female reproductive organs». In: *Kurman RJ Carcangiu ML Herrington CS Young RH Monodermal ter-*<br>
stemes and sematic tupe tumours arising from a dermoid sust (2014). *atomas and somatic-type tumours arising from a dermoid cyst* (2014), pp. 63–66.<br>[35] Mark D. Zarella et al. «A Practical Guide to Whole Slide Imaging: A White
- Paper From the Digital Pathology Association». In: *Archives of Pathology*<br>and Laberstery Medicine 143.2 (Oct. 2018). Pp. 222, 234, ISSN: 0003, 0085 *and Laboratory Medicine* 143.2 (Oct. 2018), pp. 222–234. issn: 0003-9985. doi: [10.5858/arpa.2018-0343-RA](https://doi.org/10.5858/arpa.2018-0343-RA). eprint: [https://meridian.allenpress.](https://meridian.allenpress.com/aplm/article-pdf/143/2/222/1448830/arpa\_2018-0343-ra.pdf) [com/aplm/article-pdf/143/2/222/1448830/arpa\\\_2018-0343-ra.pdf](https://meridian.allenpress.com/aplm/article-pdf/143/2/222/1448830/arpa\_2018-0343-ra.pdf). url: <https://doi.org/10.5858/arpa.2018-0343-RA>.